#### A Hochschule Harz

Hochschule für angewandte Wissenschaften

# **Statistik**

Christian Reinboth M.Sc., Dipl.-Wi.Inf.(FH)

Sommersemester 2022

Berufsbegleitender Bachelorstudiengang Betriebswirtschaftslehre

# "Statistical thinking will one day be as necessary for efficient citizenship as the ability to read and write."

# H.G. Wells

**Eisbrecheraufgabe**

# **Auftakt mit Spaß: Das Ziegenproblem**

### **Für welche Tür sollte man sich entscheiden?**

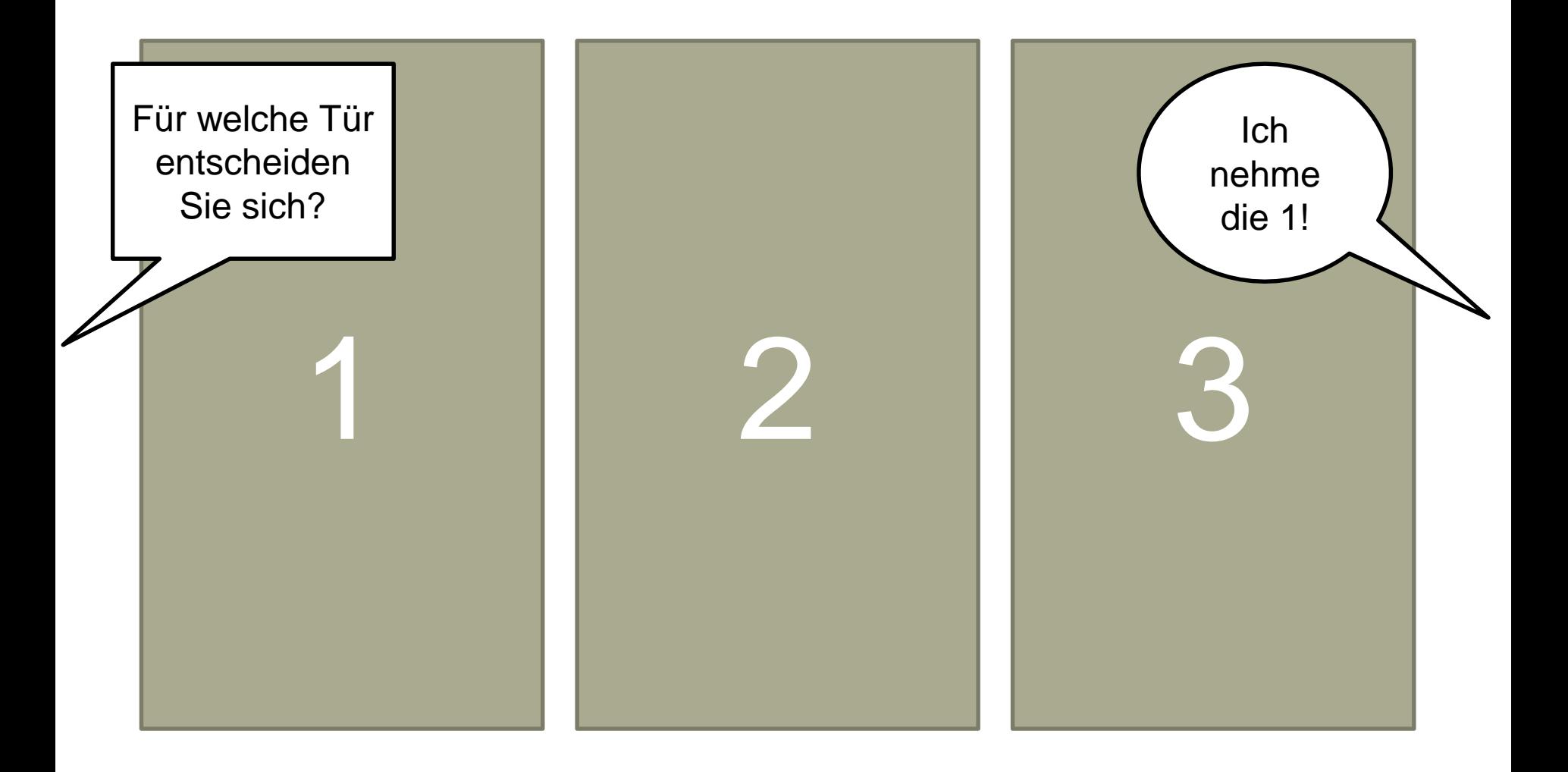

### **Für welche Tür sollte man sich entscheiden?**

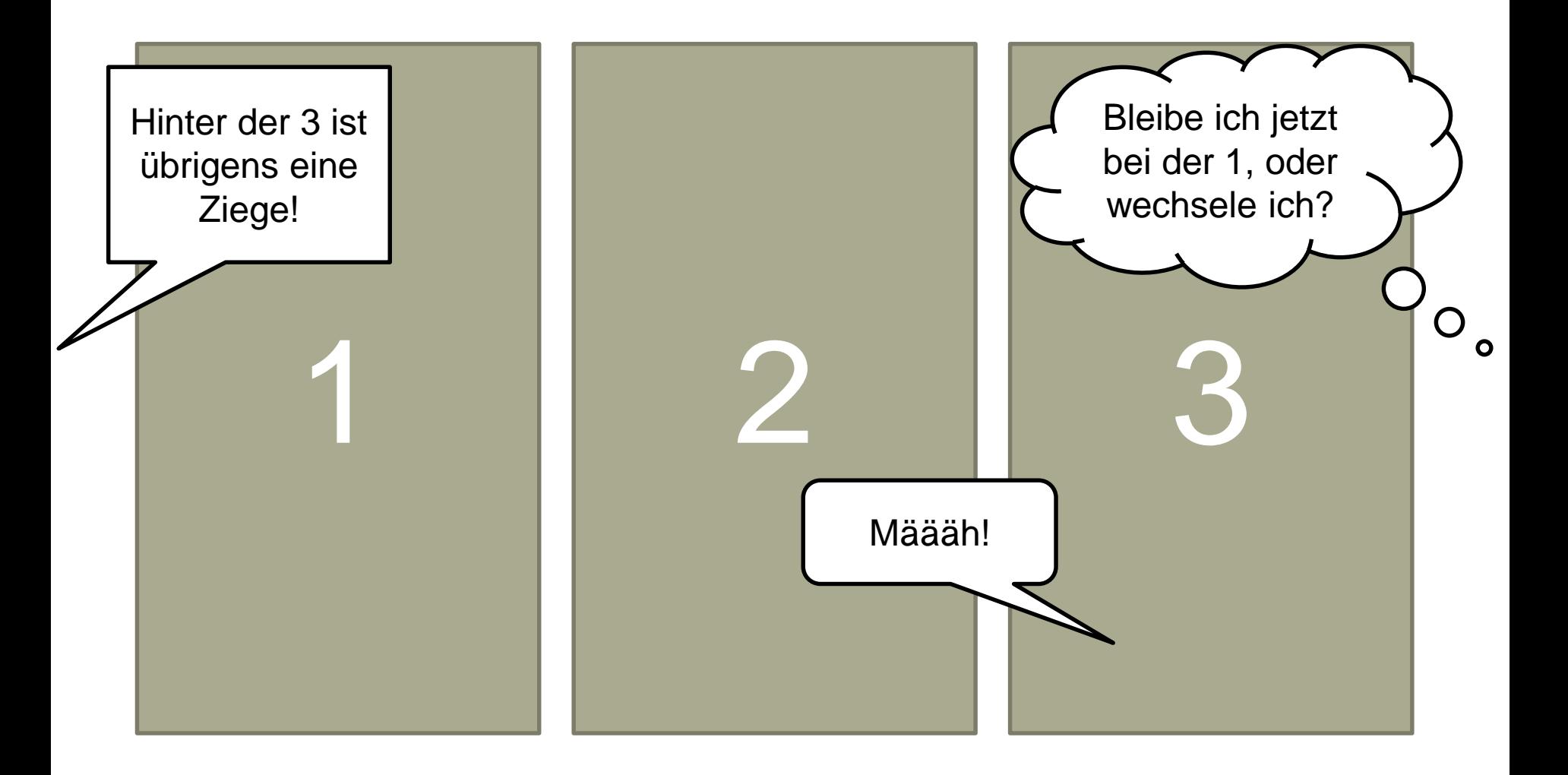

## **Einige interessante Fragestellungen**

- Das Ziegenproblem lässt sich nahezu beliebig weiterdiskutieren...
	- Würde ein neuer Kandidat auf der Bühne erscheinen, nachdem sich der erste Kandidat bereits endgültig für eine Tür entschieden hat – könnte dieser sich mit einer 50/50-Siegwahrscheinlichkeit zwischen den verbliebenen Türen entscheiden?
	- Wenn von Anfang an zwei Kandidaten/innen mitspielen, von denen eine/r Tür 1 und eine/r Tür 2 wählt – können sich dann wirklich die Gewinnchancen beider erhöhen, wenn sie auf die jeweils andere Tür wechseln, nachdem Tür 3 geöffnet wurde?

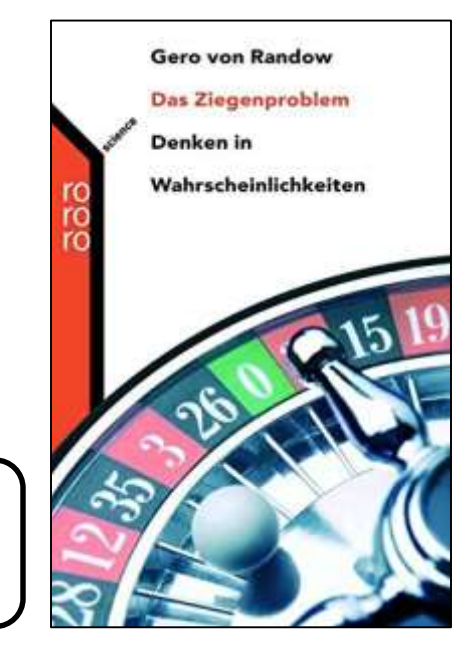

#### **Lesetipp**

Noch viel mehr Varianten in: "Das Ziegenproblem – Denken in Wahrscheinlichkeiten" von Gero von Randow (rororo-Verlag, 2004)

– ...

#### A Hochschule Harz

Hochschule für angewandte Wissenschaften

# **Statistik I**

Christian Reinboth M.Sc., Dipl.-Wi.Inf.(FH)

Sommersemester 2022

Berufsbegleitender Bachelorstudiengang Betriebswirtschaftslehre

## **Statistik Wesentliche Kursinhalte (1)**

- **Kurzvorstellung**
- Organisatorisches
- **Bücher und Software**
- **Grundlagen**

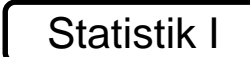

- **Einordnung**
- **Grundbegriffe**
- **Skalenniveaus**
- Variablentypen
- **•** Qualitative und quantitative Forschung
	- Unterschiede
	- Vor- und Nachteile
	- **Methoden der Datenerhebung**
	- Methoden der Datenauswertung
- Erhebungsplanung und -durchführung
	- Erhebungsarten
		- Zufällige Auswahl
		- **Klumpenstichprobe**
		- Willkürliche Auswahl
		- Auswahl typischer Fälle
		- **Konzentrationsverfahren**
		- Mindeststichprobengröße
	- **Gütekriterien** 
		- Bedeutung
		- Validität
		- Reliabilität
		- Objektivität
		- Repräsentativität
		- **Sonstige Gütekriterien**
- Gutes Fragebogendesign
	- **Zieldefinition**
	- Anschreiben
	- Incentivierung
	- **Frageformulierung**
	- Gängige Fragetypen
- Deskriptive Statistik
	- Häufigkeiten
		- Häufigkeiten
		- Häufigkeitstabellen
		- **Bildung von Klassen**
		- Verteilungsfunktion
		- Summenfunktion

#### A Hochschule Harz

Hochschule für angewandte Wissenschaften

## **Statistik Wesentliche Kursinhalte (2)**

- Statistische Lagemaße
	- **Statistische Lagemaße**
	- Arithmetisches Mittel
	- Median
	- **Quartile**
	- Modus
- **Dispersionsparameter** 
	- Dispersionsparameter
	- **Spannweite**
	- Interquartilsabstand
	- Fünf-Werte-Zusammenfassung
	- Varianz
	- Standardabweichung
	- Variationskoeffizient
- Verteilungsmaße
	- Verteilungsmaße
	- Momentenkoeffizient
	- Quartilskoeffizient
	- Kurtosis / Exzeß
- Korrelationskoeffizienten
	- Korrelationskoeffizienten
	- Korrelation und Kausalität
	- **Bravais-Pearson-Koeffizient**
	- Rangkorrelationskoeffizienten
	- Spearman-Koeffizient
	- Kendall-Koeffizient
- **Explorative Statistik** 
	- Grafische Darstellungen
		- Box-Whisker-Plot
		- **Stem-and-Leaf-Plot**
		- Objektivität von Grafiken
	- Ausreißer und fehlende Werte

#### Statistik II

## **Statistik Wesentliche Kursinhalte (2)**

Statistik II

- **Induktive Statistik** 
	- Lineare Regression
		- **EXA**<br>**Zielstellung**
		- **v** Voraussetzungen
		- **Interdependenzproblem**
		- Methode der kl. Quadrate
		- Ergebnisinterpretation
		- **Bestimmtheitsmaß**
	- Statistische Testverfahren
		- **Statistische Tests**
		- Chi-Quadrat-Test
		- Alpha-Fehlerinflation
- Mengenlehre
	- Mengenlehre
	- Logische Operatoren
	- **Kommutativgesetz**
	- Assoziativgesetz
	- **Distributivgesetz**
	- De Morgansche Regel
	- Venn-Diagramme
- Wahrscheinlichkeitslehre
	- Laplace-Wahrscheinlichkeit
	- Axiome von Kolmogoroff
	- Additionssatz
	- Multiplikationssatz
	- Pfaddiagramme
	- Kombinatorik
	- Satz von Bayes
- **Konfidenzintervalle**
- Statistische Software
	- Kostenlose Software
	- Einführung in R
- **Klausurvorbereitung** 
	- Übungsaufgaben
	- Probeklausur
	- **Fragestunde**

#### A Hochschule Harz

Hochschule für angewandte Wissenschaften

### **Kurzvorstellung Arbeit, Forschung und Lehre**

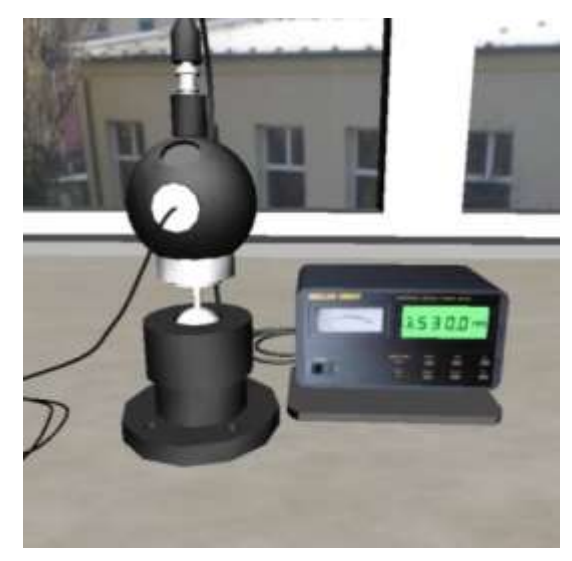

**Arbeit bei der HarzOptics GmbH**

- An-Institut der HS Harz (seit 2007)
- Gegründet 2006, 4 Mitarbeiter/innen
- Entwicklung optischer Messverfahren zur Qualitätssicherung in der Luftfahrt
- Projektierung des Breitbandausbaus im Auftrag von Kreisen und Kommunen
- Fernlehrgang "Technische Optik"

#### A Hochschule Harz

Hochschule für angewandte Wissenschaften

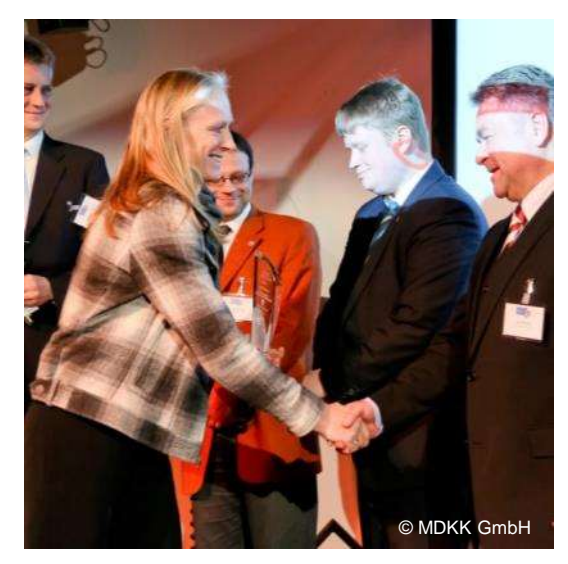

**Arbeit an der Hochschule Harz**

- Seit 2010 Forschung im Bereich AAL und Telepflege, seit 2013 Fundraising
- IHK-Forschungspreis 2006
- 3. Platz Hugo-Junkers-Preis 2008
- 3. Platz Hugo-Junkers-Preis 2012
- NoAE Innovation Award 2011/2012

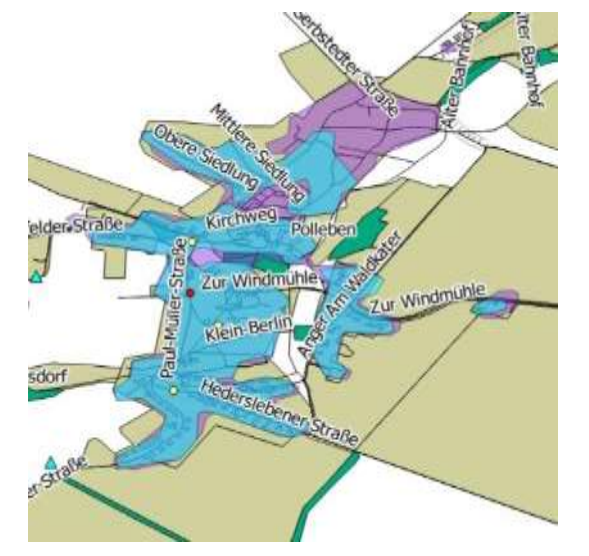

**Bisherige Lehrerfahrung**

- Lehrbeauftragter an der HS Harz von 2006 bis 2010 und seit 2015 (Statistik, Marktforschung, SPSS, HTML, BIS und strategisches Informationsmanagement)
- Dozent für die Harzer Hochschulgruppe (2007 - 2008) und die Sternwarte Sankt Andreasberg / VHS Goslar (2011 - 2013)

#### **Mein zentrales Forschungsthema Umweltfreundliche Beleuchtungsplanung**

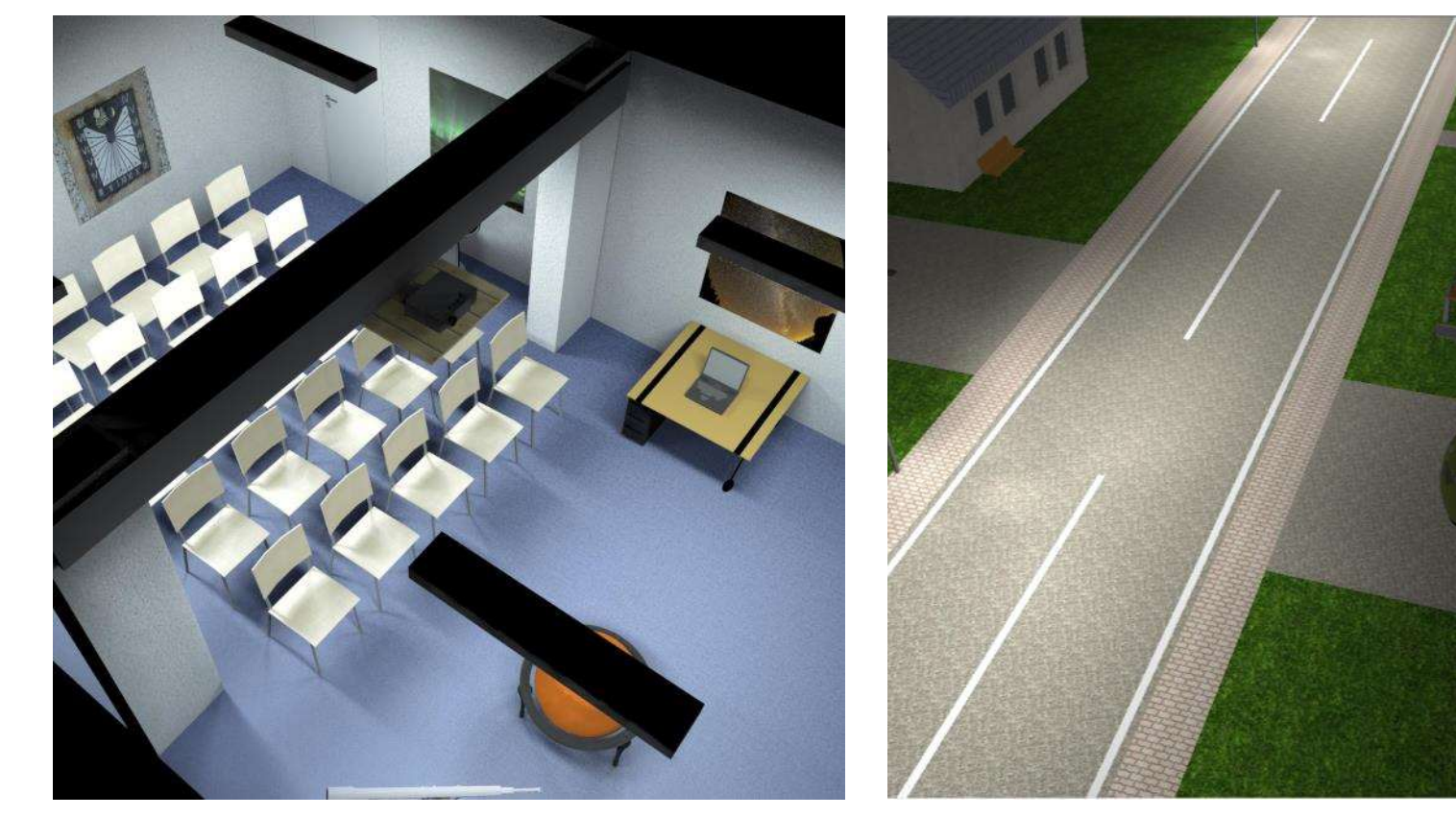

Innenraumsimulation mit DIALux (Sternwarte Sankt Andreasberg) Außenraumsimulation mit DIALux (Ortsteil Freiheit in Osterode)

A Hochschule Harz Hochschule für angewandte Wissenschaften

#### **Organisatorisches Wie wird dieser Kurs ablaufen?**

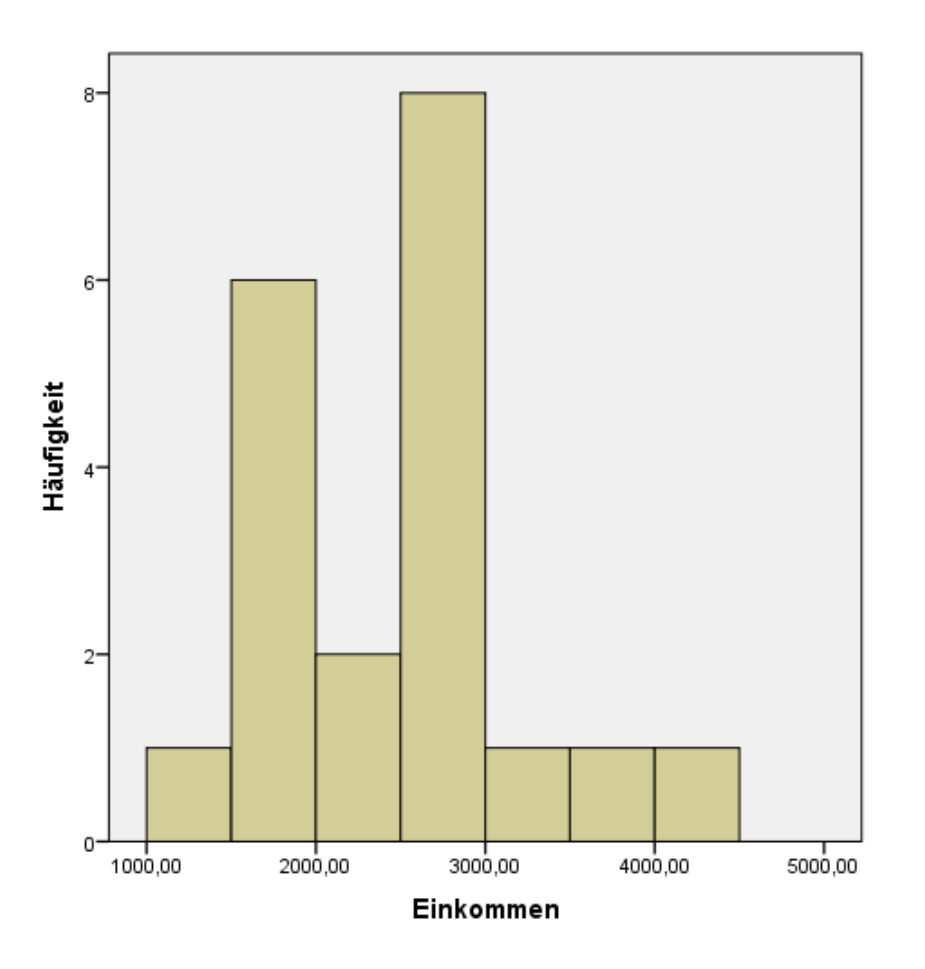

- Beherrschung der Grundbegriffe von Statistik und Wahrscheinlichkeitslehre
- Sichere deskriptive Analyse von Daten
- Grundkenntnisse über statistische Testverfahren und die univariate lineare Regressionsanalyse
- Vorlesung mit eingestreuten Übungen
- Übungsaufgaben zur eigenständigen Vorbereitung der Abschlussprüfung
- Klausuren über 60 und 120 Minuten

Hochschule für angewandte Wissenschaften

### **Empfohlene Literatur (Weitere Hinweise in der Modulbeschreibung)**

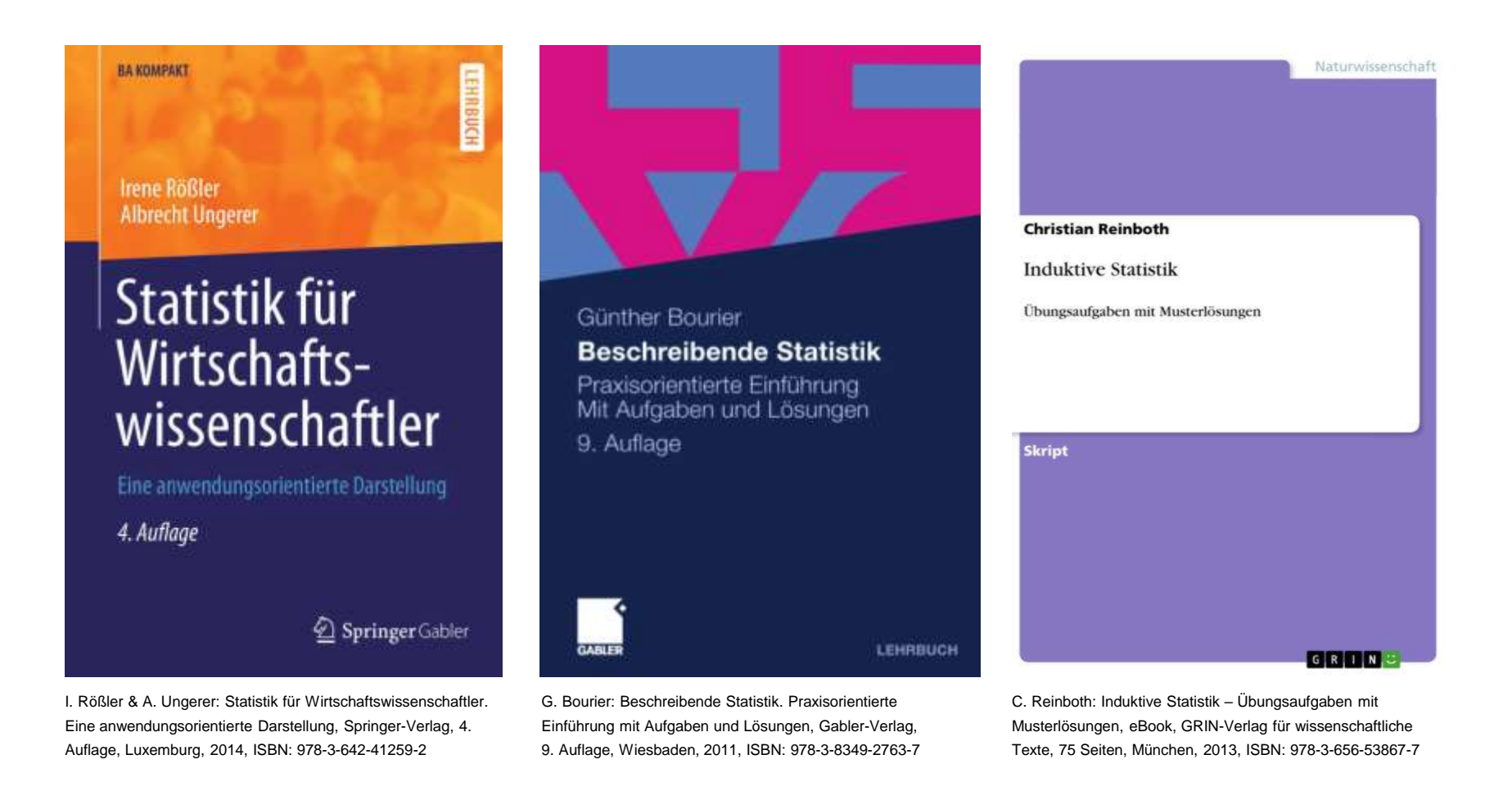

A Hochschule Harz Hochschule für angewandte Wissenschaften

#### Fachbereich Wirtschaftswissenschaften Christian Reinboth, M.Sc. Sommersemester 2022

### **Nutzung von Stud.IP https://studip.hs-harz.de**

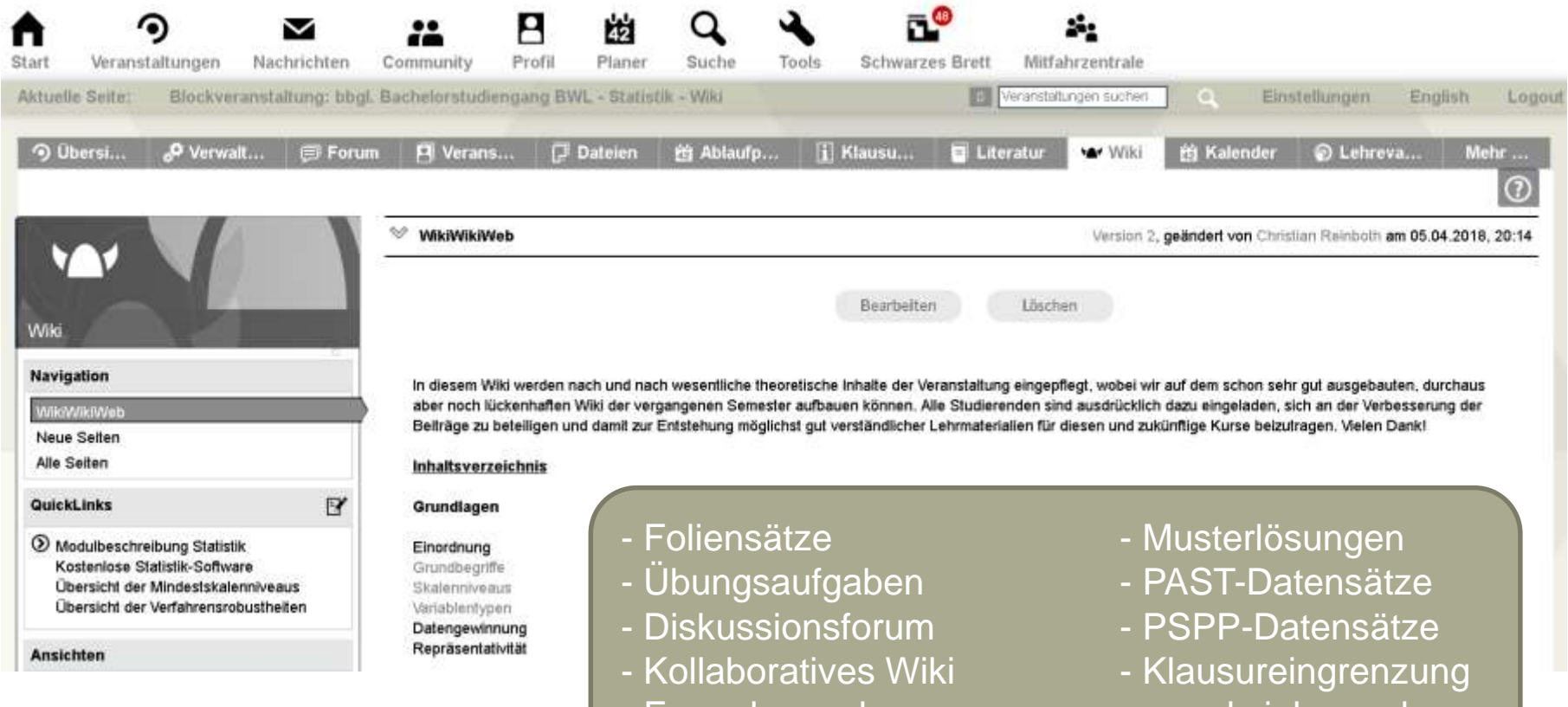

- Formelsammlungen - ...und vieles mehr...

## **Begleitender Vorlesungsblog im "Thurm"**

**https://wissenschafts-thurm.de/grundlagen-der-statistik/**

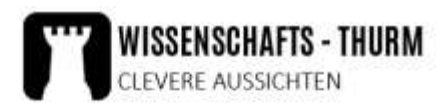

**BLOGTHEMEN** 

**BLOGSERIEN** 

WEBSEITEN FÜRS STUDIUM **AUTOREN** 

PUBLIKATIONEN DOWNLOADS

#### Grundlagen der Statistik

Eine statistische Grundlagenvorlesung ist Teil sehr vieler Studiengänge - ob im natur-, wirtschafts oder sozialwissenschaftlichen Bereich. Hier im "Wissenschafts-Thurm" soll daher in den kommenden Jahren ein Archiv mit statistischen Lehrmaterialien bestehend aus Artikeln, Übungsaufgaben, Musterlösungen und Softwaretipps entstehen. Alle neuen Beiträge zu dieser Materialsammlung werden laufend auf dieser Übersichtsseite ergänzt. Die Inhalte basieren auf der Vorlesung "Grundlagen der Statistik" im berufsbegleitenden Bachelor-Studiengang Betriebswirtschaftslehre an der Hochschule Harz.

#### Grundlagenartikel zur Statistik

Grandlagen: Wichtige Grandberriffe Grundlagen: Statistische Skalenniveaus Grundlagen: Eigenschaften statistischer Merkmale

Statistische Lagemaße: Das arithmetische Mittel Statistische Lagemaße: Median, Quartile und Modus Folge uns!  $0000$ 

**ÜBER UNS** 

#### Werbung

#### Letzte Kommentare

Klar Soweit? No.50 - Fifty-Fifty-Augumplage be Grundagen our Statistic Statistische Lagemaße - das mithmetische Mittal

Christian Rainboth bei Grundlagen der Statistic Der Chi-Quadrat-Unsbhändsbehindet

Chris bel Grundlagen der Statistik: Der Chi-Closelrat-Unabhartalakeltsteat.

Uvo Manschwehal bei Grundlagen der Statistik: Van Grundgazan/Uniteri. Stichproben und Merkmalsausprägungen

Christian bel Kostenissa Alternativen zu SPS5 für Studiarands - was können PAST. PSPP G.Co.?

### **Was ist SPSS? Statistical Package for Social Sciences**

- **SPSS** ist eines der **marktführenden Softwareprodukte** für Datenanalysen in der Sozial- und Gesundheitswissenschaft sowie in der Markt- und Meinungsforschung
- Es wurde 1983 von SPSS Inc. Entwickelt (Ausgründung der Stanford University)
- Der Name wechselte mehrfach von "Statistical Package for Social Sciences" über "Superior Performing Software System" und "Predictive Analysis Software" (PASW) bis zu IBM SPSS STATISTICS seit der Übernahme von SPSS Inc. durch IBM in 2009

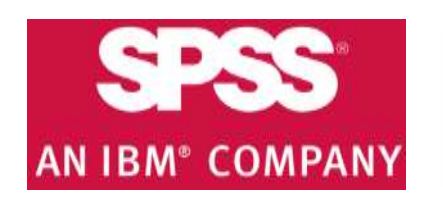

www.ibm.com/software/de/analytics/spss/

### **Empfehlenswerte freie Statistik-Software (Kategorie: Allgemeine Datenanalyse)**

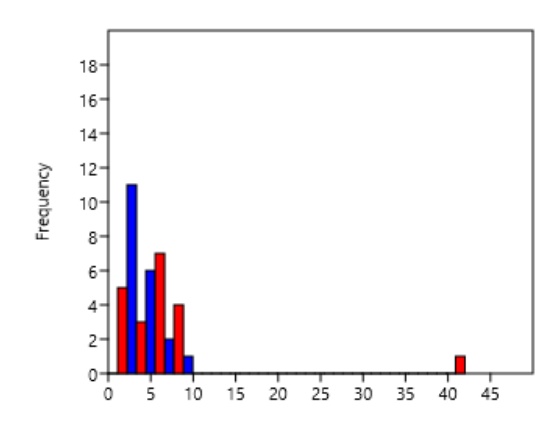

**PAST** (Windows, Mac)

- Paleontological Statistics Software Package for Education and Data Analysis (Universities of Copenhagen and Oslo)

http://folk.uio.no/ohammer/past/

#### A Hochschule Harz Hochschule für angewandte Wissenschaften

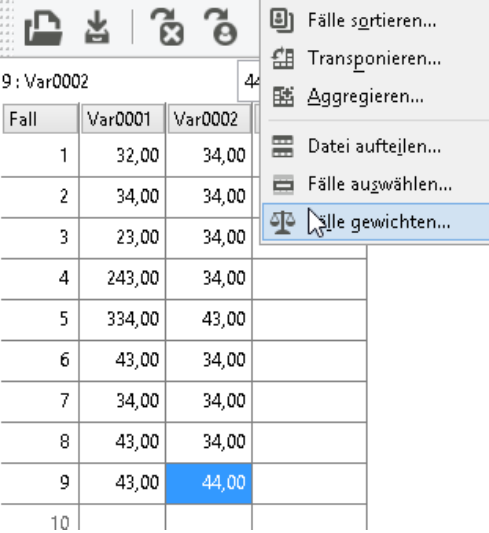

**PSPP** (Windows, Mac, Linux)

- Open Source-"Nachbau" von SPSS
- Identische Funktionen und Bedienung, "Look & Feel" ist sehr gut vergleichbar

https://www.gnu.org/software/pspp/

#### żs. 21 ż ż 24

#### **SSP** (Windows, Mac)

- Smith's Statistical Package
- "Ein-Mann-Entwicklung" von Prof. Gary Smith vom Pomona College

http://economics-files.pomona.edu/ GarySmith/StatSite/ssp.html

#### **Empfehlenswerte freie Statistik-Software (Kategorie: Spezielle Anforderungen)**

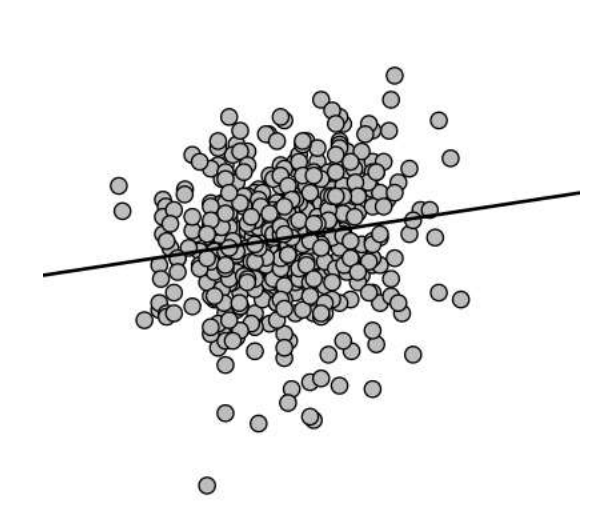

**JASP** (Windows, Mac, Linux)

- Just Another Stats Program
- Bietet liquiden Output, der sich mit jedem Klick ändert (ideal für Lerner)

https://jasp-stats.org

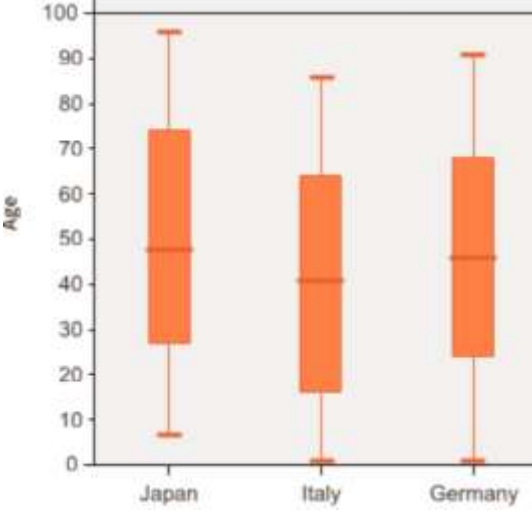

**SOFA** (Windows, Mac, Linux)

- Statistics Open For All
- Bietet vielfältige Möglichkeiten der grafischen Aufbereitung von Daten

http://www.sofastatistics.com

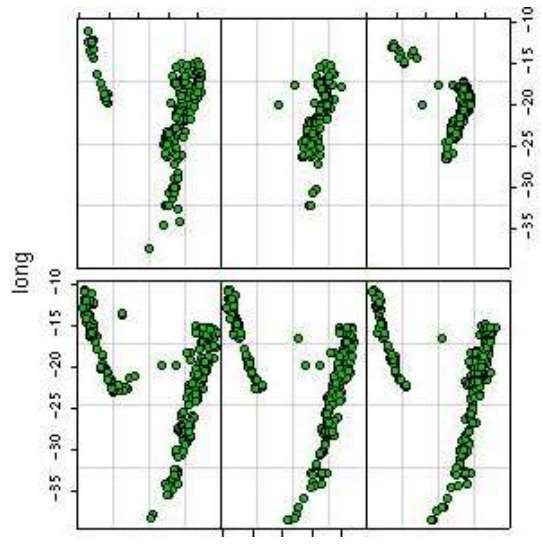

**MacANOVA** (Windows, Mac, Linux)

- Entwickelt an der Uni Minnesota
- Der Schwerpunkt der Software liegt auf der Varianzanalyse (ANOVA)

http://www.stat.umn.edu/macanova/

A Hochschule Harz Hochschule für angewandte Wissenschaften

## **Softwarealternativen zu SPSS Für Übungen am heimischen Rechner…**

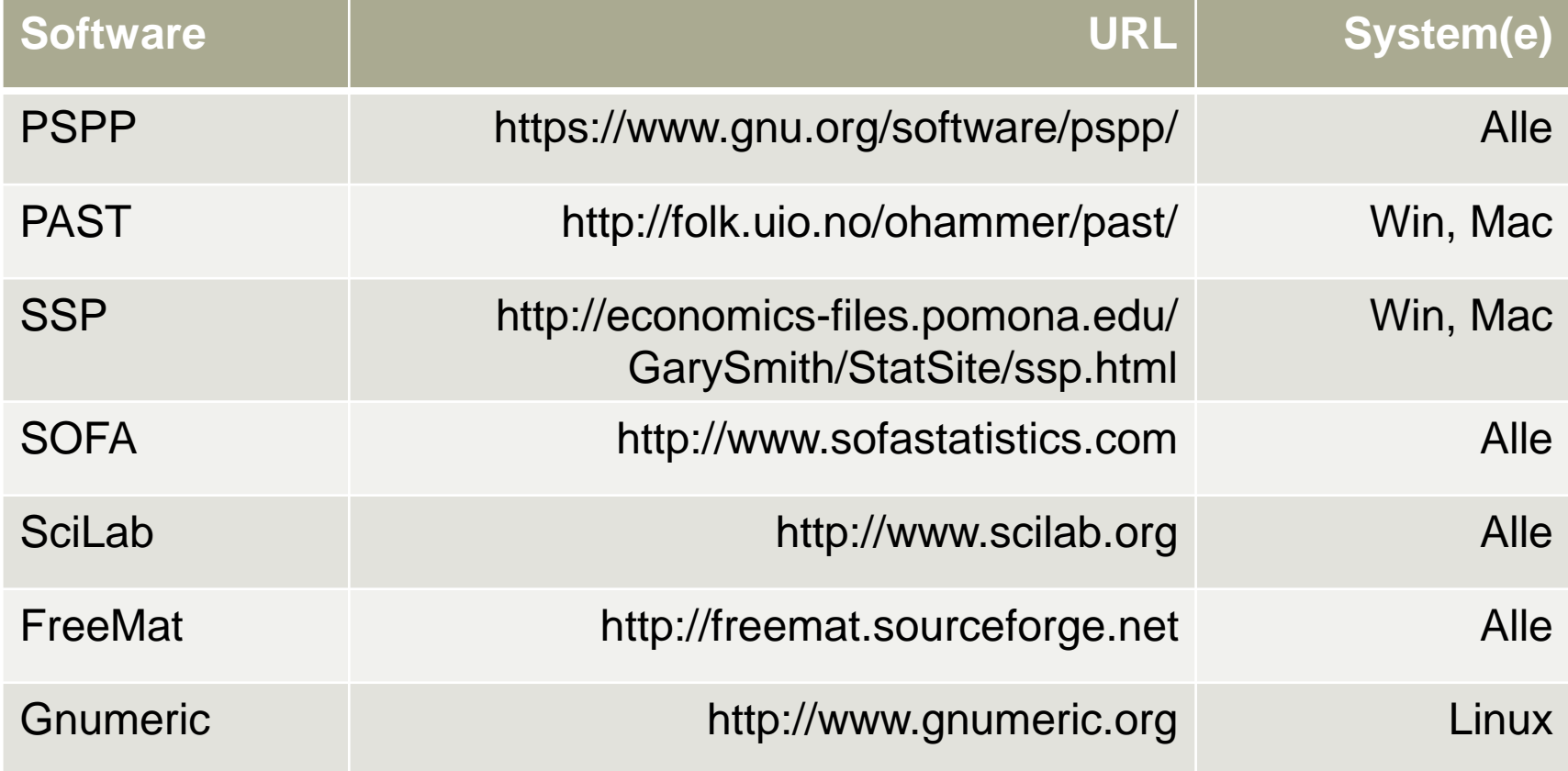

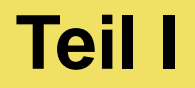

# **Grundlagen**

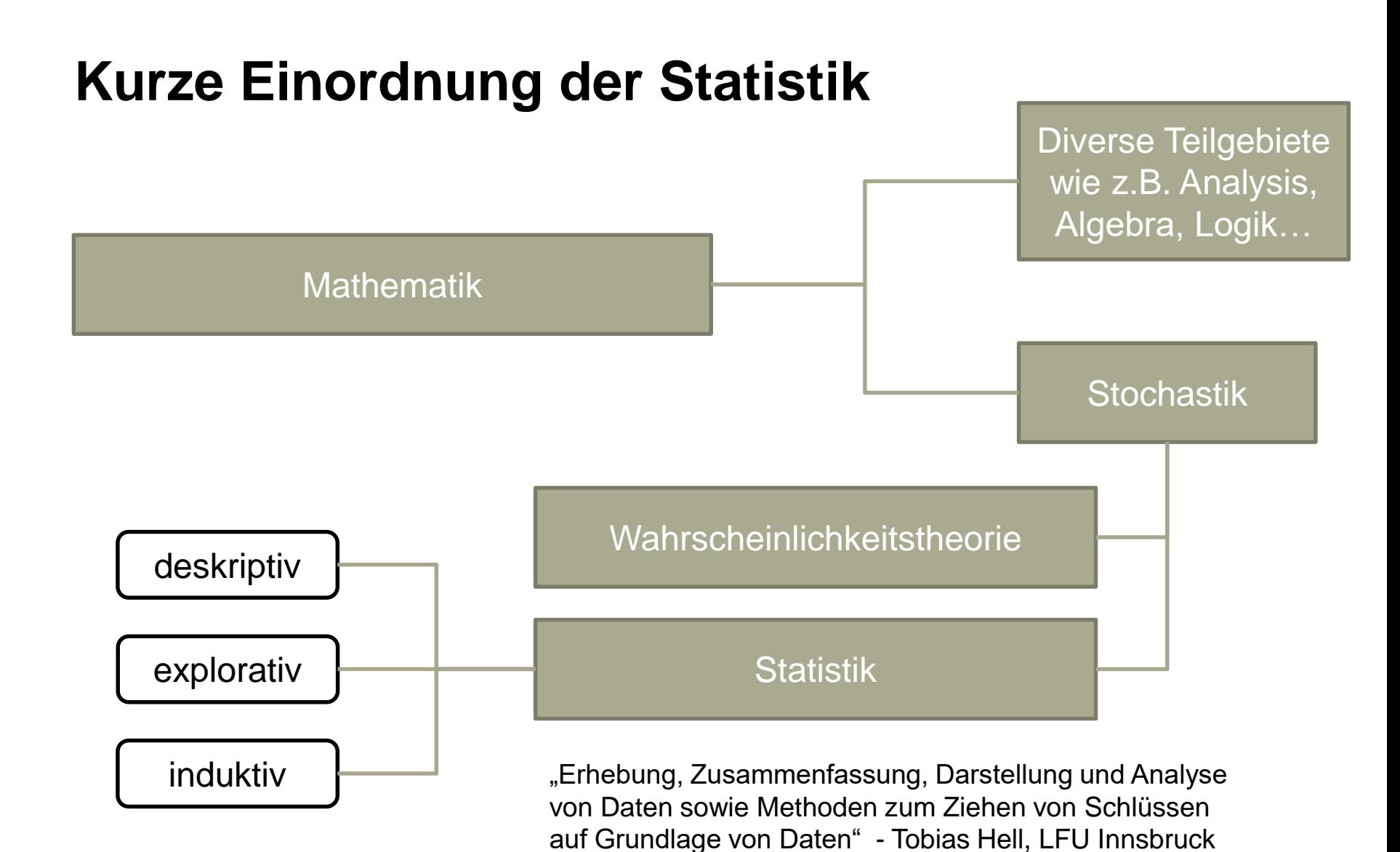

A Hochschule Harz Hochschule für angewandte Wissenschaften

## **Kurze Einordnung der Statistik**

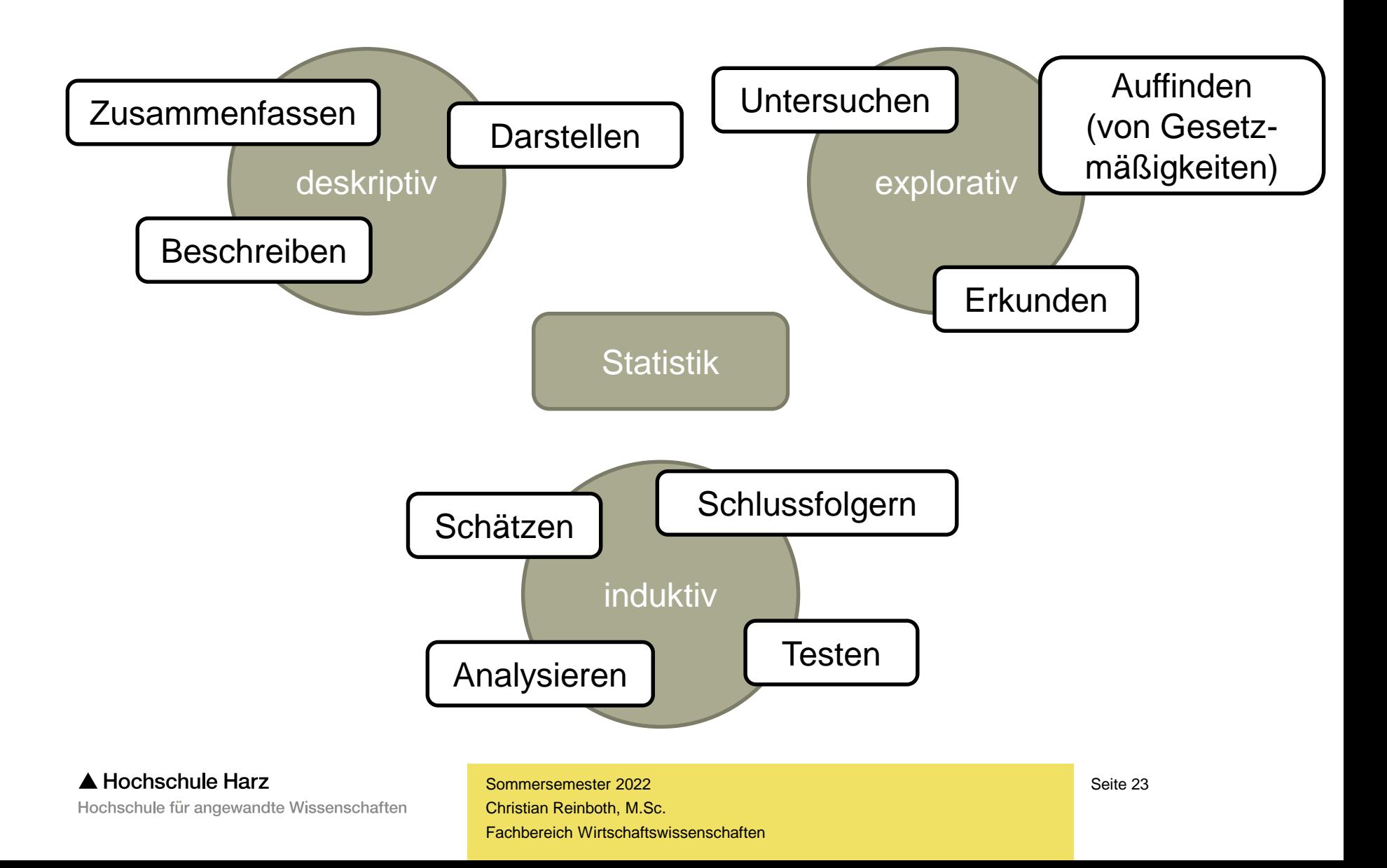

## **Kurze Einordnung der Statistik**

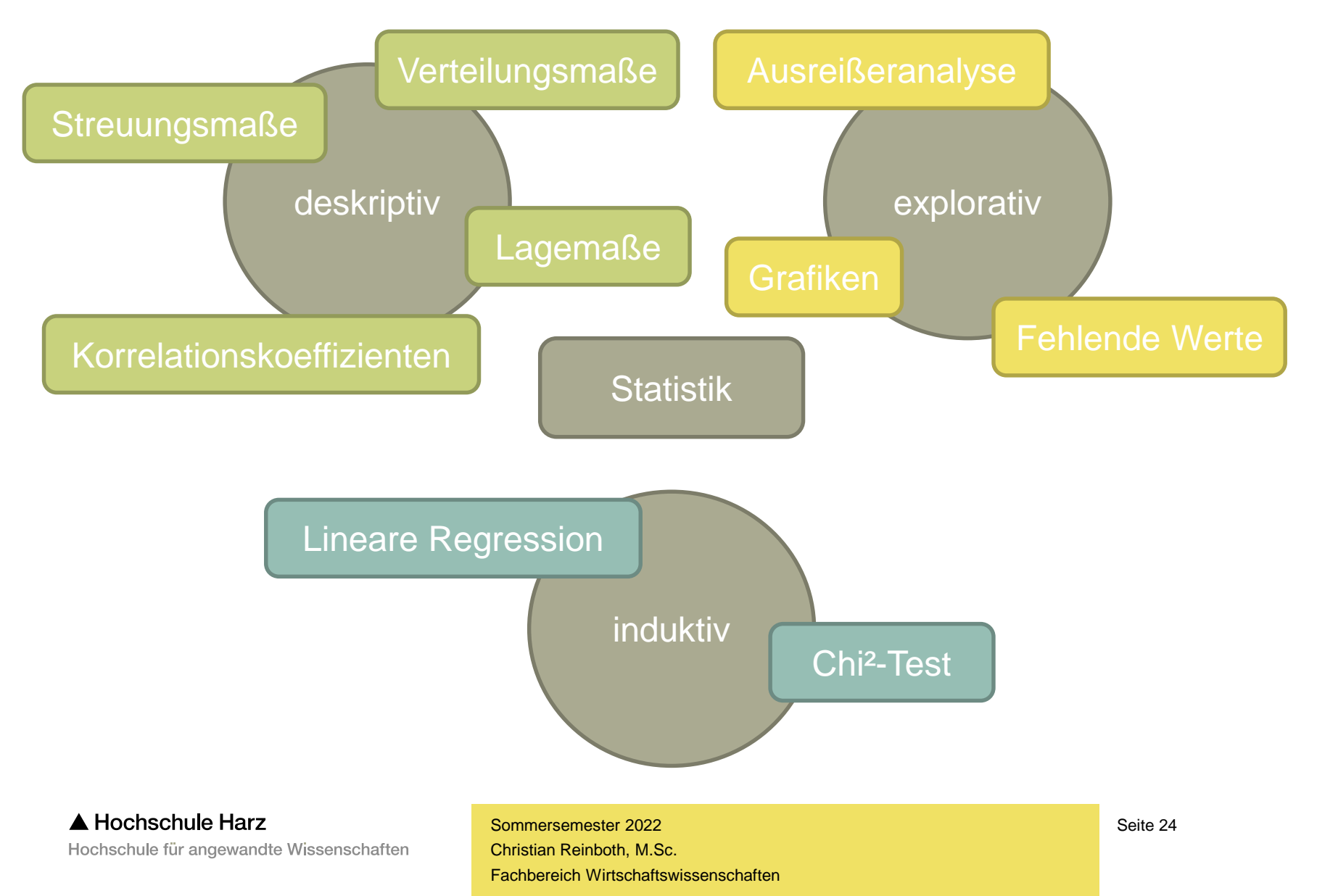

## **Grundbegriffe der Statistik Wer erinnert sich noch?**

- **Grundgesamtheit / Population**
	- = Menge aller relevanten statistischen Einheiten
- **Teilgesamtheit / Teilpopulation**
	- = Betrachtete Teilmenge einer Grundgesamtheit
- **Stichprobe**
	- = Real untersuchte Teilmenge einer Grundgesamtheit
- **Statistische Einheiten**
	- = Einzelne im Rahmen einer Erhebung untersuchte Objekte
- **Merkmal**
	- = Interessierende Größe der statistischen Einheit (Variable)
- **Ausprägung**
	- = konkreter Merkmalswert einer statistischen Einheit (Wert)

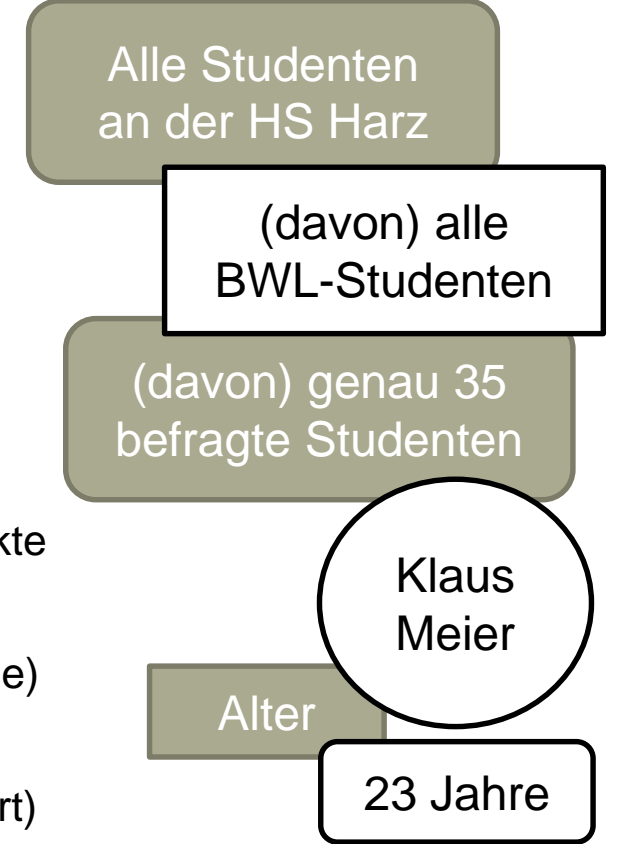

# **Übung: Grundbegriffe der Statistik**

- Eine Wohnungsbaugesellschaft will aus der Menge all ihrer Mieterinnen und Mieter diejenigen mit einem Alter oberhalb von 65 Jahren zum Thema "seniorenfreundliches Wohnen" befragen. Hierzu werden per Zufall 150 ältere Mieterinnen und Mieter aus der Kundenkartei herausgesucht und angeschrieben. Gefragt wird unter anderem nach der persönlichen Einschätzung von barrierefreien Korridoren, wobei lediglich einer der Befragten angab, dass diese für ihn "überhaupt nicht von Bedeutung" sei.
	- Grundgesamtheit:
	- Teilgesamtheit:
	- Stichprobe:
	- Statistische Einheit(en):
	- Merkmal:
	- Ausprägung:

# **Übung: Grundbegriffe der Statistik**

- Eine Wohnungsbaugesellschaft will aus der Menge all ihrer Mieterinnen und Mieter diejenigen mit einem Alter oberhalb von 65 Jahren zum Thema "seniorenfreundliches Wohnen" befragen. Hierzu werden per Zufall 150 ältere Mieterinnen und Mieter aus der Kundenkartei herausgesucht und angeschrieben. Gefragt wird unter anderem nach der persönlichen Einschätzung von barrierefreien Korridoren, wobei lediglich einer der Befragten angab, dass diese für ihn "überhaupt nicht von Bedeutung" sei.
	- Grundgesamtheit: Alle Mieterinnen und Mieter der Wohnungsbaugesellschaft
	- Teilgesamtheit: Nur ältere Mieterinnen und Mieter oberhalb von 65 Jahren
	- Stichprobe: 150 per Zufall selektierte ältere Mieterinnen und Mieter
	- Statistische Einheit(en): Einzelne befragte Mieterinnen und Mieter
	- Merkmal: Persönliche Einschätzung von barrierefreien Korridoren
	- Ausprägung: Ist für Befragten "überhaupt nicht von Bedeutung"

### **Statistische Skalenniveaus Welches Informationsniveau haben Daten?**

- **Nominalskala**
	- Daten sind nur Bezeichnungen ohne Rangordnung
	- Feststellbar ist lediglich Gleichheit oder Ungleichheit
- **Ordinalskala**
	- Daten weisen eine natürliche (!) Rangordnung auf
	- Abstände zwischen Daten sind nicht interpretierbar
- **Intervallskala**
	- Daten können in eine Rangordnung gebracht werden
	- Abstände zwischen Daten sind ebenfalls interpretierbar
- **Verhältnisskala**
	- Genau wie Intervallskala nur mit natürlichem Nullpunkt

Temperaturen in Kelvin, Zeit, Streckenlängen, Wassertiefen…

A Hochschule Harz Hochschule für angewandte Wissenschaften

Fachbereich Wirtschaftswissenschaften Sommersemester 2022 Christian Reinboth, M.Sc.

Geschlecht, Telefonnummern, Kontonummern, Geschmack…

Schulnoten, Präferenzrangfolgen, Dienstränge, Zufriedenheiten…

Temperaturen in Celsius oder Fahrenheit, Jahreszahlen…

Seite 28

## **Diskrete und stetige Variablen Wie viele Ausprägungen gibt es?**

- **Diskrete Variablen ("zählen")** 
	- Endlich oder abzählbar unendlich viele Ausprägungen
	- Variablen mit nur zwei Ausprägungen sind dichotom
- **Stetige Variablen ("messen")** 
	- Alle Werte eines Intervalls sind mögliche Ausprägungen
	- Die Zahl möglicher Ausprägungen ist somit unendlich
- **Quasi-stetige Variablen ("ungenau messen")** 
	- Diskrete Variablen mit sehr vielen Ausprägungen werden in der Praxis oft wie stetige Variablen behandelt (und damit "quasi-verstetigt")
	- Quasi-stetig sind auch stetige Variablen, die nur diskret genau gemessen werden können

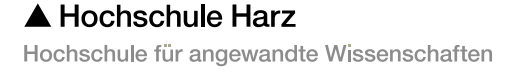

Fachbereich Wirtschaftswissenschaften Sommersemester 2022 Christian Reinboth, M.Sc.

Augen beim Würfeln, Kinderzahl, Haarfarbe, Geschlecht, Berufe...

Was bedeutet "abzählbar unendlich"?

> Wassertiefe, Luftfeuchtigkeit, Wassertemperatur, Zeitintervall...

Nettoeinkommen, Produktpreise...

## **Skalenniveaus und Variablentypen**

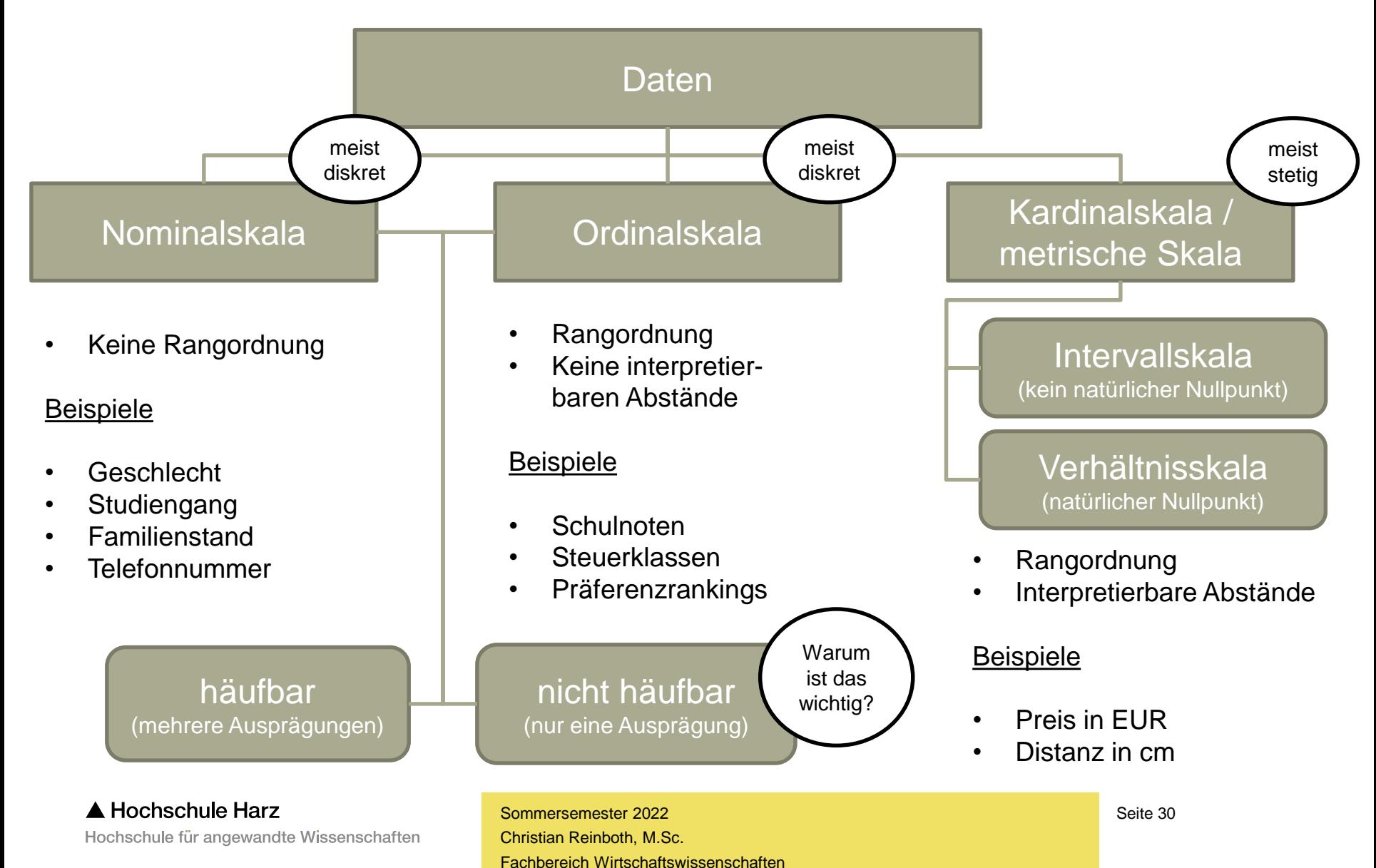

# **Übung: Skalenniveaus und Variablentypen**

- Wassertiefe eines Schwimmbeckens
- Telefonnummern von Versandkunden
- Geschmacksrichtungen von Speiseeis
- Schulnoten auf einer Skala von 1 bis 6
- Abstand zwischen zwei Gebäuden in cm
- Preis eines Neuwagens in Euro und Cent
- Haarfarbe von Kundinnen im Friseursalon
- Temperatur eines glimmenden Holzscheits
- Produktwertung auf einer Skala von 1 bis 5
- Klausurnoten auf einer Skala von 1,0 bis 5,0

# **Übung: Skalenniveaus und Variablentypen**

- Wassertiefe eines Schwimmbeckens metrisch, stetig
- Telefonnummern von Versandkunden nominal, diskret
- Geschmacksrichtungen von Speiseeis nominal, diskret
- Schulnoten auf einer Skala von 1 bis 6 ordinal, diskret
- Abstand zwischen zwei Gebäuden in cm metrisch, stetig
- Preis eines Neuwagens in Euro und Cent metrisch, diskret
- Haarfarbe von Kundinnen im Friseursalon nominal, diskret
- Temperatur eines glimmenden Holzscheits metrisch, stetig
- Produktwertung auf einer Skala von 1 bis 5 ordinal, diskret
- Klausurnoten auf einer Skala von 1,0 bis 5,0 ordinal, diskret

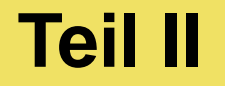

# **Qualitative und quantitative Forschung**

## **Was unterscheidet beide Ansätze?**

#### **Quantitative Forschung**

- Hypothesen werden vorab festgelegt und überprüft
- Erkenntnisse aus der Stichprobe sollen für Grundgesamtheit gelten
- Im Vordergrund steht die (hoffentlich) objektive Perspektive der Forschenden

#### **Qualitative Forschung**

- Hypothesen werden neu aus erhobenen Daten entwickelt
- Erkenntnisse aus Erhebungen werden nicht verallgemeinert
- Im Vordergrund steht die (gewollt) subjektive Perspektive der Betroffenen

## **Beispielhafte Erhebungsverfahren**

#### **Quantitative Forschung**

#### **Qualitative Forschung**

- Versuche
- Experimente
- Befragungen
- Beobachtungen
- Automatische Erfassung
- Interviews
- Shadowing
- Delphi-Verfahren
- Einzelfallanalysen
- Gruppendiskussionen

Forscher entscheiden, was wichtig ist **Betroffene entscheiden, was wichtig ist** 

## **Beispielhafte Auswertungsverfahren**

#### **Quantitative Forschung**

- Clusteranalyse
- Varianzanalyse
- Faktorenanalyse
- Statistische Tests
- Regressionsanalyse
- Answer-Tree-Verfahren

#### **Qualitative Forschung**

- Laddering
- Diskursanalyse
- **Kategorisierung**
- Narrative Analyse
- Konversationsanalyse
- Hermeneutische Analyse

Kernkompetenz: Mathematik / Statistik Kernkompetenz: Text- / Inhaltsanalyse
## **Qualitative Methodik: Das Delphi-Verfahren**

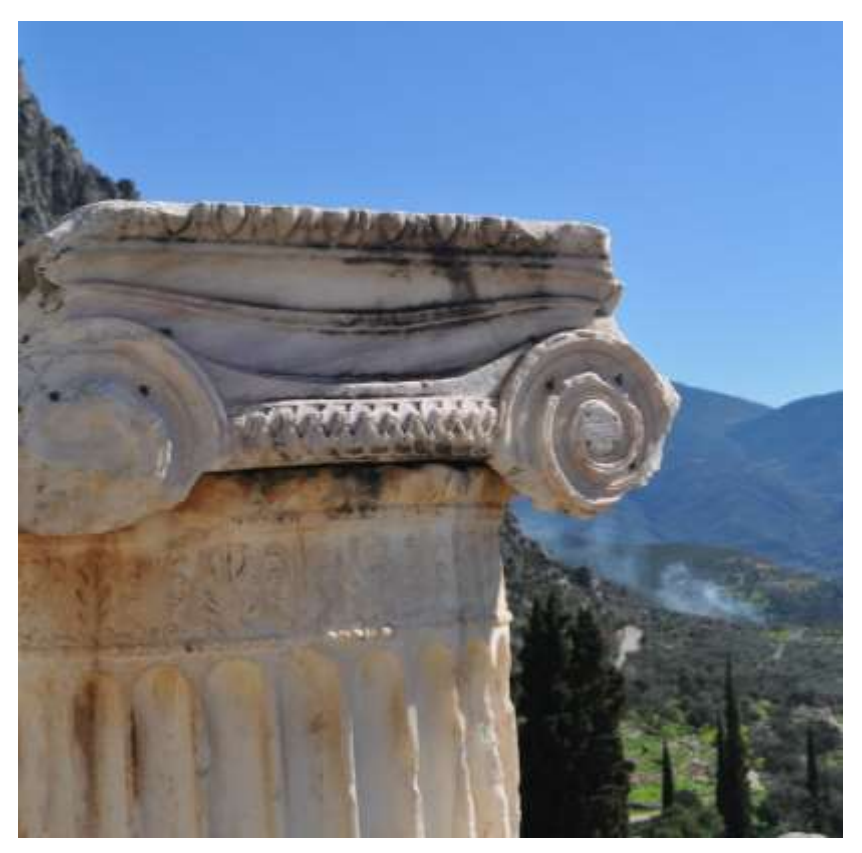

Ruinen von Delphi (Foto © luvmyslr!, lizensiert unter CC BY-ND 2.0)

- Entwickelt durch die RAND Corporation in den 1960ern
- Ziel: Konsensbildung in einer anonymen (von Dominanzen freien) Expertengruppe
- (Grobes) Vorgehen: Thesen kursieren über mehrere Runden in einer Expertengruppe, bis sich iterativ ein Grundkonsens formiert

A Hochschule Harz Hochschule für angewandte Wissenschaften

## **Qualitative Methodik: Das Laddering**

- Interview-Methode der 1980er, die dem Ziel der Aufdeckung des subjektiven Kundennutzens von Produkteigenschaften dient
- Grundgedanke: Es wird immer weiter nach dem Nutzen gefragt, bis keine tiefere Antwortebene mehr erreichbar ist → unbewusste Motive und verdeckte Einstellungen der Befragten werden offengelegt

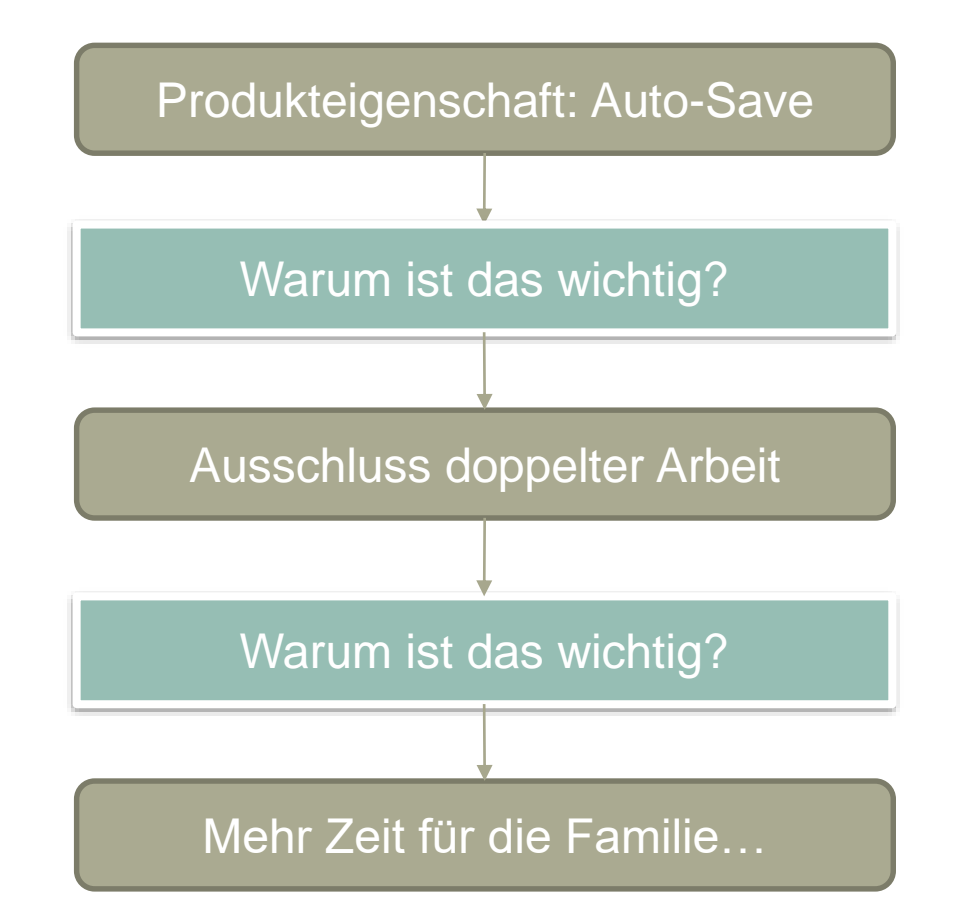

## **Quantitative vs. qualitative Forschung**

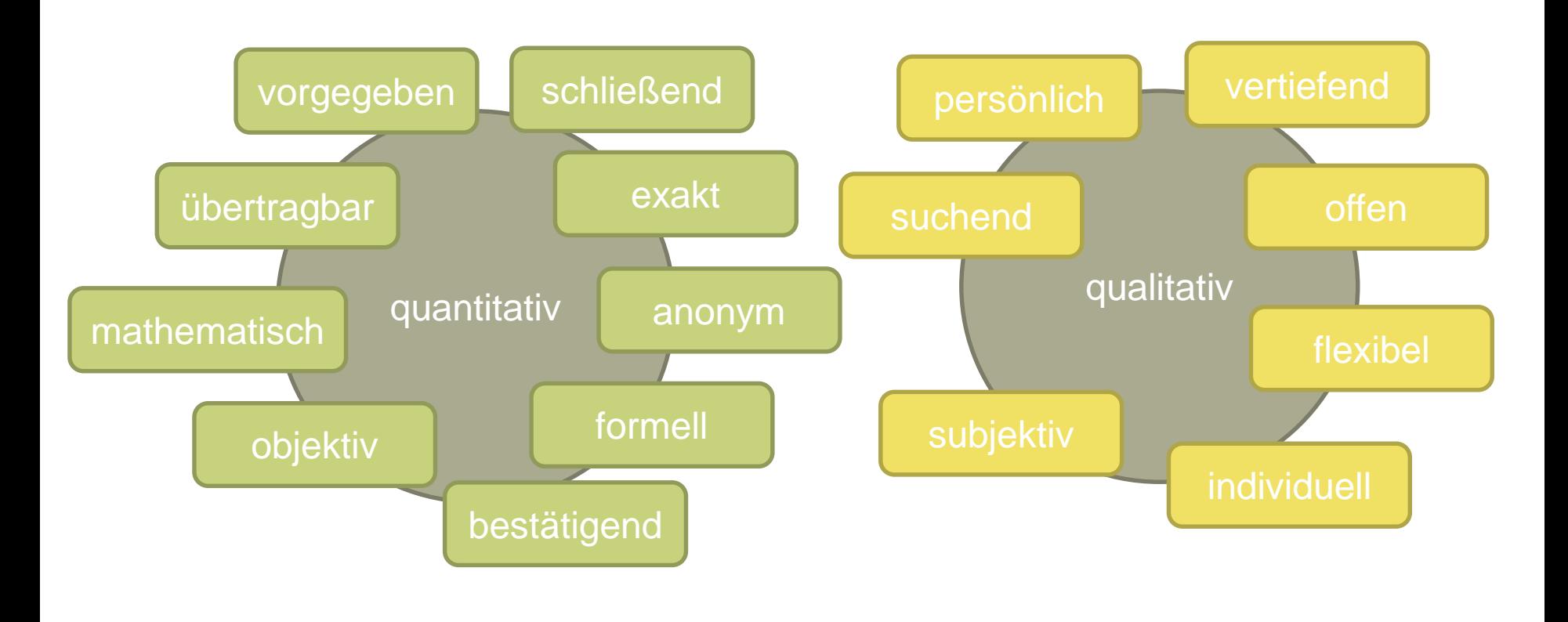

Liefert: Zahlen, Daten und Fakten **Limeral Liefert: Verständnis und Ideen** 

A Hochschule Harz Hochschule für angewandte Wissenschaften

Fachbereich Wirtschaftswissenschaften Sommersemester 2022 Christian Reinboth, M.Sc.

Seite 39

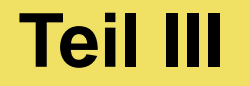

# **Planung und Durchführung quantitativer Erhebungen**

## **Planung und Durchführung quantitativer Erhebungen**

# **Formen der Stichprobenziehung**

A Hochschule Harz Hochschule für angewandte Wissenschaften

## **Die Phasen der Markt- und Meinungsforschung**

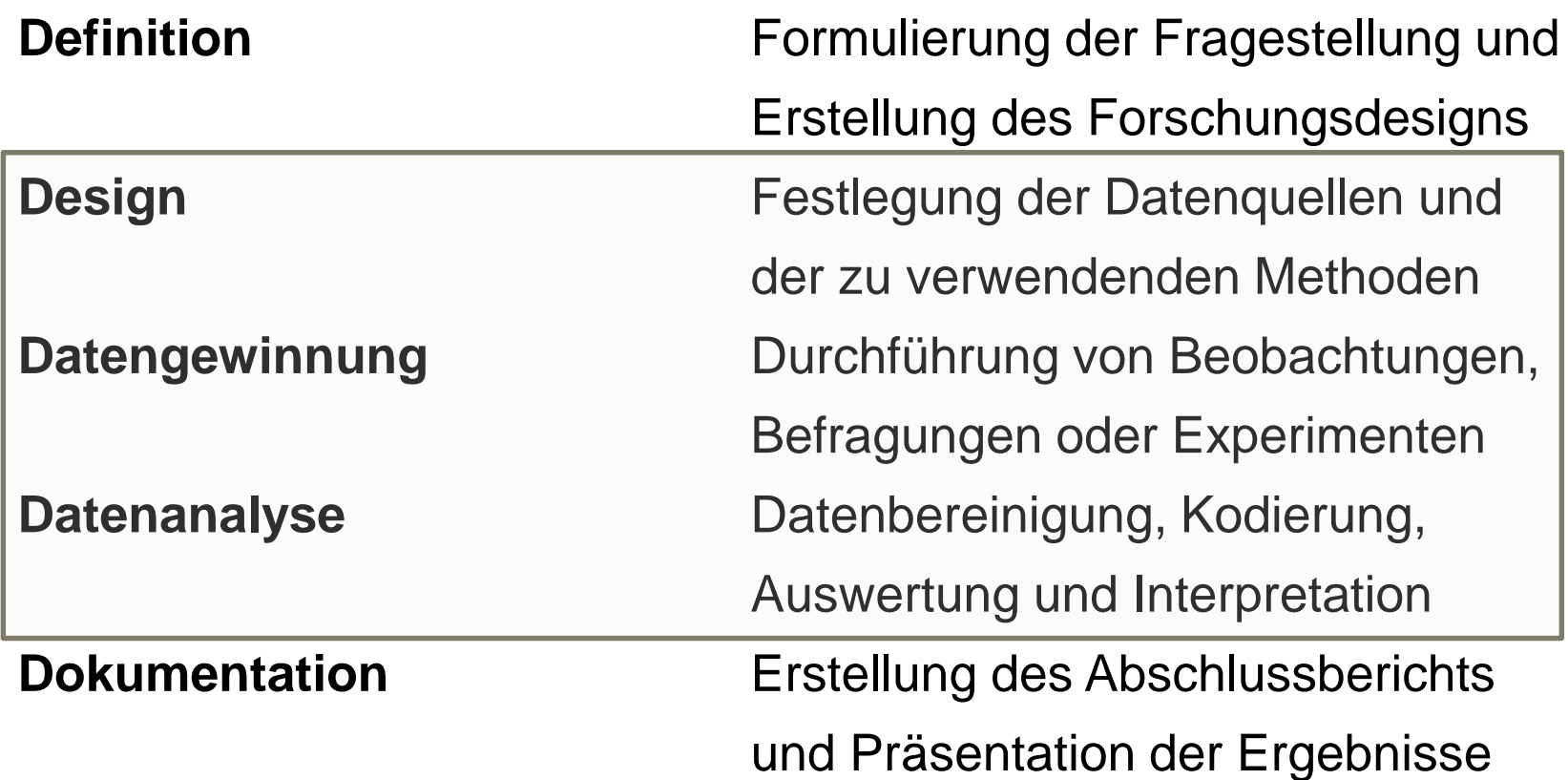

## **Methoden der Datengewinnung**

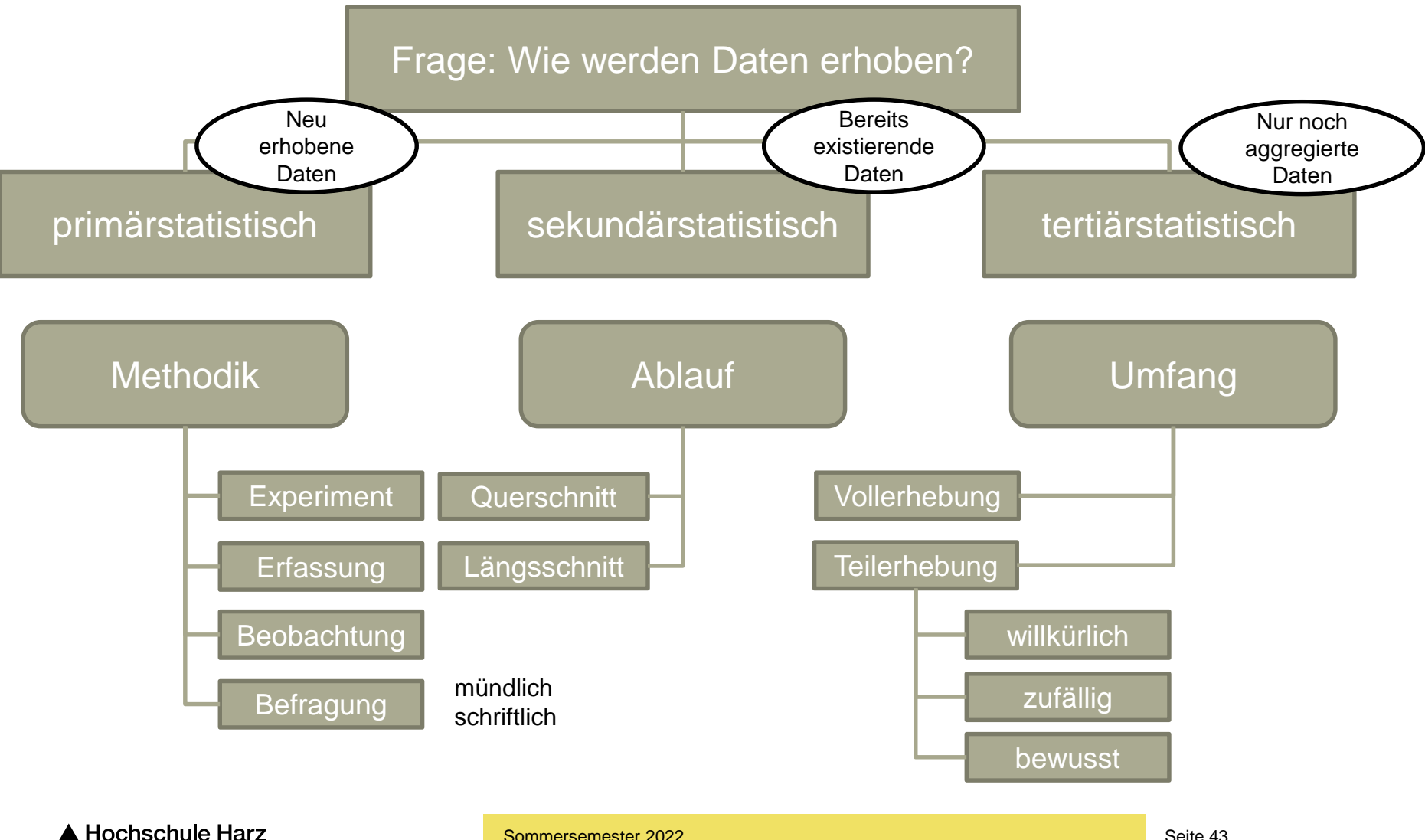

Hochschule für angewandte Wissenschaften

## **Methoden der Stichprobenziehung (1)**

- Willkürliche Auswahl
	- z.B. willkürliche Ansprache von Passantinnen und Passanten in der Fußgängerzone oder von Teilnehmerinnen und Teilnehmern einer Demo; empirisch wertlos (es sei denn für qualitative Vorstudien)
- Zufallsauswahl
	- Einfache Zufallsstichprobe: Jedes Element der Grundgesamtheit hat die exakt gleiche Chance, in die Stichprobe aufgenommen zu werden (z.B. Zufallsauswahl aus einem Register aller Kundinnen und Kunden)

## **Exkurs: Willkür ≠ Zufall**

#### **WeLT**

 $\triangleright$ 

⋴

團 Abonnement Ticker

Q Suche

সে

Der Wirtschaftsinformatiker Christian Reinboth, der den Blog scienceblogs.de/frischer-wind betreibt, bringt die Kritik auf den Punkt: Es sei "natürlich viel wahrscheinlicher, dass Befrager einen harmlos aussehenden Demonstranten ansprechen, als dass sie ihr Glück mit einem bereits angetrunkenen Hooligan versuchen". Die "hohe Anzahl an Verweigerern" sei ein großes Problem, da nicht davon ausgegangen werden könne, dass Personen, die die Teilnahme an einer Erhebung verweigern, ebenso geantwortet hätten wie Personen, die zur Teilnahme bereit waren. Es sei "verwegen", von den Befragten Rückschlüsse auf die Pegida-Demonstranten insgesamt zu ziehen, meint Reinboth. Andere Kritiker im Netz äußern sich ähnlich.

https://www.welt.de/politik/deutschland/article136426537/Wiefremdenfeindlich-sind-Pegida-Anhaenger-wirklich.html

## **Methoden der Stichprobenziehung (2)**

- Geschichtete Zufallsstichprobe: Durchführung mehrerer einfacher Zufallsstichproben in disjunkten Schichten der Grundgesamtheit (z.B. aus kinderlosen Familien und aus Familien mit Kindern)
- Klumpenstichprobe: Unterteilung einer Grundgesamtheit in natürliche Klumpen auf Basis eines einzelnen Merkmals und anschließende Vollerhebung innerhalb dieser Klumpen (z.B. Untersuchung von Planquadraten auf einer Landkarte)

[Das Risiko bei diesem Verfahren besteht insbesondere in der irrtümlichen Auswahl nichtrepräsentativer Klumpen]

## **Methoden der Stichprobenziehung (3)**

– Bewusste Auswahl

– Quotenstichprobe: Konstruktion einer Stichprobe, die bestimmte Merkmale perfekt abbildet, auf Basis dieser Merkmale (z.B. Befragung von Akademikern und Nichtakademikern nach Bevölkerungsanteilen)

[Das Problem bei diesem Verfahren besteht insbesondere im stetig schwindenden Spielraum bei der Auswahl der "letzten Fälle", die oft eine Vielzahl von Merkmalsbedingungen zu erfüllen haben, darunter ggf. auch seltene oder unmögliche Merkmalskombinationen]

## **Methoden der Stichprobenziehung (4)**

- Konzentrationsverfahren: Konzentration auf besonders relevante Teilgesamtheiten (z.B. vorrangige Befragung von Großkunden in einer Kundenbefragung, um deren Bedeutung widerzuspiegeln)
- Auswahl typischer Fälle: (Möglichst objektive) Auswahl "typischer" Fälle (etwa typischer Kundinnen und Kunden, typischer Studierender oder typischer Mitarbeiterinnen und Mitarbeiter) und deren möglichst vollumfängliche Untersuchung

## **Methoden der Stichprobenziehung (5)**

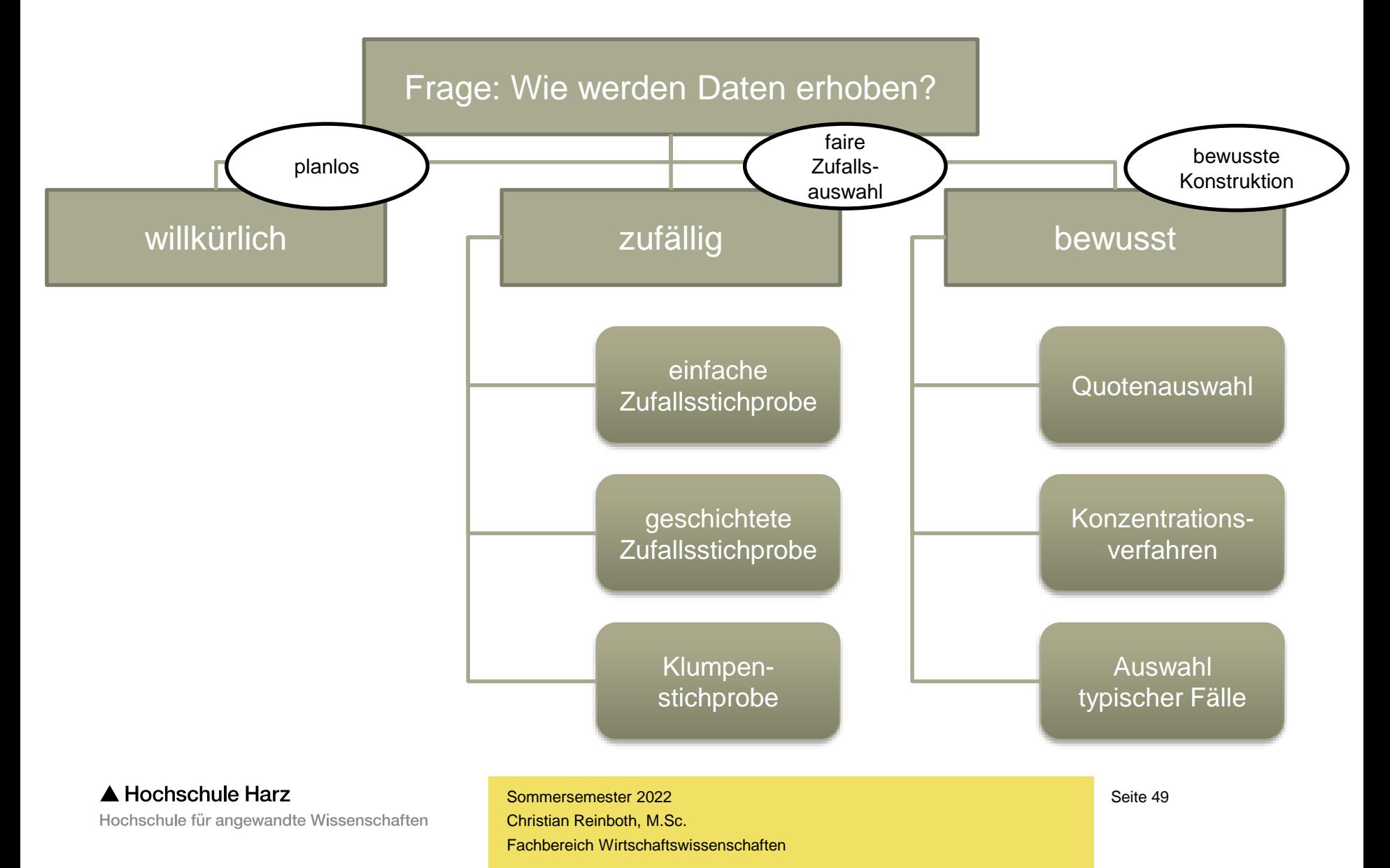

## **Wie groß sollte meine Stichprobe sein?**

- Stichproben sind nur (streng) repräsentativ, wenn sie drei Bedingungen erfüllen:
	- Echte **Zufallsauswahl** aus einer vollständig erfassten Grundgesamtheit
	- Generierung einer Stichprobe mit ausreichendem **Stichprobenumfang**
	- Hohe **Rücklaufquote** idealerweise von 90% und mehr der Probanden
- Wie man sich leicht vorstellen kann, ist eine Auswahl von 3 Personen aus 1.000 nicht repräsentativ – auch dann nicht, wenn es sich um eine echte Zufallsauswahl handelt und alle 3 Probanden/innen an der Erhebung teilnehmen (100% Rücklauf)
- Da Zufallsauswahl und Rücklaufquote bereits in Statistik I besprochen wurden, bleibt für Statistik II nun nur noch eine offene Frage: **Welchen Umfang sollte eine Zufallsstichprobe mindestens haben?**

## **Eine Möglichkeit (von vielen): Cochran-Formel**

- William G. Cochran entwickelte 1963 die nach ihm benannte Formel basierend auf dem bereits bekannten Prinzip der Konfidenzintervalle
	- n = Stichprobenumfang (Zielgröße)
	- N = Größe der Grundgesamtheit (z.B. 10.000)
	- $e =$  Breite des Konfidenzintervalls  $(z.B. +/- 5%)$
	- $p = Stichprobenanteil$  (z.B. 20%)
	- $-\mathbf{q} = (1-\mathbf{p})$  (ergibt sich)
	- Z = Z-Wert aus der Standardnormalverteilung für die gewollte Sicherheit des Konfidenzintervalls (z.B. 1,96 bei 95%)

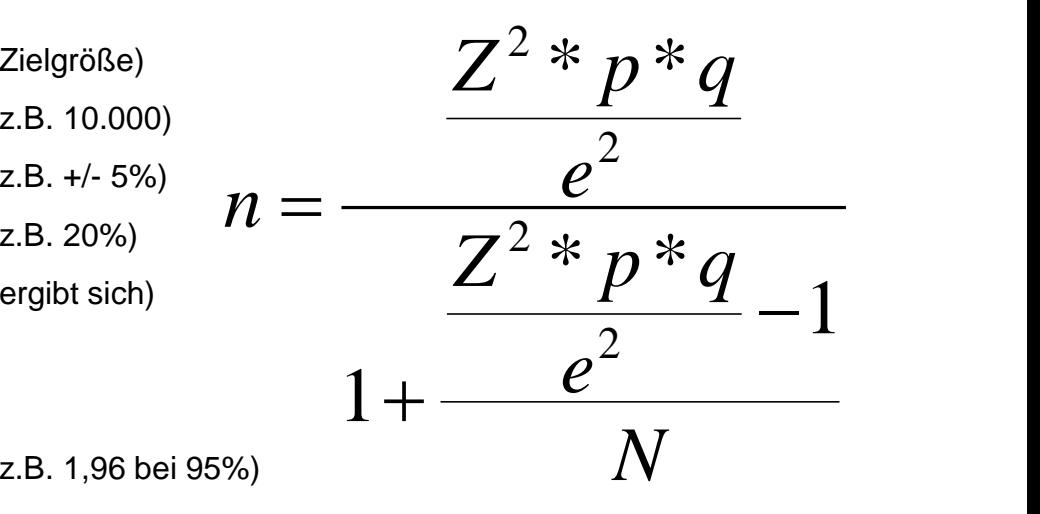

– Ist der Stichprobenanteil (der Anteil an Probanden/innen, welche die untersuchte Merkmalsausprägung aufweisen) unbekannt – was häufig der Fall ist – setzt man mit p=0,5 den konservativsten Schätzwert (maximale Stichprobengröße) ein

## **Beispielrechnung nach Cochran**

– Gegeben sei eine Grundgesamtheit von 50.000 Personen (N), ein unbekannter Stichprobenanteil (p=0,5; q=0,5), sowie eine gewünschte Intervallbreite von +/- 5% um den Stichprobenanteilswert (e=0,05) bei 95%iger Sicherheit (Z=1,96)

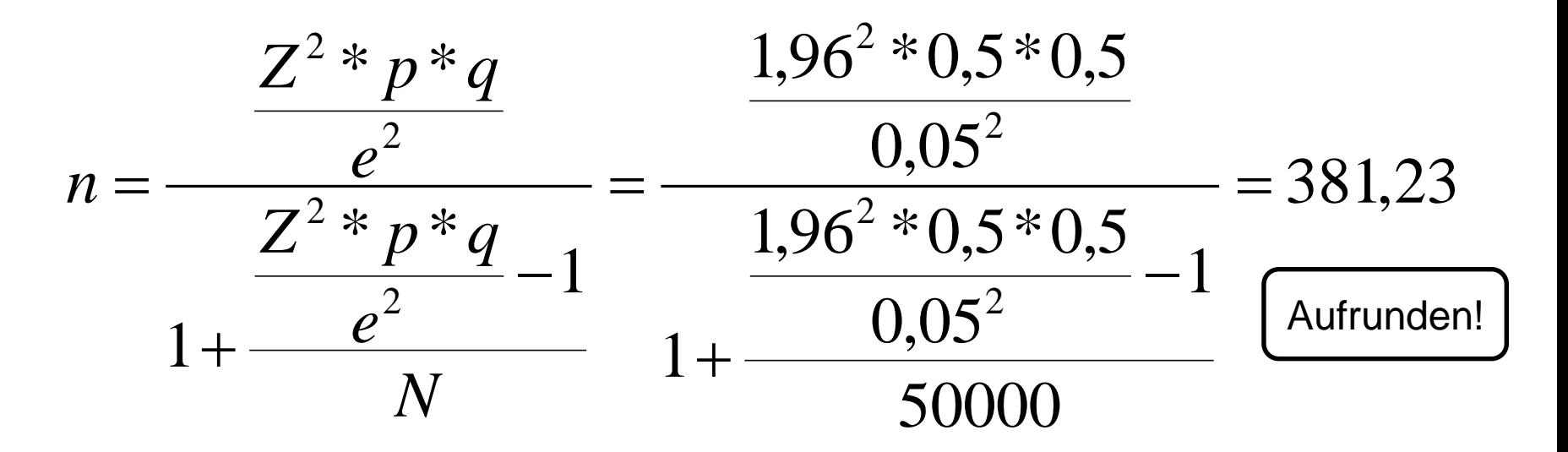

– Interpretation: Bei einer Grundgesamtheit von 50.000 Personen wären mindestens 382 Personen zu befragen, wenn man sich zu 95% sicher sein möchte, dass der reale Anteilswert um maximal +/- 5% vom Stichprobenwert abweicht

## **Der Sample Sizer als Stichproben-Tool**

- Was passiert eigentlich bei....
	- größerer Grundgesamtheit?
	- kleinerer Grundgesamtheit?
	- bekannten Anteilswerten?
	- kleinerer Intervallbreite?
	- größerer Intervallbreite?
	- kleinerer Sicherheit?
	- größerer Sicherheit?
- Nicht zulässig ist natürlich das nachträgliche "Anpassen" der Parameter an das gewollte Ergebnis / die realisierbare Größe

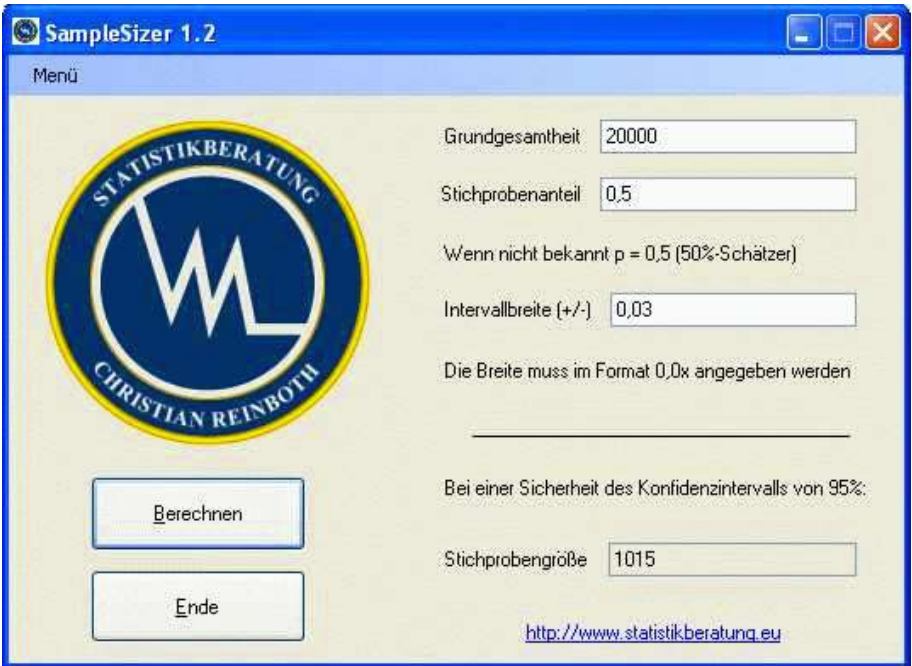

Kostenloser Download unter: https://www.hs-harz.de/creinboth/lehre/

## **Planung und Durchführung quantitativer Erhebungen**

# **Wesentliche Gütekriterien**

A Hochschule Harz Hochschule für angewandte Wissenschaften

## **Die Gütekriterien quantitativer Forschung (1)**

#### **Objektivität**

Messe ich "fair" und unabhängig?

- Erhebungen sind objektiv, wenn sie frei von subjektiven Einflüssen sind, die Ergebnisse also nicht von den durchführenden Personen abhängen
- Objektiver Idealfall: Bei der Verwendung des gleichen Messinstruments gelangen unterschiedliche Personen zu den exakt gleichen Resultaten
- Es wird (je nach Stadium der Erhebung) in Durchführungsobjektivität, Auswertungsobjektivität und Interpretationsobjektivität unterschieden

## **Die Gütekriterien quantitativer Forschung (2)**

#### **Reliabilität**

Messe ich sicher und zuverlässig?

- Die Reliabilität bezeichnet den Grad der Zuverlässigkeit, mit der ein Merkmal erfasst wird – grundsätzlich sollte das Ergebnis möglichst unabhängig von einem konkreten Mess-/Erhebungsvorgang sein
- Reliabler Idealfall: Solange sich die Ausprägung eines Merkmals nicht ändert, führen Messungen mit einem reliablen Instrument immer wieder zu identischen Ergebnissen
- Fehlende Werte reduzieren die Reliabilität einer Erhebung

## **Die Gütekriterien quantitativer Forschung (3)**

#### **Validität**

Messe ich, was ich messen will?

- Eine Messung ist dann valide, wenn sie das Merkmal misst, welches gemessen werden soll
- Es ist zwischen interner und externer Validität zu unterscheiden
	- Interne Validität: Alle Störvariablen sind ausgeschaltet, so dass nur die zu untersuchenden Merkmale erfasst werden (möglichst kontrollierte Umgebung)
	- Externe Validität: Die Ergebnisse sind möglichst gut generalisierbar, lassen sich also auf andere Situationen übertragen (möglichst natürliche Umgebung)

Fachbereich Wirtschaftswissenschaften Sommersemester 2022 Christian Reinboth, M.Sc.

Widerspruch?

Für alle Merkmale gleich schwierig?

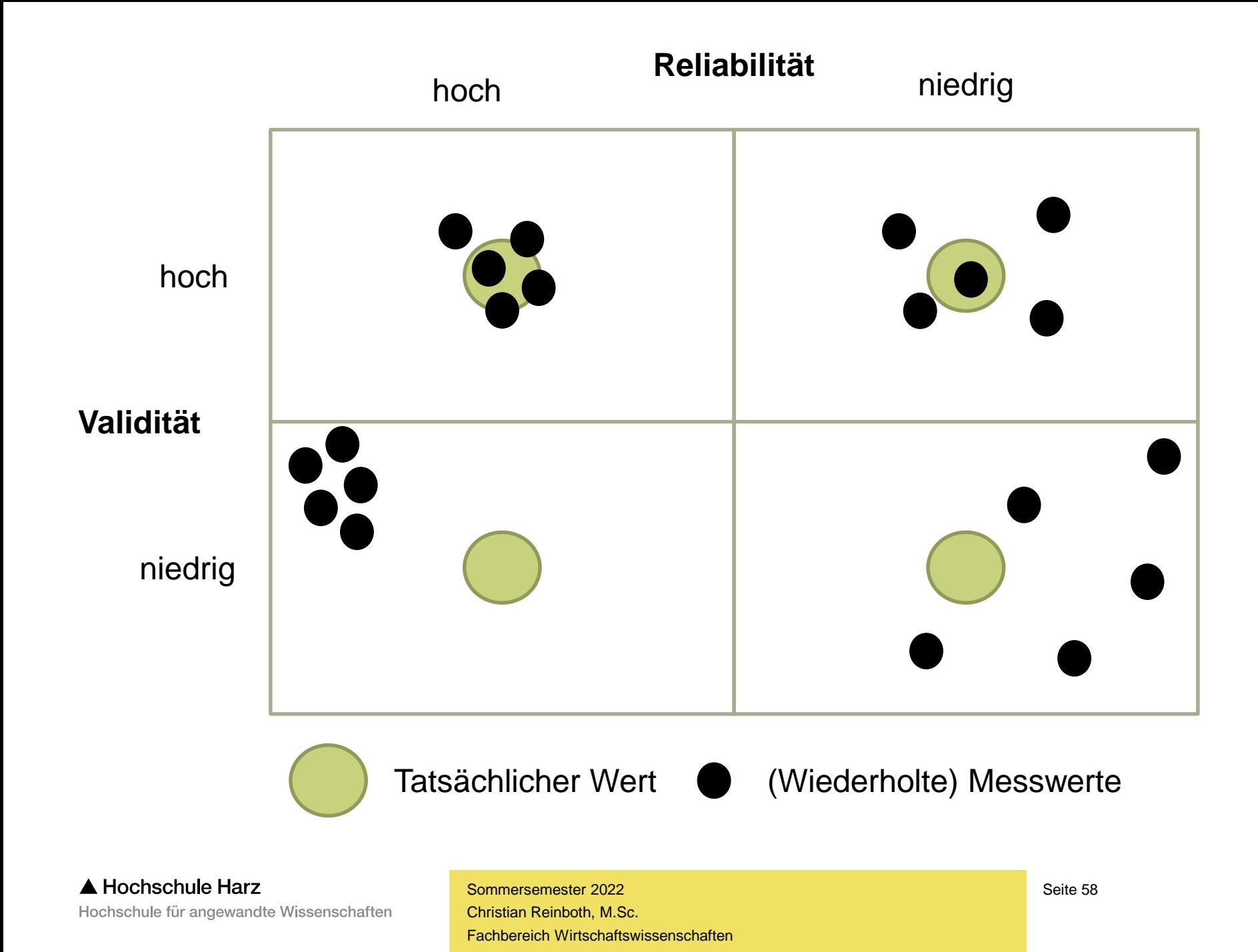

## **Weitere Kriterien für die Güte erhobener Daten**

- Relevanz für den Untersuchungsgegenstand
- Vollständigkeit und Korrektheit der Datenerfassung
- Aktualität ("Nichts ist so alt wie die Zeitung von gestern…")
- Weiterverwendbarkeit der Daten (Open Access, Datenschutz…)

#### **Tauchen in den Medien nicht immer zwei andere Kriterien auf…?**

- $−$  Repräsentativität der erhobenen Daten  $→$  mehr dazu gleich
- $-$  Signifikanz der durchgeführten Tests  $\rightarrow$  mehr dazu später

"Die drei R der guten quantitativen Forschung sind Repräsentativität, Reproduzierbarkeit und R-gebnisoffenheit."

Lars Fischer

## **Wann sind Daten repräsentativ? Nicht immer stimmt die Behauptung...**

- Eine Stichprobe ist **repräsentativ**, wenn sie alle für die Grundgesamtheit charakteristischen Merkmale und Merkmalskombinationen getreu der realen relativen Häufigkeiten in der Grundgesamtheit aufweist, d.h. ein **exaktes Merkmalsabbild der Grundgesamtheit** darstellt
- Der Begriff hat eine hohe **Suggestivwirkung** und wird in der Praxis der Markt- und Meinungsforschung leider sehr häufig zu Unrecht verwendet
- Faustregel: Der Begriff sollte nur verwendet werden, wenn eine faire statistische Zufallsauswahl ausreichenden Umfangs mit sehr hoher (idealerweise maximaler) Rücklaufquote aus einer klar definierten Grundgesamtheit vorliegt

### **Exkurs: Das Literary Digest Disaster von 1936**

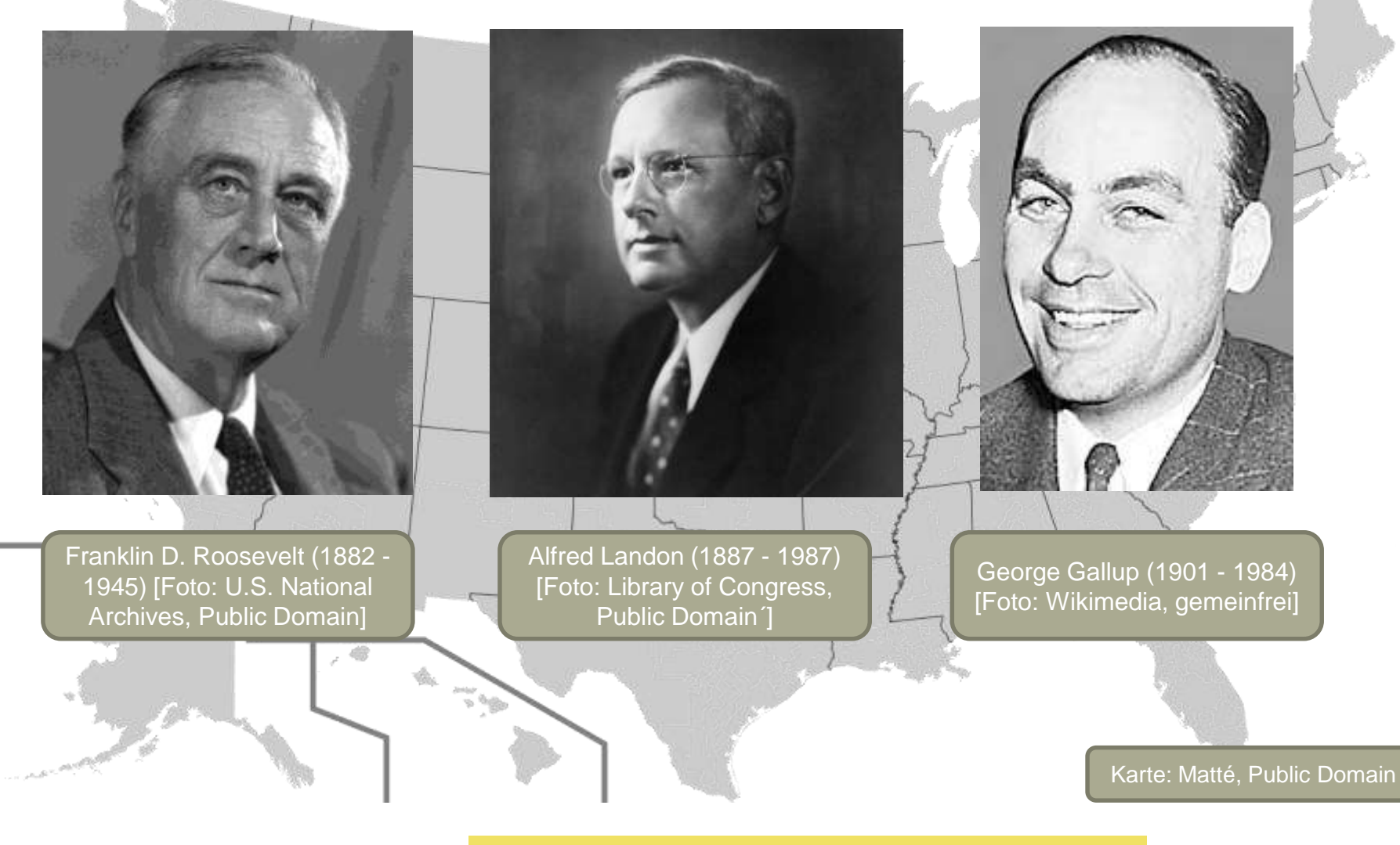

A Hochschule Harz Hochschule für angewandte Wissenschaften

Fachbereich Wirtschaftswissenschaften Sommersemester 2022 Christian Reinboth, M.Sc.

Seite 62

## **Die große Reproduktionskrise der Psychologie**

**"Ob einem jemand sympathisch erscheint, entscheidet sich in den ersten 30 Sekunden!"**

#### **"Jüngere Geschwister sind oft durchsetzungsstärker!"**

#### **"Ein höherer Blutzucker steigert die Fähigkeit zur Konzentration!"**

- 2015: Wiederholung von 100 psychologischen Experimenten  $\rightarrow$  in nur 39% aller Fälle ließ sich das Ergebnis reproduzieren
- Mögliche Ursachen

 $p \le 0.05$ ? Hurra!

- Publication Bias: Nur signifikante Ergebnisse werden veröffentlicht
- Häufig viel zu kleine Stichproben
- Bevölkerung entwickelt sich weiter
	- $\rightarrow$  Fffekte sind daher nicht statisch

**Planung und Durchführung quantitativer Erhebungen**

# **Was macht gutes Frage(bogen)design aus?**

- Der Hauptunterschied zwischen einer schriftlichen und anderen Befragungstypen ist der fehlende Interviewer
- Der größte Vorteil eines persönlichen Interviews ist die Möglichkeit der individuellen Anpassung an die Situation
	- Überraschende Antworten lassen sich hinterfragen
	- Emotionale Widerstände lassen sich ausräumen
	- Eine Beeinflussung durch Dritte ist ausgeschlossen
- Der Verzicht auf einen Interviewer bedeutet Nachteile

- Ein Interviewer kann aber auch ein Problem sein
	- Er kann dem Probanden unsympathisch sein
	- Er kann bei der Befragung Fehler machen
	- Er kann den Probanden beeinflussen
- Das größte Problem ist das der sozialen Erwünschtheit
	- Probanden versuchen unbewusst, sich nach den subjektiv wahrgenommenen Ansichten des Interviewers zu richten (Grundlage ist das "geschätzt sein wollen" der meisten)

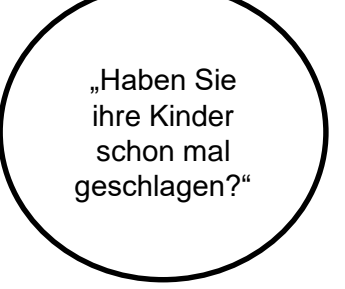

- Zwei wesentliche Ursachen für erfolglose Gespräche sind die sogenannten Interviewbarrieren und Interviewblocker
	- Interviewbarrieren: Schlechter erster Eindruck des Partners, "gewollte Wahrnehmung" durch den Interviewer, schlechte Erfahrungen mit Befragungen etc.  $\rightarrow$  unbewusste Einflüsse
	- Interviewblocker: Rückmeldungen des Interviewers während des Interviews ("Sind Sie sicher?"), Diagnose des Probanden ("Sie sind sehr emotional") etc.  $\rightarrow$  bewusstes Fehlverhalten

- Diese Probleme sind beim Fragebogen ausgeräumt
	- Es gibt keine (unmittelbare) Beeinflussung durch den Interviewer
	- Für alle Probanden verläuft die Befragung (halbwegs) identisch
	- Die Abwesenheit des Interviewers erhöht außerdem die Chancen dafür, dass Probanden auf sensible Fragen wie zum Beispiel zu Einkommen, Aussehen oder Sexualverhalten antworten – und dass die Antworten kaum durch den Effekt der sozialen Erwünschtheit beeinflusst werden

#### – **Gelingensvoraussetzung ist gutes Fragen- und Fragebogendesign**

# , The quality of the questions asked will have an impact on the quality of the answers received."

Lee Smith

## **Bevor man mit dem Schreiben anfängt…**

- Welche Fragestellungen sollen beantwortet werden?
- Wie viel Zeit haben die Probanden für die Befragung?
- Wie sollen die Daten anschließend ausgewertet werden?
- Beim Fragebogendesign sind viele Aspekte zu berücksichtigen:
	- Anschreiben, Datenschutzerklärung, Eisbrecherfrage, Design…
- Aus Zeitgründen konzentrieren wir uns nachfolgend auf typische Fehler bei der Formulierung von Fragen und deren Vermeidung

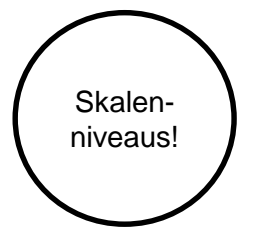

## **Typische Fehler: Die Doppelfrage**

*Welches ist der höchste Bildungsabschluss, über den Sie verfügen oder den Sie derzeit anstreben?*

- Diese Frage kombiniert zwei Fragestellungen miteinander  $\rightarrow$  bei der Auswertung bleibt unklar, auf welche der beiden Fragen der jeweilige Proband bzw. die Probandin wirklich geantwortet hat
- Lösung: Werden mehrere Antworten benötigt (Länge des Fragebogens beachten!), sind immer auch mehrere Fragen zu stellen

## **Typische Fehler: Fehlende Antwortoptionen**

*Welches ist ihr derzeit höchster akademischer Abschluss? a) Bachelor b) Master c) Magister d) Promotion*

- Werden wirklich nur Akademiker\*innen befragt? Falls nicht: Was sollen Befragte ohne akademischen Abschluss ankreuzen? Wie unterscheidet man sie von Auskunftsverweigerern?
- Lösung: Gründliche Prüfung aller Antwortmöglichkeit und Einbau einer Non-Option zur Unterscheidung zwischen Personen, die die Frage nicht beantworten wollten und solchen, die es nicht konnten
## **Typische Fehler: Kategorieüberschneidungen**

*Welcher Altersgruppe gehören Sie an?*

*a) 15 – 20 Jahre b) 20 – 25 Jahre c) 25 – 30 Jahre*

- Wie schon bei Doppelfragen müssen manche Probandinnen und Probanden auch bei sich überschneidenden Antwortkategorien praktisch willkürlich entscheiden, wo sie ihr Kreuz setzen
- Lösung: Vorgegebene Antwortkategorien dürfen sich insbesondere dann, wenn nur eine Antwort zugelassen ist – niemals überschneiden

## **Typische Fehler: Viel zu viele Fragen**

- Angenommen, Sie würden für die Teilnahme an einer Befragung ein Incentive (z.B. einen Einkaufsgutschein) im Wert von 15 Euro erhalten. Wie viel Minuten würden Sie maximal aufwenden wollen?
- [Zusatzfrage: Beeinflusst das verfügbare Einkommen die Bewertung der Angemessenheit von Incentives? Wozu könnte das führen?]
- Lösung: Der Fragebogen sollte niemals länger sein, als unbedingt erforderlich (Lean Design) → darüber hinaus haben Zeitangaben zu Beginn der Befragung unbedingt realistisch zu sein (Frustabbrüche)

## **Typische Fehler: Falsches Skalenniveau**

*Bewerten Sie Ihre Zufriedenheit mit dem Produkt auf einer Schulnoten-Skala von 1 (sehr gut) bis 6 (ungenügend).*

- An dieser Frage ist ja eigentlich gar nichts falsch…
- Aber: Wenn die Daten in eine Varianzanalyse einfließen sollen, ist die Skala falsch gewählt, da sie ordinale Daten produziert
- Lösung: Bei der Fragenformulierung ist stets zur berücksichtigen, wie die erhobenen Daten im Nachgang ausgewertet werden sollen

## **Typische Fehler: Abschreckende Fragen**

*Geben Sie bitte Ihr Jahresbruttoeinkommen (möglichst genaue Angabe) aus nichtselbständiger Tätigkeit für das Jahr 2015 an.*

- Bei bestimmten Fragen muss man damit rechnen, dass ein Großteil der Probandinnen und Probanden diese nicht beantworten wird – oder die Befragung schlimmstenfalls sogar verärgert abbricht
- Lösung: Wenn solche Fragen gestellt werden müssen, sind sie am Ende der Befragung zu stellen  $\rightarrow$  dadurch minimiert sich das Risiko eines Totalabbruchs der Erhebung

## **Typische Fehler: Unverständliche Begriffe**

*Rechnen Sie sich selbst der Altersgruppe der 'Best Ager' zu?*

- Befragte, die z.B. einen Fachbegriff nicht kennen, werden eine Frage möglicherweise falsch beantworten (da sie sie falsch interpretieren) oder überspringen, obwohl sie sie eigentlich beantworten könnten
- Lösung: Fachbegriffe sollten nur dann ohne Erläuterungen verwendet werden, wenn man Expertinnen und Experten zum Thema befragt  $\rightarrow$  für alle anderen gilt: Umschreiben oder erklären

## **Typische Fehler: Zu allgemeine Fragen**

*Was halten Sie von Umweltschutz?*

*a) Finde ich eher wichtig. b) Finde ich weniger wichtig.*

- Der Bezugsrahmen dieser Frage bleibt unklar: Will man die Meinung der Probanden zum Umweltschutz im eigenen Lebensumfeld, in der Industrie oder zur Umweltschutzpolitik der Regierung erfragen?
- Lösung: Fragen sollten stets möglichst eindeutig formuliert werden  $\rightarrow$  eine der größten Herausforderungen bei der Fragenerstellung

## **Typische Fehler: Zu große Matrizen**

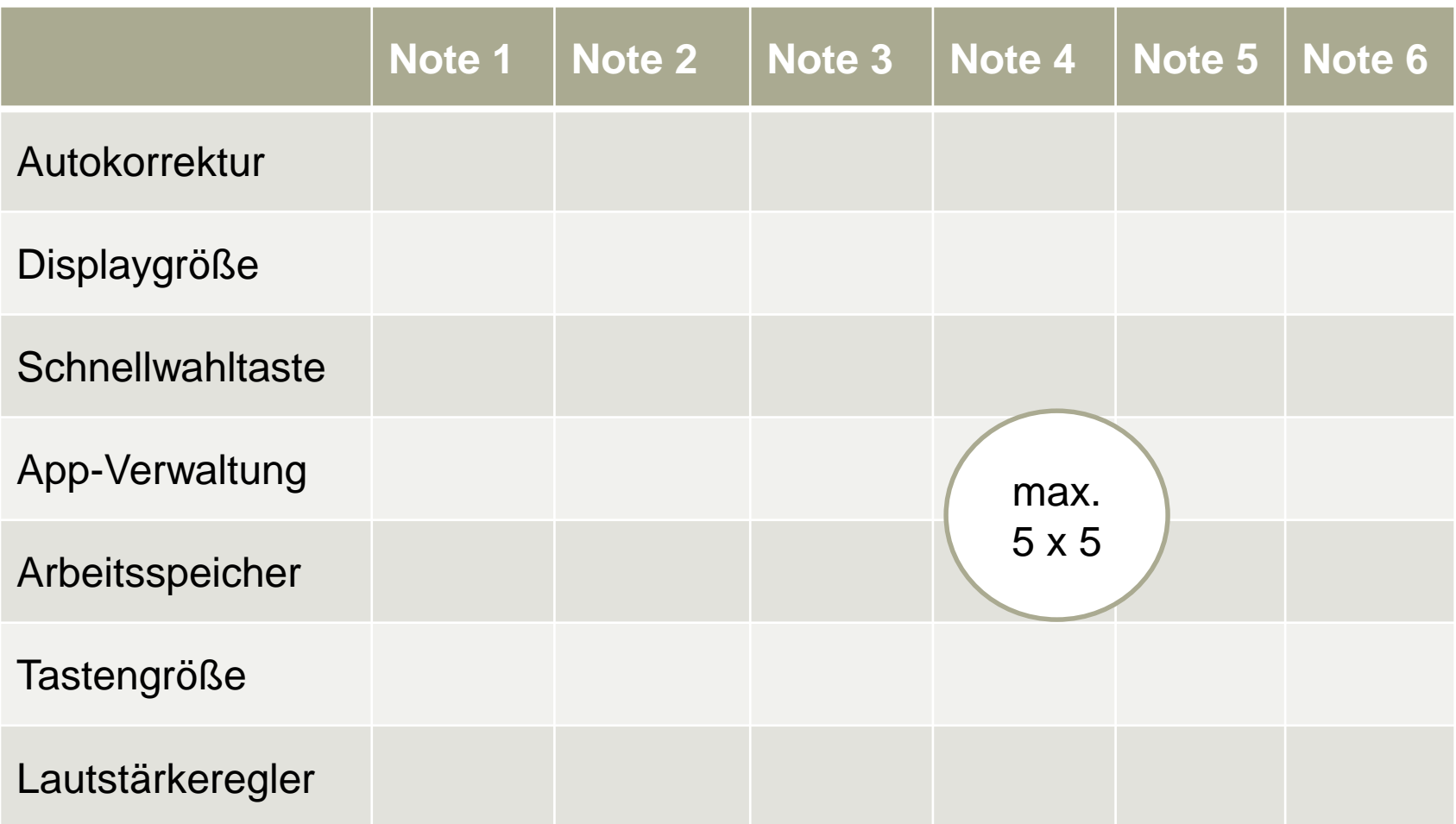

## **Typische Fehler: Leading Questions**

*Die Vorratsdatenspeicherung (VDS) gilt als effizientes Instrument gegen internationalen Terrorismus und Menschenhandel. Finden Sie, dass das Bundesverfassungsgericht das Verbot der VDS angesichts der jüngsten Gewalttaten wieder aufheben sollte?*

- Warum ist "Wie würden Sie die Beziehung zu Ihrem Ehepartner beschreiben?" eine bessere Frageformulierung als "Welche Probleme haben Sie mit Ihrem Ehepartner?"
- Lösung: Fragen sollten stets möglichst neutral formuliert werden  $\rightarrow$  eine der größten Herausforderungen bei der Fragenerstellung

**Hochschule Harz** Hochschule für angewandte Wissenschaften

Fachbereich Wirtschaftswissenschaften Sommersemester 2022 Christian Reinboth, M.Sc.

Seite 80

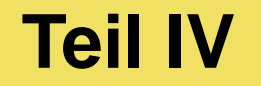

# **Deskriptive Statistik**

A Hochschule Harz Hochschule für angewandte Wissenschaften

**Deskriptive Statistik**

# **Häufigkeiten**

A Hochschule Harz Hochschule für angewandte Wissenschaften

## **Absolute und relative Häufigkeiten**

- **Absolute Häufigkeit:** Die Anzahl an statistischen Einheiten, die hinsichtlich eines Merkmals die gleiche Ausprägung besitzen (Ergebnis einer einfachen Zählung)
- **Relative Häufigkeit:** Die Anzahl an statistischen Einheiten, die hinsichtlich eines Merkmals die gleiche Ausprägung besitzen, im Verhältnis zur Gesamtzahl der statistischen Einheiten (d.h. der prozentuale Anteil der absoluten Häufigkeit)
- Die Gesamtzahl aller absoluten bzw. relativen Häufigkeiten (in einer Tabelle oder einer Grafik) wird als **absolute bzw. relative Häufigkeitsverteilung** bezeichnet
- Beispiel: 25 Studierende werden nach ihrem Alter befragt. Von diesen 25 geben 13 an, derzeit 24 Jahre alt zu sein. Die absolute Häufigkeit der Altersausprägung "24" liegt daher bei 13, die relative Häufigkeit dagegen bei 0,52 bzw. 52% (13/25)

## **Beispiel für eine Häufigkeitstabelle**

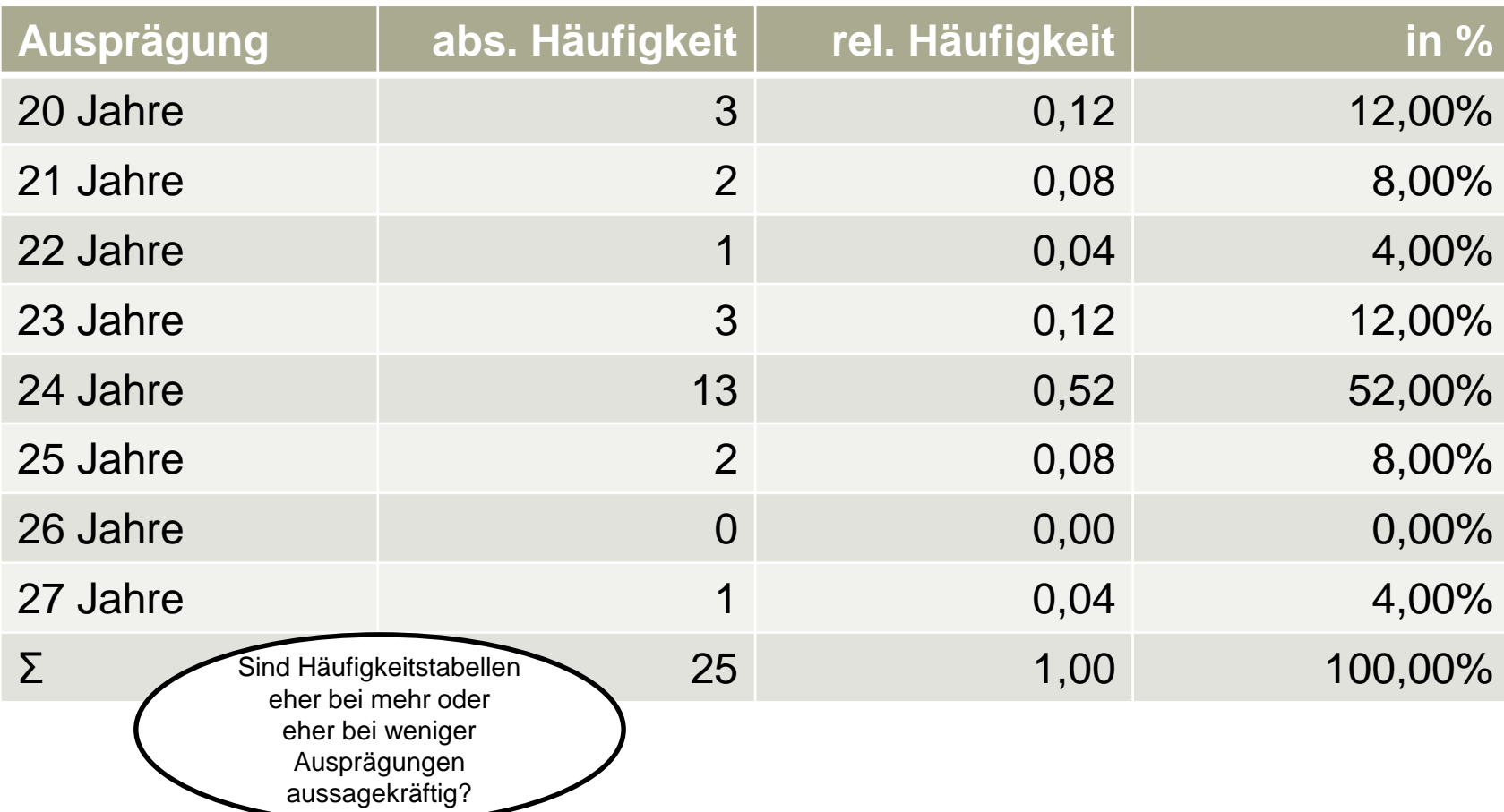

## **Bildung von Klassen**

- Liegen in einem Datensatz sehr viele Ausprägungen vor, lohnt sich unter Umständen eine Klassenbildung, d.h. die Unterteilung der Daten in Klassen (idealerweise gleicher Breite – dazu in einigen Wochen mehr)
- Bei der Klassenbildung ist zu berücksichtigen, dass eindeutig definiert werden muss, zu welcher Klasse die Elemente der jeweiligen Klassengrenzen gehören

| $K_1 = [g_0, g_1); K_2 = [g_1, g_2); \ldots K_j = [g_{j-1}, g_j]$ | Warum liegt die Grenze der zweiten Klasse bei der zweiten Klasse bei 28 statt 27 Jahren? |                 |             |
|-------------------------------------------------------------------|------------------------------------------------------------------------------------------|-----------------|-------------|
| Ausprägung                                                        | abs. Häufigkeit                                                                          | rel. Häufigkeit | in % 36,00% |
| [20 – 24) Jahre                                                   | 9                                                                                        | 0,36            | 36,00%      |
| [24 – 28) Jahre                                                   | 16                                                                                       | 0,64            | 64,00%      |
| $\Sigma$                                                          | 1,00                                                                                     | 100,00%         |             |

## **Empirische Verteilungsfunktion**

– Mit Hilfe der empirischen Verteilungsfunktion lässt sich die Frage beantworten, welcher Anteil der Daten eine Grenze (nicht) überschreitet bzw. unterschreitet:  $F(x)$  = Welcher Anteil der Daten ist kleiner oder gleich x? ("höchstens x") (z.B.: Welcher Anteil der befragten Studierenden ist höchstens 23 Jahre alt?)

$$
F(x) = \begin{cases} 0 & \text{für } x < a_1 \\ f(a_1) + ... + f(a_j) = \sum_{i=1}^{j} f_i & \text{für } a_j \le x \text{ und } a_{j+1} > x \\ 1 & \text{für } x \ge a_k \end{cases}
$$

- Für alle Werte kleiner als die kleinste Ausprägung ist  $F(x) = 0$
- Für alle Werte größer als die größte Ausprägung ist  $F(x) = 1$
- Die empirische Verteilungsfunktion lässt sich grafisch (Treppendiagramm) oder tabellarisch (Tabelle mit kumulierten absoluten / relativen Häufigkeiten) darstellen

## **Beispiel für eine Kumulationstabelle**

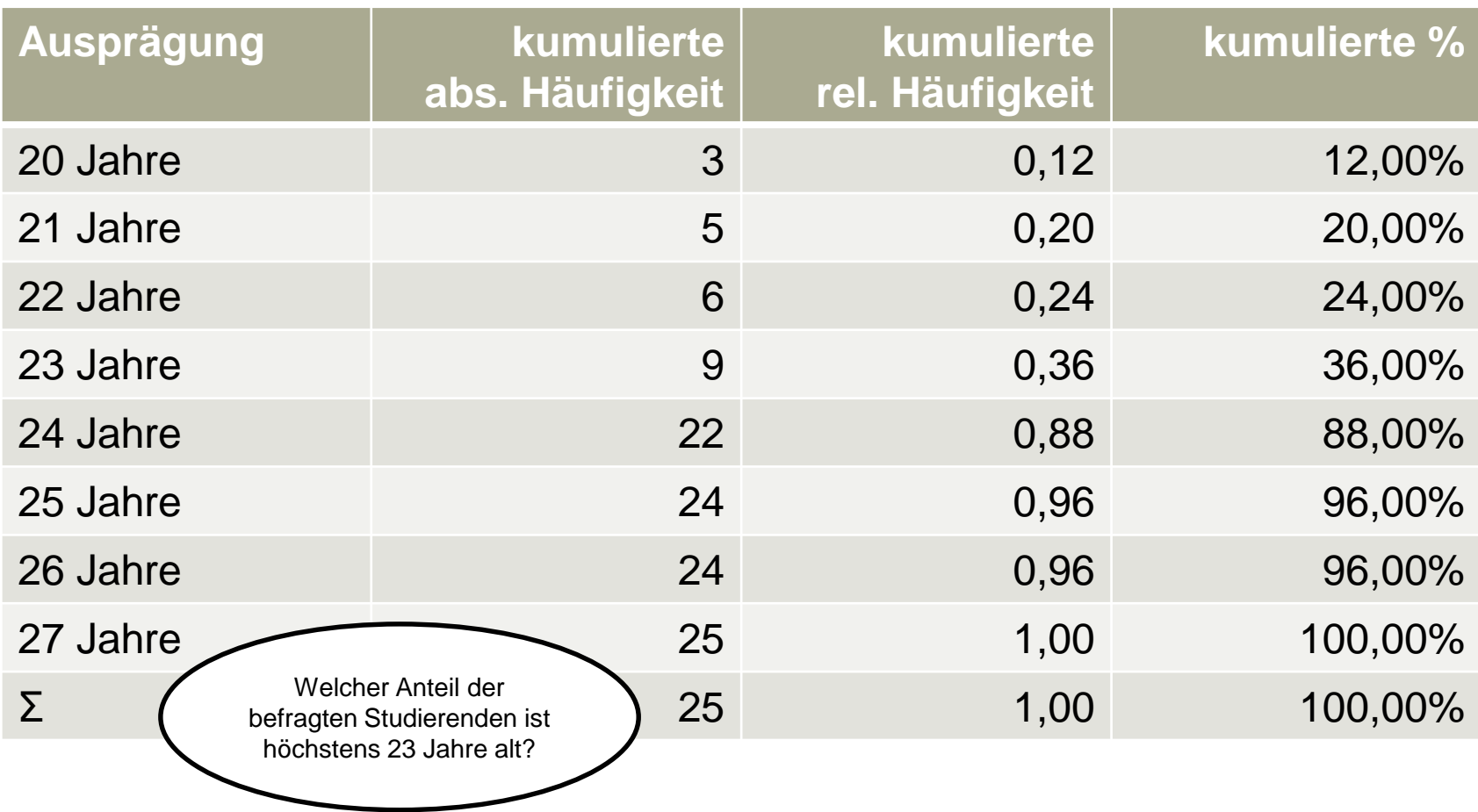

## **Beispiel für ein Treppendiagramm**

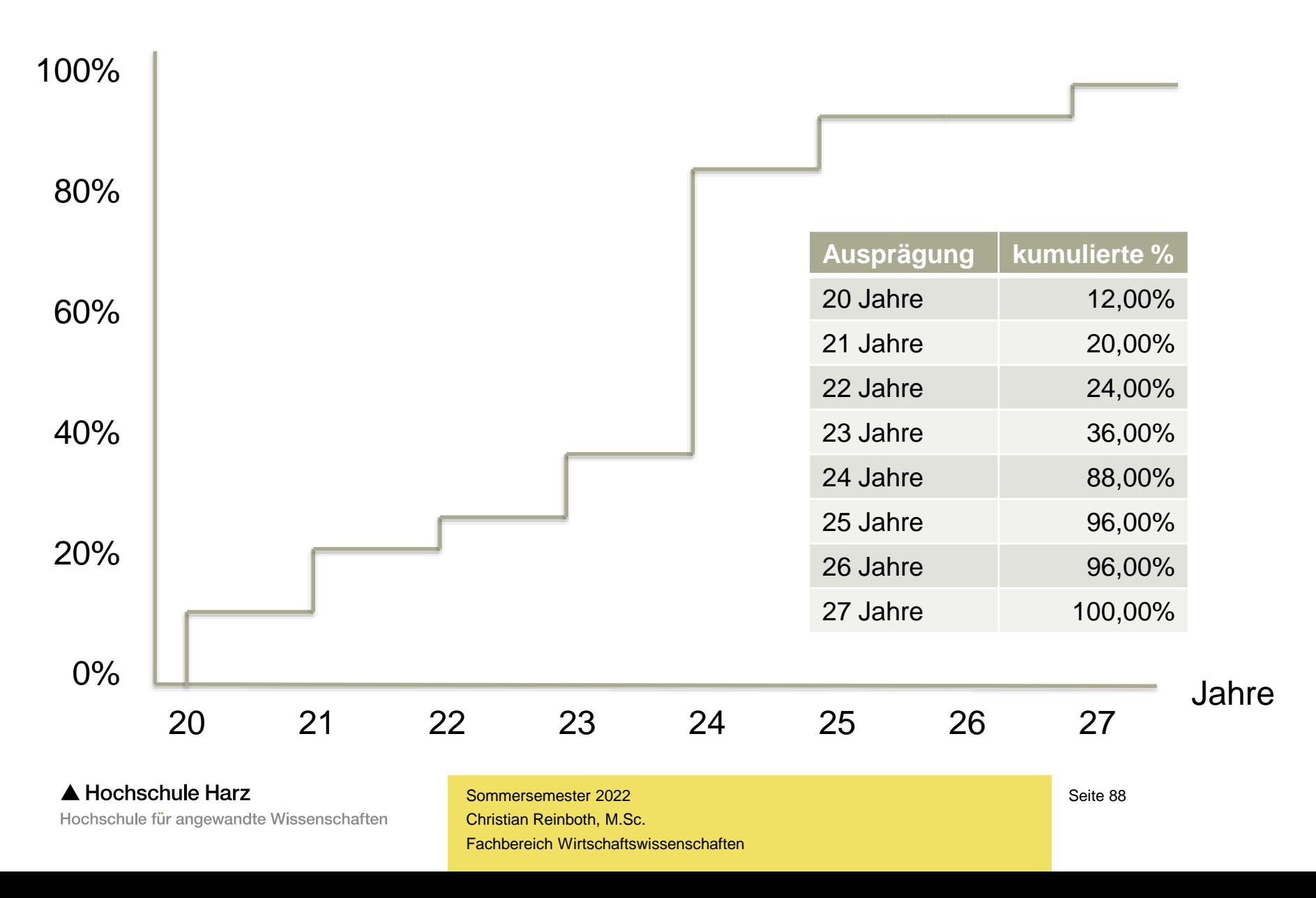

## **Übung: Rechnen mit der Verteilungsfunktion**

- Frage: Welcher Anteil der befragten Studierenden ist höchstens 23 Jahre alt?
	- Lösungsmöglichkeit 1: Ablesen aus der Kumulationstabelle (36%)
	- Lösungsmöglichkeit 2: Berechnung mit der Verteilungsfunktion

$$
F(x) = \begin{cases} 0 & \text{für } x < a_1 \\ f(a_1) + ... + f(a_j) = \sum_{i=1}^{j} f_i & \text{für } a_j \le x \text{ und } a_{j+1} > x \\ 1 & \text{für } x \ge a_k \end{cases}
$$

## **Übung: Rechnen mit der Verteilungsfunktion**

- Frage: Welcher Anteil der befragten Studierenden ist höchstens 23 Jahre alt?
	- Lösungsmöglichkeit 1: Ablesen aus der Kumulationstabelle (36%)
	- Lösungsmöglichkeit 2: Berechnung mit der Verteilungsfunktion

$$
F(x) = \begin{cases} 0 & \text{für } x < a_1 \\ f(a_1) + ... + f(a_j) = \sum_{i=1}^{j} f_i & \text{für } a_j \le x \text{ und } a_{j+1} > x \\ 1 & \text{für } x \ge a_k \end{cases}
$$

$$
F(23) = f(20) + f(21) + f(22) + f(23)
$$
  
= 0,12 + 0,08 + 0,04 + 0,12 = 0,36 = 36%  
chschule Harz  
hule für angewandte Wissenschaften  
Christian Reinboth, M.Sc.

Fachbereich Wirtschaftswissenschaften Sommersemester 2022

## **Summenfunktion**

– Bei klassierten Daten wird die empirische Verteilungsfunktion als stetige empirische Verteilungsfunktion oder als Summenfunktion bezeichnet

$$
F(x) = \begin{cases} 0 & \text{für } x \le g_0 \\ F(g_{i-1}) + \frac{x - g_{i-1}}{d_i} * f_i & \text{für } g_{i-1} < x \le g_i \\ 1 & \text{für } x \ge g_k \end{cases}
$$
Annahme: Die Werte  
innerhalb jeder Klasse sind gleichmäßig verteilt

- (1) Zunächst wird der Wert der empirischen Verteilungsfunktion bis zum Ende der Klasse berechnet, die vor der Klasse liegt, welche den gesuchten Wert enthält
- (2) Anschließend wird die Differenz zwischen gesuchtem Wert und unterer Klassengrenze in der nächsten Klasse berechnet, durch die Klassenbreite geteilt und abschließend mit der relativen Häufigkeit dieser Klasse multipliziert
- (3) Zum Schluss werden beide Summen miteinander addiert

## **Übung: Rechnen mit der Summenfunktion**

– Frage: Welcher Anteil der befragten Studierenden ist höchstens 25 Jahre alt?

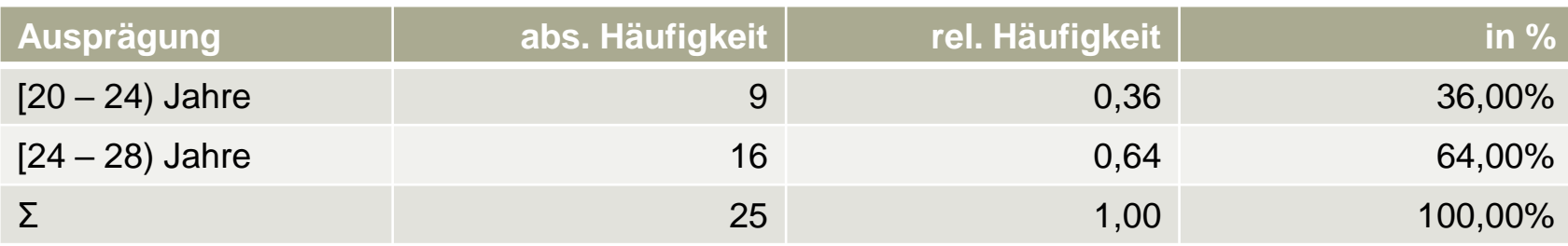

$$
F(x) = \begin{cases} 0 & \text{für } x \le g_0 \\ F(g_{i-1}) + \frac{x - g_{i-1}}{d_i} * f_i & \text{für } g_{i-1} < x \le g_i \\ 1 & \text{für } x \ge g_k \end{cases}
$$

## **Übung: Rechnen mit der Summenfunktion**

– Frage: Welcher Anteil der befragten Studierenden ist höchstens 25 Jahre alt?

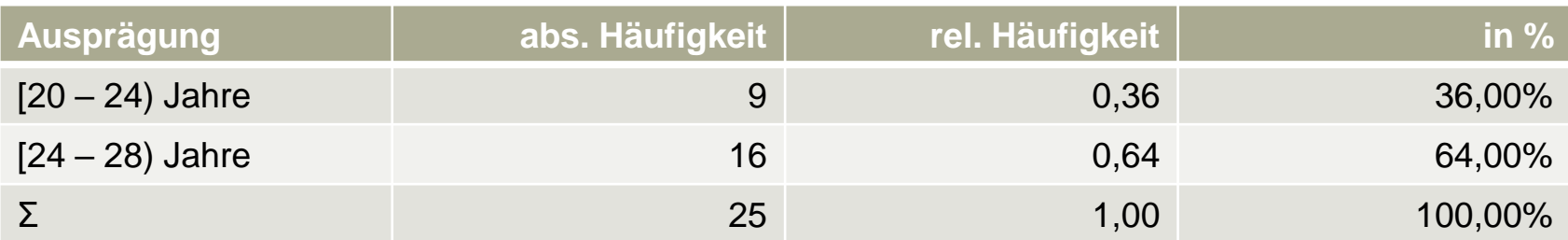

$$
F(g_{i-1}) = F(24) = 0.36
$$

$$
\frac{x - g_{i-1}}{di} * fi = \frac{25 - 24}{4} * 0,64 = 0,16
$$

Wie kommt es zu der Abweichung im Vergleich zur Berechnung mit den nichtklassierten Daten?

 $0,36 + 0,16 = 0,52 = 52\%$ 

A Hochschule Harz Hochschule für angewandte Wissenschaften

**Deskriptive Statistik**

# **Lagemaße / Maße der zentralen Tendenz**

## **Lagemaße / Maße der zentralen Tendenz**

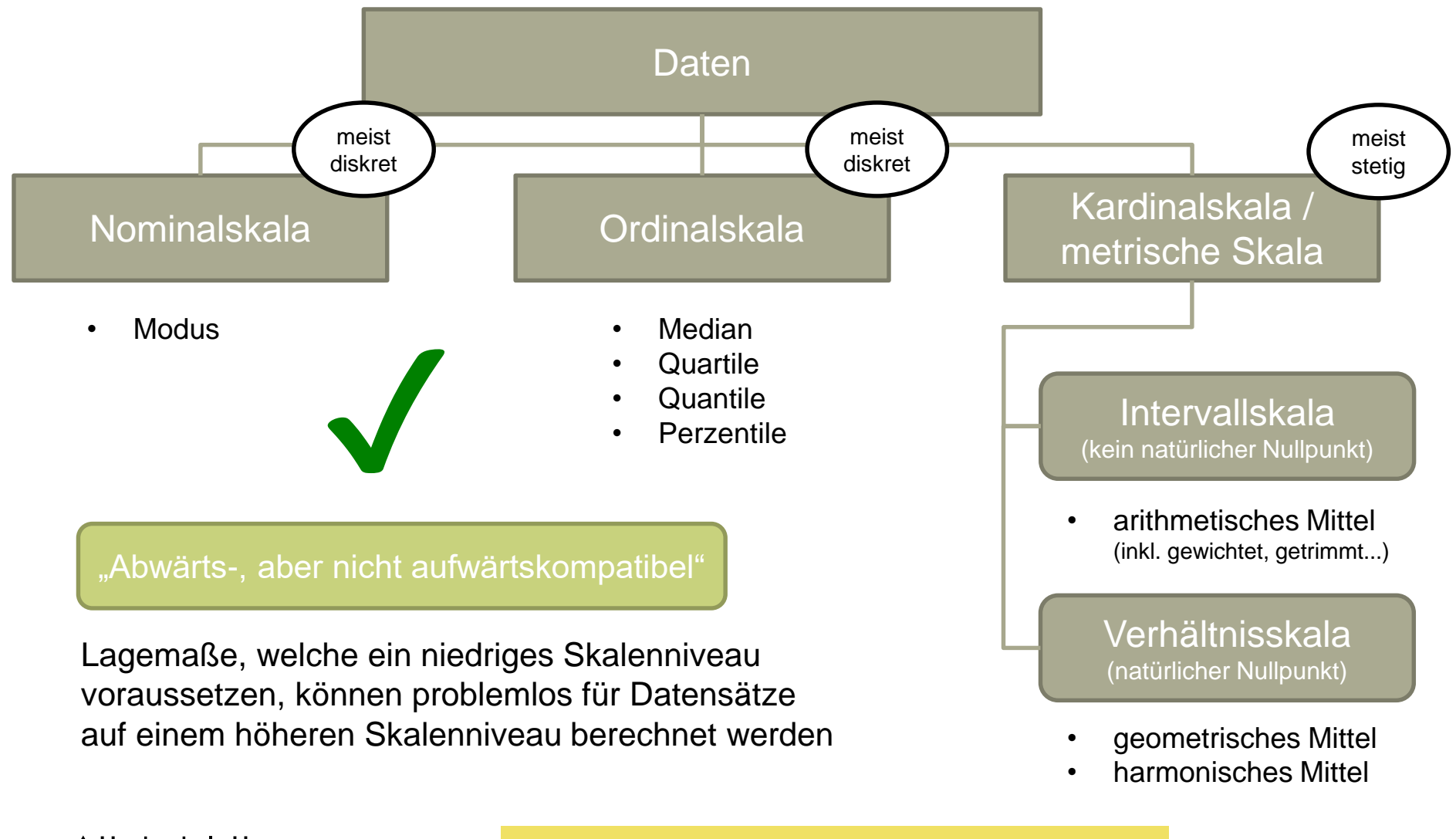

#### **Das arithmetische Mittel**

- Das arithmetische Mittel ist das **bekannteste statistische Lagemaß** (Standardmittel)
- Es kann **nur** für metrisch skalierte Daten berechnet werden (Intervall-/Verhältnisskala)
	- Vorsicht: SPSS "berechnet" das arithmetische Mittel auch für nichtmetrische Daten
	- Anwender/innen benötigen daher Methodenkenntnisse (typischer Fehler: Schulnoten)
- Liegen von einem metrischen Merkmal x insgesamt n Werte vor, berechnet sich das arithmetische Mittel auf Basis dieser Formel:

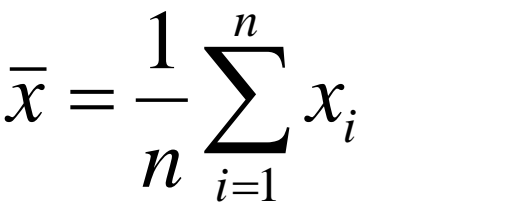

– Das arithmetische Mittel ist **nicht robust**, d.h. empfindlich gegenüber Ausreißern:

 $(1, 2, 3, 4) \rightarrow (1+2+3+4)/4 = 2,5$  $(1, 2, 3, 50) \rightarrow (1+2+3+50) / 4 = 14$ Franchisch das<br>
is dieser Formel:<br> **nicht robust**, d.h. empfindlich gegenüber /<br>
= 2,5<br>
/ 4 = 14<br>
Sommersemester 2022<br>
Christian Reinboth, M.Sc. Ursache: Jeder Wert in der Verteilung beeinflusst das Mittel gleichermaßen

**A Hochschule Harz** Hochschule für angewandte Wissenschaften

Fachbereich Wirtschaftswissenschaften Sommersemester 2022

Seite 96

#### **Exkurs: Lebenserwartung im Mittelalter**

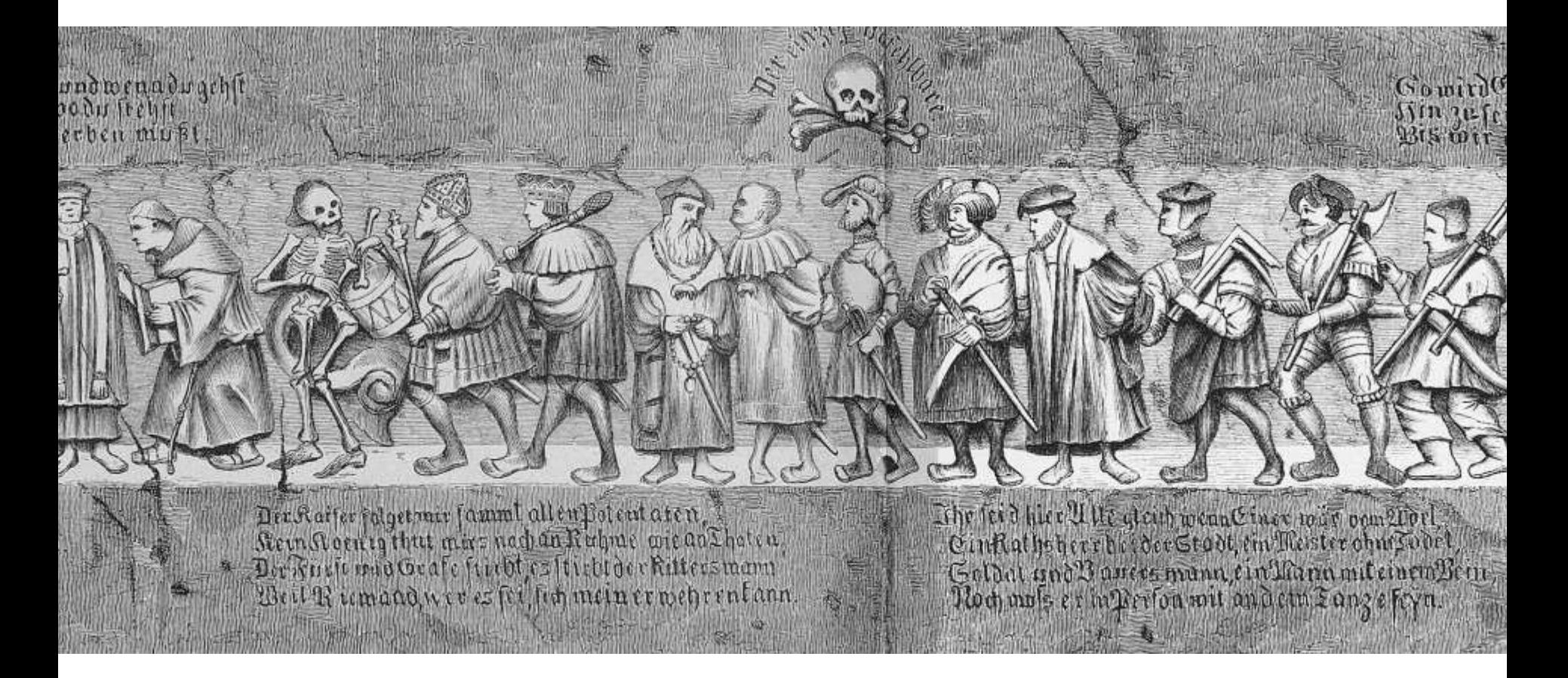

#### Ausschnitt aus dem Dresdner Totentanz von 1534 (Wikimedia, gemeinfrei)

 $\triangle$  Hochschule Harz Hochschule für angewandte Wissenschaften

Fachbereich Wirtschaftswissenschaften Sommersemester 2022 Christian Reinboth, M.Sc.

Seite 97

## **Übung: Arithmetisches Mittel**

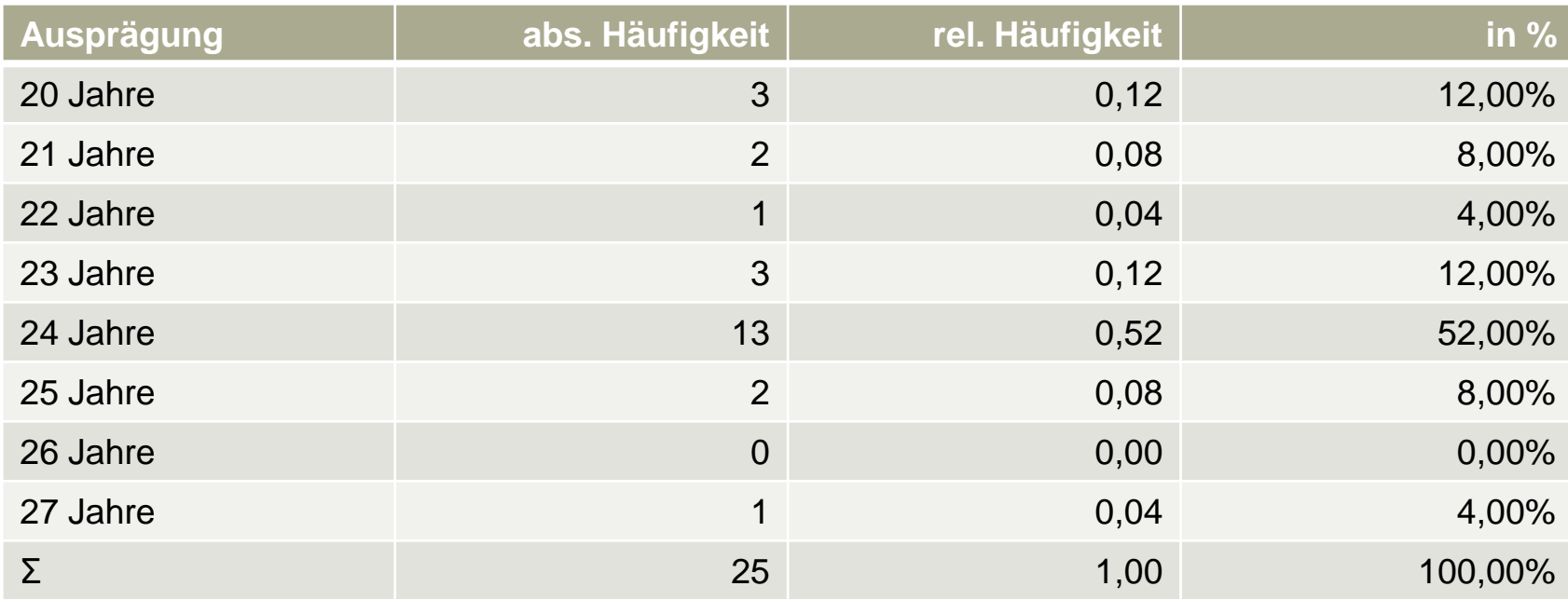

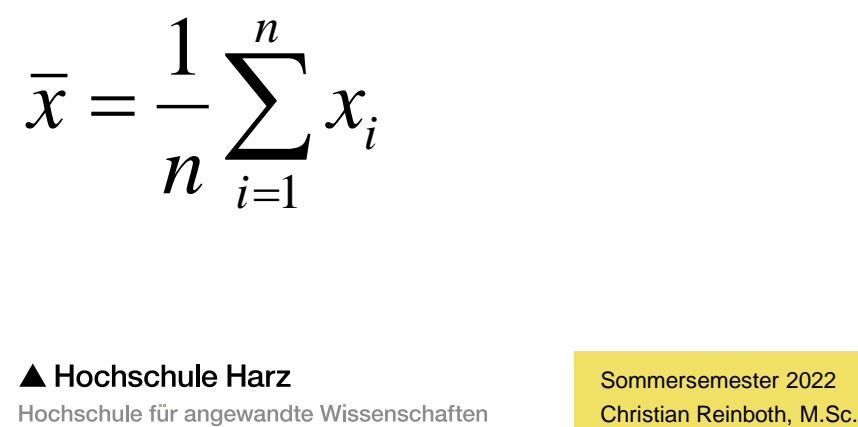

Fachbereich Wirtschaftswissenschaften Sommersemester 2022

## **Übung: Arithmetisches Mittel**

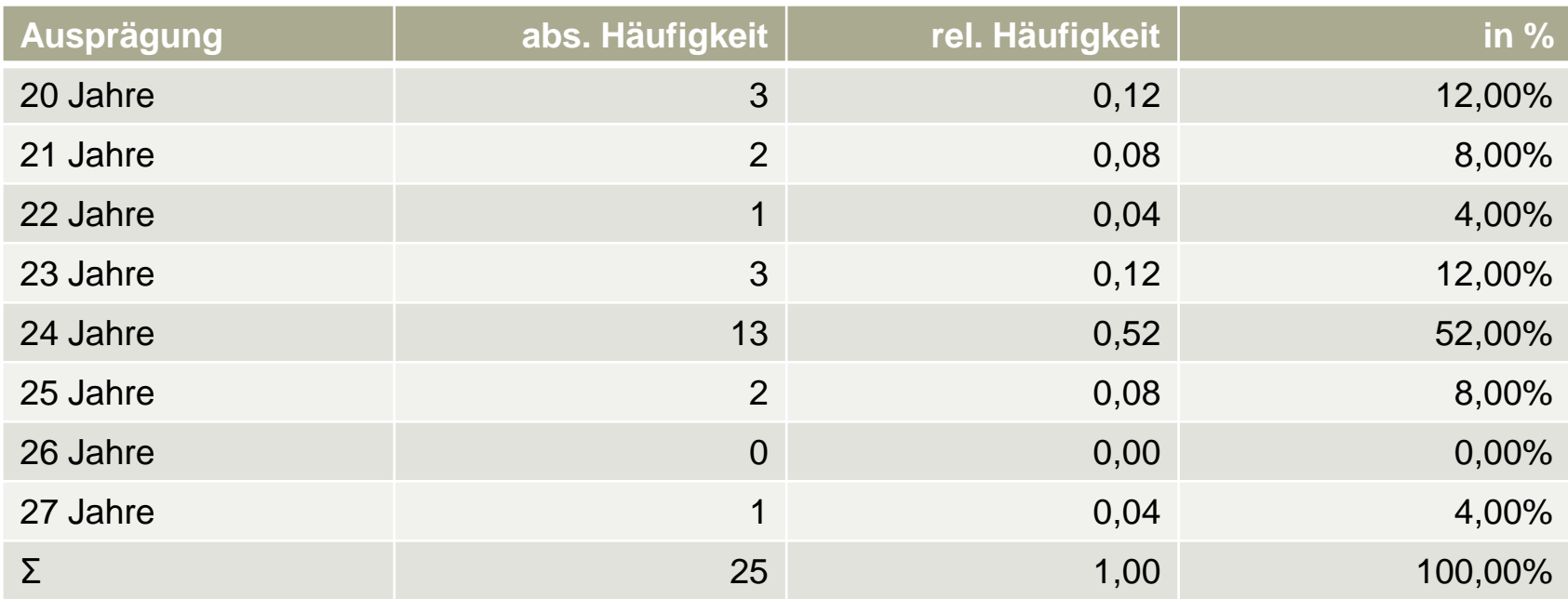

$$
\overline{x} = \frac{1}{n} \sum_{i=1}^{n} x_i
$$
\n
$$
x = \frac{(20+20+20+...+25+25+27)}{25} = \frac{582}{25} = 23,28
$$
\nAlhochschule Harz  
\nHochschule für angewande Wissenschaften  
\nConfistian Reinboth, M.Sc. Self

Fachbereich Wirtschaftswissenschaften Sommersemester 2022

### **Schulnoten und das arithmetische Mittel Ein (leider) nie endendes Missverständnis**

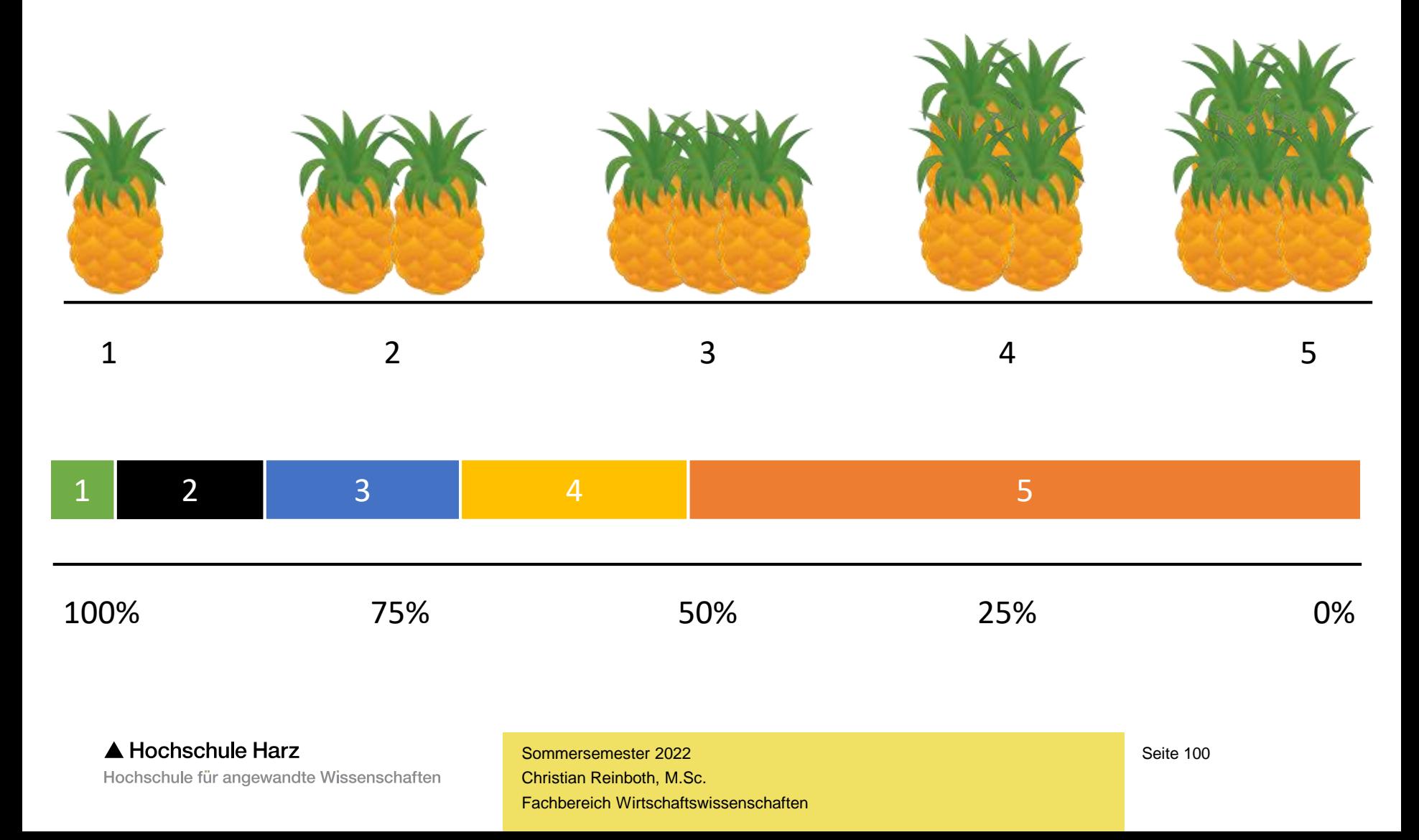

### **Getrimmtes arithmetisches Mittel**

- Treten in einem Datensatz einzelne besonders große oder kleine Werte auf (sogenannte **Ausreißer**), verzerren diese das arithmetische Mittel erheblich
- Möglich ist in diesen Fällen entweder ein Ausweichen auf ein anderes Maß der zentralen Tendenz oder die Berechnung des **getrimmten arithmetischen Mittels**
- Hierfür werden beispielsweise die 2% oder 5% der **jeweils größten und kleinsten Werte** aus dem Datensatz entfernt, bevor das arithmetische Mittel berechnet wird
- Nachteil: Da nicht nur die Ausreißer entfernt werden, sondern die Trimmung symmetrisch erfolgt, kann es zur Entfernung nicht-extremer Werte kommen

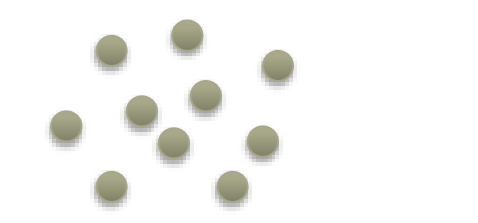

#### **Der Median**

- Der Median ist derjenige Wert, der **in der Mitte der geordneten Verteilung** liegt
- Die Berechnung des Medians setzt daher mindestens ordinalskalierte Daten voraus
- Bei einer ungeraden Anzahl an Werten wird der mittlere Wert der geordneten Verteilung gewählt
- Bei einer geraden Anzahl an Werten wird das arithmetische Mittel der mittleren Werte gewählt

$$
x_{med} = x_{\frac{n+1}{2}}
$$

$$
x_{med} = \frac{1}{2} (x_{\left(\frac{n}{2}\right)} + x_{\left(\frac{n}{2}+1\right)})
$$

– Der Median ist **äußerst robust**, d.h. er wird von Ausreißern kaum beeinflusst:

 $(1, 2, 3, 4) \rightarrow$  Median: 2,5  $(1, 2, 3, 50) \rightarrow$  Median: 2,5

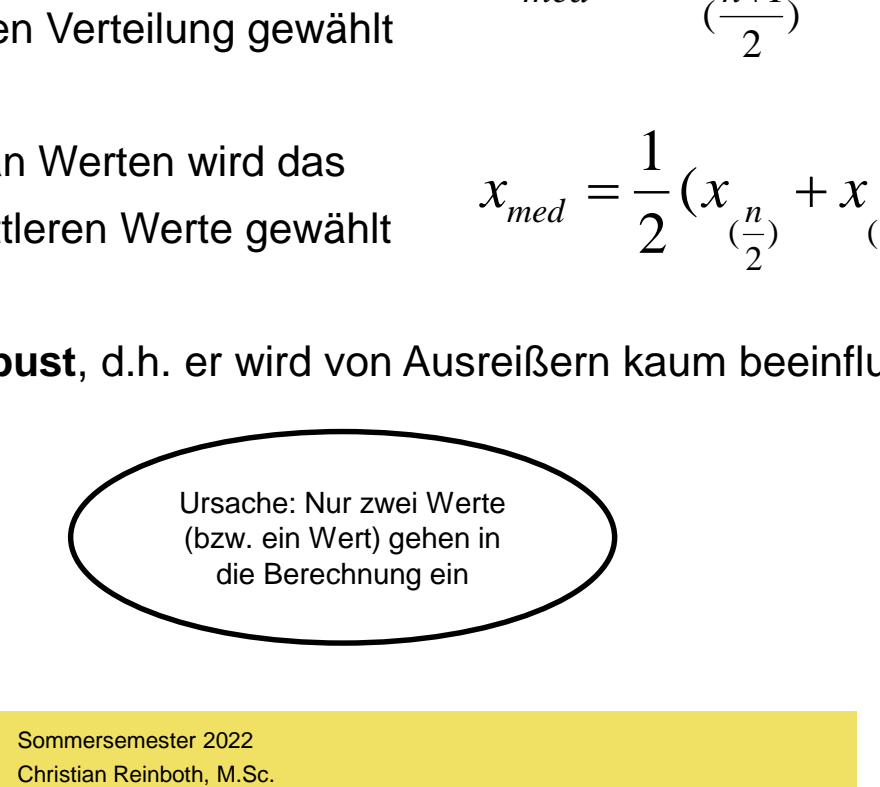

**Hochschule Harz** Hochschule für angewandte Wissenschaften

Fachbereich Wirtschaftswissenschaften Sommersemester 2022

# **Übung: Median**

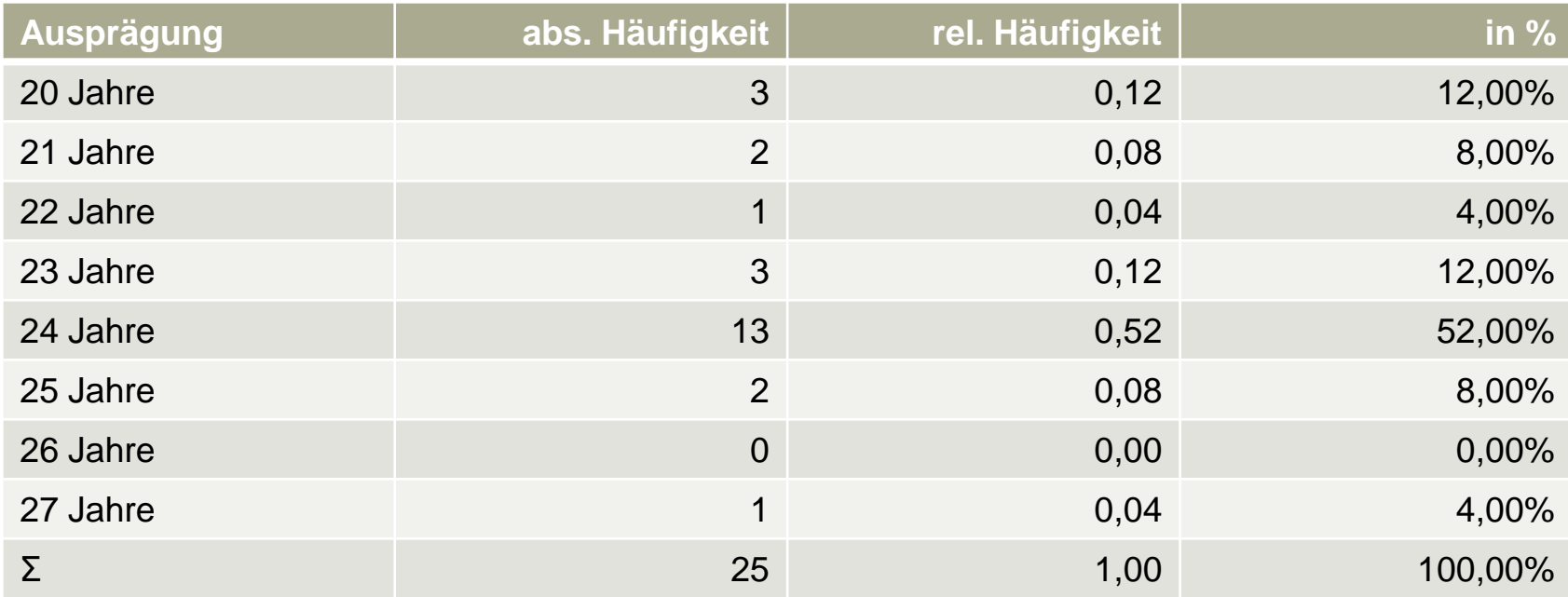

 $x_{med} = x$ <sub>(</sub>  $n+1$ ungerade Anzahl an Werten (25):  $x_{med} = x_{(\frac{n+1}{2})}$ 

# **Übung: Median**

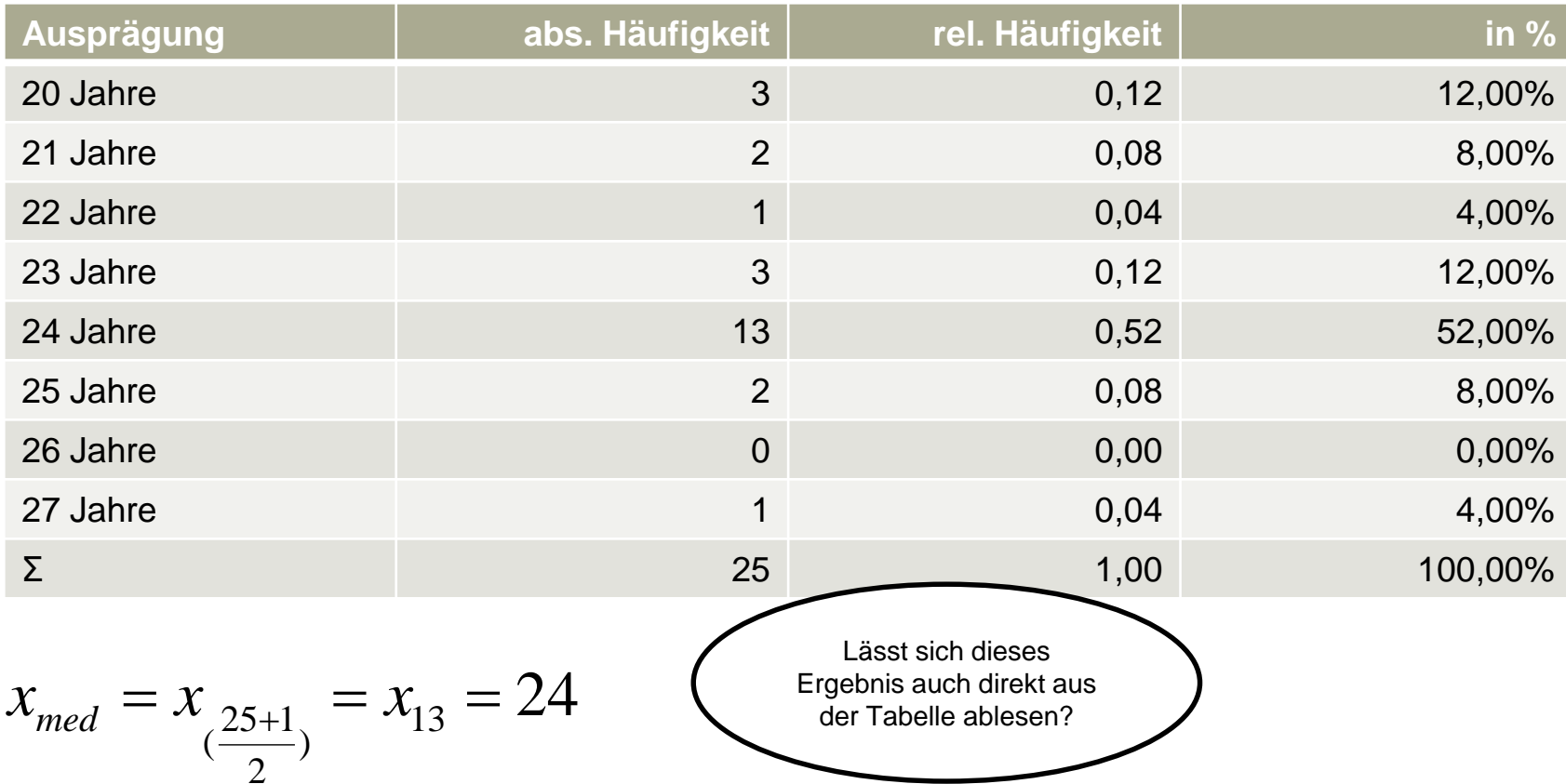

20; 20; 20; 21; 21; 22; 23; 23; 23; 24; 24; 24; 24; 24; 24; 24; 24; 24; 24; 24; 24; 24; 25; 25; 27

A Hochschule Harz

Hochschule für angewandte Wissenschaften

## **Die Perzentilwerte**

- Perzentilwerte sind Werte, **unterhalb derer ein definierter Anteil aller Werte liegt**
- Für die Perzentilberechnung müssen **mindestens ordinalskalierte Daten** vorliegen
- Der bekannteste Perzentilwert ist das 50%-Perzentil der bereits bekannte **Median**
- Häufig erfolgt eine "Vierteilung" des Wertebereichs mit den sogenannten **Quartilen**:
	- 25%-Perzentil (25% aller Werte liegen unterhalb dieses Wertes, 75% liegen oberhalb)
	- 50%-Perzentil Median (50% aller Werte liegen unter- bzw. oberhalb dieses Wertes)
	- 75%-Perzentil (75% aller Werte liegen unterhalb dieses Wertes, 25% liegen oberhalb)
- Die Quartile spielen u.a. für die **Bildung von Box-Plots** (Grenzen der Box) sowie für die Unterscheidung in **Ausreißer und Extremwerte** (IQR) eine Rolle
- Wie der Median sind auch die restlichen Perzentile **robust gegenüber Ausreißern**

## **Die Perzentilwerte**

- Die Berechnung von Perzentilwerten erfolgt gemäß folgender Formel(n):
- Ergibt (n \* p) keinen ganzzahligen Wert, ist k die auf (n \* p) folgende ganze Zahl

$$
x_p = x_{(k)}
$$

– Ergibt (n \* p) einen ganzzahligen Wert, entspricht k dem Ergebnis von (n \* p)

$$
x_p = \frac{1}{2} (x_{(k)} + x_{(k+1)})
$$

- (1) Der gewünschte Perzentilwert (z.B. 0,25 für das 25%-Perzentil) wird mit der Anzahl der Werte im Datensatz (n) multipliziert. In vielen Fällen kommt dabei ein ungerader Wert heraus, der auf den nächsthöheren Wert (k) aufzurunden ist. Der gesuchte Perzentilwert entspricht in diesen Fällen dem k-ten Wert im Datensatz. ganze Zahl  $\mathcal{X}_p = \mathcal{X}_{(k)}$ <br>
ligen Wert,<br>
on (n \* p)  $\qquad x_p = \frac{1}{2}(x_{(k)} + x_{(k-1)})$ <br>
ert (z.B. 0,25 für das 25%-Perzentil) wir<br>
tipliziert. In vielen Fällen kommt dabei e<br>
nöheren Wert (k) aufzurunden ist. Der g<br>
Ilen de
- (2) Für den Fall, dass sich bei der Multiplikation von n und p doch einmal eine gerade Zahl (k) ergeben sollte, wird das arithmetische Mittel des k-ten Wertes im Datensatz und des auf den k-ten Wert folgenden Wertes im Datensatz berechnet.

Fachbereich Wirtschaftswissenschaften Sommersemester 2022

## **Perzentilwerte und Box-Plots**

- Box-Plots bieten einen Verteilungsüberblick und gestatten Verteilungsvergleiche
- Wesentliche Konstruktionsgröße ist der Interquartilsabstand (IQR =  $x_{0.75} x_{0.25}$ )

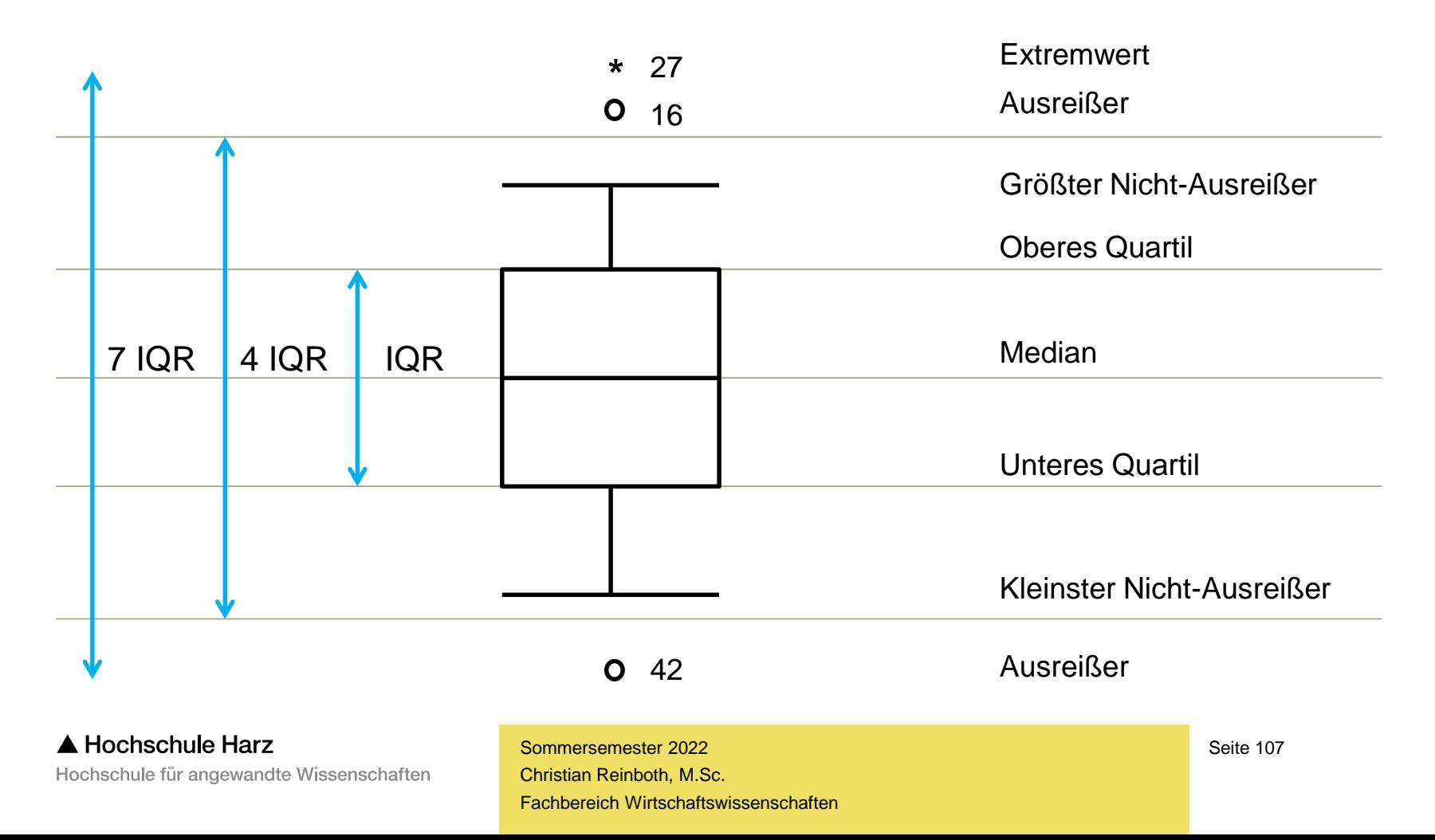

# **Übung: Quartile**

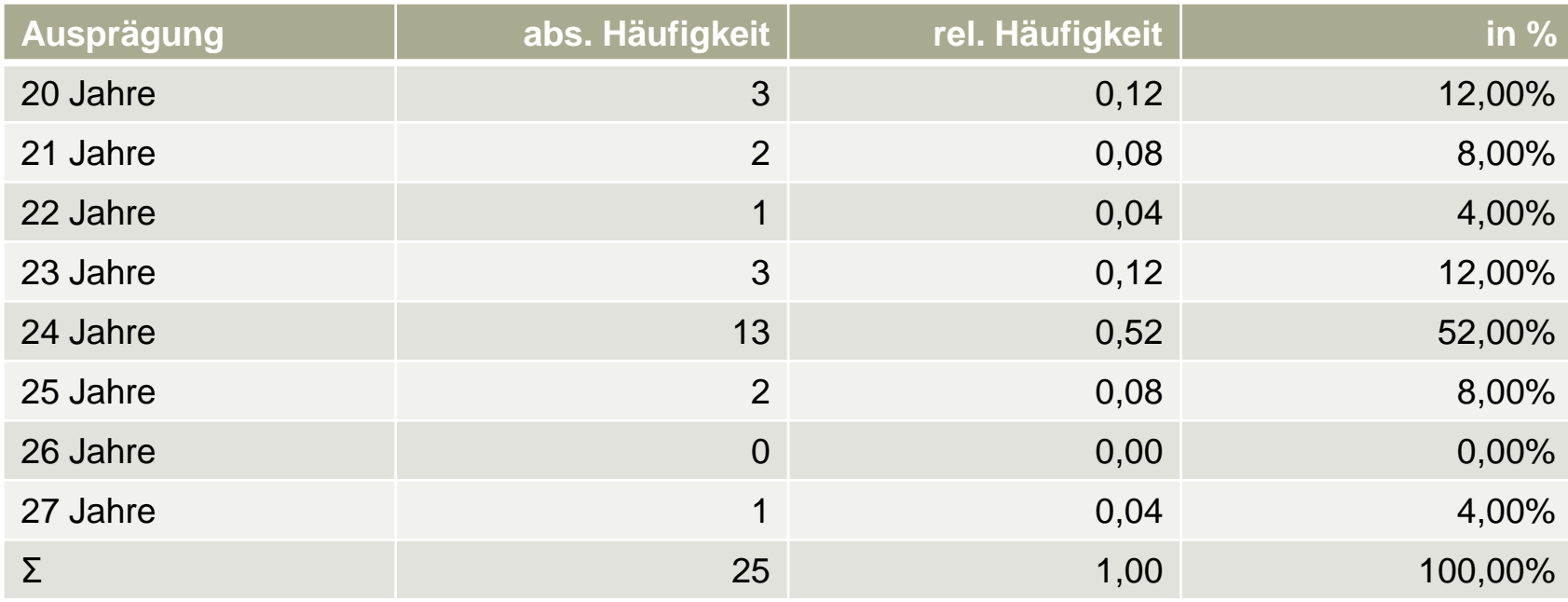

Bei der Multiplikation von n und p ergeben sich ausschließlich nicht ganzzahlige Werte, daher gilt:

$$
x_p = x_{(k)}
$$

 $X_{0,25} =$  $X_{0,50} =$  $x_p = x_{(k)}$   $x_{0.50}$   $x_{0.75}$  =
# **Übung: Quartile**

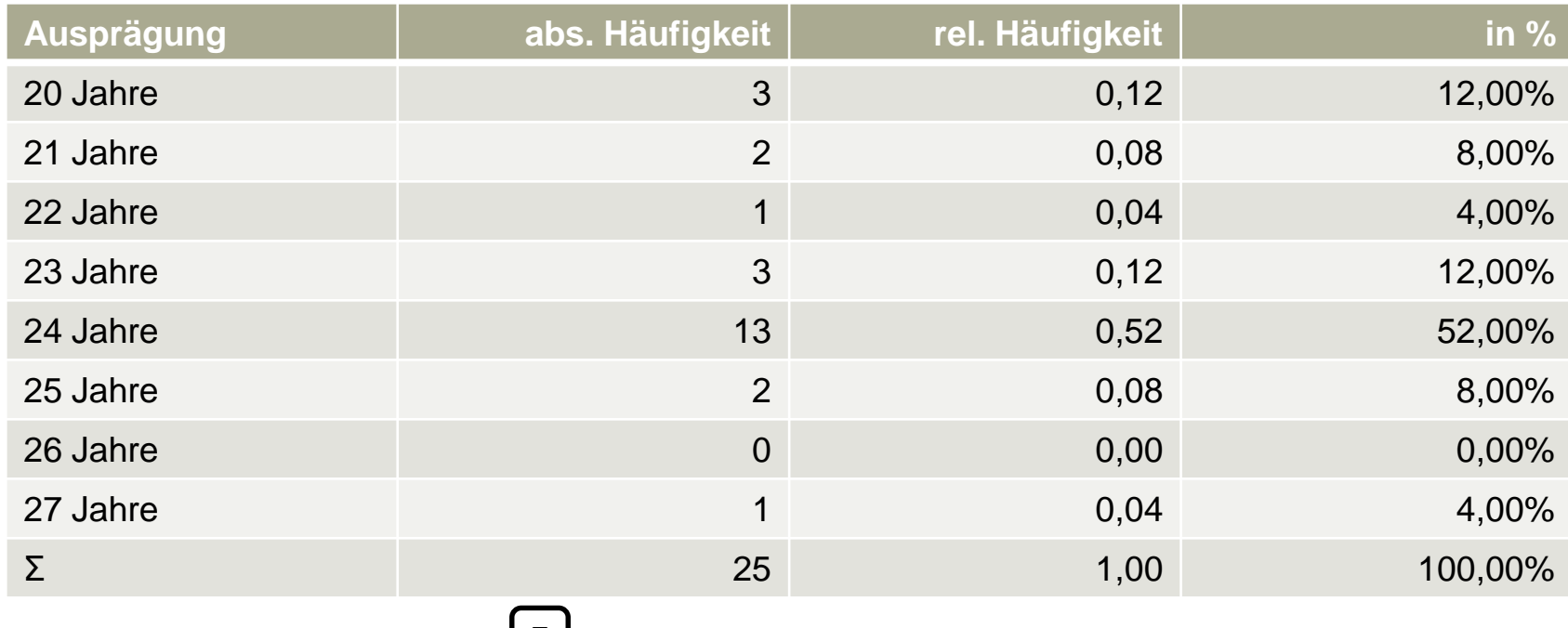

 0,75 *x* 20; 20; 20; 21; 21; 22; 23; 23; 23; 24; 24; 24; 24; 24; 24; 24; 24; 24; 24; 24; 24; 24; 25; 25; 27  $=$  20; 20; 20; 20  $=$  20; 20; 20; 2  $_{0,50}$  -  $\sim$  $_{0,25}$   $$  $x_{0.50} = 20$  $x_{0,25} = 20$ 20; 20; 20; 21; 21; 22; 23; 23; 23; 24; 24; 24; <del>24; 2</del>4; 24; 24; 24; 24; 2<u>4: 24;</u> 24; 24; 25; 25; 27 20; 20; 20; 21; 21; 22; 2<del>3;</del> 23; 23; 24; 24; 24; <u>24: 2</u>4; 24; 24; 24; 24; 24; 24; 24; 24; 25; 25; 27 7 13 19

▲ Hochschule Harz

Hochschule für angewandte Wissenschaften

### **Der Modus**

- Der Modus (oder Modalwert) ist der in den Daten **am häufigsten auftretende Wert**
- Bei klassierten Daten entspricht der Modus die **Klassenmitte** der Klasse mit den meisten Fällen (dies gilt allerdings nur beim Vorliegen gleichbreiter Klassen)
- Der Modus eignet sich vor allem für diskrete Daten (Punktwahrscheinlichkeit)
	- Er wird v.a. für nominalskalierte Daten gebildet, für die sich kein anderes Lagemaß eignet
	- Bei metrisch skalierten Daten kann der Modus über gleichbreite Klassen gebildet werden (in dem Fall entspricht der Modus der Klassenmitte der Klasse mit den meisten Werten)
- Vorteil: Der Modus ist ohne Rechnung erkennbar und lässt sich leicht bestimmen
- Nachteil: Der Modus ist nur interpretierbar, wenn **ein klares Maximum** existiert
- Achtung**:** Sind in einem diskreten Datensatz mehrere Werte mit gleicher Häufigkeit vertreten, gibt SPSS nur den in der Häufigkeitstabelle zuoberst stehenden Wert aus

### **Modus und Verteilungsform**

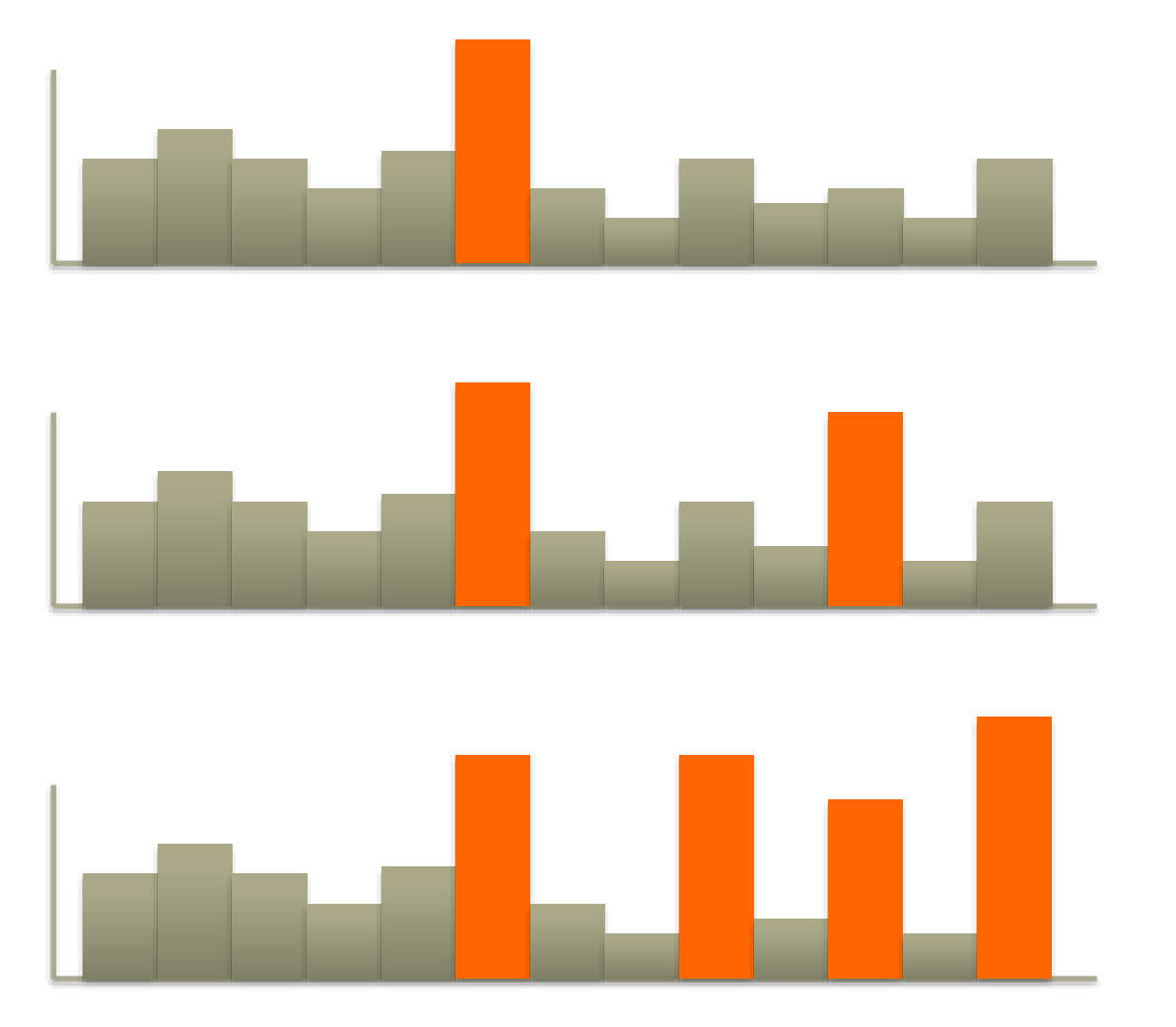

### Unimodale Verteilung

### Bimodale Verteilung

### Multimodale Verteilung

A Hochschule Harz Hochschule für angewandte Wissenschaften

Fachbereich Wirtschaftswissenschaften Sommersemester 2022 Christian Reinboth, M.Sc.

Seite 111

# **Übung: Modus**

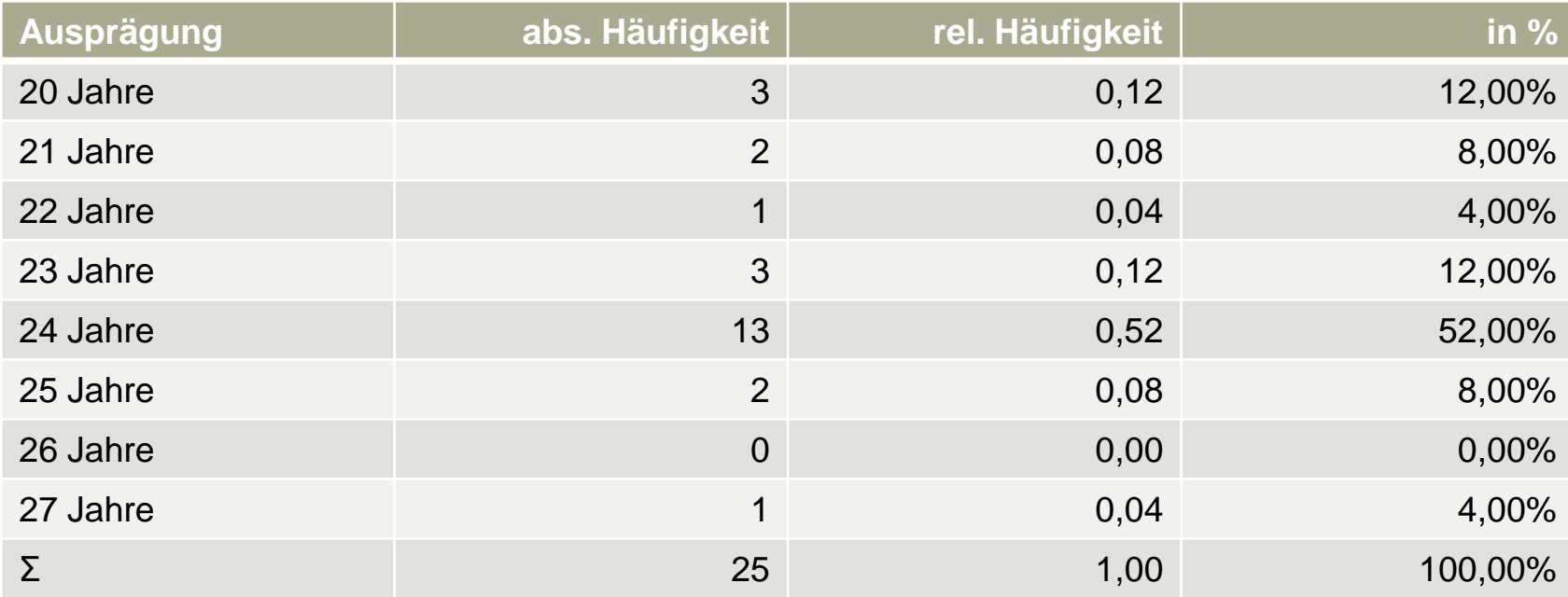

$$
x_{\text{mod}} = 24 \quad \text{(warm?)}
$$

### **Zusammenfassung der Lagemaße**

– Lagemaße beschreiben das **Zentrum einer Verteilung**

#### – **Arithmetisches Mittel**

- Sogenanntes "Standardmittel"
- Nicht robust gegenüber Ausreißern
- Daten müssen stets metrisch skaliert sein
- **Getrimmtes arithmetisches Mittel**
	- Arithmetisches Mittel nach Entfernung einiger Randdaten
	- Trimmung der Daten erfolgt stets beidseitig symmetrisch
	- Ziel ist die Verringerung des Einflusses von Ausreißern

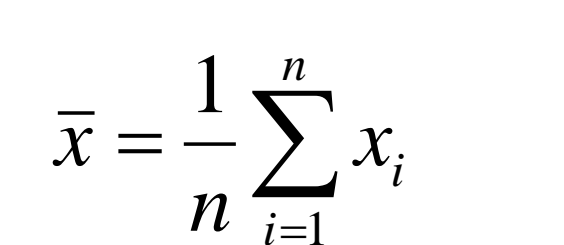

ᆖ

*i*

$$
\bar{x} = \frac{1}{n} \sum_{i=1}^{n} x_i
$$
  
\n**s Mittel**  
\n**n**tfernung einiger Randdaten  
\nstets beidseitig symmetrisch  
\nEinflusses von Ausreißern  
\n**Simmersemester** 2022  
\n**Chistian Reinboth, M.Sc.**

### **Zusammenfassung der Lagemaße**

#### – **Median**

- Mittlerer Wert der geordneten Verteilung
- Von Ausreißern praktisch nicht beeinflussbar
- Daten müssen mindestens ordinalskaliert sein
- Für gerade und ungerade n existieren zwei Formeln

### – **Perzentile**

- "Verallgemeinerung" des Medians
- Anstelle von 50% werden andere Prozentzahlen gewählt
- In der Praxis spielen vor allem Quantile und Quartile eine Rolle
- Für ganzzahlige und nicht ganzzahlige (n\*p) existieren zwei Formeln

n Vertical  
\nthat beeinflussbar  
\nridinalskaliert sein  
\nexistieren zwei Formeln  
\n
$$
x_{med} = \frac{1}{2} (x_{\left(\frac{n}{2}\right)} + x_{\left(\frac{n}{2}+1\right)})
$$
\n
$$
x_p = x_{(k)}
$$
\ndians  
\ndære Prozentzahlen gewählt  
\nm Quantile und Quartile eine Rolle  
\nanzzahlige (n<sup>\*</sup>p) existieren zwei Formeln  
\n
$$
x_p = \frac{1}{2} (x_{(k)} + x_{(k+1)})
$$
\n
$$
x_p = \frac{1}{2} (x_{(k)} + x_{(k+1)})
$$
\n
$$
x_{(k+1)}
$$
\n
$$
x_{(k+1)}
$$
\n
$$
x_{(k+1)}
$$
\n
$$
x_{(k+1)}
$$
\n
$$
x_{(k+1)}
$$
\n
$$
x_{(k+1)}
$$
\n
$$
x_{(k+1)}
$$
\n
$$
x_{(k+1)}
$$
\n
$$
x_{(k+1)}
$$
\n
$$
x_{(k+1)}
$$
\n
$$
x_{(k+1)}
$$
\n
$$
x_{(k+1)}
$$
\n
$$
x_{(k+1)}
$$
\n
$$
x_{(k+1)}
$$
\n
$$
x_{(k+1)}
$$
\n
$$
x_{(k+1)}
$$
\n
$$
x_{(k+1)}
$$
\n
$$
x_{(k+1)}
$$

$$
x_p = x_{(k)}
$$

$$
x_p = \frac{1}{2} (x_{(k)} + x_{(k+1)})
$$

Fachbereich Wirtschaftswissenschaften Sommersemester 2022

### **Zusammenfassung der Lagemaße**

#### – **Modus**

- Am häufigsten auftretender Wert in den Daten
- Kann schon für nominalskalierte Werte bestimmt werden
- Nur sinnvoll, wenn ein einzelnes, klares Maximum vorliegt

#### – **Geometrisches Mittel**

- Lagemaß für relative Veränderungen (Wachstum)
- In solchen Fällen das einzig zugelassene Lagemaß

$$
\overline{x}_{geom} = \sqrt[n]{x_1 ... x_n}
$$

– Faktoren können unterschiedlich gewichtet werden

#### – **Harmonisches Mittel**

Warum funktioniert das a.M. hier nicht?

- erte Werte bestimmt werden<br>
Ines, klares Maximum vorliegt<br>  $\overline{x}_{geom} = \sqrt[n]{x_1 ... x_n}$ <br>
Elinsatz (z.B. Geschwindigkeiten)<br> **Christian Reinboth, M.Sc.**<br>
Sommersementer 2022<br>
Reinsatz (z.B. Geschwindigkeiten)<br>
Sommersementer 2022  $\sum_{i=1}^{\mathbf{1}} \frac{1}{x_i}$  $=\frac{n}{n+1}$  $i=1$   $\lambda_i$  $\chi_{har} = -\frac{1}{n}$  $x_i$ *n* 1  $\lambda_i$ 1
- Kommt bei Quotienten zum Einsatz (z.B. Geschwindigkeiten)
- Kann analog zum geometrischen Mittel gewichtet werden

Fachbereich Wirtschaftswissenschaften Sommersemester 2022

## **Helmholz-Wissenschaftscomic: Mittelwerte**

**https://blogs.helmholtz.de/augenspiegel/2018/03/klar-soweit-no-50/**

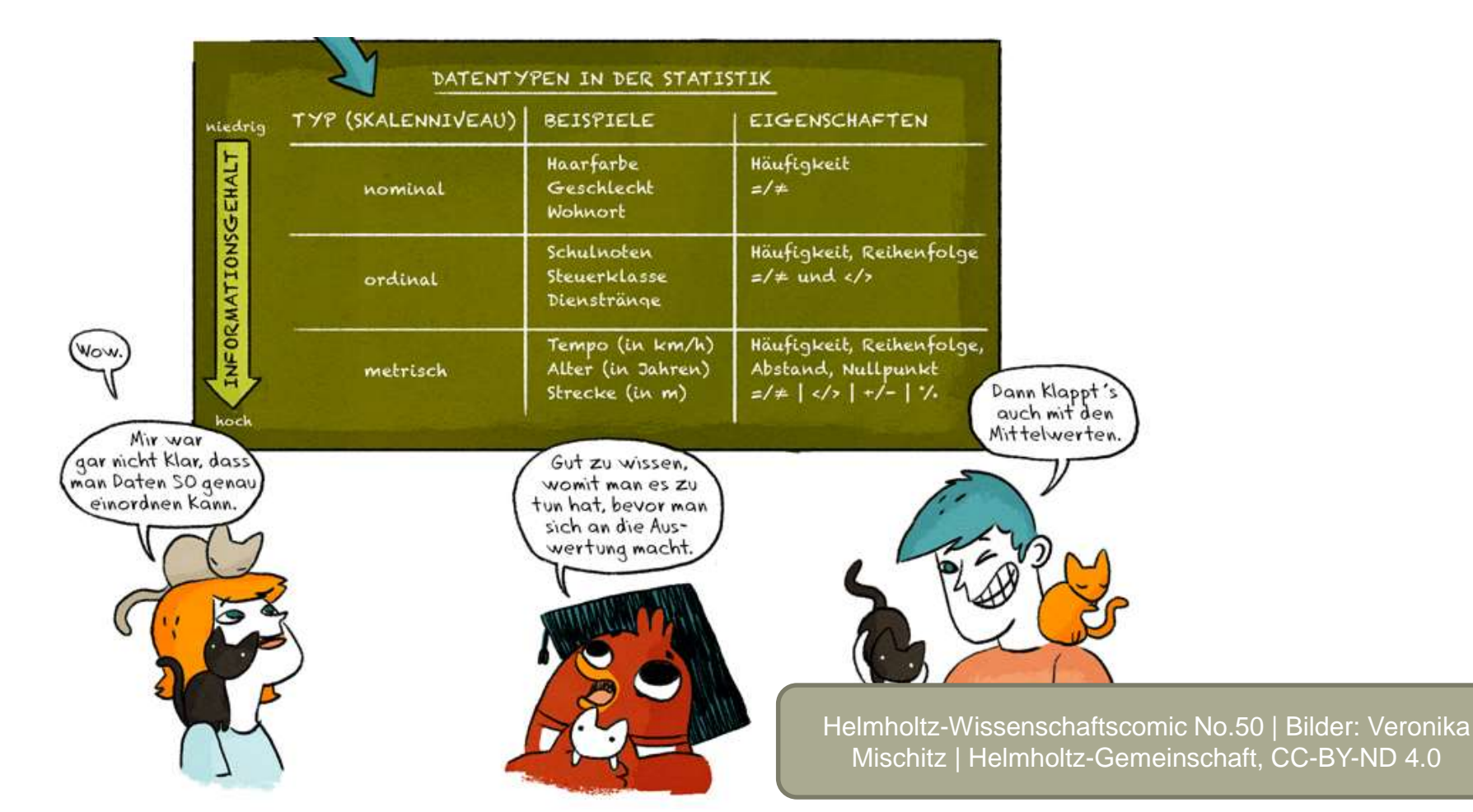

### Das "SPSS-Analyseproblem"

- **SPSS führt JEDE Analyse unabhängig von den Voraussetzungen durch!**
- ...also auch die Berechnung des arithmetischen Mittels
	- ... aus Schulnoten
	- ... aus Geschlechtern
	- ... aus Kontonummern
	- ... aus Telefonnummern
	- ... aus Präferenzrängen

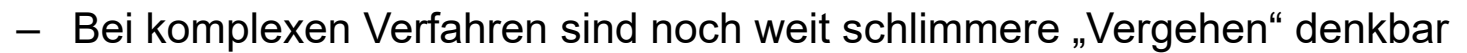

- Die fachlichen Kenntnisse der Anwender/innen sind daher entscheidend
- **Darum: KEINE Analyse ohne vorherige Prüfung der Voraussetzungen!**

## **Übung: Maße der zentralen Tendenz**

– Berechne: Arith. Mittel, um 5% getrimmtes arith. Mittel, Median und Modus

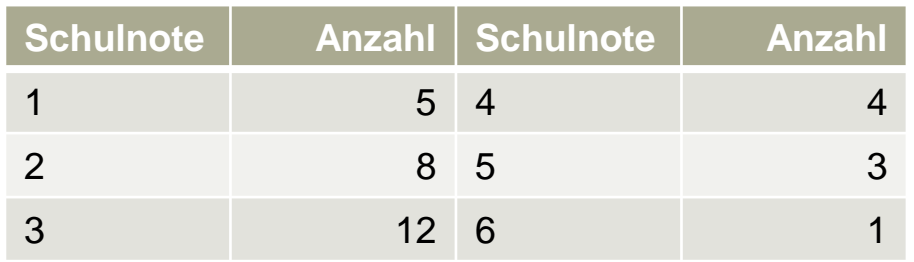

– Berechne: Arith. Mittel, um 5% getrimmtes arith. Mittel, Median und Modus

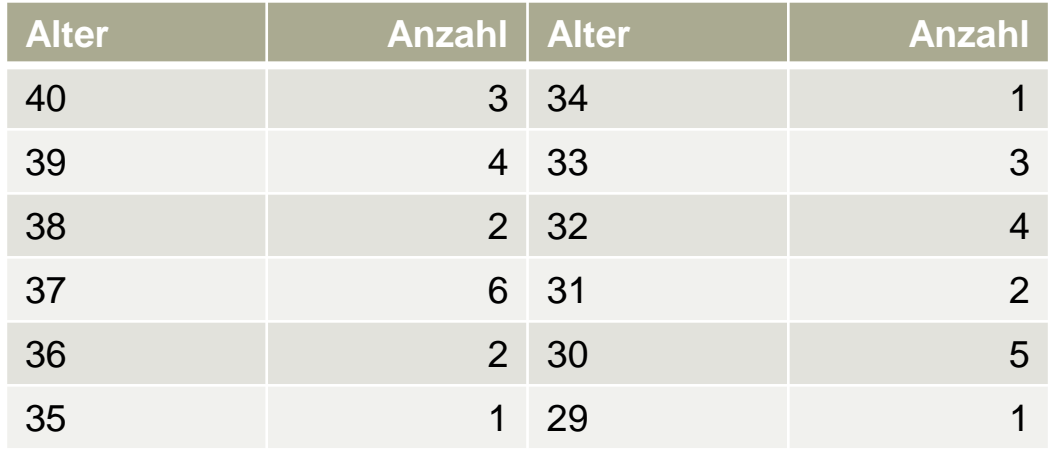

Hochschule für angewandte Wissenschaften

## **Übung: Maße der zentralen Tendenz**

– Berechne: Arith. Mittel, um 5% getrimmtes arith. Mittel, Median und Modus

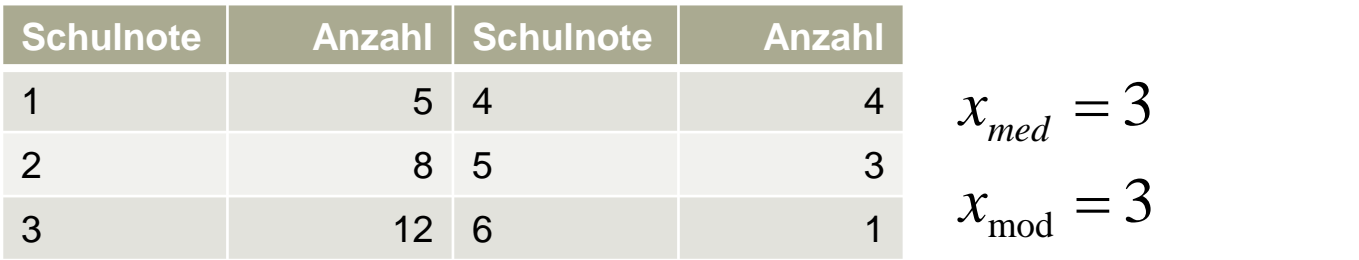

– Berechne: Arith. Mittel, um 5% getrimmtes arith. Mittel, Median und Modus

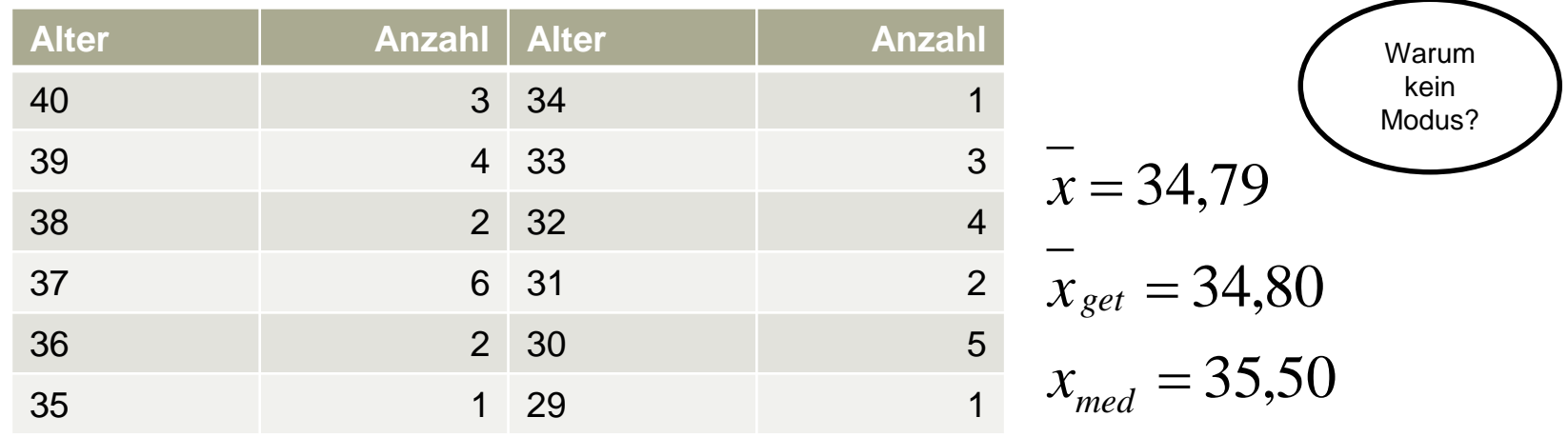

#### A Hochschule Harz

Hochschule für angewandte Wissenschaften

**Deskriptive Statistik**

# **Streuungsmaße / Dispersionsparameter**

## **Wozu werden Streuungsmaße benötigt?**

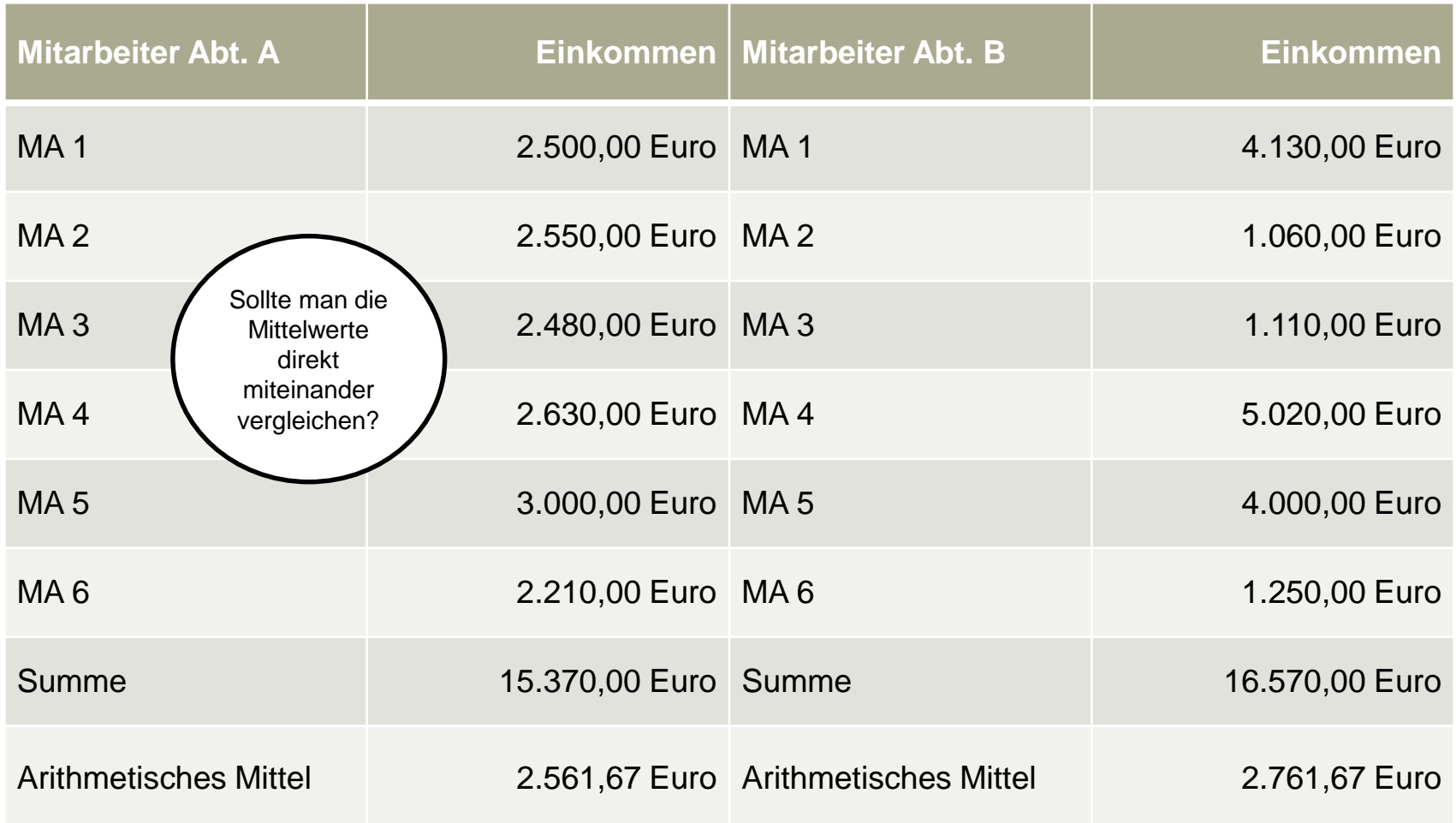

### **Die Spannweite**

- Die Spannweite ist als der **absolute Abstand** zwischen dem jeweils kleinsten (Minimum) und größten (Maximum) Wert im untersuchten Datensatz definiert
- Die Spannweite ist als Streuungsmaß in den meisten Fällen ungenügend, da sie – soweit vorhanden – **extrem stark von Ausreißern beeinflusst wird**
- Existieren an beiden Verteilungsrändern Ausreißer, wird der Wert der Spannweite tatsächlich sogar ausschließlich (!) durch diese bestimmt

 $(1, 2, 3, 4, 5) \rightarrow$  Spannweite: 4  $(1, 2, 3, 4, 50)$  → Spannweite: 49

### **Der Interquartilsabstand**

- Der **Interquartilsabstand** (IQR = Inter-Quartile Range) ist definiert als der Abstand zwischen dem oberen (75%) und dem unteren Quartil (25%)
- Da die Quartile bekanntlich nicht von Ausreißern beeinflusst werden können, ist der IQR als Streuungsmaß deutlich robuster als die Spannweite
- Quartile, Minimum und Maximum bilden die Fünf-Werte-Zusammenfassung

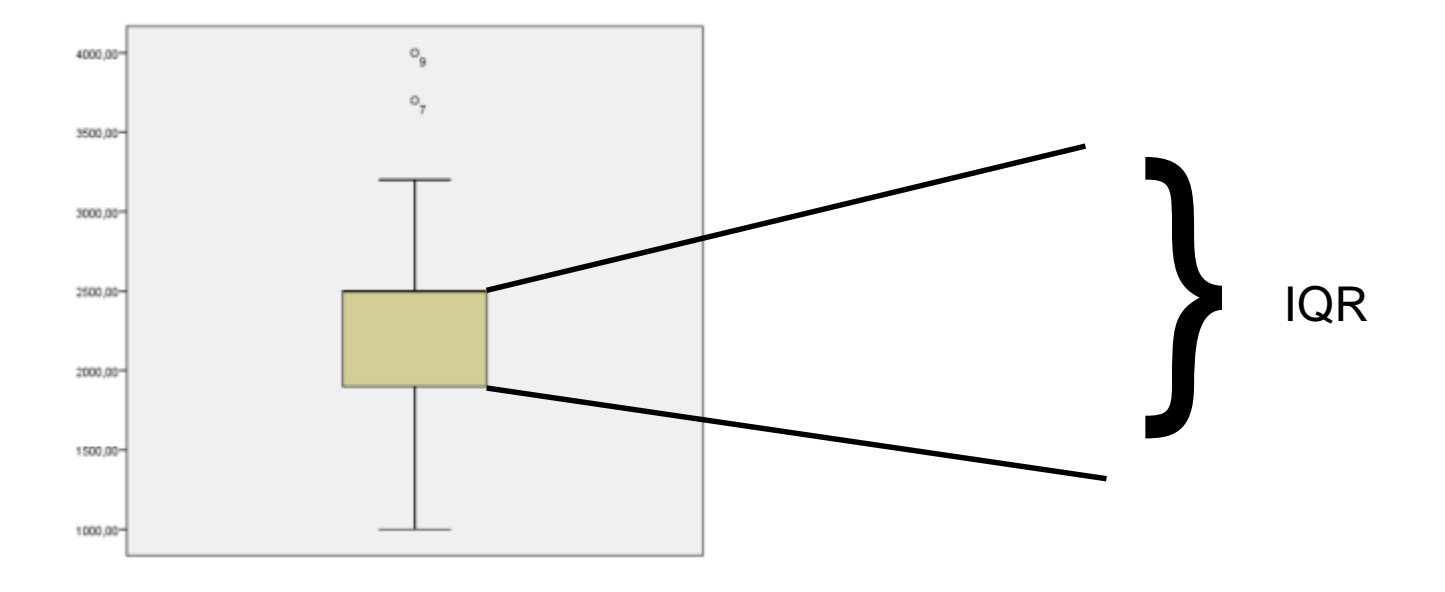

## **Varianz und Standardabweichung**

- Die Varianz (bzw. empirische Varianz) ist das **meistgenutzte Streuungsmaß**
- Sie berechnet sich als Summe der quadrierten Abweichungen der Einzelwerte (Ausgleich negativer und positiver Abweichungen) vom arithmetischen Mittel, geteilt durch die Gesamtzahl aller Werte negativer und positiver Abweichungen)  $s^2 = \frac{1}{n} \sum_{i=1} (x_i - x)^2$ <br>
leteilt durch die Gesamtzahl aller Werte<br>
hproben-Varianz (SPSS) stehen die Freiheitsgrade im Nenner<br>
er, je näher die Einzelwerte am arithmetischen Mitte  $s^2 = \frac{1}{2} \sum_{i=1}^{n} (x_i - \overline{x})^2$ 
	- Bei der Berechnung der Stichproben-Varianz (SPSS) stehen die Freiheitsgrade im Nenner
	- Die Varianz wird immer kleiner, je näher die Einzelwerte am arithmetischen Mittel liegen
	- Sind alle Werte mit dem Mittel identisch (keine Streuung), ergibt sich eine Nullvarianz
- Bei der Interpretation ist zu beachten, dass mit **quadrierten Werten** gerechnet wird
	- Auch die Varianz ist also in der quadrierten Einheit dimensioniert (z.B. in  $\epsilon^2$  statt in  $\epsilon$ )
	- Die **Standardabweichung** als Quadratwurzel der Varianz erleichtert die Interpretation

*n*

Durchschnittliche Abweichung

*i*=1

 $n_{\overline{i-1}}$ 1

## **Übung: Varianz und Standardabweichung**

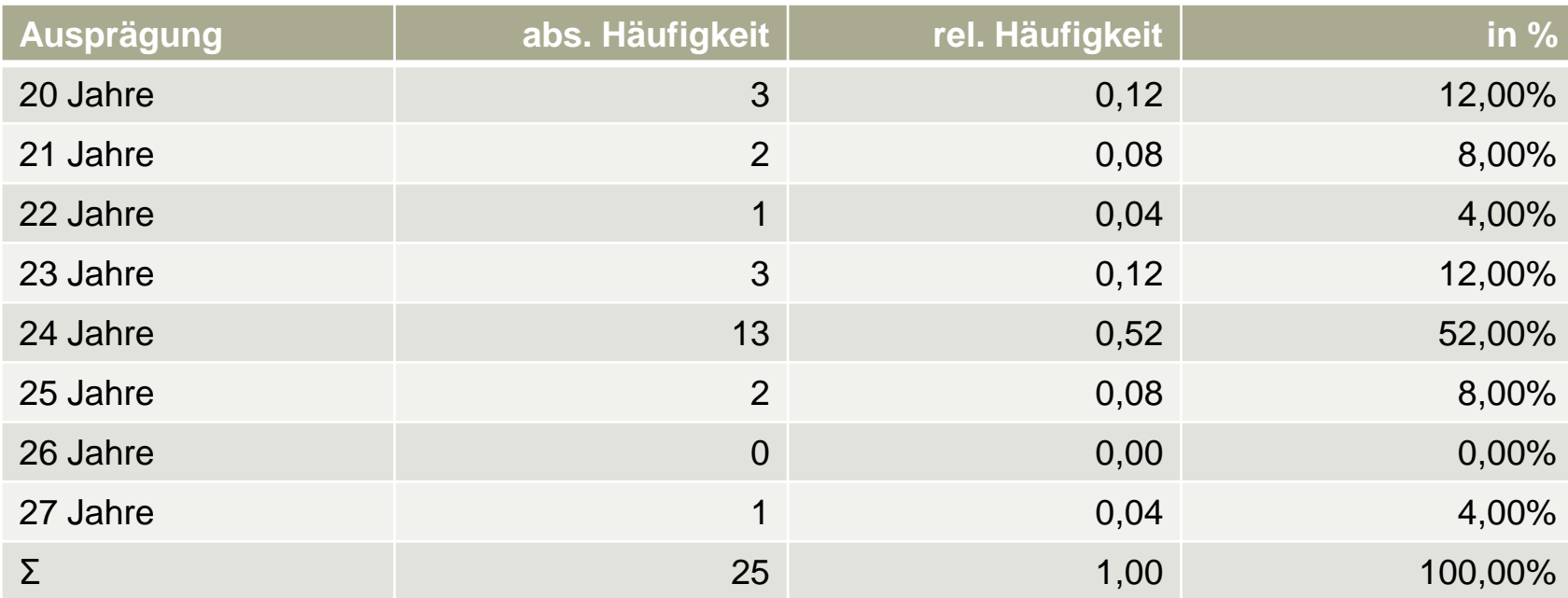

$$
s^{2} = \frac{1}{n} \left[ (x_{1} - \overline{x})^{2} + ... + (x_{n} - \overline{x})^{2} \right] = \frac{1}{n} \sum_{i=1}^{n} (x_{1} - \overline{x})^{2} \qquad \overline{x} = 23,28
$$

A Hochschule Harz Hochschule für angewandte Wissenschaften

Fachbereich Wirtschaftswissenschaften Sommersemester 2022 Christian Reinboth, M.Sc.

Seite 125

## **Übung: Varianz und Standardabweichung**

2,8416 25  $\frac{71,04}{2}$  = 2.8416  $= 71,04$  $(27-23,28)^2 = 13,8384$  27  $(25-23,28)^2 = 2,9584$  2 ...  $(20-23,28)^2 = 10,7584$  20  $(20-23,28)^2 = 10,7584$  20  $\sum$  = 71,04

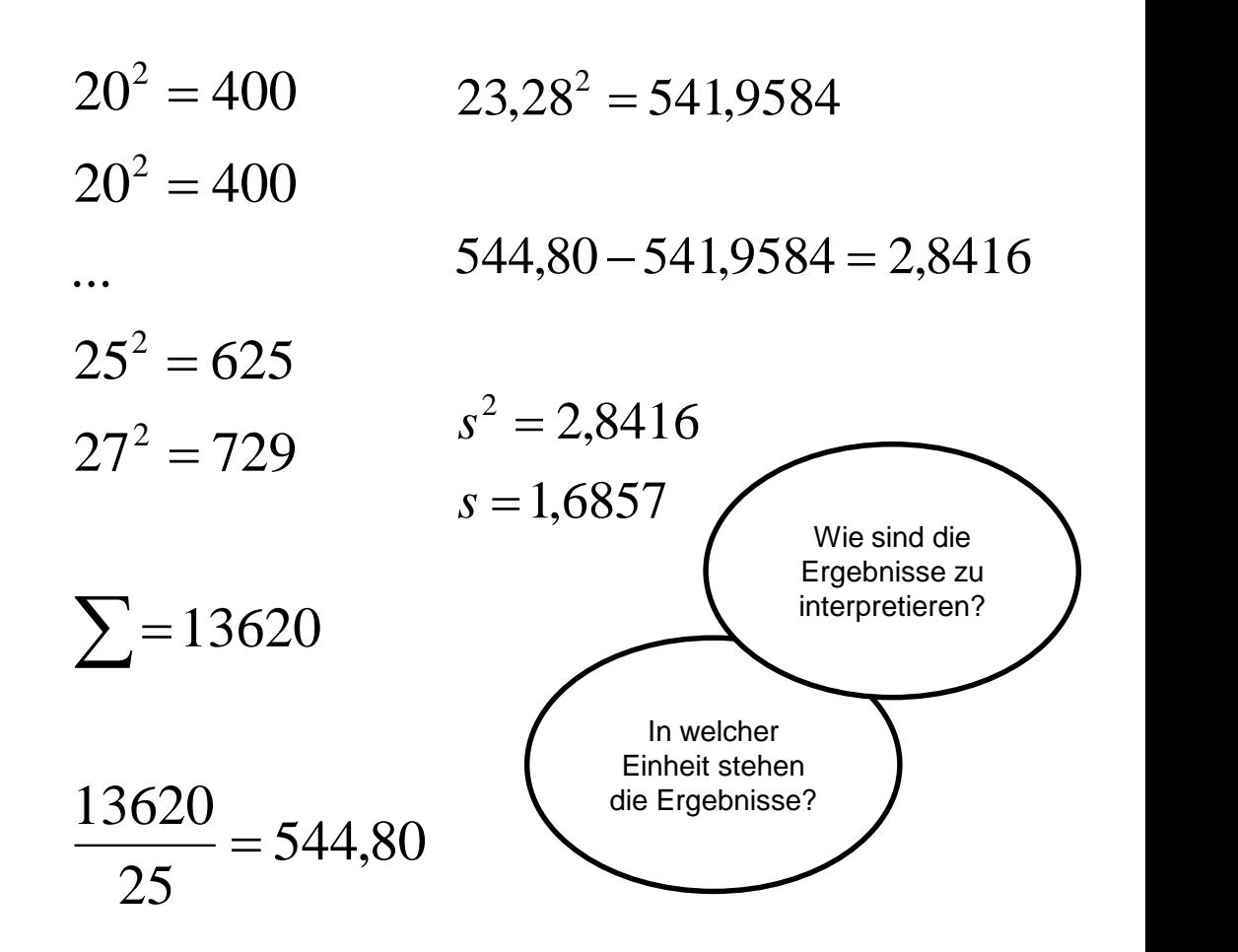

### **Streuungsmaße / Dispersionsparameter**

– Streuungsmaße geben Auskunft darüber, **wie stark Daten um das Zentrum einer Verteilung** (Mittelwert) **streuen**

#### – **Empirische Varianz**

- Mittlere quadrierte Abweichung vom arithmetischen Mittel
- Kann daher nur für metrisch skalierte Daten berechnet werden
- Varianz ist nicht robust, d.h. empfindlich gegenüber Ausreißern
- Die hier dargestellte Formel ist die vereinfachte Rechenvariante

#### 2 1 2  $1 \frac{n}{2}$   $$  $x_i > -x$  $n \overline{...}$  |  $s = \, \text{--}$ *n*  $\sum_{i=1}^{\infty}$   $\lambda_i$   $\int$   $\infty$   $\lambda$  $\big\} - x^2$   $\left\lfloor n \frac{\sum_{i=1}^{l} n_i}{n} \right\rfloor$  $\left\{ -\sum x_i^2 \right\}$  $\left(1\right.\frac{n}{\sqrt{2}}$  $\equiv$  $\sum x_i^2$ ═

#### – **Standardabweichung**

- Durch die Quadratur ist die Varianz schwer interpretierbar, da sie sich in Einheiten wie z.B. €² oder Stunden² ausdrückt
- Die Standardabweichung ist die positive Wurzel der Varianz

$$
s = +\sqrt{s^2}
$$

## **Streuungsmaße / Dispersionsparameter**

#### – **Variationskoeffizient**

- Streuungen in unterschiedlichen Einheiten sind nicht vergleichbar
- Beispiel: Währungsschwankungen in verschiedenen Währungen
- Ist der Mittelwert positiv, können die Daten aber normiert werden
- Der entstehende Variationskoeffizient gestattet direkte Vergleiche

#### – **Spannweite**

- Differenz zwischen größtem und kleinstem Wert
- In die Berechnung fließen also nur wenige Daten ein
- Ausreißer beeinflussen die Spannweite daher erheblich

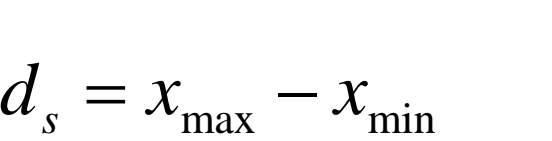

Ξ

Fachbereich Wirtschaftswissenschaften Sommersemester 2022 Christian Reinboth, M.Sc.

 $x > 0$ 

*s*

*x*

 $\nu = \; =$ 

### **Streuungsmaße / Dispersionsparameter**

- **Interquartilsabstand (IQR)**
	- Der IQR ist der Abstand zwischen oberem und unterem Quartil
	- Er wird für Box-Plot und Fünf-Werte-Zusammenfassung benötigt

$$
IQR = x_{0,75} - x_{0,25}
$$

- **Fünf-Werte-Zusammenfassung**
- Hochkomprimierte Darstellung von Streuung und Lage einer Verteilung, bestehend aus dem Minimum, dem Maximum und den drei Quartilen Christian Reinboth, M.Sc. 0,75 0,25 *IQR <sup>x</sup> <sup>x</sup>*

 $x_{\min}$ ;  $x_{0.25}$ ;  $x_{\text{med}}$ ;  $x_{0.75}$ ;  $x_{\max}$ 

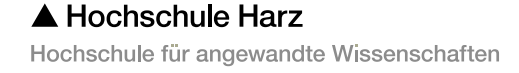

Fachbereich Wirtschaftswissenschaften Sommersemester 2022

# **Übung: Streuungsmaße**

– Berechne: Spannweite, IQR, Varianz und Standardabweichung

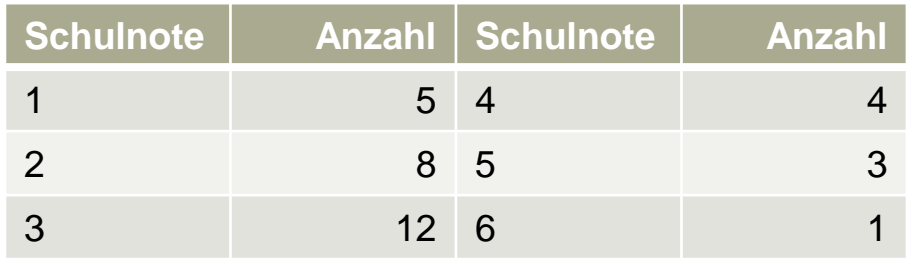

– Berechne: Spannweite, IQR, Varianz und Standardabweichung

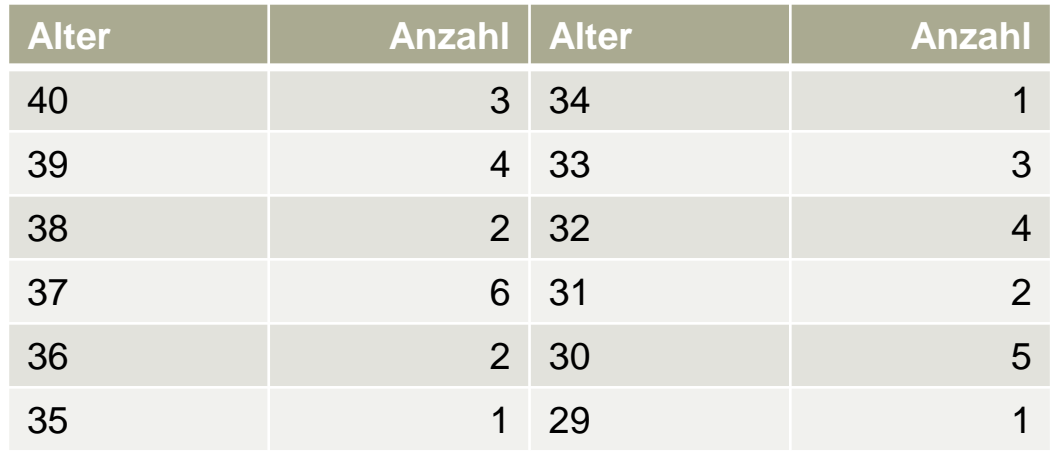

#### A Hochschule Harz

Hochschule für angewandte Wissenschaften

# **Übung: Streuungsmaße**

– Berechne: Spannweite, IQR, Varianz und Standardabweichung

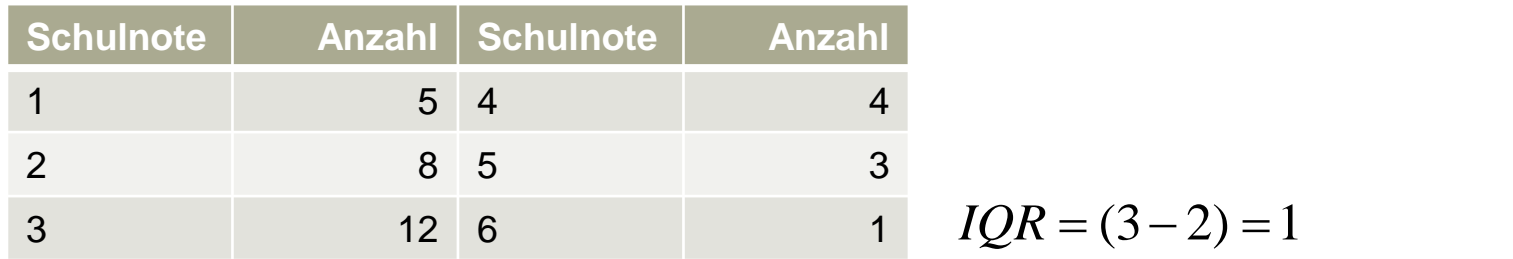

– Berechne: Spannweite, IQR, Varianz und Standardabweichung

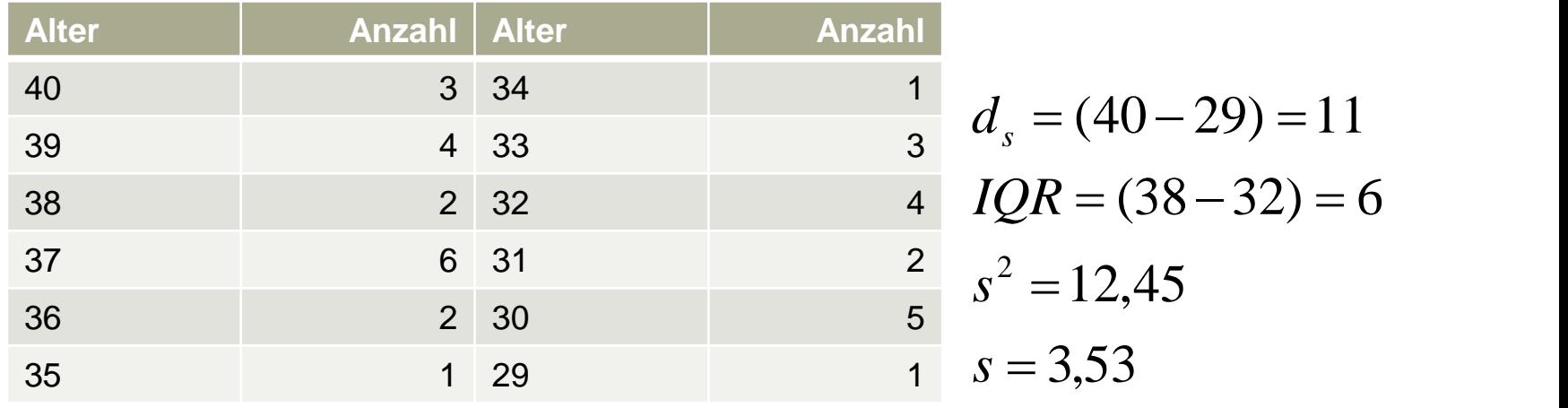

#### A Hochschule Harz

Hochschule für angewandte Wissenschaften

**Deskriptive Statistik**

# **Schiefe und Wölbung**

A Hochschule Harz Hochschule für angewandte Wissenschaften

## **Schiefe und Wölbung**

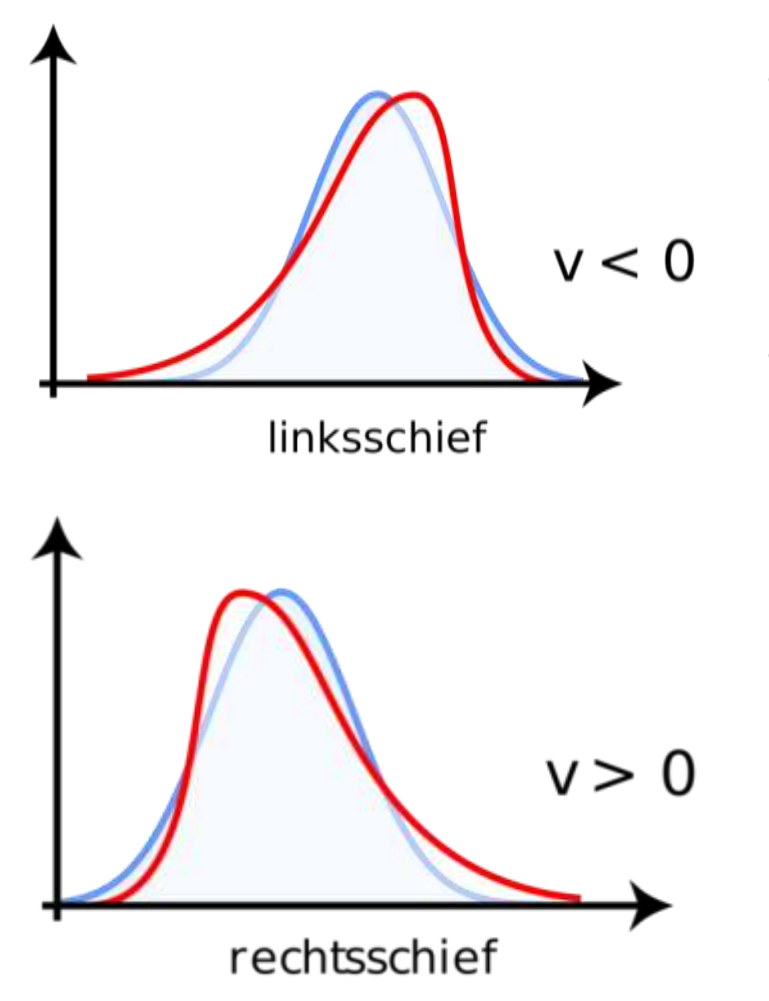

- Verteilungen können nach **Schiefe** unterschieden werden
	- Symmetrische Verteilungen (spiegelbildlich)
	- Linkssteile und rechtsschiefe Verteilungen
	- Rechtssteile und linksschiefe Verteilungen
- Zudem kann nach der **Wölbung** unterschieden werden
	- Der Wölbungsgrad entspricht der Wölbung einer Normalverteilung
	- Die Wölbung verläuft flacher als die Wölbung einer Normalverteilung
	- Die Wölbung verläuft spitzer als die Wölbung einer Normalverteilung

Quelle: Wikimedia Commons / User: Christian Schirm / Lizenz: gemeinfrei

## **Schiefe und Wölbung**

### – **Momentenkoeffizient der Schiefe**

- Abweichung der Verteilung von der symmetrischen Form
- Die Daten müssen dabei mindestens intervallskaliert sein
- Es ergeben sich positive Werte für linkssteile Verteilungen und negative Werte für rechtssteile Verteilungen sowie Werte nahe 0 für symmetrische Verteilungen

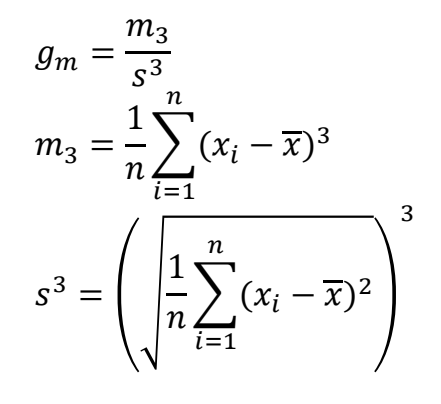

### – **Quartilskoeffizient der Schiefe**

- Koeffizient wird mit den Quartilen gebildet
- Daten müssen daher lediglich ordinalskaliert sein
- Interpretation ist identisch zum Momentenkoeffizient

$$
g_{0,25} = \frac{(x_{0,75} - x_{med}) - (x_{med} - x_{0,25})}{x_{0,75} - x_{0,25}}
$$

**Hochschule Harz** Hochschule für angewandte Wissenschaften

Fachbereich Wirtschaftswissenschaften Sommersemester 2022 Christian Reinboth, M.Sc.

Wichtig: Beide Maßzahlen für die Schiefe sind lediglich für unimodale Verteilungen sinnvoll interpretierbar! Was passiert bei IQR=0?

Seite 134

## **Schiefe und Wölbung**

- **Kurtosis / Exzeß**
	- Abweichung der Wölbung von der einer Normalverteilung
	- Es ergeben sich positive Werte für spitze Verteilungen und negative Werte für flache Verteilungen

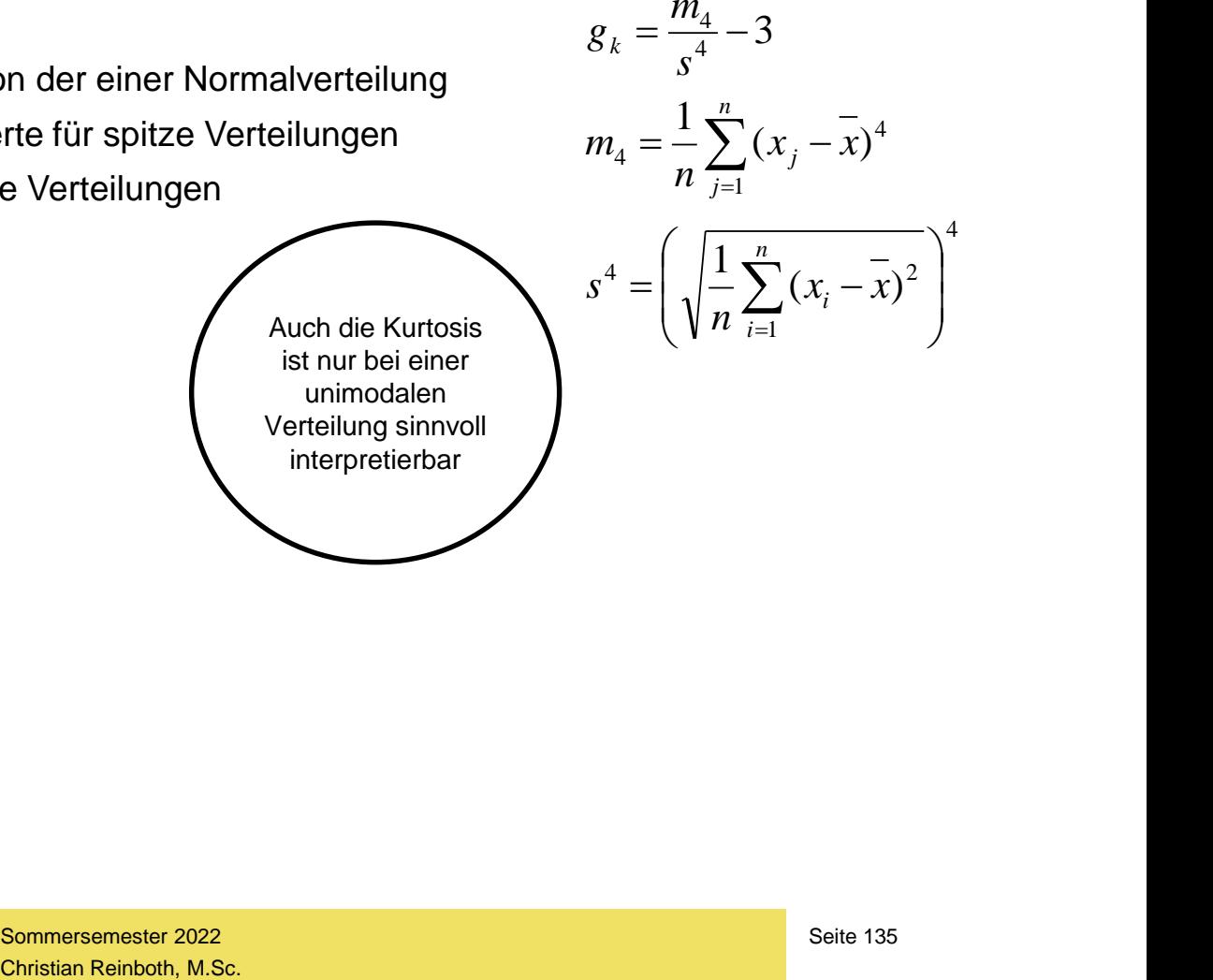

Fachbereich Wirtschaftswissenschaften Sommersemester 2022

### **Lagemaße und Box-Plots**

– Aus der Lage des Medians im Box-Plot lässt ebenfalls die Verteilungsform ablesen

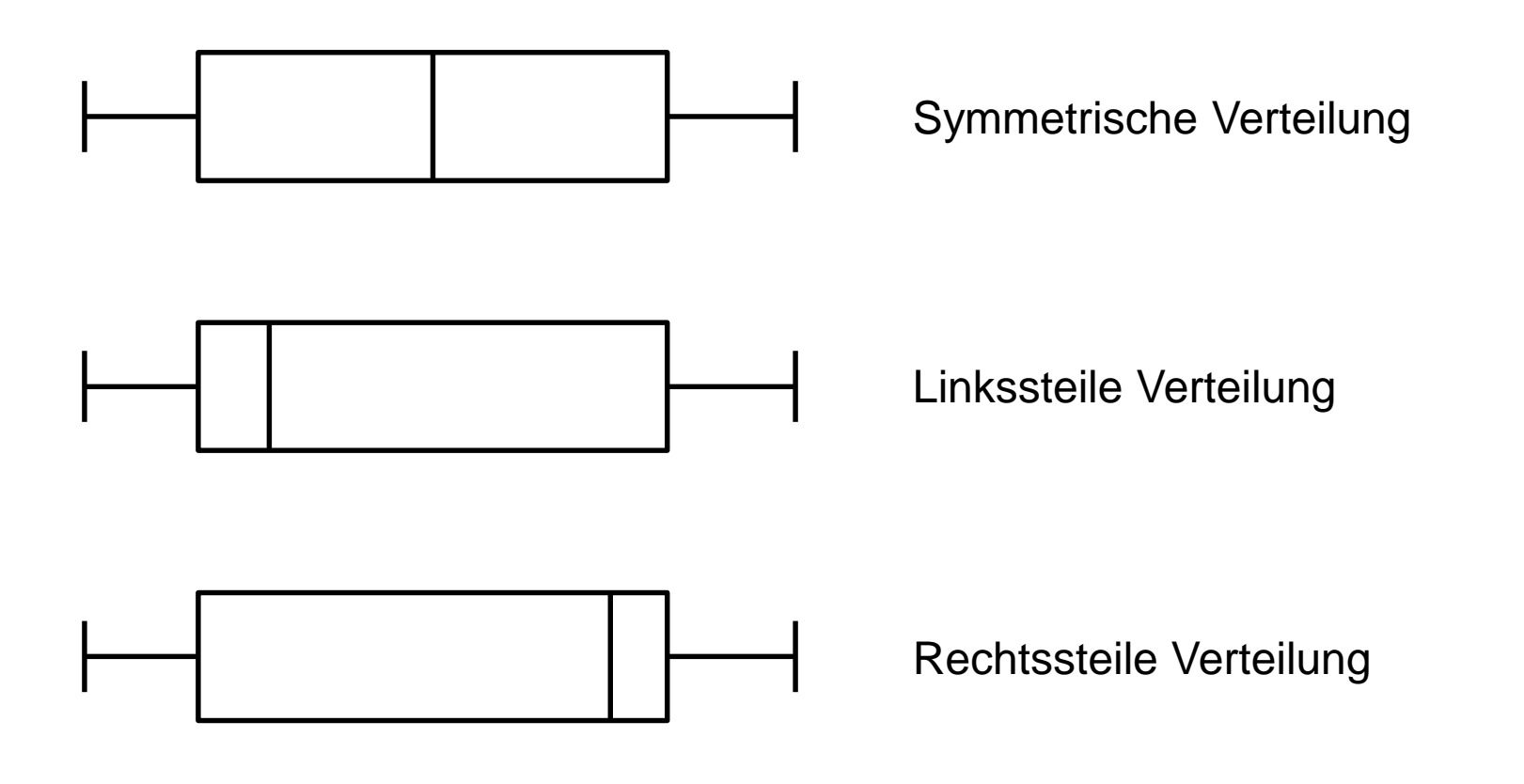

### **Lagemaße und Verteilungsformen**

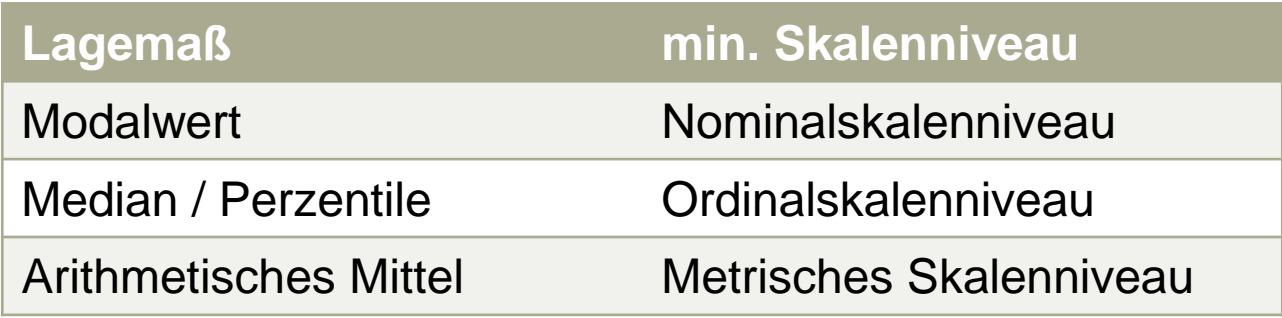

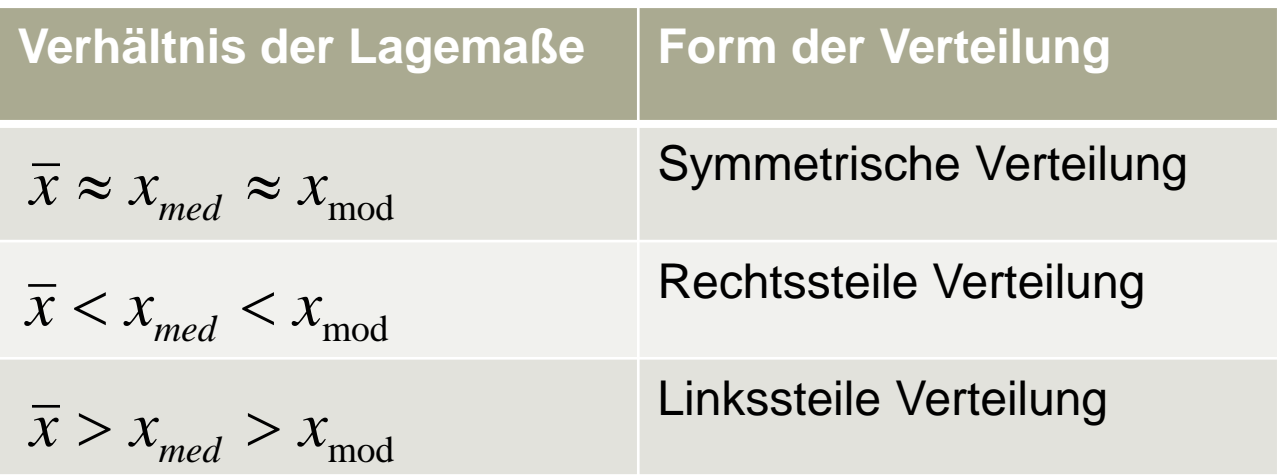

# **Übung: Quartilskoeffizient und Kurtosis**

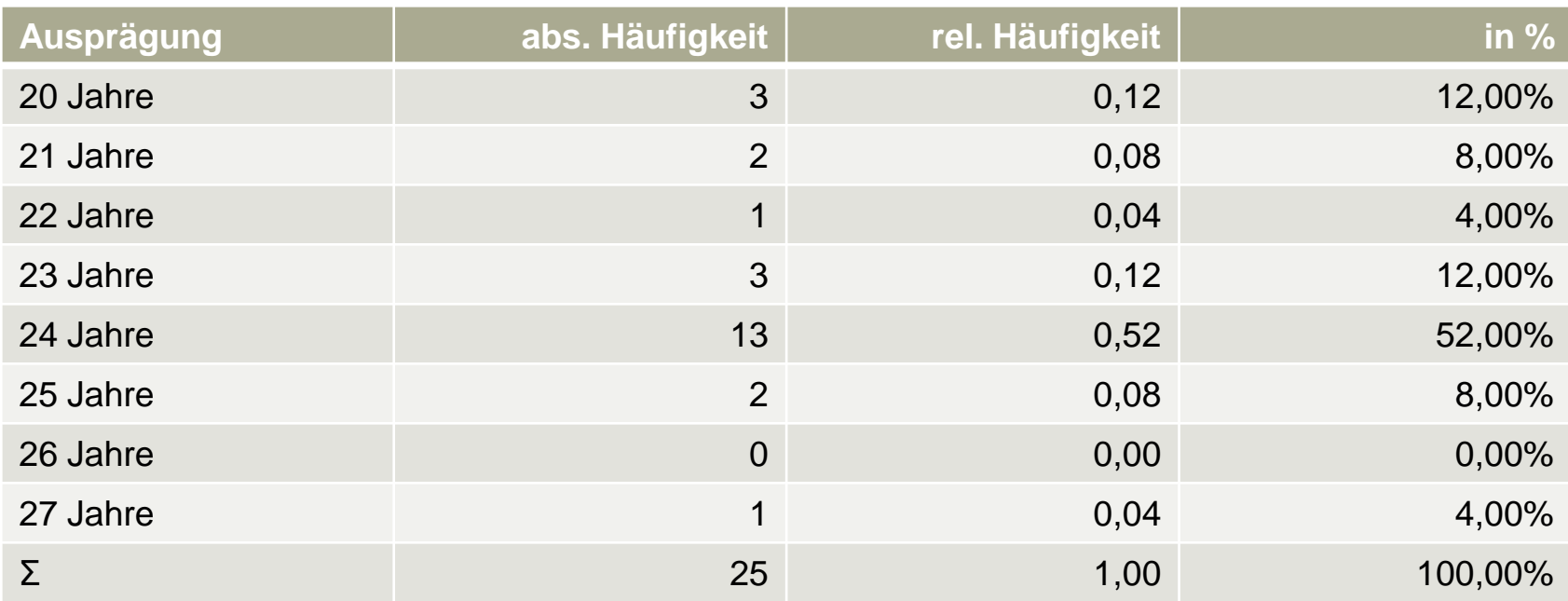

$$
g_{0,25} = \frac{(x_{0,75} - x_{med}) - (x_{med} - x_{0,25})}{x_{0,75} - x_{0,25}} \quad g_k = \frac{m_4}{s^4} - 3 \quad m_4 = \frac{1}{n} \sum_{j=1}^{n} (x_j - x)^4
$$

$$
\frac{v_4}{4} - 3
$$
\n
$$
m_4 = \frac{1}{n} \sum_{j=1}^n (x_j - \bar{x})^4
$$
\n
$$
s^4 = \left( \sqrt{\frac{1}{n} \sum_{i=1}^n (x_i - \bar{x})^2} \right)^4
$$

A Hochschule Harz

Hochschule für angewandte Wissenschaften

Fachbereich Wirtschaftswissenschaften Sommersemester 2022 Christian Reinboth, M.Sc.

Seite 138

## **Übung: Quartilskoeffizient und Kurtosis**

$$
g_{0,25} = \frac{(x_{0,75} - x_{med}) - (x_{med} - x_{0,25})}{x_{0,75} - x_{0,25}}
$$
\n
$$
g_k = \frac{m_4}{s^4} - 3
$$
\n
$$
g_k = \frac{m_4}{s^4} - 3
$$
\n
$$
s^4 = \left(\sqrt{\frac{1}{n} \sum_{i=1}^{n} (x_i - \bar{x})^2}\right)^4
$$
\n
$$
x_{0,25} = 23
$$
\n
$$
x_{0,50} = 24
$$
\n
$$
x_{0,75} = 24
$$
\n
$$
g_{0,25} = \frac{(24 - 24) - (24 - 23)}{24 - 23}
$$
\n
$$
g_k = \frac{1}{\sqrt{2.84}} \times 616,47 = 24,66
$$
\n
$$
s^4 = \sqrt{2.84}^4 = 8,07
$$
\n
$$
g_k = \frac{24,66}{8,07} - 3 = 0,55
$$

A Hochschule Harz Hochschule für angewandte Wissenschaften

**Deskriptive Statistik**

# **Korrelationskoeffizienten**

A Hochschule Harz Hochschule für angewandte Wissenschaften

## **Wie lassen sich Zusammenhänge aufspüren?**

- Für zwei Variablen X und Y kann dann ein Zusammenhang unterstellt werden (dieser **muss aber real nicht existieren**), wenn sie sich gleichmäßig verändern
	- Gleichsinnig = wird X größer wird Y größer; wird X kleiner wird Y kleiner
	- Gegensinnig = wird X größer wird Y kleiner; wird X kleiner wird Y größer
- Die Berechnung von **Korrelationskennzahlen** orientiert sich am Skalenniveau
	- Nominalskalenniveau: Chi²-Koeffizient
	- Ordinalskalenniveau: Spearman, Kendall
	- Metrisches Skalenniveau: Bravais-Pearson
- Grundsätzlich immer möglich ist auch eine **grafische Analyse der Daten**
	- Diskrete Daten: Gruppierte Balkendiagramme, Bedingte Balkendiagramme
	- Stetige Daten: Zwei- und dreidimensionale Streudiagramme, Scatterplot-Matrix

#### **Hochschule Harz** Hochschule für angewandte Wissenschaften

### **Analyse bivariater Zusammenhänge**

### Frage: Liegt in einem bivariaten Datensatz ein Zusammenhang vor?

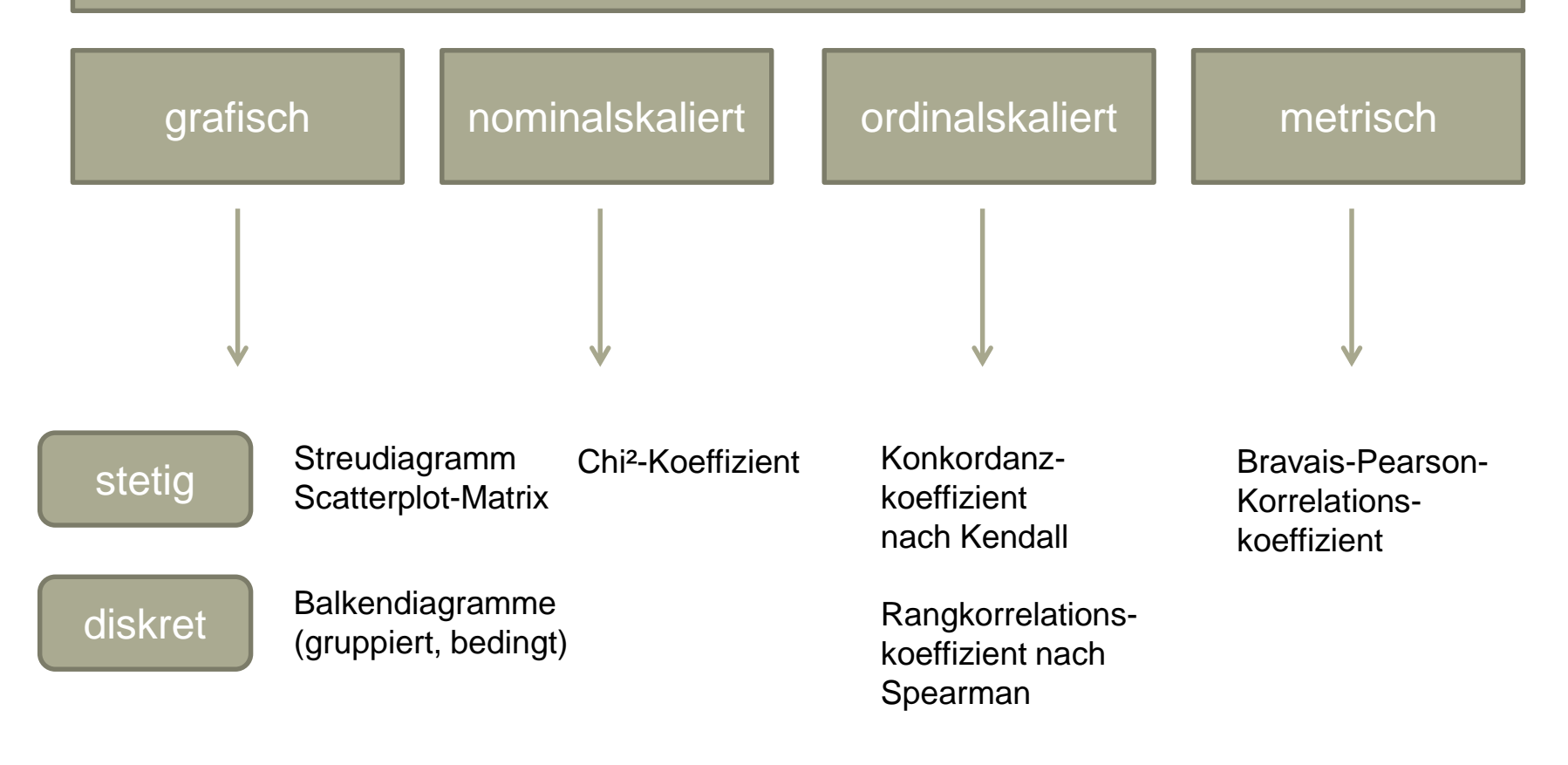

### **Der Bravais-Pearson-Korrelationskoeffizient**

- Für metrisch skalierte Merkmale wird in den meisten Fällen der Bravais-Pearson-Korrelationskoeffizient berechnet (obwohl auch andere Koeffizienten möglich sind)
- Bei der Interpretation zu beachten: Der Bravais-Pearson-Korrelationskoeffizient misst **ausschließlich den linearen Zusammenhang** zwischen zwei Variablen
- Nicht-lineare (z.B. quadratische oder logarithmische) Zusammenhänge werden somit nicht aufgedeckt, auch wenn sie stark oder sogar vollkommen sein sollten

$$
r = \frac{\sum_{i=1}^{n} (x_i * y_i) - n * \overline{x} * \overline{y}}{\sqrt{\sum_{i=1}^{n} (x_i^2) - n * \overline{x}^2} * \sqrt{\sum_{i=1}^{n} (y_i^2) - n * \overline{y}^2}}
$$
\nHochschule Harz  
\nchochschule für angewandte Wissenschaften  
\nChristian Reinboth, M.Sc.

Fachbereich Wirtschaftswissenschaften Sommersemester 2022

### **Der Bravais-Pearson-Korrelationskoeffizient**

- Der Koeffizient r kann Werte zwischen -1 und +1 annehmen
	- Bei positiven Werten liegt ein positiver Zusammenhang vor, d.h. die Wertepaare liegen auf einer steigenden Gerade
	- Bei negativen Werten liegt ein negativer Zusammenhang vor, d.h. die Wertepaare liegen auf einer fallenden Gerade
	- Werte nahe Null deuten darauf hin, dass keinerlei lineare Korrelation zwischen den beiden Variablen vorliegt
- Interpretation des Betrags (!) von r
	- $r = 0$  = keine Korrelation
	- $-$  0 <  $r$  < 0,5 = schwache Korrelation
	- $-$  0,5  $\leq r < 0.8$  = mittlere Korrelation
	- $-$  0,8  $\leq r < 1$  = starke Korrelation
	- $r = 1$  = perfekte Korrelation

#### **Hochschule Harz**

Hochschule für angewandte Wissenschaften
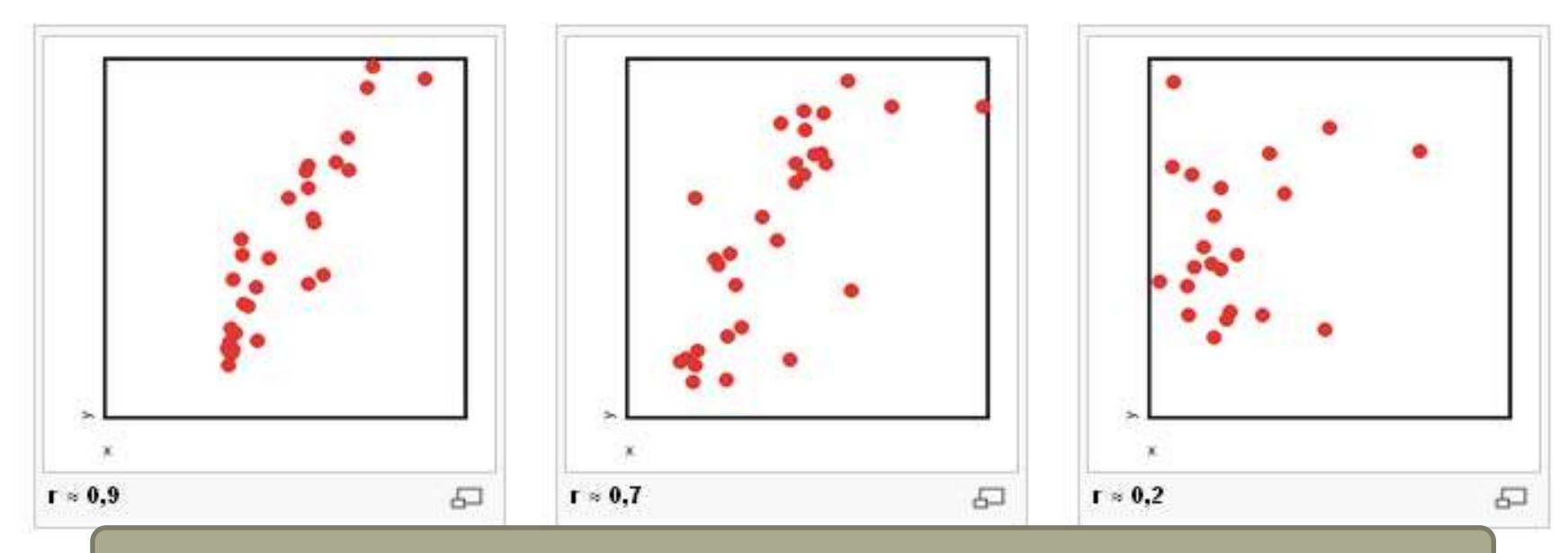

Quelle: WikiBooks / User: Philipendula / Lizenz: GNU-Lizenz für freie Dokumentationen

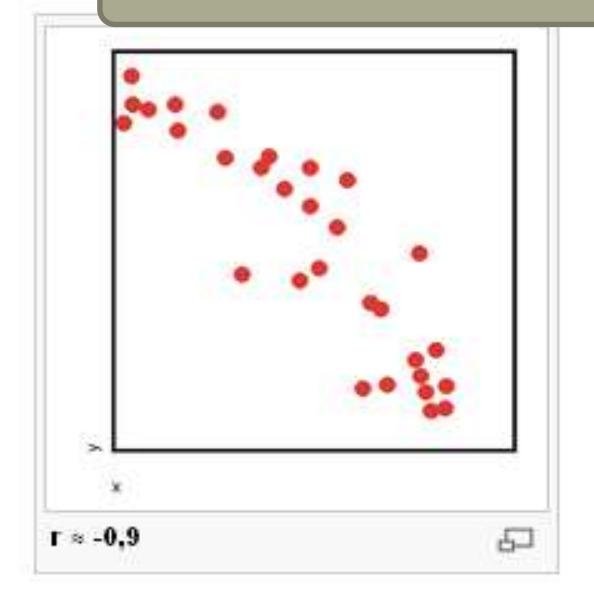

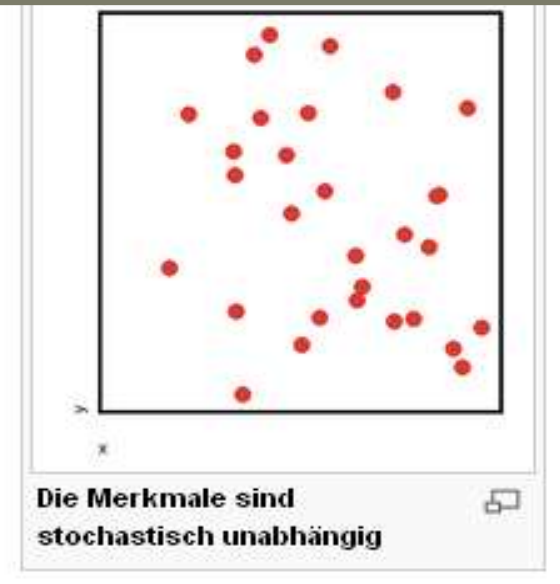

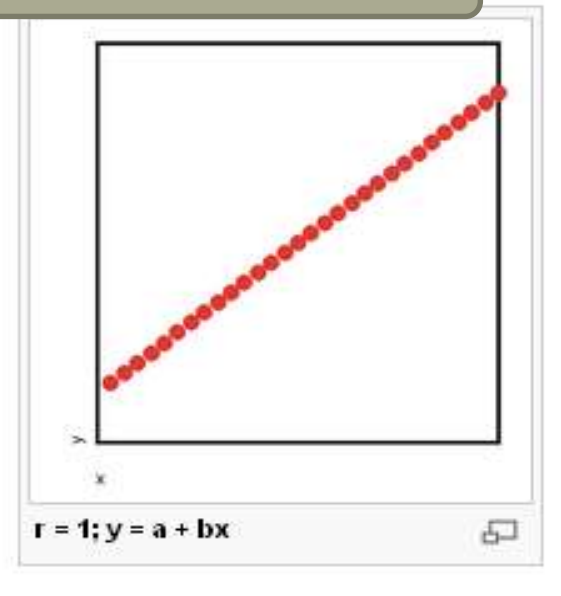

A Hochschule Harz Hochschule für angewandte Wissenschaften

Fachbereich Wirtschaftswissenschaften Sommersemester 2022 Christian Reinboth, M.Sc.

Seite 145

#### **Empfohlene Hilfstabelle für die Berechnung**

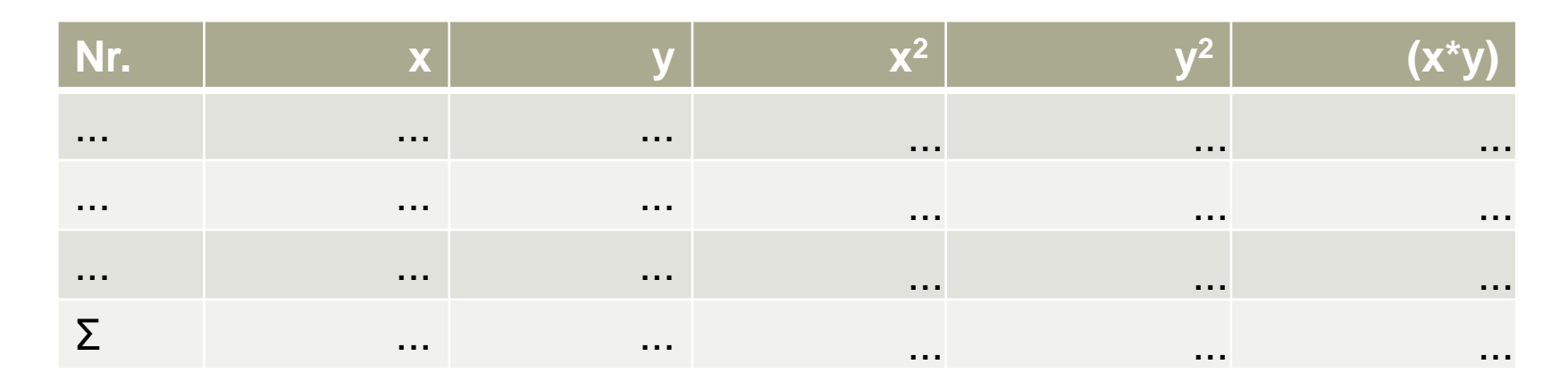

$$
r = \frac{\sum_{i=1}^{n} (x_i * y_i) - n * \overline{x} * \overline{y}}{\sqrt{\sum_{i=1}^{n} (x_i^2) - n * \overline{x}^2} * \sqrt{\sum_{i=1}^{n} (y_i^2) - n * \overline{y}^2}}
$$

A Hochschule Harz Hochschule für angewandte Wissenschaften

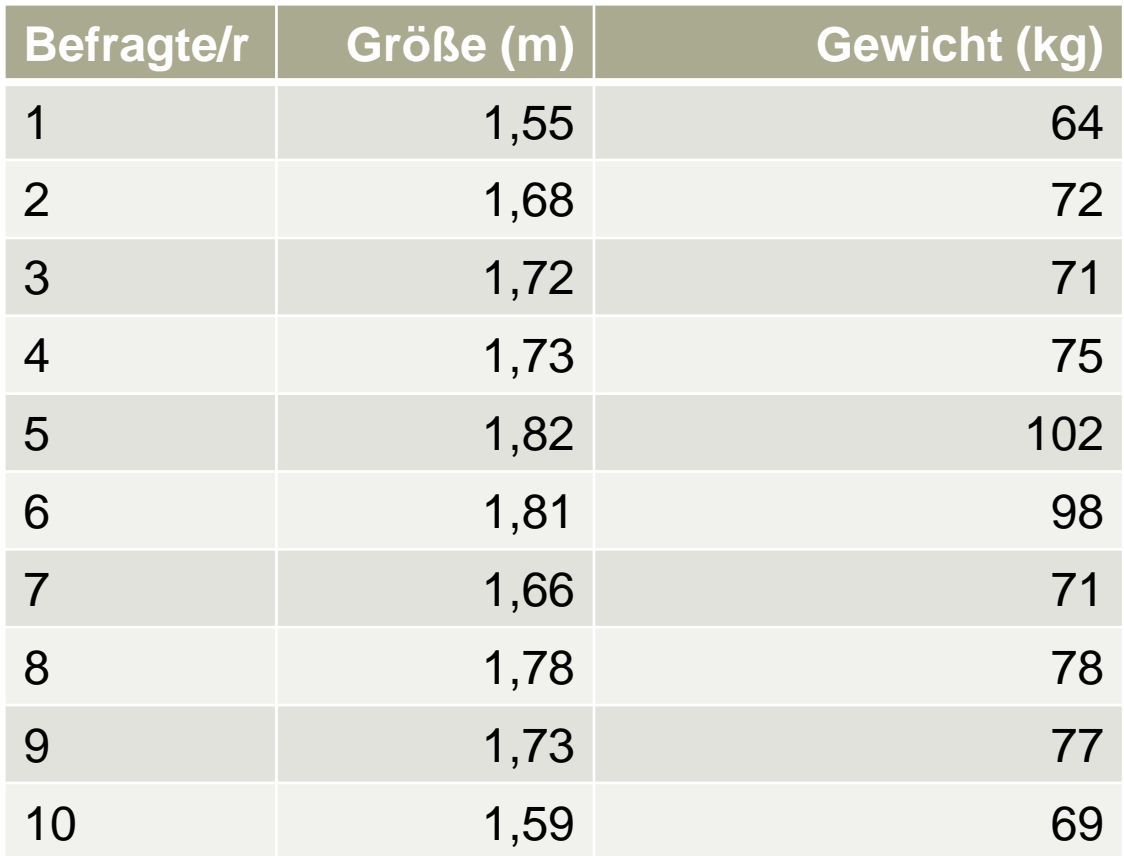

Welche Größen müssen wir ermitteln? Welche Hilfsgrößen benötigen wir?

$$
\sum_{i=1}^{n} (x_i * y_i) - n * \overline{x} * \overline{y} = ?
$$

$$
\sqrt{\sum_{i=1}^{n} (x_i^2) - n \cdot x^{-2}} = ?
$$

$$
\overline{x} = 1,707
$$
  
\n
$$
\overline{y} = 77,7
$$
  
\n
$$
n = 10
$$

$$
\sum_{i=1}^{n} (x_i^* y_i) - n^* x^* y = ?
$$
\n
$$
\sqrt{\sum_{i=1}^{n} (x_i^2) - n^* x^2} = ?
$$
\nHochschule Harz

\nAnother figure, the Wissenschaften

\nSomersember 2022

\nChrischule für angewande Wissenschaften

\nChristian Reinbot, M.Sc.

$$
r = \frac{\sum_{i=1}^{n} (x_i * y_i) - n * x * y}{\sqrt{\sum_{i=1}^{n} (x_i^2) - n * x^2} * \sqrt{\sum_{i=1}^{n} (y_i^2) - n * y^2}}
$$

Fachbereich Wirtschaftswissenschaften Sommersemester 2022

Seite 148

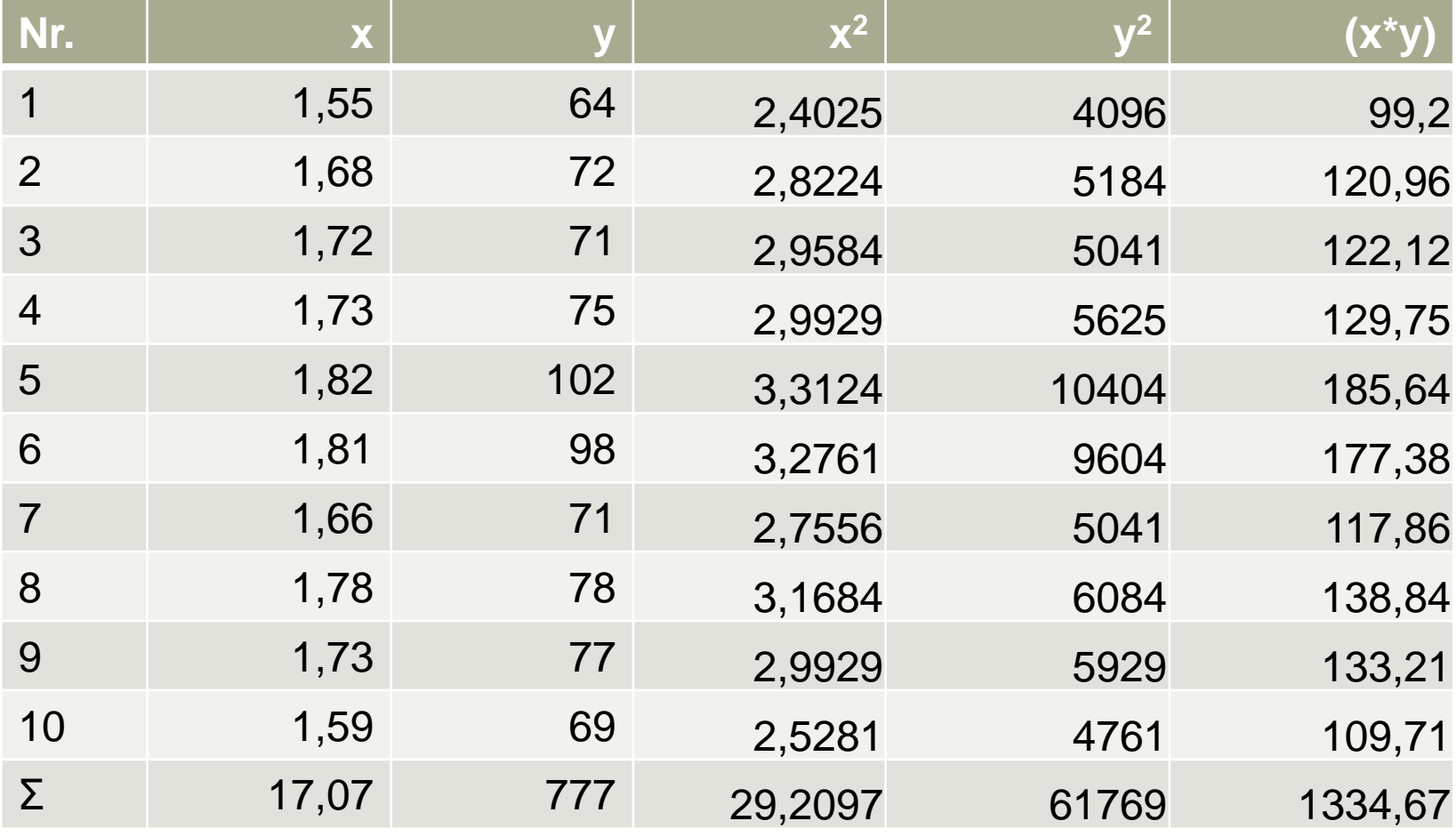

Hochschule für angewandte Wissenschaften

**Übung: B-P-K**

$$
\sum_{i=1}^{n} (x_i * y_i) - n * \overline{x} * \overline{y} = ? \qquad \overline{x} = 1,707
$$
  
\n
$$
\overline{y} = 77,7
$$
  
\n
$$
(1,55 * 64) = 99,2 \qquad n = 10
$$

$$
(1,68*72) = 120,96
$$

$$
y = 77.7
$$
  

$$
n = 10
$$

$$
1,73 * 77 = 133,21
$$
  
(1,59 \* 69) = 109,71

$$
1334,67
$$
  
- (10\*1,707\*77,7)  
= 8,331

 $\sum$  = 1334,67  $=$ 1334,67

A Hochschule Harz Hochschule für angewandte Wissenschaften

$$
\sqrt{\sum_{i=1}^{n} (x_i^2) - n * x^2} = ? \qquad \frac{x}{y} = 1,707 \qquad \sum_{i=1}^{n} x_i^2 = 29,2097
$$
\n
$$
\sqrt{\sum_{i=1}^{n} (y_i^2) - n * y^2} = ? \qquad n = 10 \qquad \sum_{i=1}^{n} y_i^2 = 61769
$$
\n
$$
\sqrt{\sum_{i=1}^{n} (x_i^2) - n * y^2} = \sqrt{29,2097 - 10 * 1,707^2} = 0,2667
$$
\n
$$
\sqrt{\sum_{i=1}^{n} (y_i^2) - n * y^2} = \sqrt{61769 - 10 * 77,7^2} = 37,3644
$$
\nHochschule Hargewandte Wissenschaften  
\n**Example** Hargewandte Wissenschaften  
\n**Example** Hargewandte Wissenschaften  
\n**Example** Hargewandte Wissenschaften  
\n**Example** Margewandte Wissenschaften  
\n**Example** Margewandte Wissenschaften  
\n**Example** Margewandte Wissenschaften  
\n**Example** Margewandte Wissenschaften  
\n**Example** Margewandte Wissenschaften  
\n**Example** Margewandte Wissenschaften  
\n**Example** Margewandte Wissenschaften  
\n**Example** Margewandte Wissenschaften  
\n**Example**

$$
\sqrt{\sum_{i=1}^{n} (x_i^2) - n \cdot \overline{x}^2} = \sqrt{29,2097 - 10 \cdot 1,707^2} = 0,2667
$$

$$
\sqrt{\sum_{i=1}^{n} (y_i^2) - n \cdot \overline{y}^2} = \sqrt{61769 - 10 \cdot 77.7^2} = 37,3644
$$

г

Fachbereich Wirtschaftswissenschaften Sommersemester 2022

**Übung: B-P-K**

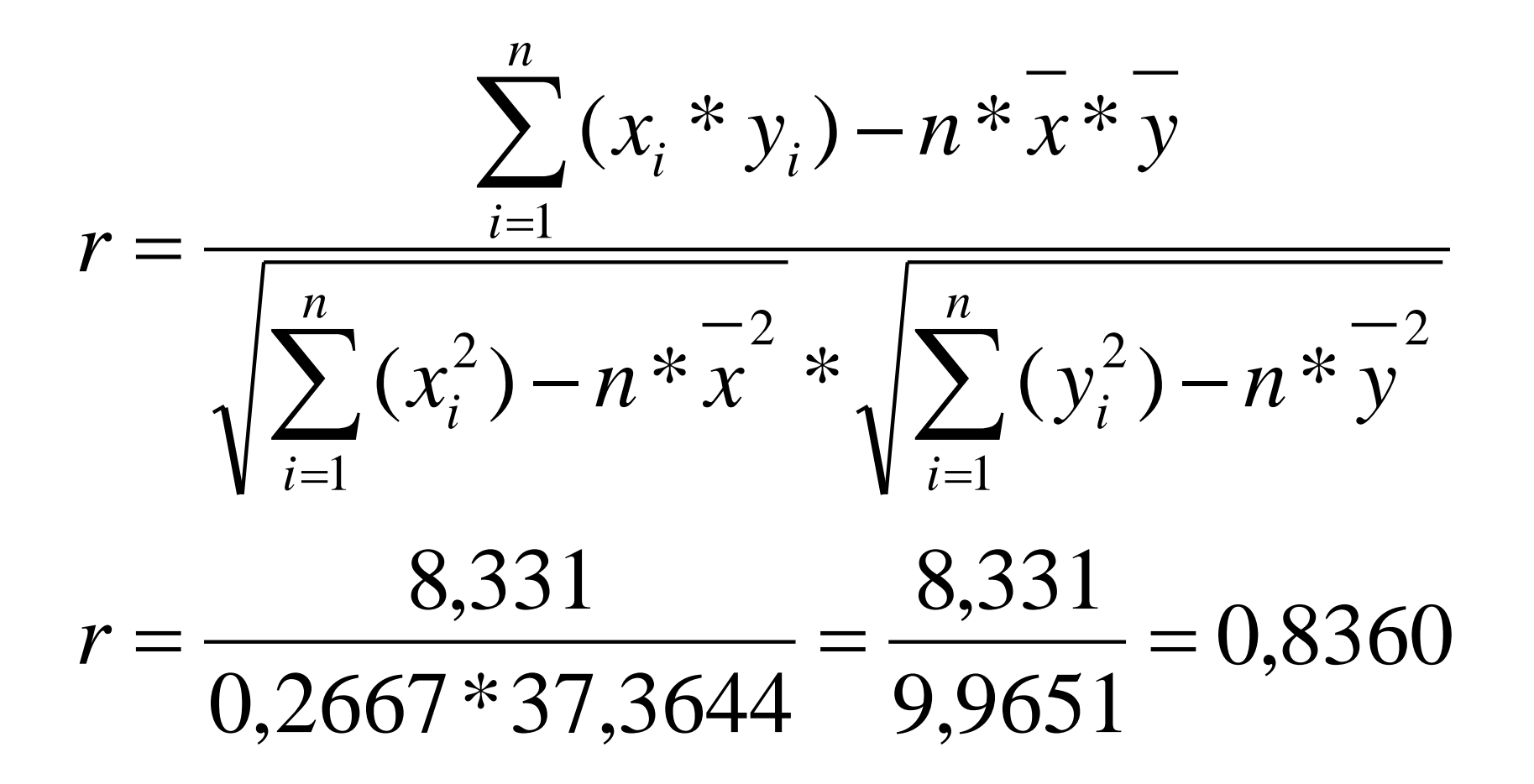

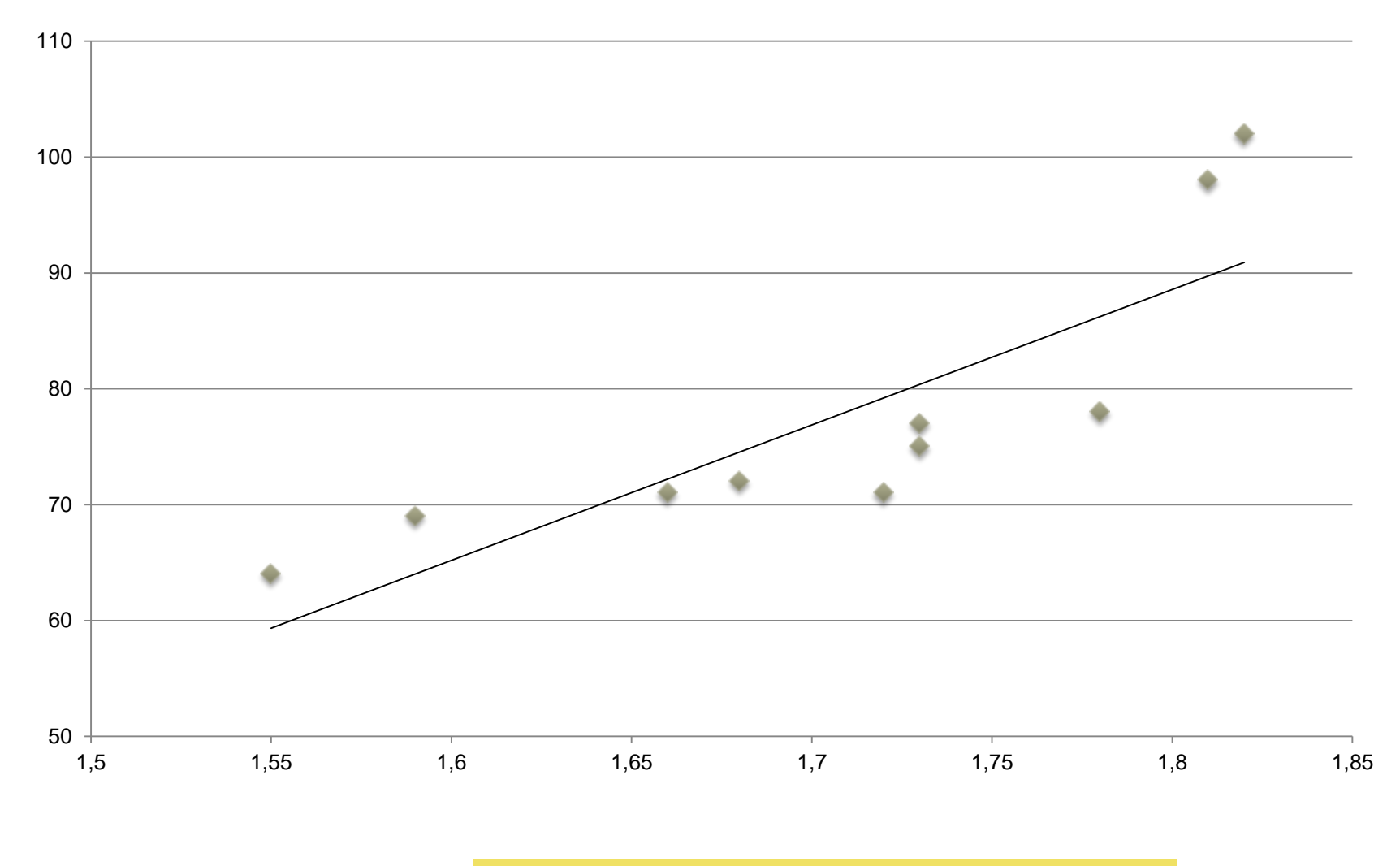

#### A Hochschule Harz

Hochschule für angewandte Wissenschaften

Fachbereich Wirtschaftswissenschaften Sommersemester 2022 Christian Reinboth, M.Sc.

Seite 153

## **Spearman-Rangkorrelationskoeffizient**

- Für **ordinalskalierte Merkmale** bieten sich zwei Zusammenhangsmaße an:
	- Der Rangkorrelationskoeffizient nach Spearman
	- Der Konkordanzkoeffizient nach Kendall
- Der Rangkorrelationskoeffizient nach Spearman misst den **monotonen Zusammenhang zweier Variablen**

*n n*  $d_1^2$  $rho = 1 - \frac{U}{\sqrt{u_i}}$  $(n^2-1)*n$  $6^*$  >  $d_1^2$  $1 - \frac{2}{\sqrt{2}}$ 2  $=1-\frac{6*\sum d_i}{2}$ 

- Für die n Datenpaare werden dabei innerhalb jeder Variablen zunächst Ränge gebildet
- Die kleinste Ausprägung von X erhält den Wert 1, die zweitkleinste den Wert 2 etc. pp.
- Für Y wird identisch vorgegangen, auch hier erhält die kleinste Ausprägung die 1 etc.
- Anschließend werden die Rangdifferenzen d der jeweiligen Datenpaare gebildet
- Auf Basis dieser Differenzwerte lässt sich dann der Rangkorrelationskoeffizient (nach obenstehender Formel) berechnen

## **Spearman-Rangkorrelationskoeffizient**

- Die Ergebnisse liegen stets zwischen -1 und +1
	- rho > 0 = **gleichsinniger monotoner Zusammenhang**  (große X-Werte gehen mit großen Y-Werten einher und umgekehrt)
	- rho ~ 0 = es besteht **kein monotoner Zusammenhang** (damit kann auch kein linearer bestehen!)
	- rho < 0 = **gegensinniger monotoner Zusammenhang**  (große X-Werte gehen mit kleinen Y-Werten einher und umgekehrt)
- Wichtig: Das Verfahren liefert nur dann genaue Resultate, wenn **keine Rangplatzbindungen** (die sogenannten ties) auftreten
- Haben Beobachtungen identische Werte, ordnet man allen identischen Daten einen Durchschnittsrang zu

## **Übung: Spearman**

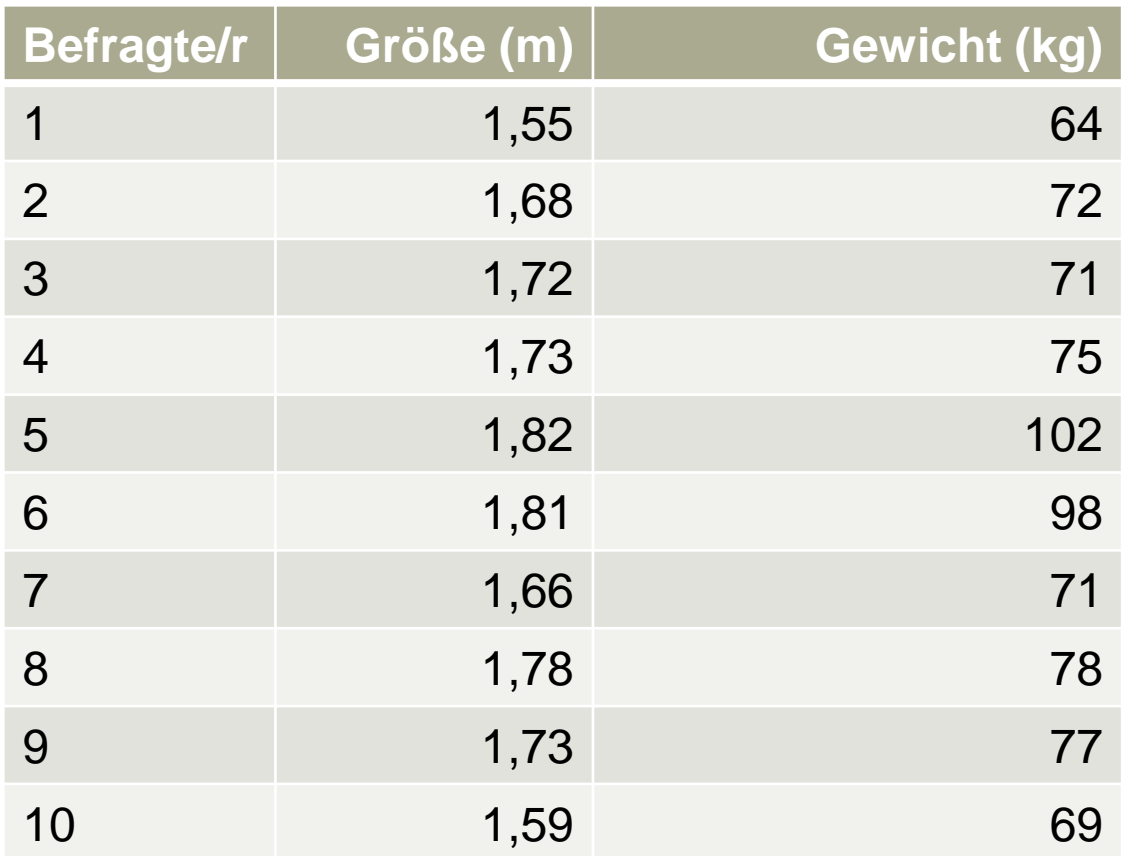

## **Übung: Spearman**

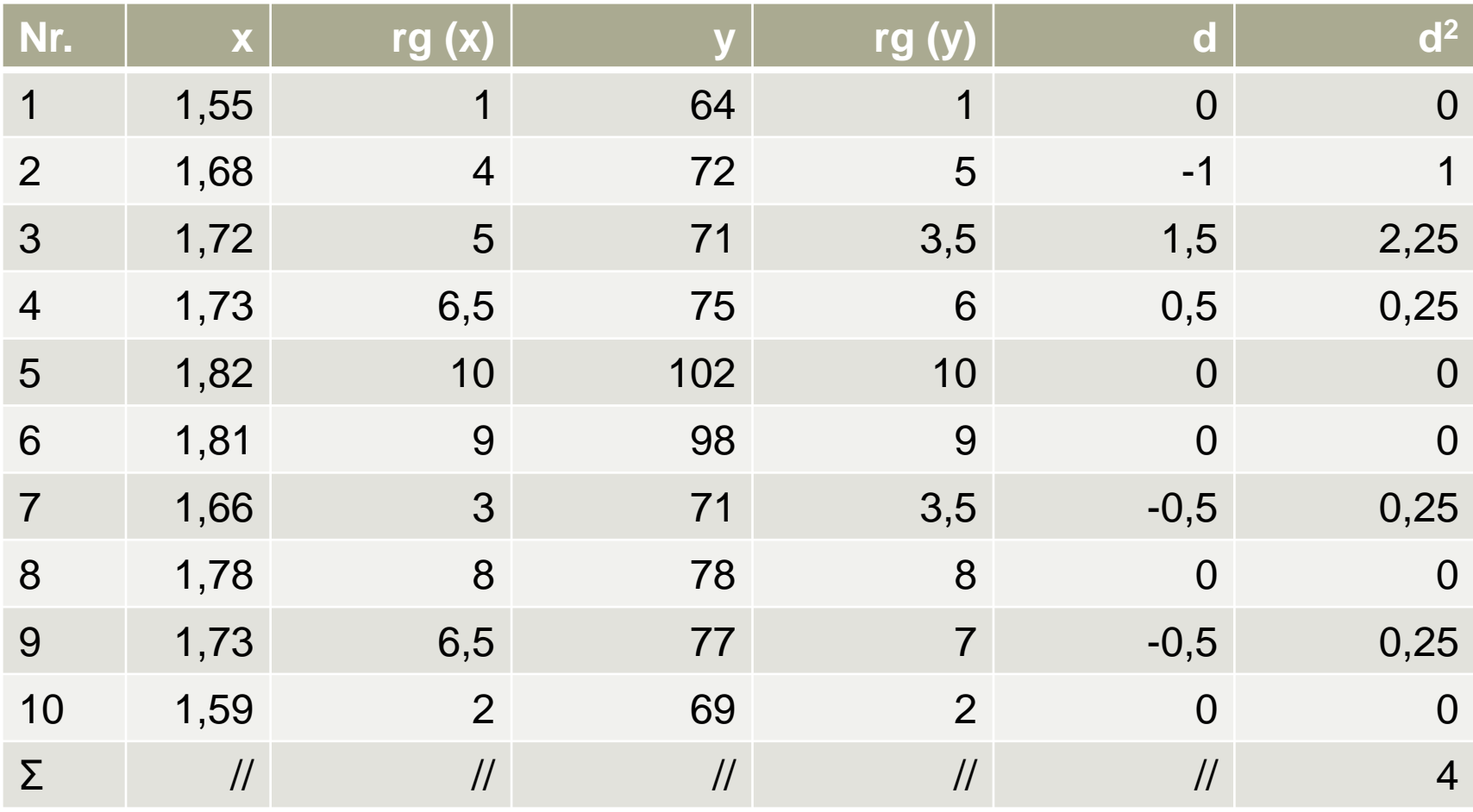

#### A Hochschule Harz

Hochschule für angewandte Wissenschaften

## **Übung: Spearman**

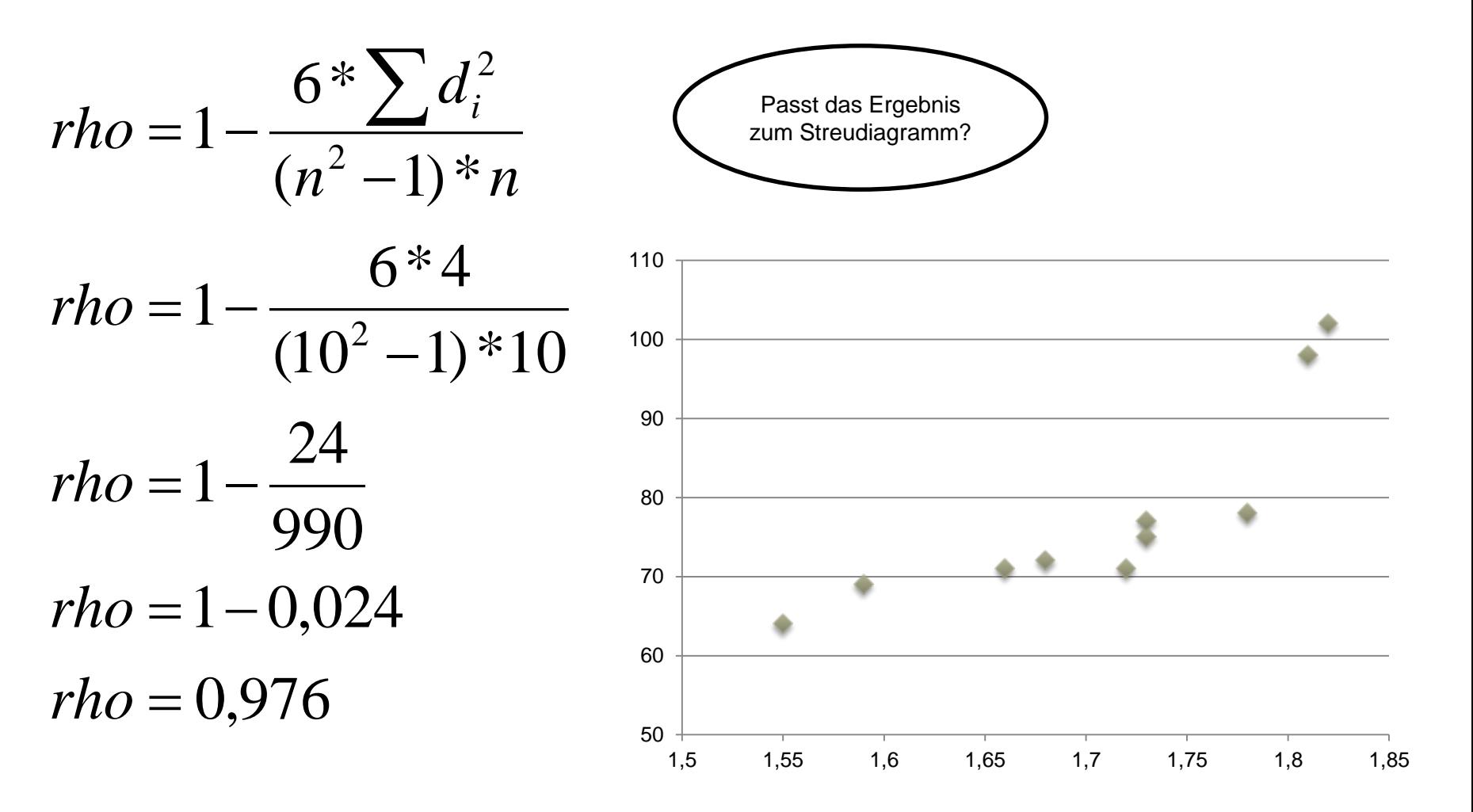

A Hochschule Harz Hochschule für angewandte Wissenschaften

Fachbereich Wirtschaftswissenschaften Sommersemester 2022 Christian Reinboth, M.Sc.

Seite 158

### **Konkordanzkoeffizient nach Kendall**

- Alternativ zu Spearman kann für Ordinaldaten auch Kendalls tau berechnet werden
- Die Berechnung benötigt die Anzahl konkordanter (K) und diskordanter (D) Paare
	- Zur Bestimmung der Paare wird eine der Datenreihen nach der Größe geordnet
	- Anschließend wird untersucht, inwieweit sich die zweite Datenreihe "mitsortiert" hat
- Für jedes Datenpaar aus den beiden Datenreihen (yi, yj) mit i < j gilt:
	- ist yi < yj, so ist das Paar konkordant (K)
	- $-$  ist yi  $>$  yj, so ist das Paar diskordant (D)
	- ist yi = yj, so liegt eine Bindung vor (wird nicht mitgezählt)

 $2*(K-D)$  $-1)$  $-D)$  $=\frac{2(\mathbf{r})}{\mathbf{r}^2}$  $n*(n-1)$  $K - D$ *tau*

- Sind alle Paare entsprechend untersucht worden, wird tau (Formel) berechnet mg vor (wird nicht mitgezählt)<br>
Ind untersucht worden, wird tau (Formel) berechnet<br>
Ebnis nur Bestand hat, **wenn keine Bindungen auftreten**<br>
Innen ignoriert werden, da sie das Ergebnis kaum verzerren<br>
Sommersemester 2022<br>
	- Auch hier gilt, dass das Ergebnis nur Bestand hat, **wenn keine Bindungen auftreten**
	- Einige wenige Bindungen können ignoriert werden, da sie das Ergebnis kaum verzerren

#### Hochschule Harz Hochschule für angewandte Wissenschaften

Fachbereich Wirtschaftswissenschaften Sommersemester 2022

### **Konkordanzkoeffizient nach Kendall**

- Die Ergebnisse liegen stets zwischen -1 und +1
	- tau > 0 = **gleichsinniger monotoner Zusammenhang**  (große X-Werte gehen mit großen Y-Werten einher und umgekehrt)
	- tau ~ 0 = es besteht **kein monotoner Zusammenhang** (damit kann auch kein linearer bestehen!)
	- tau < 0 = **gegenseitiger monotoner Zusammenhang**  (große X-Werte gehen mit kleinen Y-Werten einher und umgekehrt)
- Bei der Interpretation von Korrelationskoeffizienten ist zu beachten:
	- Sowohl mit Spearman als auch mit Kendall können nur monotone Zusammenhänge identifiziert werden, mit dem B-P-K nur lineare
	- Ein niedriger Korrelationskoeffizient bedeutet daher nicht, dass keine andere Korrelation (z.B. eine logarithmische) in den Daten zu finden ist

# **Übung: Kendall**

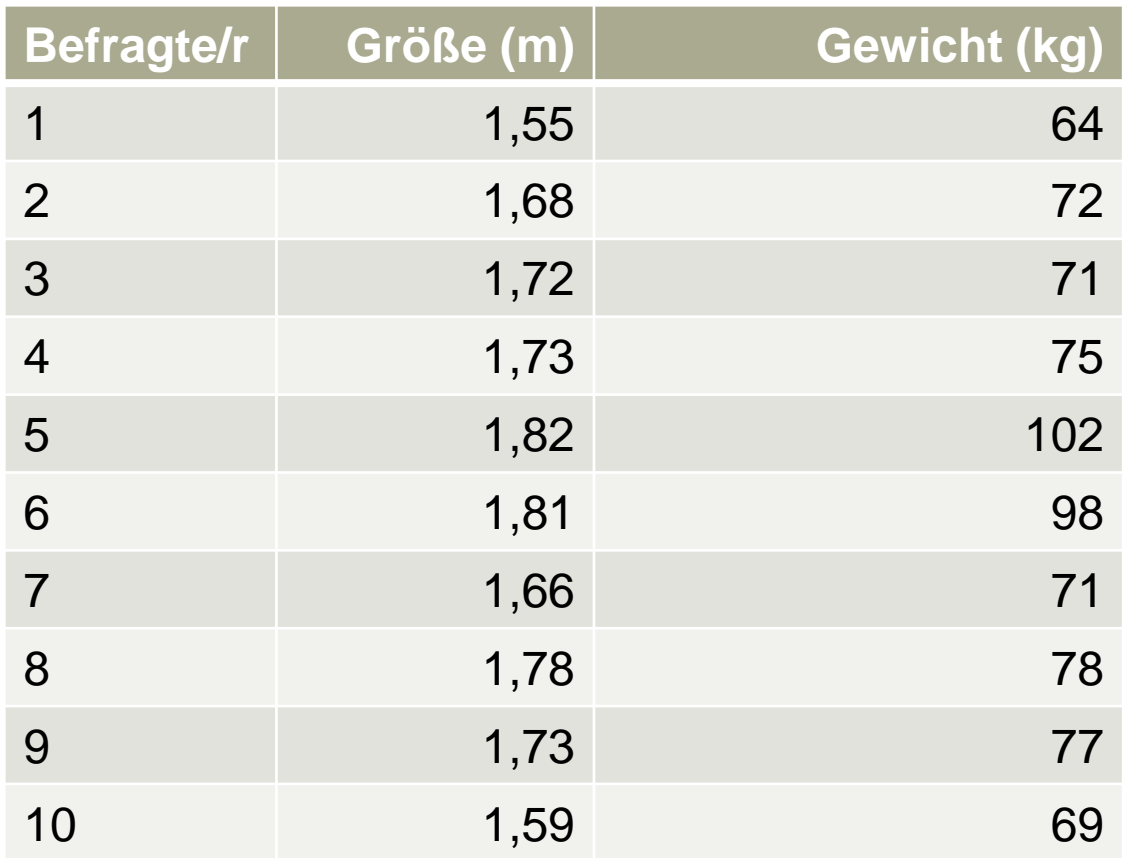

## **Übung: Kendall**

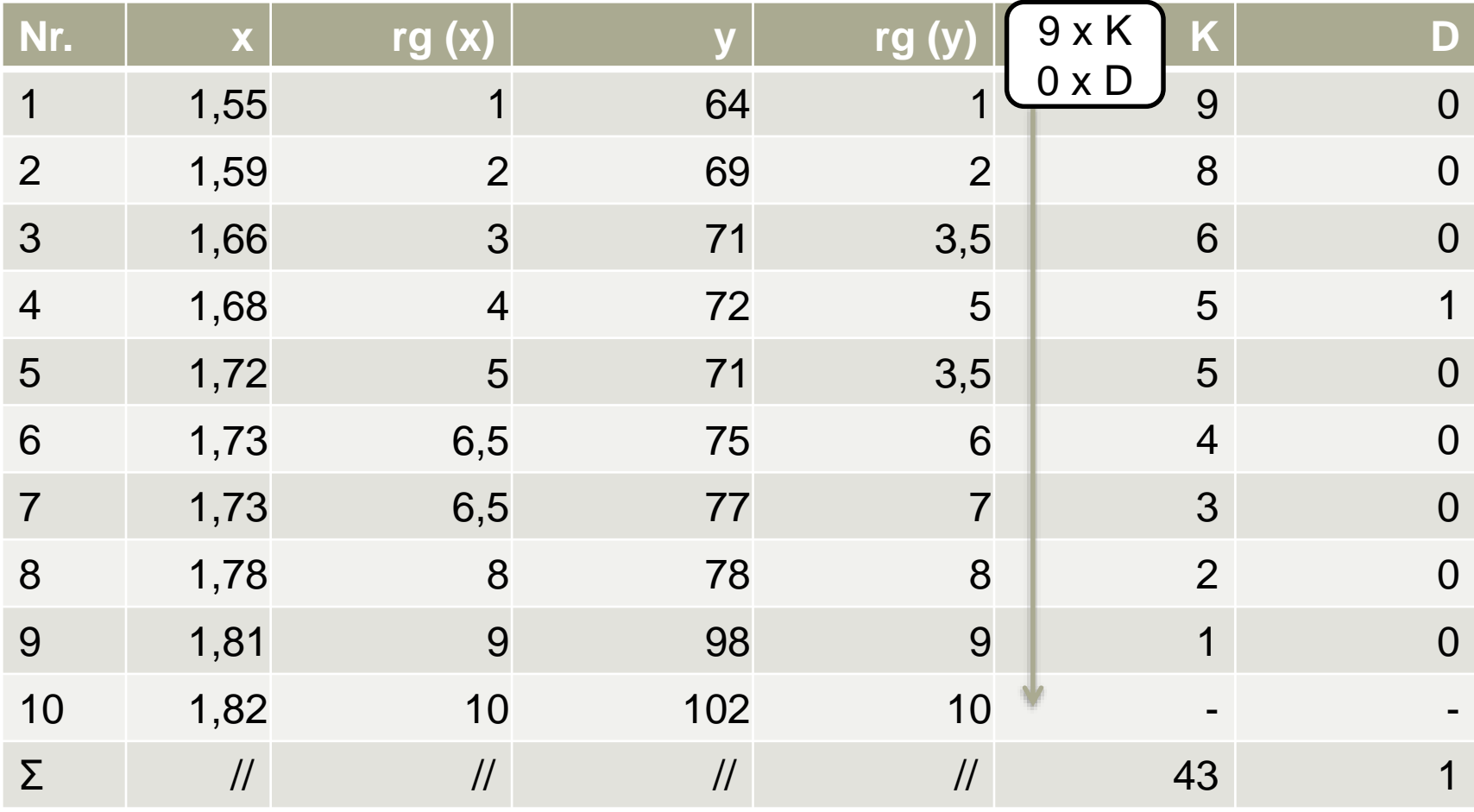

#### A Hochschule Harz

Hochschule für angewandte Wissenschaften

## **Übung: Kendall**

$$
tau = \frac{2*(K - D)}{n*(n-1)}
$$
  
\n
$$
tau = \frac{2*(43-1)}{10*(10-1)}
$$
  
\n
$$
tau = \frac{84}{90}
$$
  
\n
$$
tau = 0.9\overline{3}
$$

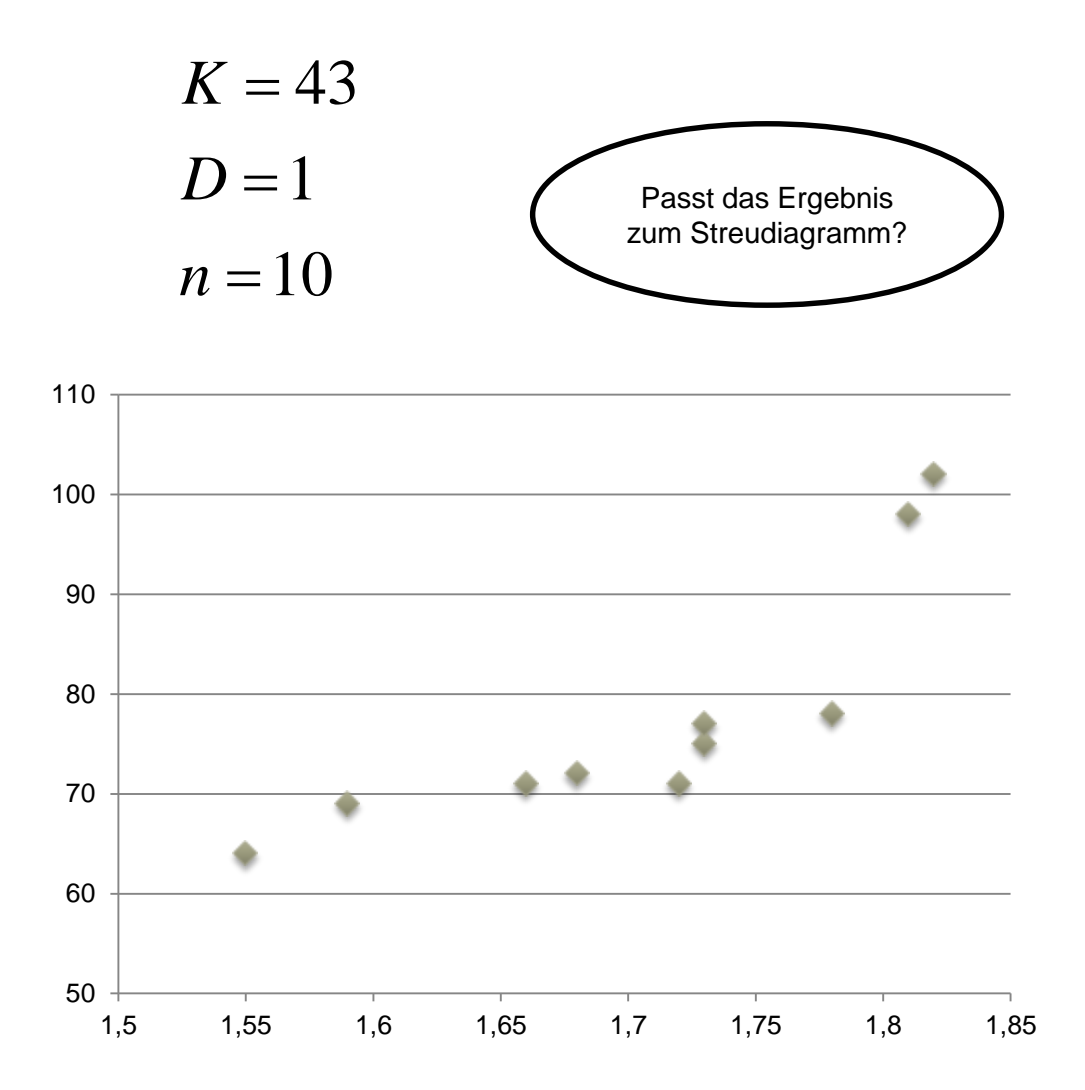

A Hochschule Harz Hochschule für angewandte Wissenschaften

Fachbereich Wirtschaftswissenschaften Sommersemester 2022 Christian Reinboth, M.Sc.

Seite 163

## **Korrelation ist nicht gleich Kausalität**

- Eine über einen Korrelationskoeffizienten identifizierte Korrelation sollte näher untersucht, dabei jedoch **niemals inhaltlich interpretiert werden**
- Grund dafür ist, dass eine Korrelation nicht notwendigerweise auf einem Ursache-Wirkungs-Zusammenhang beruht – auch wenn es in vielen Fällen leider äußerst verführerisch ist, diese Annahme zu treffen
- Tatsächlich kann es verschiedene Erklärungen für Korrelationen geben
	- Einseitiger Zusammenhang: X beeinflusst Y bzw. Y beeinflusst X
	- Beidseitiger Zusammenhang: X und Y beeinflussen sich gegenseitig
	- Es handelt sich um einen reinen Zufallseffekt in den Daten (Scheinkorrelation)
	- Eine dritte Variable (Z) beeinflusst X und Y gleichermaßen (Scheinkorrelation)
- Ein klassisches Beispiel für eine Scheinkorrelation ist die Korrelation zwischen Storchenzahl und Geburtenquote (verbunden über die Variable "Urbanisierung")

"One of the first things taught in introductory statistics textbooks is that correlation is not causation. It is also one of the first things forgotten."

Thomas Sowell

### **Korrelation ist nicht gleich Kausalität Scheidungsrate vs. Magarinekonsum**

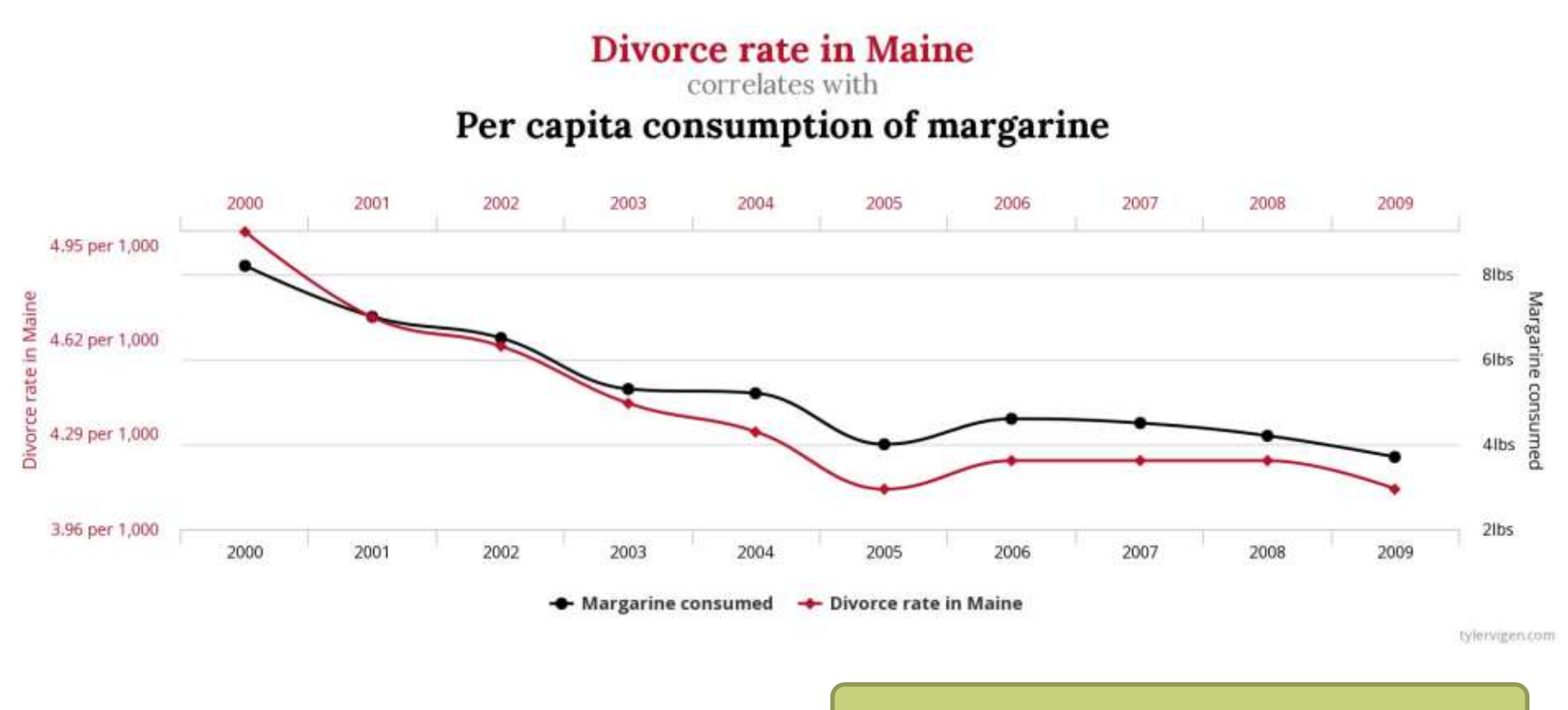

http://www.tylervigen.com/spurious-correlations

### **Korrelation ist nicht gleich Kausalität Mozzarellakonsum vs. Doktorarbeiten**

#### Per capita consumption of mozzarella cheese

#### correlates with Civil engineering doctorates awarded

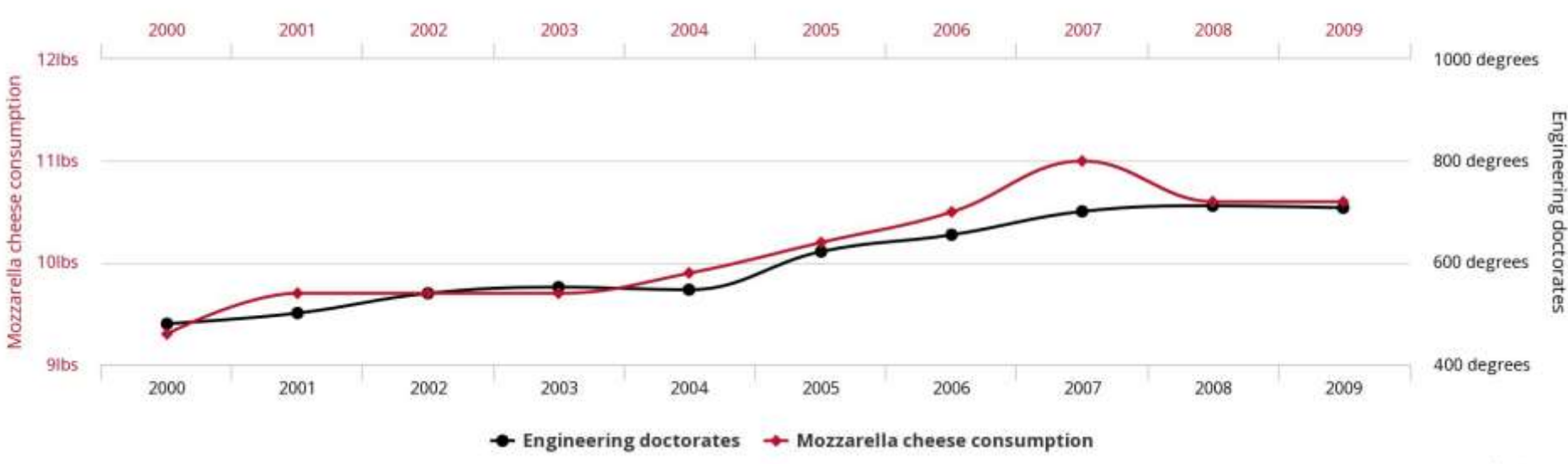

tylervigen.com

#### http://www.tylervigen.com/spurious-correlations

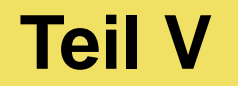

## **Explorative Statistik**

A Hochschule Harz Hochschule für angewandte Wissenschaften

**Explorative Statistik**

# **Ausgewählte grafische Darstellungsformen**

### **Die große Vielfalt statistischer Grafiken…**

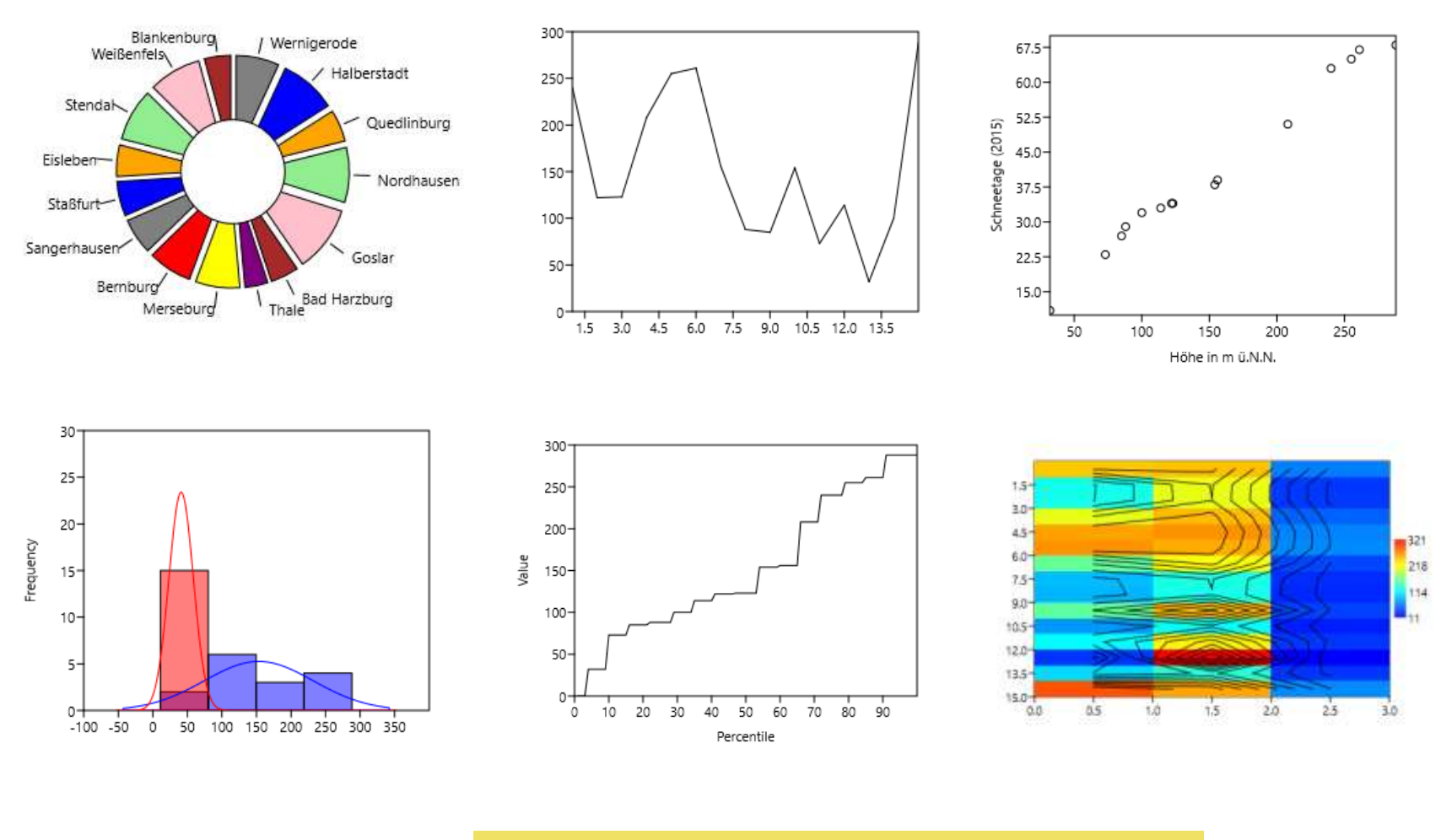

Höhe in m ü.N.N.

A Hochschule Harz Hochschule für angewandte Wissenschaften

Fachbereich Wirtschaftswissenschaften Sommersemester 2022 Christian Reinboth, M.Sc.

Seite 170

### **Grafische Darstellung univariater Daten**

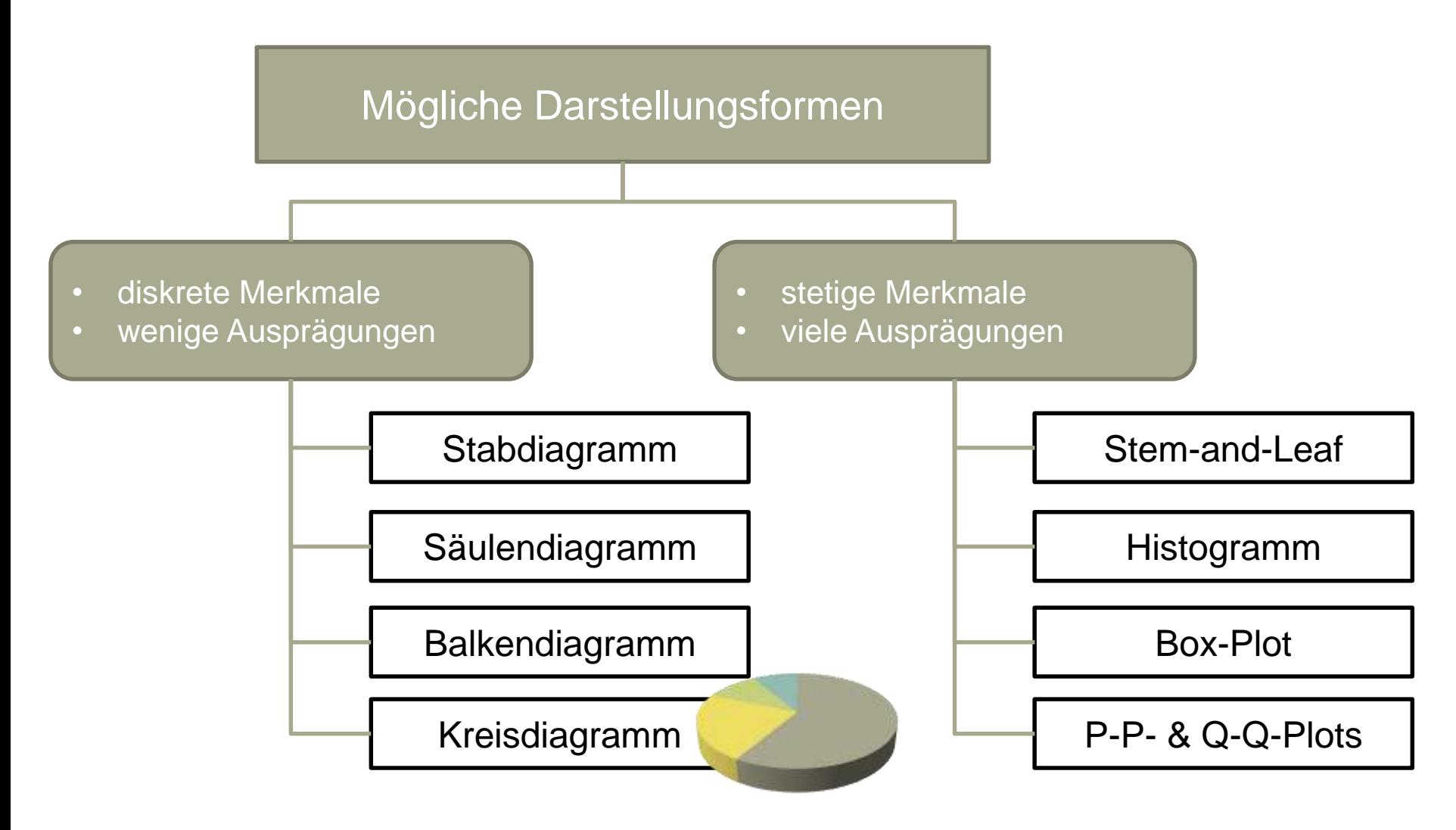

### **Grafische Darstellung multivariater Daten**

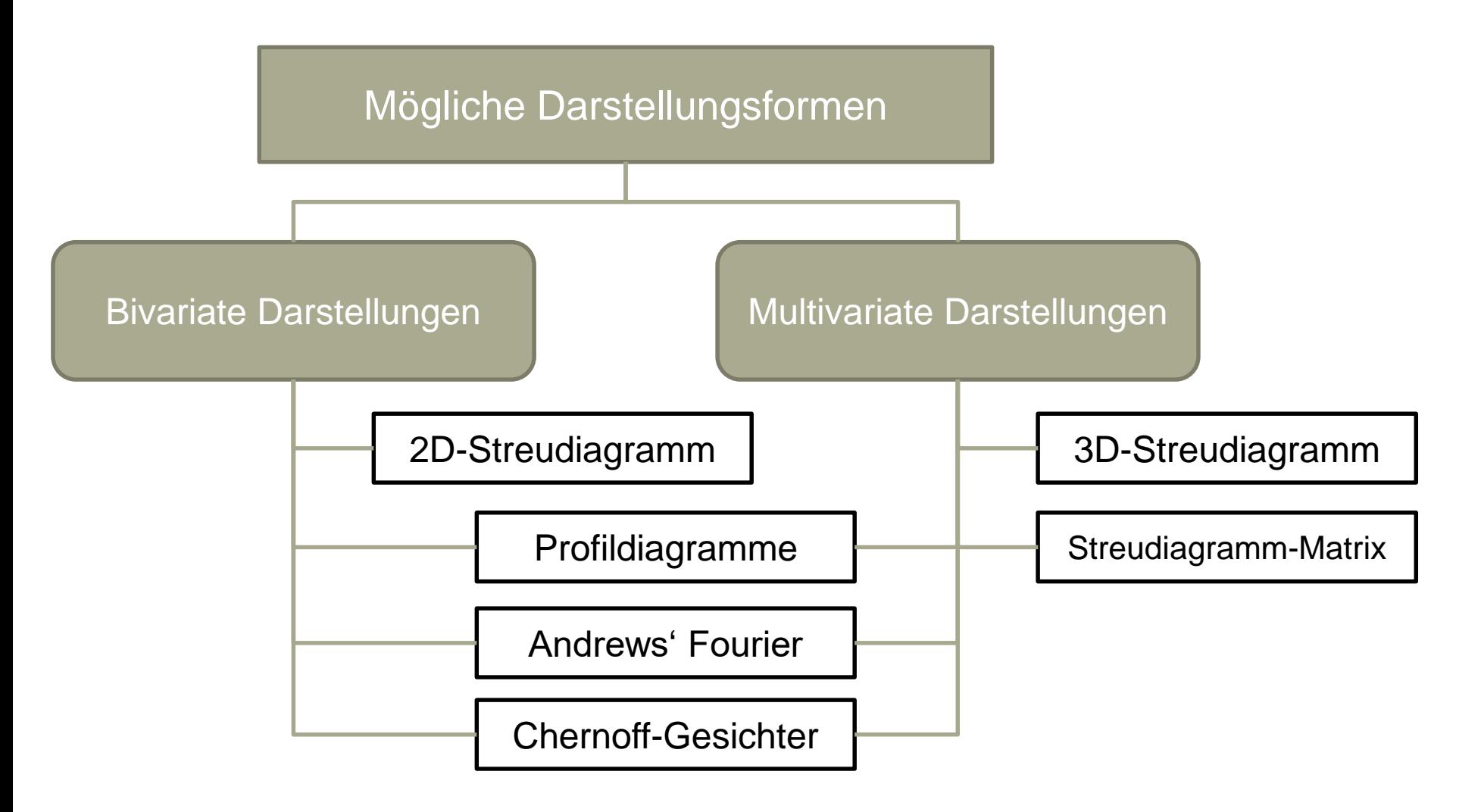

### **Stem-and-Leaf-Plots**

- Die **Stem-and-Leaf-Plots** (Stamm-Blatt-Diagramme) eignen sich im Gegensatz zu Kreis- und Balkendiagrammen vor allem zur Darstellung stetiger Merkmale
- Der große **Vorteil gegenüber jeder anderen grafischen Darstellungsform** ist, dass die Originaldaten (zumindest bis zu einer gewissen Genauigkeit) noch aus dem Diagramm abgelesen werden können
- Das Diagramm ist aufgebaut wie ein gekipptes Histogramm, d.h. flächenproportional
- Der "Stamm" besteht aus der ersten Ziffer, die "Blätter" aus der jeweils folgenden
- Sehr große oder sehr kleine Zahlen (Ausreißer) können auf- oder abgerundet sowie als Extremwerte ausgewiesen oder aus der Grafik gestrichen werden
- Stem-and-Leaf-Plots können neben den Box-Plots bemerkenswert gut dazu genutzt werden, um zwei **Verteilungen miteinander zu vergleichen**

#### **Stem-and-Leaf-Plots**

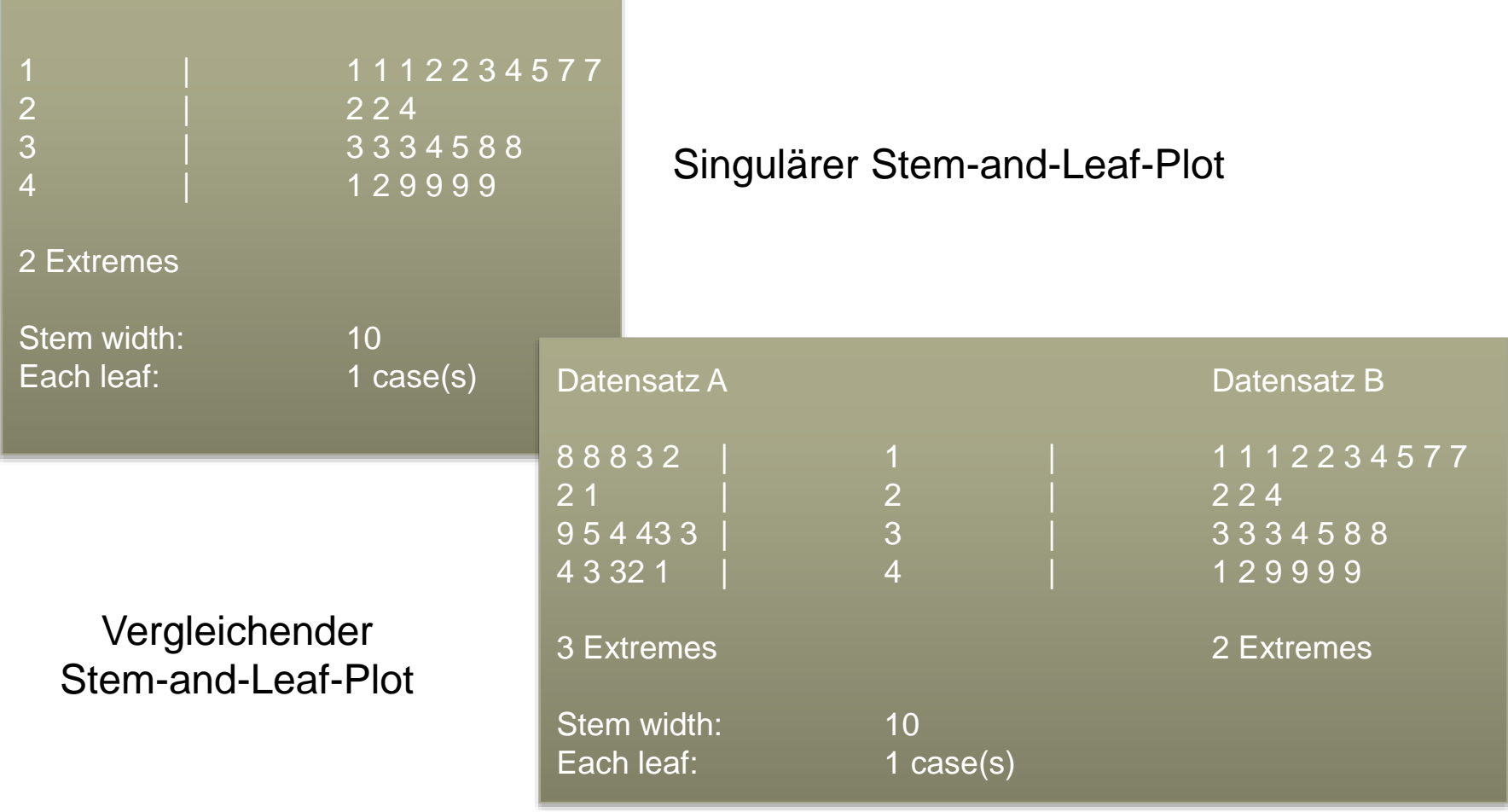

#### **Box-Plots**

- Box-Plots bieten einen Verteilungsüberblick und gestatten Verteilungsvergleiche
- Sie stellen Lage und Streuung dar und dienen zudem der Ausreißeridentifikation

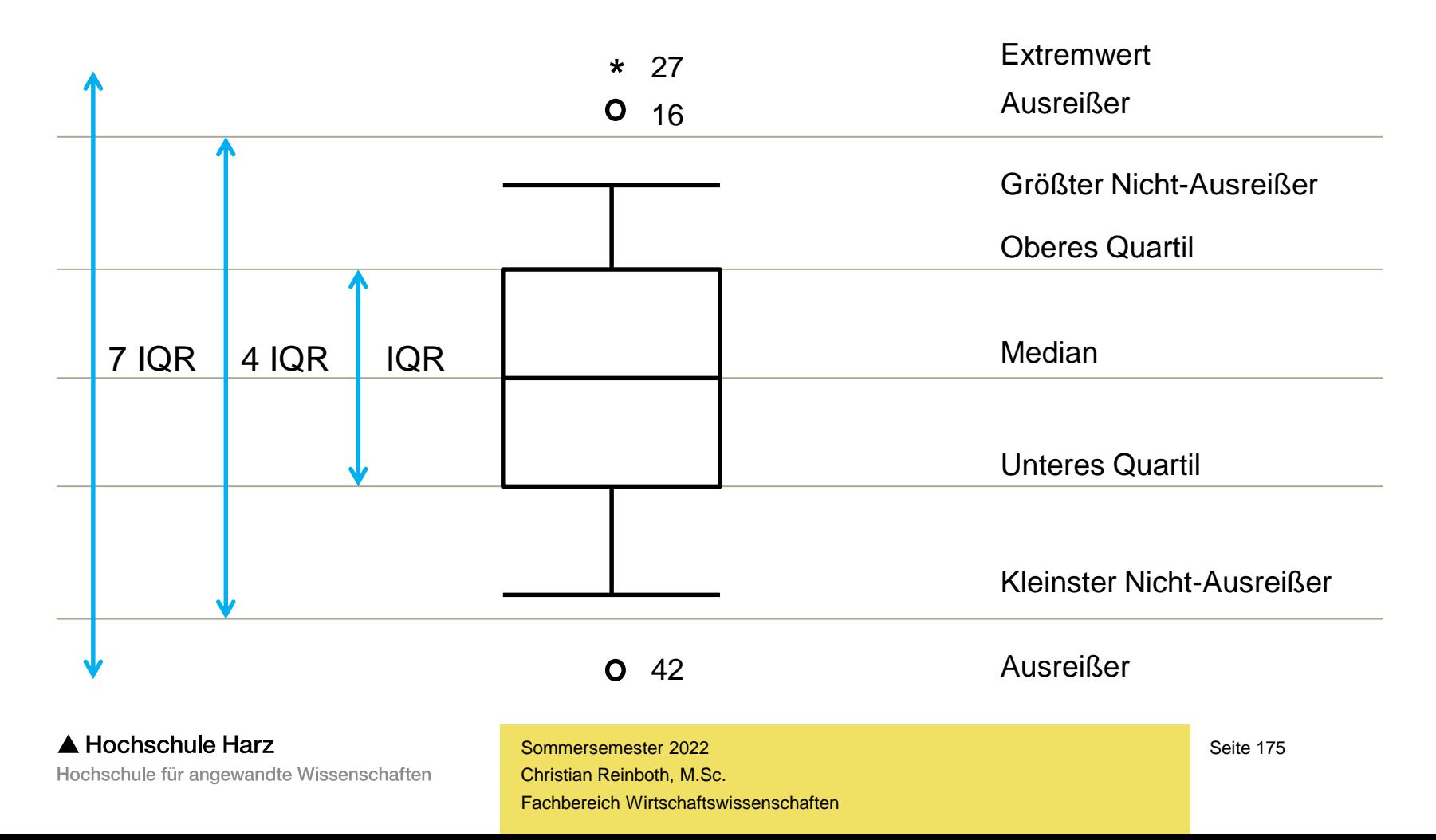

#### **Box-Plots**

– Aus der Lage des Medians im Box-Plot lässt sich die Form einer Verteilung ablesen

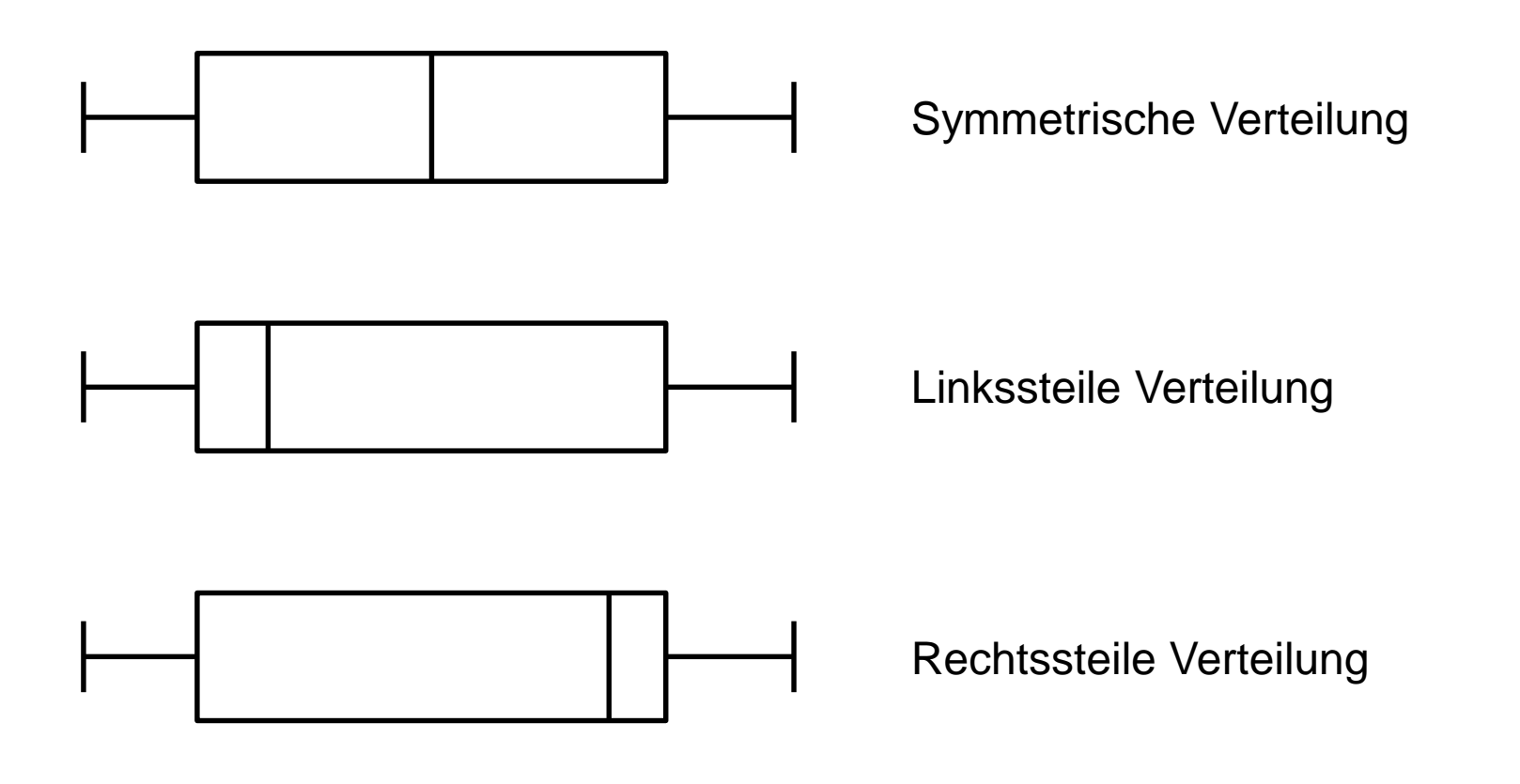

#### **Wie leicht sind statistische Diagramme manipulierbar? Trick 17: Die leicht übersehene Achsenverkürzung**

40 42 44 46 48 50 52 Gruppe 1 Gruppe 2 Gruppe 3 Gruppe 4 ■ Ergebnisse

#### **Wie leicht sind statistische Diagramme manipulierbar?**

**...und schon sind die Unterschiede viel geringer...**

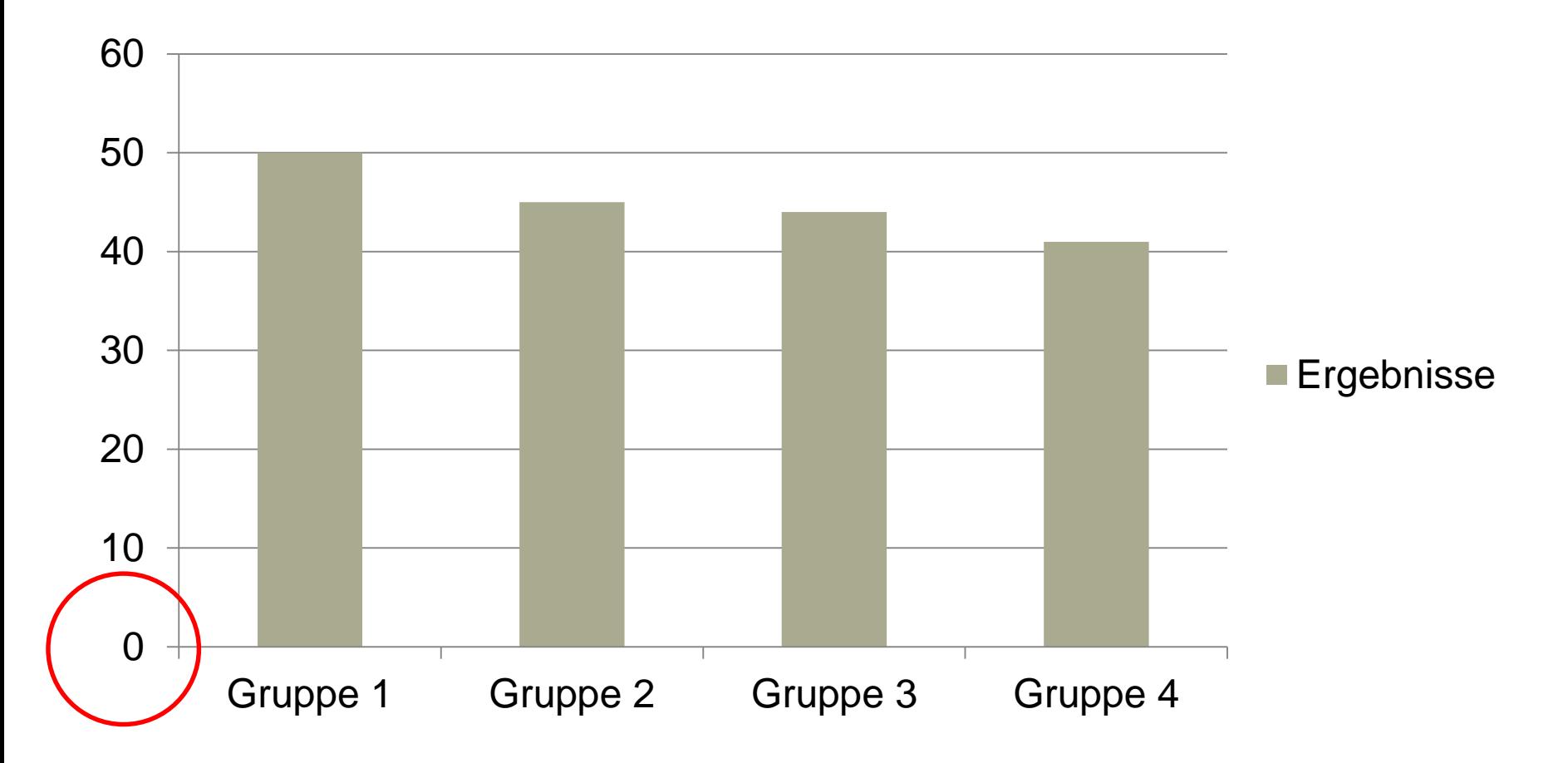

#### **Wie 3D-Kegel die Realität verzerren**

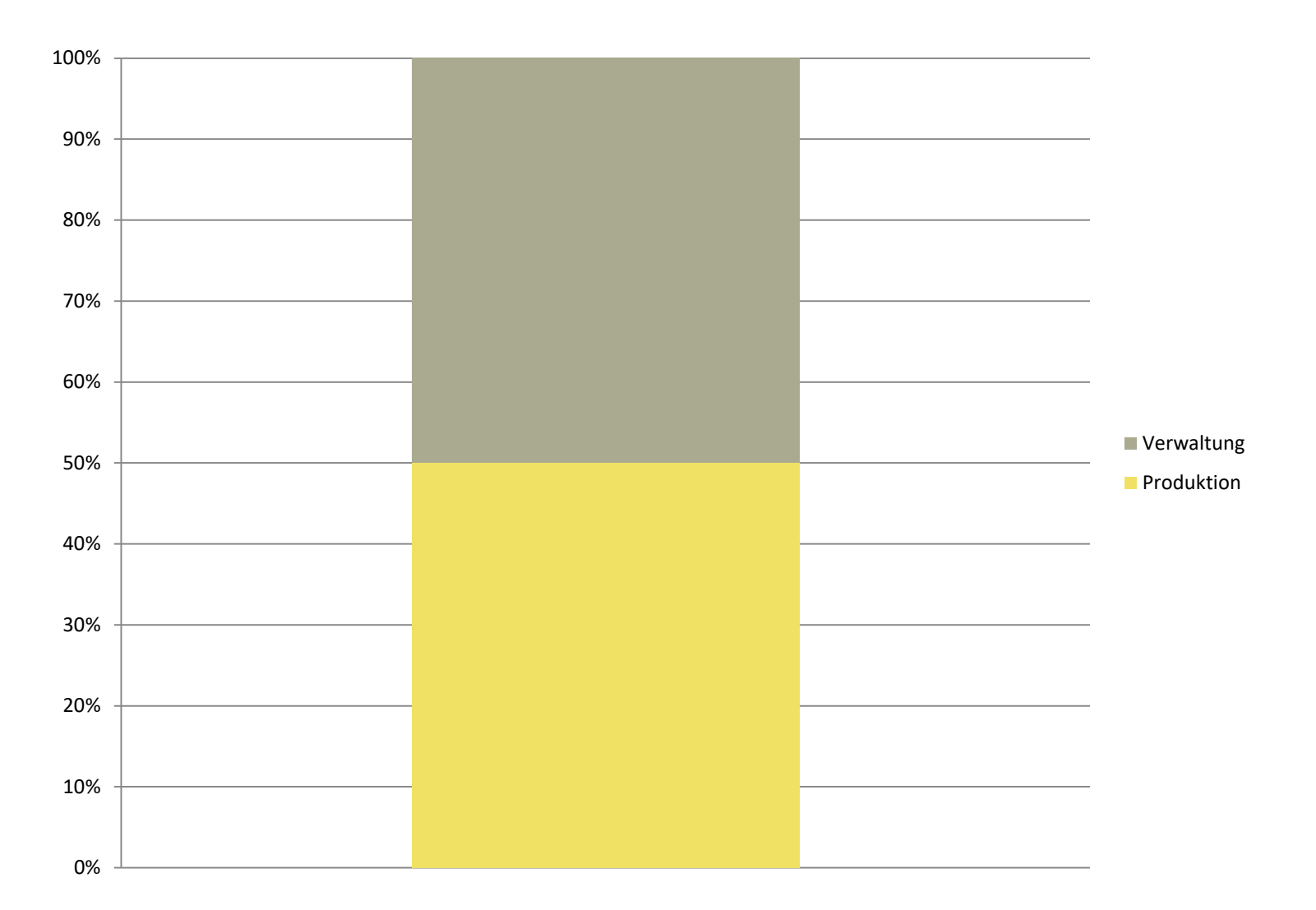

#### A Hochschule Harz

Hochschule für angewandte Wissenschaften

#### **Wie 3D-Kegel die Realität verzerren**

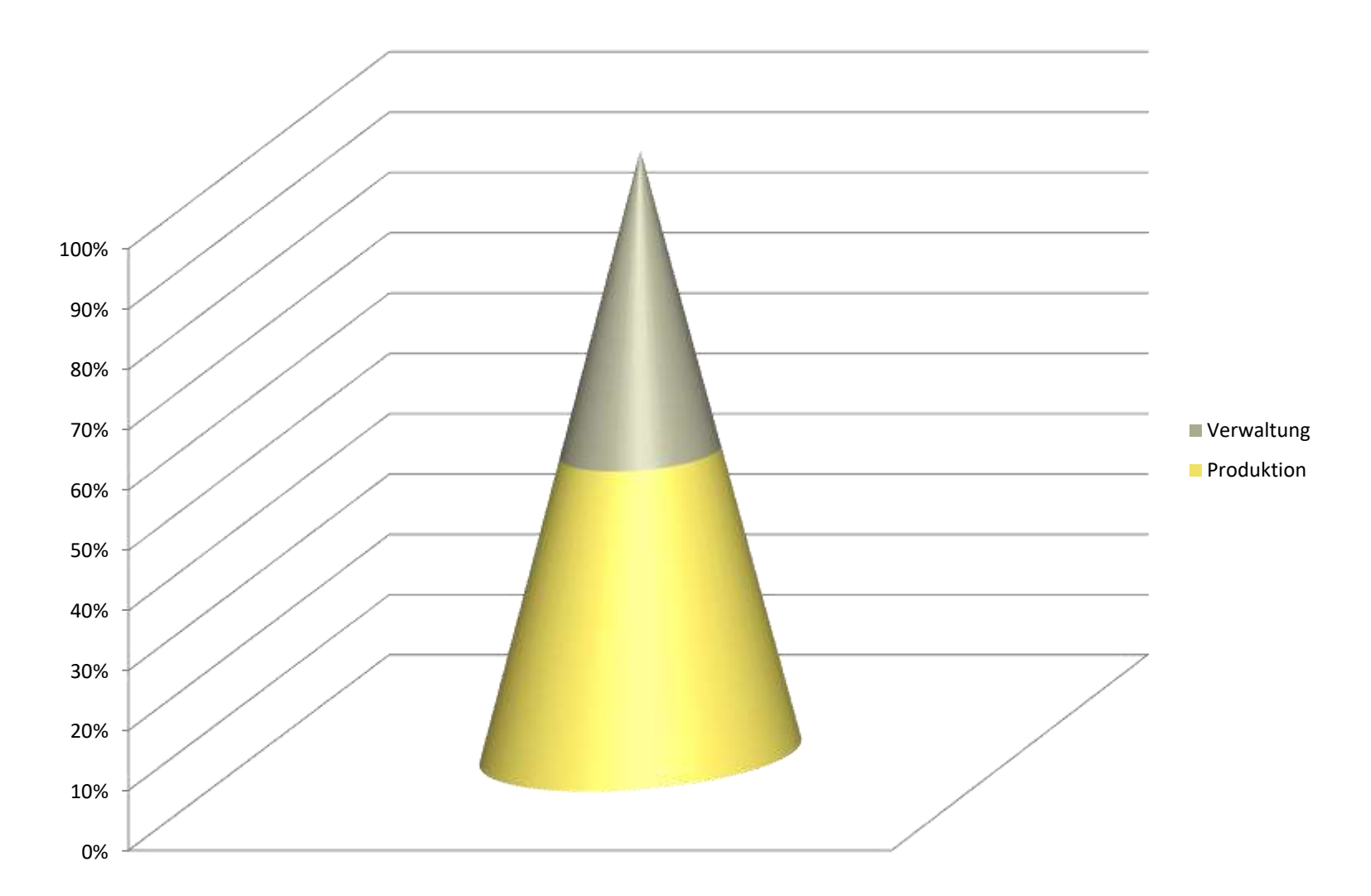

#### A Hochschule Harz

Hochschule für angewandte Wissenschaften
### **Warum man keine Icons verwenden sollte**

Personalbedarf

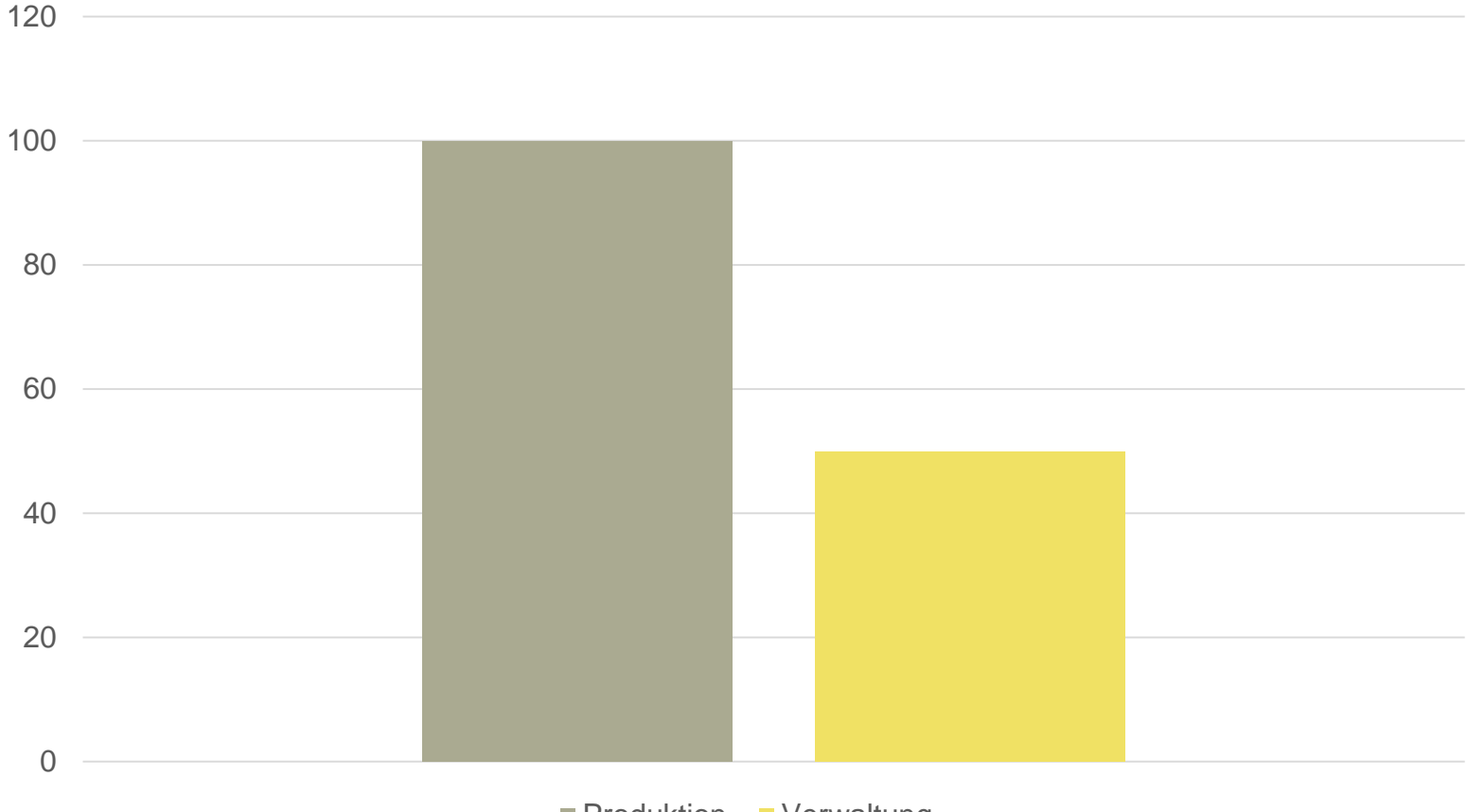

**Produktion Verwaltung** 

Hochschule für angewandte Wissenschaften

### **Warum man keine Icons verwenden sollte**

Personalbedarf

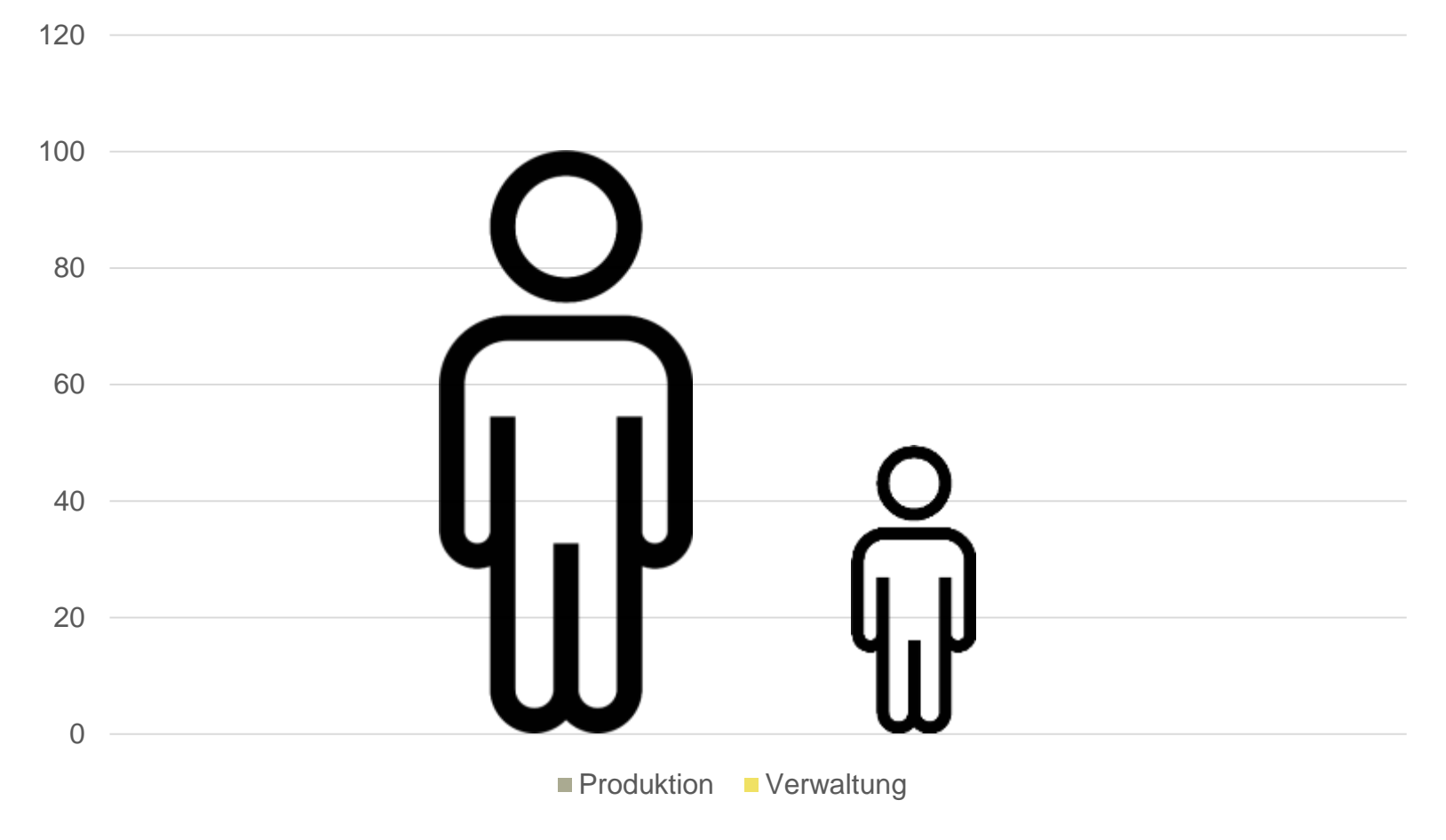

A Hochschule Harz

Hochschule für angewandte Wissenschaften

### **Manchmal täuschen auch unverkürzte Achsen**

Bevölkerungsentwicklung

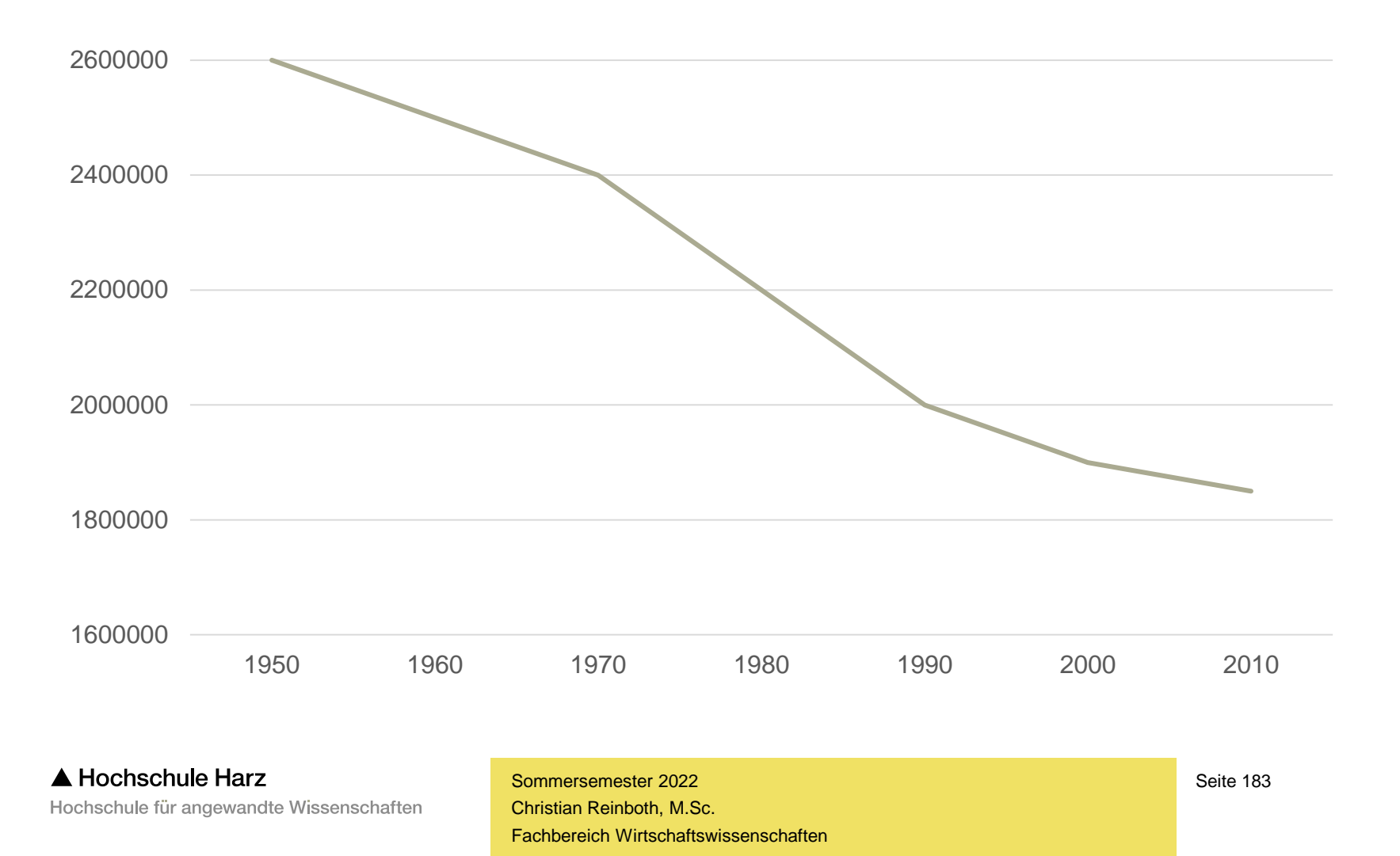

### **Manchmal täuschen auch unverkürzte Achsen**

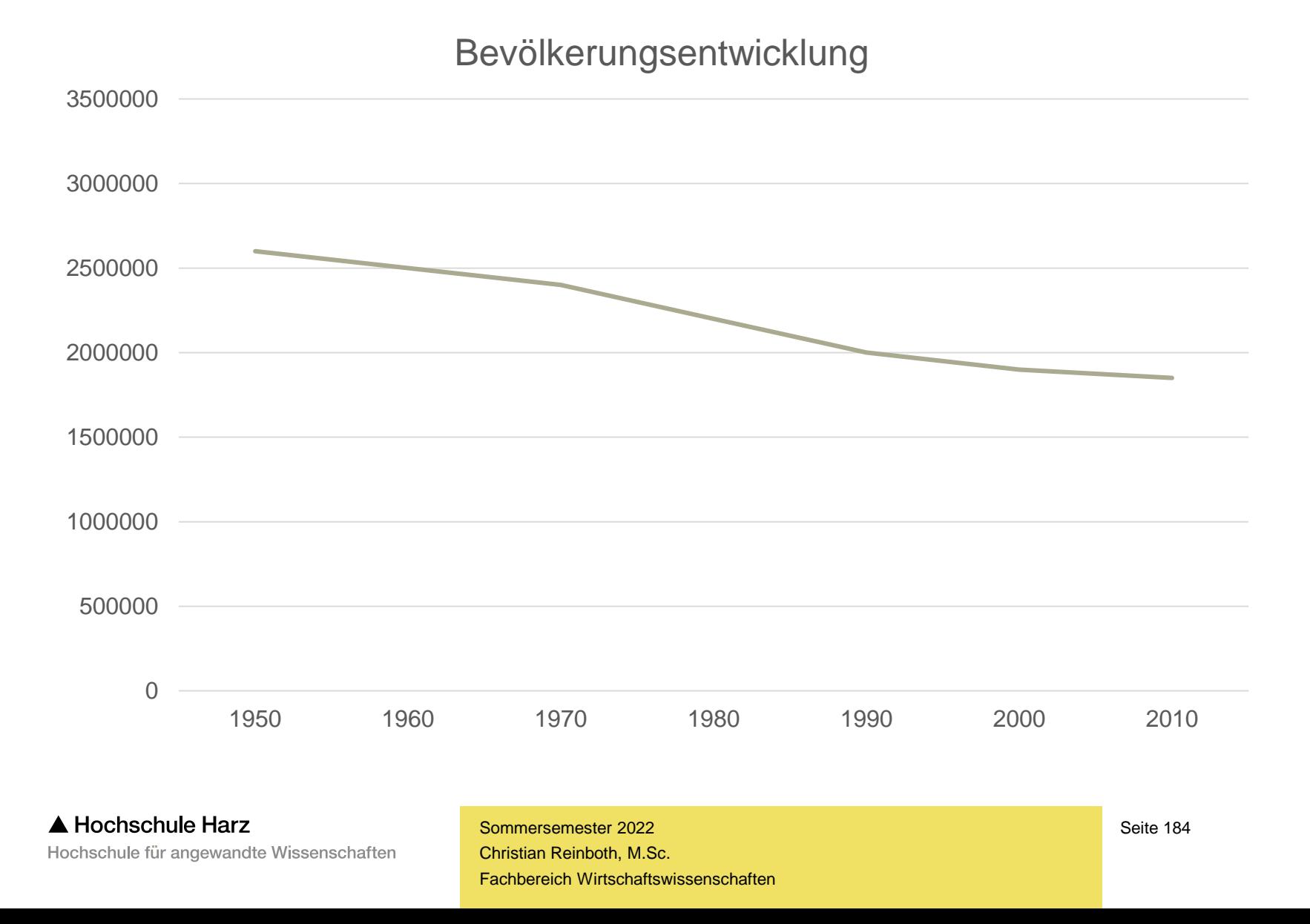

**Explorative Statistik**

# **Umgang mit Ausreißern**

A Hochschule Harz Hochschule für angewandte Wissenschaften

## **Einführung in die Ausreißeranalyse**

- Bei einem Ausreißer handelt es sich um einen gemessenen oder erhobenen Wert, der nicht den Erwartungen entspricht bzw. der nicht zu den übrigen Werten passt
- Es existiert **keine eindeutige Definition** darüber, wann ein Wert als Ausreißer bezeichnet werden kann – beim Box-Plot werden z.B. alle Werte außerhalb des vierfachen IQR-Bereichs um den Median als Ausreißer klassifiziert
- Es gibt **drei mögliche Ursachen** für das Auftreten eines Ausreißers:
	- Der Ausreißer wurde durch einen **verfahrenstechnischen Fehler verursacht**, so etwa einen Fehler bei der Dateneingabe, beim Codieren der Daten oder einen technischen Ausfall bei der Datenerfassung bzw. -speicherung
	- Der Ausreißer kennzeichnet einen **außergewöhnlichen Wert**, etwa eine einzelne aus dem Rahmen fallende Beobachtung (der einzige Millionär), die sich jedoch erklären lässt – solche Ausreißer können mitunter ein Hinweis darauf sein, dass die Befragung falsch angelegt wurde
	- Der Ausreißer kennzeichnet einen korrekt erfassten Wert, für den es **keinerlei Erklärung** gibt

## **Einführung in die Ausreißeranalyse**

- Es ist zwischen normalen und multivariaten Ausreißern zu unterscheiden:
	- "Normaler" Ausreißer = außergewöhnlich großer oder kleiner Wert (beispielsweise das persönliche Einkommen im Millionenbereich)
	- Multivariater Ausreißer = für sich betrachtet im normalen Bereich liegende Einzelwerte, die in ihrer Kombination quer durch die Variablen jedoch einen einzigartigen Fall ergeben (beispielsweise die 86jährige Frau mit Internetanschluss)
- Die entscheidende Frage jeder Ausreißeranalyse lautet: Werden die Ausreißer im Datensatz **beibehalten** oder können bzw. sollen sie **verworfen** werden?

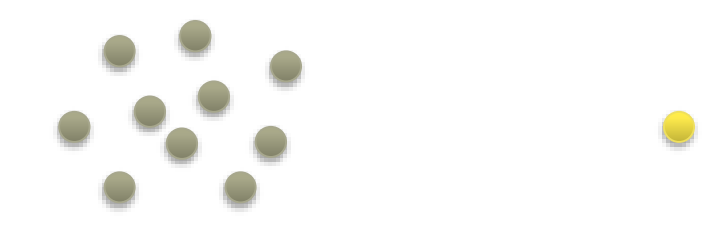

### **Der Leverage-Effekt**

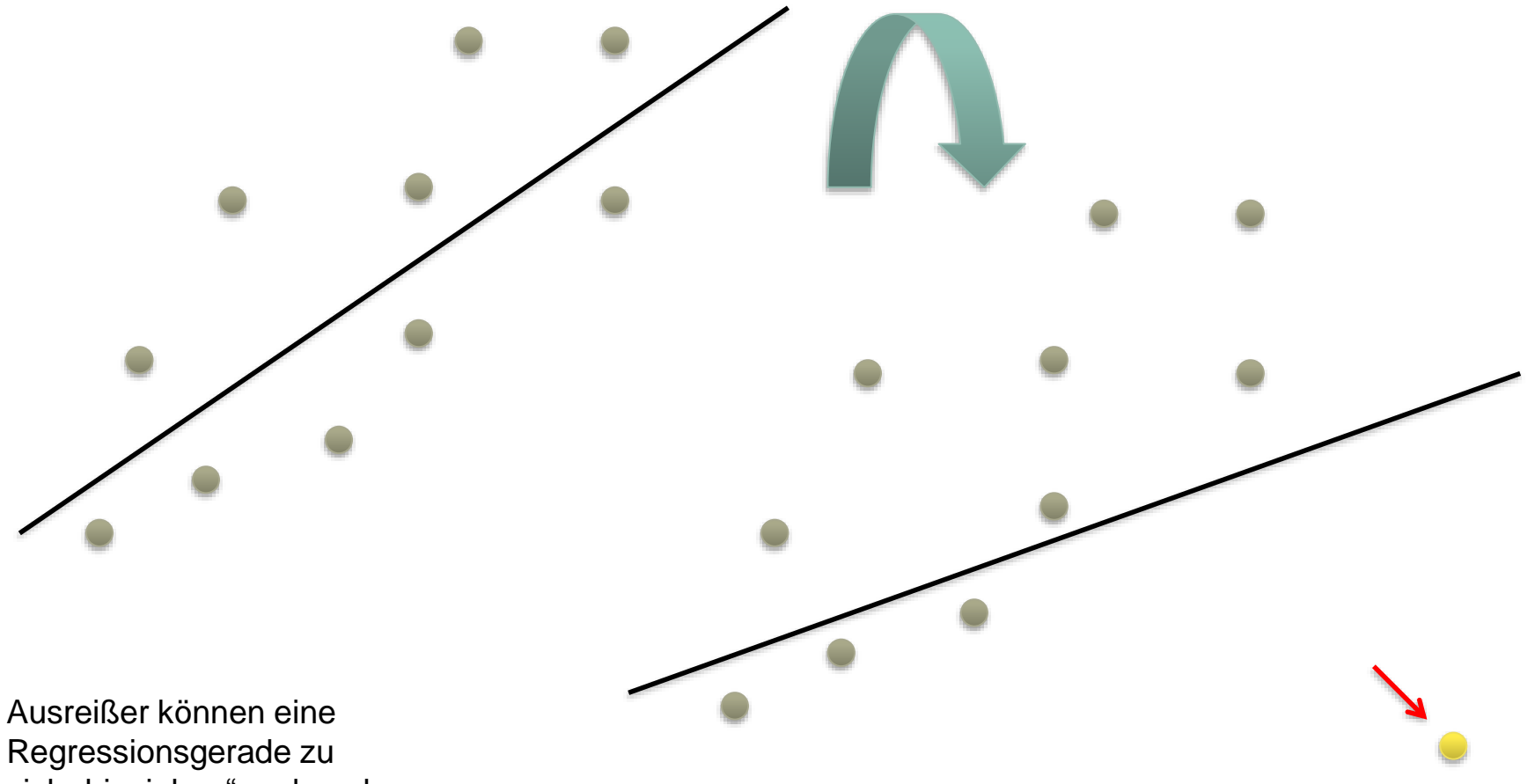

sich "hinziehen" und so das Ergebnis stark beeinflussen

A Hochschule Harz Hochschule für angewandte Wissenschaften

## **Wie ist mit Ausreißern umzugehen?**

- Generell gibt es drei Möglichkeiten:
	- Eingang in die Analyse
	- Ausschluss aus der Analyse
	- Kennzeichnung als fehlender Wert

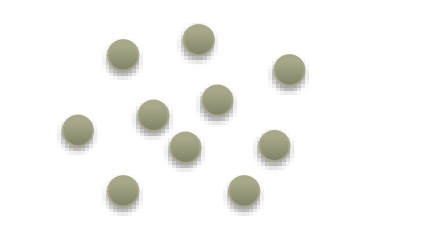

- Insbesondere drei Fragen sind für die Entscheidungsfindung von Bedeutung:
	- **Wie ist das Auftreten der Ausreißer zu erklären?**
	- Handelt es sich um Eingabefehler und ist es möglich, diese zu bereinigen?
	- Was sagen die Werte über Anlage und Durchführung der Erhebung aus?
	- **Welche Auswirkungen haben die Ausreißer auf die Ergebnisse der Datenanalyse?**
	- Beeinflussen sie beispielsweise den Verlauf einer Regressionsgraden? (Leverage-Effekt)
	- **Welcher Datenverlust entsteht, wenn die Ausreißer aus dem Datensatz entfernt werden?**

**Explorative Statistik**

# **Umgang mit fehlenden Werten**

A Hochschule Harz Hochschule für angewandte Wissenschaften

### **Das Problem der fehlenden Daten**

- Unter fehlenden Daten sind einzelne fehlende Werte zu verstehen
- Typische fehlende Werte bei Personenbefragungen:
	- Angaben zum Einkommen
	- Angaben zum eigenen Körper
	- Angaben zum Sexualverhalten
- Fehlende Werte sind dann ein Problem, wenn ein **Zusammenhang zwischen der Wahrscheinlichkeit des Fehlens und einem anderen Sachverhalt** zu vermuten ist, die Verteilung der fehlenden Werte also keine zufällige ist
	- Beispiel: Kommt es bei der Frage nach dem Einkommen tendenziell eher zu Auskunftsverweigerungen bei Personen mit niedrigem Einkommen, so wird dies das erhobene Durchschnittseinkommen nach oben verzerren

### **Das Problem der fehlenden Daten**

- Bei der Untersuchung fehlender Daten ist daher vor allem zu klären:
	- Fehlen so viele Werte, dass eine sinnvolle Auswertung des Datensatzes unmöglich ist?
	- Sind die fehlenden Werte zufällig gestreut oder lässt sich ein Muster identifizieren?
- Generell bieten sich drei Möglichkeiten des Umgangs mit fehlenden Daten an:
	- Einzelne Fälle oder einzelne Variablen werden von der weiteren Auswertung ausgeschlossen
	- Es werden ausschließlich die vollständigen Fälle zur weiteren Auswertung zugelassen
	- Die fehlenden Werte werden induktiv oder statistisch ersetzt
- **Die richtige Entscheidung hängt von den Ursachen für das Fehlen der Werte ab**

### **Ursachen für fehlende Daten**

- Das Fehlen von Daten kann auf vier Ursachen zurückgeführt werden:
	- Dateneingabefehler (z.B. Buchstaben in einem Zahlenfeld)
	- Codierungs- und Übertragungsfehler während der Eingabe oder der Speicherung von Daten
	- Ungenaue Datenfelder bei der Erhebung (z.B. "Studienrichtung" bei einer Befragung von Nicht-Akademikern)
	- Aktionen des Befragten wie etwa das Vergessen von Angaben, widersinnige Angaben (höchster Schulabschluss ist die Mittlere Reife, trotzdem wurde eine Abiturnote eingetragen), Nichtauskunftsfähigkeit oder bewusste Entscheidung, eine Frage nicht zu beantworten (Einkommen, Körper, Sexualverhalten...)

### **Ursachen für fehlende Daten**

- Das Auftreten von fehlenden Werten ist bei der Arbeit mit realen Daten keinesfalls die Ausnahme, sondern vielmehr die Regel
- Die Wahrscheinlichkeit für das Auftreten fehlender Werte steigt erfahrungsgemäß mit der Größe des Datensatzes
- Bei der Analyse langer Zeitreihen, z.B. der Auswertung der Niederschlagsmengen der letzten 200 Jahre, werden aufgrund von Katastrophen, Krieg oder anderen Gründen immer wieder einzelne Werte nicht erfasst worden sein
- Gerade in der sozialwissenschaftlichen Forschung und bei der Marktforschung im Zuge der Befragung von hunderten oder tausenden Personen, kommt es aufgrund verschiedenster Ursachen häufig zu Einzelausfällen
- **Mit fehlenden Daten ist bei jeder marktforscherischen Untersuchung zu rechnen – ihr Auftreten sollte demzufolge keinesfalls ignoriert werden!**

### **Fehlende Werte in einer Zeitreihenbetrachtung**

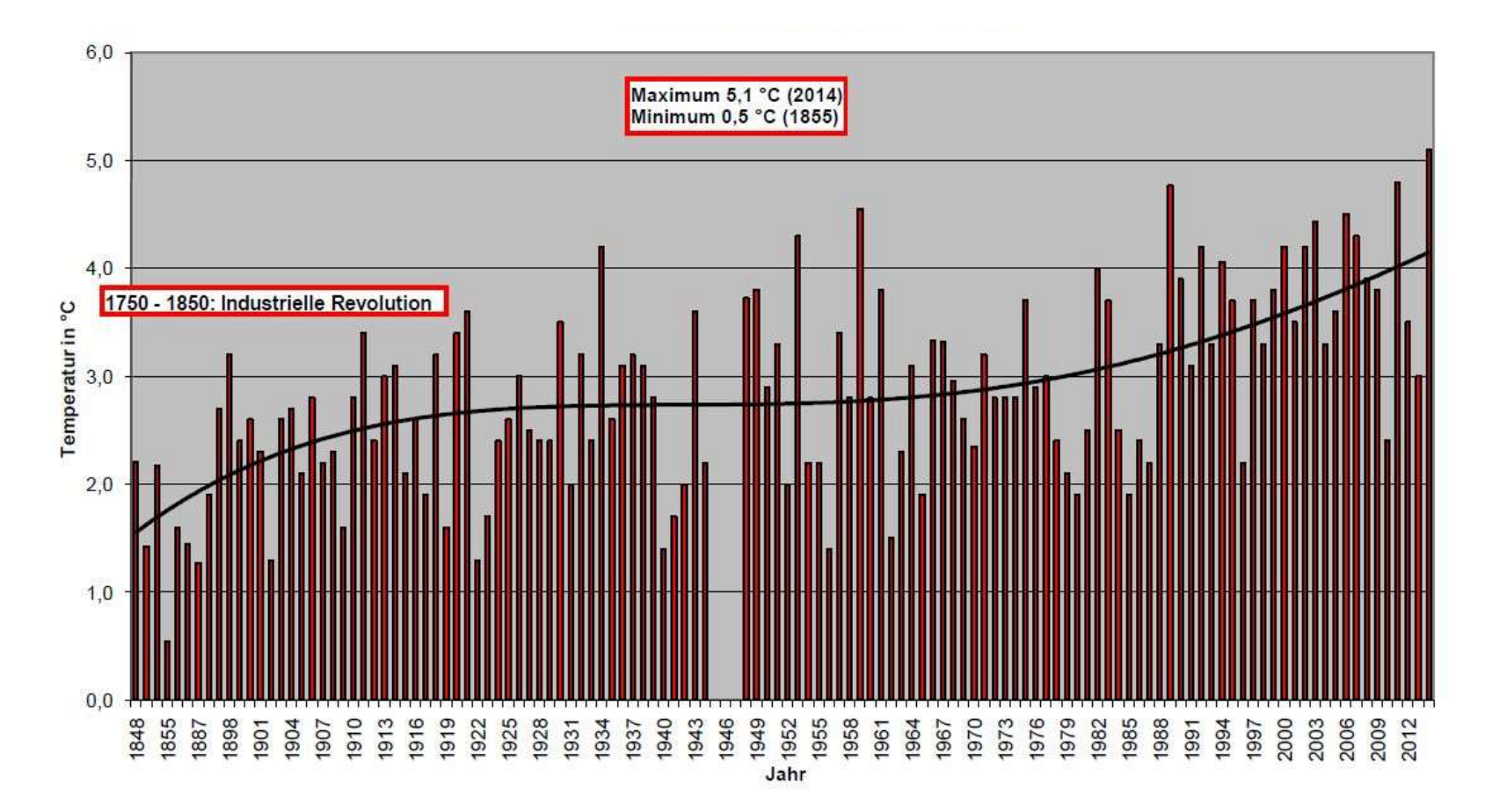

© Grafik: Nationalpark Harz, Daten: Deutscher Wetterdienst

#### ▲ Hochschule Harz

Hochschule für angewandte Wissenschaften

## **Zufälligkeitsgrade**

– Man unterscheidet in drei Zufälligkeitsgrade bezüglich des Auftretens fehlender Daten

**MCAR**,

**MAR** und

**NRM**

– Der Zufälligkeitsgrad entscheidet, wie mit fehlenden Werten umzugehen ist

### – **MCAR = missing completely at random**

- Fehlende Werte treten vollkommen zufällig auf
- Die Wahrscheinlichkeit des Fehlens steht nicht in Zusammenhang mit anderen Größen
- Es ist kein Zusammenhang zwischen dem Auftreten von fehlenden Werten der Variable Y und der Variable Y selbst (niedrige Einkommen werden tendenziell nicht angegeben) oder eine Korrelation mit einer anderen Variable X (Frauen sind tendenziell weniger bereit, Auskünfte über ihr Körpergewicht zu machen) feststellbar

#### Hochschule Harz Hochschule für angewandte Wissenschaften

## **Zufälligkeitsgrade**

- **MAR = missing at random**
	- Das Auftreten von fehlenden Werten steht (teilweise) in Zusammenhang mit einer anderen erhobenen Variablen
	- Es ist kein Zusammenhang zwischen dem Auftreten von fehlenden Werten der Variable Y und der Variable Y selbst feststellbar, wohl aber eine (schwache) Korrelation des Auftretens von fehlenden Y-Werten mit einer anderen Variable X

#### – **NRM = nonrandom missing**

- Das Auftreten von fehlenden Werten folgt klar erkennbaren Gesetzmäßigkeiten, eine Zufälligkeit ist sicher auszuschließen
- Es kann entweder ein Zusammenhang zwischen dem Auftreten von fehlenden Werten der Variable Y und der Variable Y selbst oder mit einer anderen Variable X oder auch beides vorliegen, d.h. das Auftreten eines fehlenden Wertes kann vollständig durch eine andere Variable oder durch die Variable selbst erklärt werden

### **Umgang mit fehlenden Daten**

– Der Umgang mit fehlenden Daten hängt wesentlich von deren Zufälligkeitsgrad ab

#### – **CCA = complete case approach**

- Es werden ausschließlich vollständige Fälle für die weitere Analyse verwendet
- Alle Fälle mit auch nur einem fehlenden Wert werden aus dem Datensatz entfernt
- Die Methode kann nur bei zufällig fehlenden Daten (MCAR) angewendet werden
- Günstig ist sie bei einer großen Stichprobe, in der Löschungen unkritisch sind

#### – **Ausschluss von Fällen oder Variablen**

- Ziel des selektiven Ausschlusses ist die Verringerung des Gesamtanteils fehlender Werte
- Abwägung zwischen Datenverlust und Reduktion der Probleme durch fehlende Werte
- Günstigste Methode für nicht zufällig auftretende fehlende Werte (MAR, NRM)
- Der Ausschluss von Fällen kann fallweise oder paarweise erfolgen

### **Umgang mit fehlenden Daten**

#### – **Ersetzen fehlender Werte**

- Grundidee: metrische Daten (und zwar ausschließlich diese) lassen sich ersetzen, wenn Regelmäßigkeiten erkennbar sind
- Möglich ist der Ersatz von Werten über verschiedene induktive (nichtmathematische) und statistische (mathematische) Verfahren
- Die wesentlichen Gefahren bei dieser Vorgehensweise bestehen darin, dass man den Datensatz **für vollständig hält** bzw. **durch Ersetzungen verzerrt**

### **Ausschlussverfahren**

#### – **Fallweiser Ausschluss**

- Fehlt ein einzelner Wert, wird der komplette Fall von der weiteren Analyse ausgeschlossen
- Vorteil: Asymmetrien werden vermieden, da keine Teilfälle in die Analyse eingehen
- Nachteil: Relevantes Datenmaterial geht verloren, der Stichprobenumfang sinkt

#### – **Paarweiser Ausschluss**

- Fehlen einzelne Werte, wird mit den restlichen Werten des Falles weitergearbeitet
- Vorteil: Alle Fälle bleiben erhalten, der Stichprobenumfang verändert sich nicht
- Nachteil: Bei multivariaten Analysen u.U. unterschiedlich große Datensätze
- Um Fälle zu vermeiden, bei denen auf unterschiedlich große Datensätze zurückgegriffen und dabei verglichen wird, ist der fallweise Ausschluss das weitaus häufiger verwendete Ausschlussverfahren

### **Ersatzwertverfahren**

### – **Induktive Verfahren**

- Die fehlenden Werte werden auf der Basis von Informationen ersetzt, die über die Stichprobe vorliegen
- Nachbeobachtungen: Zusätzliche Beobachtungen oder Befragungen werden angestellt (Wie wirkt sich das auf die Repräsentativität aus?)
- Externe Konstanten: Ein konstanter Wert aus einer externen Quelle oder aus einer früheren Studie wird ersatzweise verwendet

### – **Statistische Verfahren**

- Mittelwertersatz: Der fehlende Wert einer Variable wird durch das Mittel der Variablen ersetzt
- Es existieren verschiedene Formen des Mittelwertersatzes: Ersatz durch das Mittel oder den Median der Nachbarpunkte, Ersatz durch einen Zeitreihen-Mittelwert und lineare Interpolation
- Vorteil: Die Verfahren sind leicht anwendbar, benötigt werden nur die jeweiligen Mittelwerte
- Nachteil: Die Varianz, die Verteilung der Daten und eventuelle Korrelationen werden verzerrt

### **Ersatzwertverfahren**

- Linearer Trend: Ein fehlender Variablenwert wird durch einen linearen Trendwert ersetzt
- Voraussetzung: Für die gültigen Werte lässt sich ein aussagekräftiger linearer Trend identifizieren
- In diesem Fall können fehlende Werte durch die entsprechenden Werte der Trendgraden an der betreffenden Stelle ersetzt werden
- Nachteil: Der (durch zufällige Artefakte möglicherweise überschätzte) lineare Trend in den Variablen wird unbotmäßig verstärkt, die Varianz der Verteilung verringert sich
- Grundsätzlich ist bei allen Ersatzwertverfahren zu beachten, dass die Einbringung von Schätz- und Ersatzwerten in den Datensatz dokumentiert und im Datensatz so gut wie möglich kenntlich gemacht werden muss, damit im Rahmen einer sekundärstatistischen Analyse nicht von realen Werten ausgegangen wird

### **Was sollte man für die Klausur können? (alle Angaben natürlich ohne Gewähr)**

- Grundbegriffe (Skalenniveaus, Variablentypen etc.) werden über ein Multiple Choice-Quiz abgefragt
- Aufstellung von Häufigkeitstabellen und kumulierten Häufigkeitstabellen
- Berechnung von arithmetischem Mittel, getrimmtem arithmetischem Mittel, Median, Quartilen und Modus
- Berechnung von Varianz, Standardabweichung, IQR und Spannweite
- Berechnung von Momentenkoeffizient, Quartilskoeffizient, Kurtosis und Exzeß
- Bei den Grafiken sind nur Box-Plots und Stem-and-Leaf-Plots zu zeichnen
- Von den drei Zusammenhangsmaßen (B-P-K, Spearman, Kendall) kommen mindestens zwei in der Klausur vor

## **Ressourcen für die Klausurvorbereitung**

- Statistik-Wiki im Stud.IP
- Probeklausuren im Stud.IP
- Diskussionsforen im Stud.IP
- Multiple Choice-Quiz im Stud.IP

http://studip.hs-harz.de

- Übungsblätter zu Statistik I
- Aufgabenheft zu Statistik II
- Foliensätze zu Statistik I und II
- Links zu Open Source-Software

http://www.hs-harz.de/creinboth/

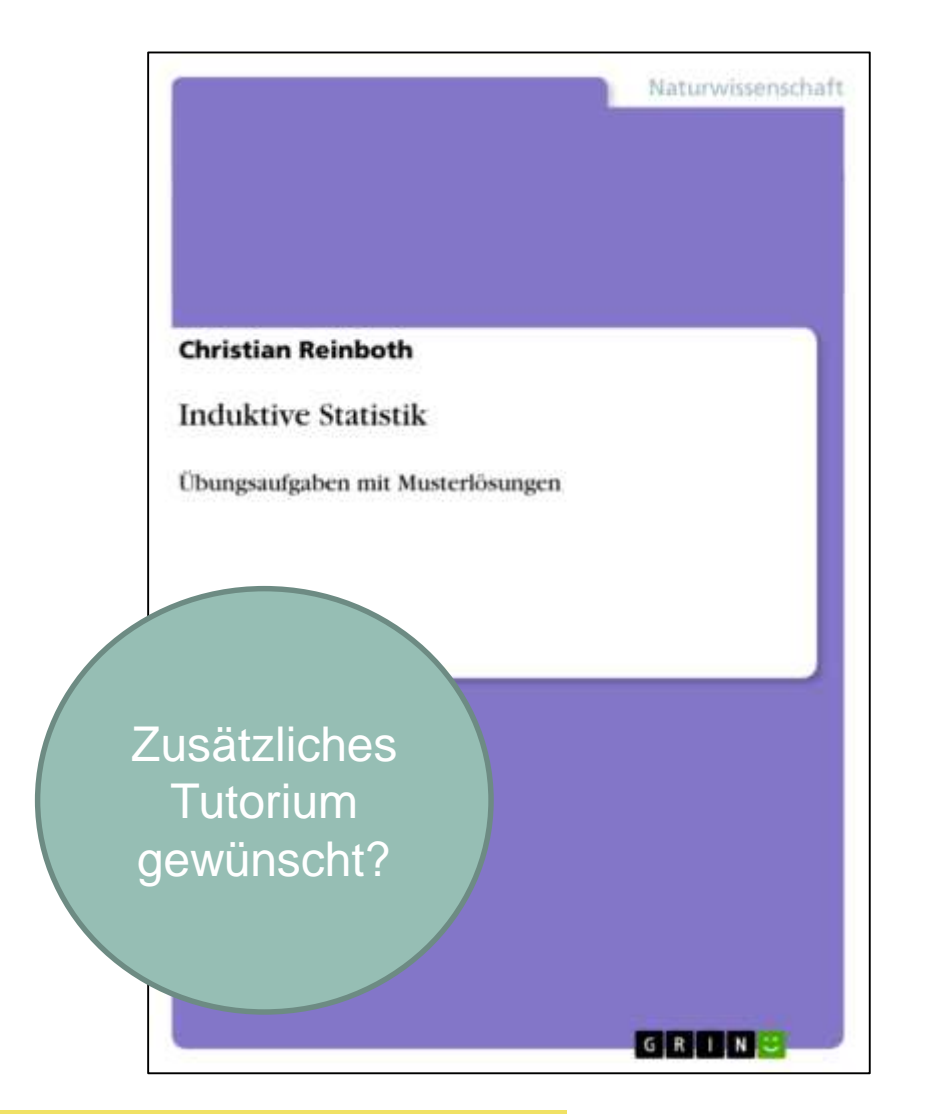

### A Hochschule Harz

Hochschule für angewandte Wissenschaften

# **Statistik II**

Christian Reinboth M.Sc., Dipl.-Wi.Inf.(FH)

Sommersemester 2022

Berufsbegleitender Bachelorstudiengang Betriebswirtschaftslehre

### **Statistik Wesentliche Kursinhalte (1)**

- **Kurzvorstellung**
- Organisatorisches
- **Bücher und Software**
- **Grundlagen**

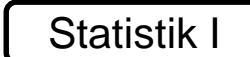

- **Einordnung**
- **Grundbegriffe**
- **Skalenniveaus**
- Variablentypen
- **•** Qualitative und quantitative Forschung
	- Unterschiede
	- Vor- und Nachteile
	- **Methoden der Datenerhebung**
	- Methoden der Datenauswertung
- Erhebungsplanung und -durchführung
	- Erhebungsarten
		- Zufällige Auswahl
		- **Klumpenstichprobe**
		- Willkürliche Auswahl
		- Auswahl typischer Fälle
		- **Konzentrationsverfahren**
		- Mindeststichprobengröße
	- **Gütekriterien** 
		- Bedeutung
		- Validität
		- Reliabilität
		- **-** Objektivität
		- Repräsentativität
		- **Sonstige Gütekriterien**
- Gutes Fragebogendesign
	- **Zieldefinition**
	- Anschreiben
	- Incentivierung
	- **Frageformulierung**
	- Gängige Fragetypen
- Deskriptive Statistik
	- Häufigkeiten
		- Häufigkeiten
		- Häufigkeitstabellen
		- **Bildung von Klassen**
		- Verteilungsfunktion
		- Summenfunktion

#### A Hochschule Harz

Hochschule für angewandte Wissenschaften

### **Statistik Wesentliche Kursinhalte (2)**

- Statistische Lagemaße
	- **Statistische Lagemaße**
	- Arithmetisches Mittel
	- Median
	- **Quartile**
	- Modus
- **Dispersionsparameter** 
	- Dispersionsparameter
	- **Spannweite**
	- Interquartilsabstand
	- Fünf-Werte-Zusammenfassung
	- Varianz
	- Standardabweichung
	- Variationskoeffizient
- Verteilungsmaße
	- Verteilungsmaße
	- Momentenkoeffizient
	- Quartilskoeffizient
	- Kurtosis / Exzeß
- Korrelationskoeffizienten
	- Korrelationskoeffizienten
	- Korrelation und Kausalität
	- **Bravais-Pearson-Koeffizient**
	- Rangkorrelationskoeffizienten
	- Spearman-Koeffizient
	- Kendall-Koeffizient
- **Explorative Statistik** 
	- Grafische Darstellungen
		- Box-Whisker-Plot
		- **Stem-and-Leaf-Plot**
		- Objektivität von Grafiken
	- Ausreißer und fehlende Werte

### Statistik II

### **Statistik Wesentliche Kursinhalte (2)**

Statistik II

- **Induktive Statistik** 
	- Lineare Regression
		- **EXECUTE:**
		- **v** Voraussetzungen
		- **Interdependenzproblem**
		- Methode der kl. Quadrate
		- Ergebnisinterpretation
		- Bestimmtheitsmaß
	- Statistische Testverfahren
		- **Statistische Tests**
		- Chi-Quadrat-Test
		- Alpha-Fehlerinflation
- Mengenlehre
	- Mengenlehre
	- Logische Operatoren
	- **Kommutativgesetz**
	- Assoziativgesetz
	- **Distributivgesetz**
	- De Morgansche Regel
	- Venn-Diagramme
- Wahrscheinlichkeitslehre
	- Laplace-Wahrscheinlichkeit
	- Axiome von Kolmogoroff
	- Additionssatz
	- Multiplikationssatz
	- Pfaddiagramme
	- Kombinatorik
	- Satz von Bayes
- **Konfidenzintervalle**
- Statistische Software
	- Kostenlose Software
	- Einführung in R
- **Klausurvorbereitung** 
	- Übungsaufgaben
	- Probeklausur
	- **Fragestunde**

#### A Hochschule Harz

Hochschule für angewandte Wissenschaften

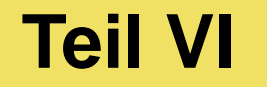

## **Induktive Statistik**

A Hochschule Harz Hochschule für angewandte Wissenschaften

**Induktive Statistik**

# **Lineare Regressionsanalyse**

A Hochschule Harz Hochschule für angewandte Wissenschaften

### **Lineare Regression: Grundlagen**

- Während im Rahmen der Korrelationsanalysen nur "inhaltsfreie" Zusammenhänge zwischen Variablen untersucht wurden, unterstellt die lineare Regressionsanalyse eine **Wirkungsrichtung**: X beeinflusst Y (ausgedrückt als Gleichung Y = f(X))
	- Wie wirkt sich der Preis (X) auf die Verkaufszahlen (Y) aus?
	- Wie wirkt sich die Zuckermenge (X) auf den Nährwert (Y) aus?
	- Wie wirkt sich die Lerndauer (X) auf den Punktestand (Y) aus?
- Wichtig: **Untersucht wird nur ein möglicher linearer Zusammenhang**  eine andere Form des Zusammenhangs (z.B. exponential, logarithmisch) wird dagegen nicht korrekt abgebildet
- Eine weitere Einschränkung: Im Rahmen dieser Vorlesung wird lediglich die Einfachregression (mit einer erklärenden Variablen), nicht jedoch die multiple Regression (mit mehreren erklärenden Variablen) betrachtet

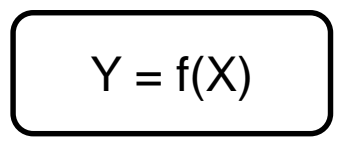

### **Lineare Regression: Grundlagen**

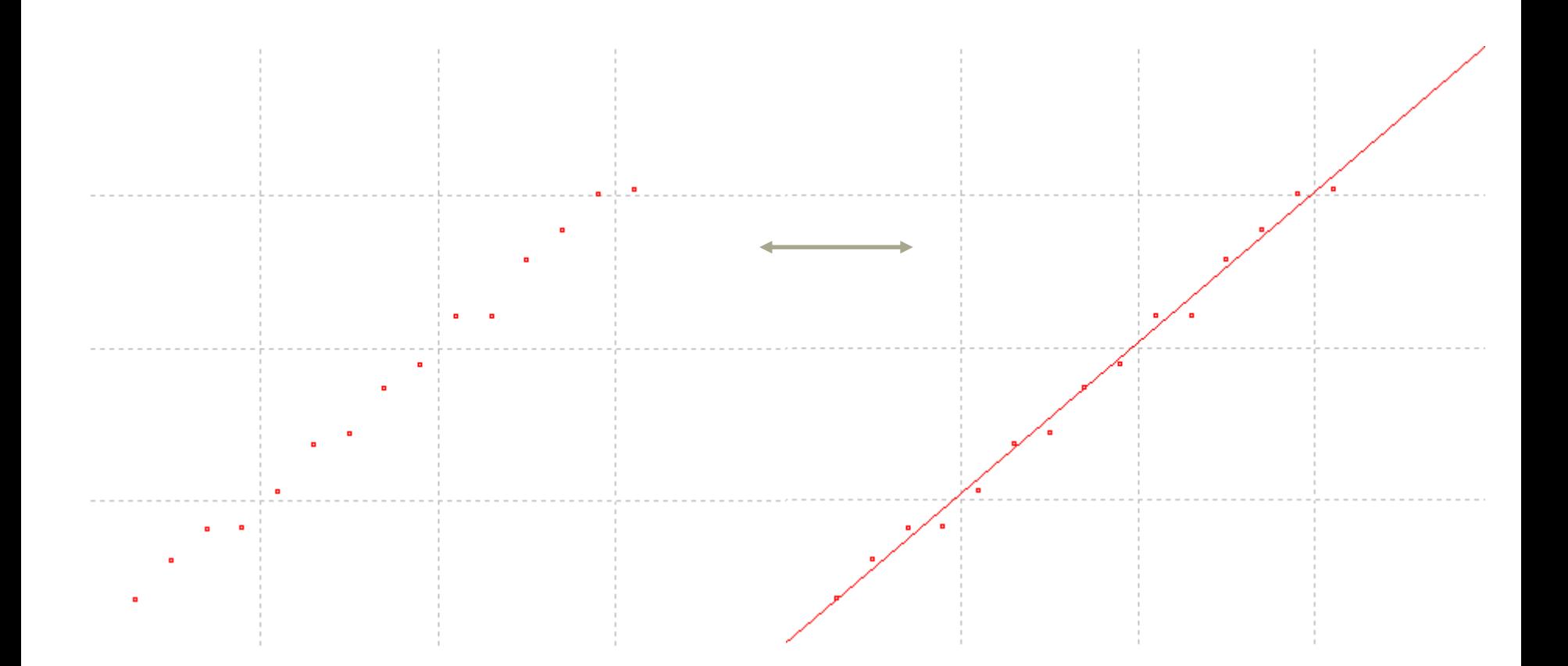

### **Lineare Regression: Grundlagen**

- Die Regressionsanalyse ist das meistverwendete multivariate Analyseverfahren
- Im Rahmen einer (einfachen) linearen Regressionsanalyse wird die Beziehung zwischen einer abhängigen und einer unabhängigen Variablen untersucht, um
	- **Zusammenhänge quantitativ darzustellen** und zu erklären (Ursachenanalyse)
	- Werte der abhängigen Variablen zu **prognostizieren** (Wirkungsprognose)
	- Beispiel: Wie verändert sich die Absatzmenge (abhängige Variable) bei Veränderungen am Produktpreis, den Werbeausgaben oder der Anzahl der öffentlichen Verkaufsveranstaltungen (unabhängige Variablen)?
- Ergebnis des Verfahrens ist die **lineare Regressionsfunktion**

$$
Y = f(X)
$$

### **Lineare Regression: Interdependenz**

- Ein besonders Problem stellen **interdependente Beziehungen** dar
	- Beeinflusst der Bekanntheitsgrad eines Produkts die Absatzmenge oder beeinflusst die Absatzmenge den Bekanntheitsgrad eines Produkts?
	- Beeinflusst die Qualität einer Vorlesung die Motivation der Studierenden oder beeinflusst die Motivation der Studierenden die Qualität der Vorlesung?
- Ein solches interdependentes Beziehungssystem ist nicht in einer einzelnen Regressionsgleichung erfassbar, sondern nur in einem **Mehrgleichungsmodell**

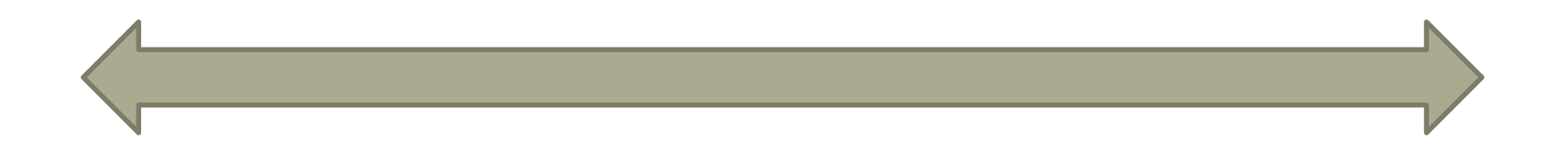

### **Lineare Regression: Voraussetzungen**

- Der linearen Regression liegen **drei wesentliche Annahmen** zugrunde:
	- Eine Variable X (die auch als **unabhängige Variable** bezeichnet wird) wirkt auf eine Variable Y (die wiederum als **abhängige Variable** bezeichnet wird), d.h. es gibt einen eindeutigen (und einseitigen) **Wirkungszusammenhang**
	- Der Zusammenhang zwischen X und Y ist **linear**
	- Sowohl X als auch Y sind **metrisch skaliert**
- Darüber hinaus wird angenommen, dass die Werte für Y Zufallsschwankungen unterliegen oder fehlerhaft gemessen werden können, während die Werte für X fehlerfrei vorliegen. Daraus ergibt sich, dass der Zusammenhang zwischen X und Y sich nicht fehlerfrei darstellen lässt, vielmehr muss nach dem Modell mit den wenigsten Fehlern (eben dem Regressionsmodell) gesucht werden.

## **Schätzung der Regressionsfunktion**

- Der Zusammenhang zwischen den beiden Variablen im Streudiagramm ist selten perfekt
- Beide Variablen bewegen sich hier im Beispiel jedoch tendenziell in die gleiche Richtung, ein linearer Trend ist klar erkennbar
- Es kommen nun theoretisch zahlreiche Geraden in Frage, um den Verlauf der Punkte nachzuzeichnen

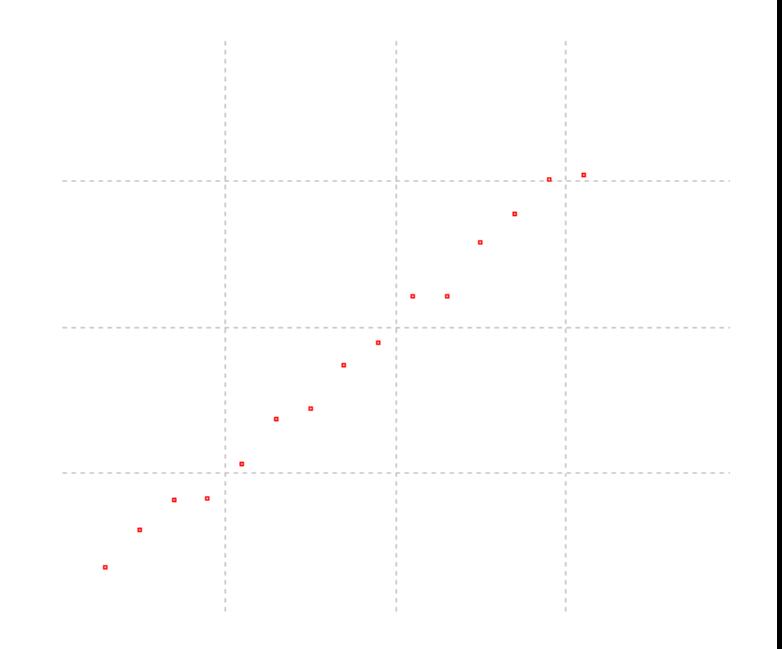

**Frage: Welche der möglichen Geraden beschreibt den Zusammenhang am besten?**
## **Schätzung der Regressionsfunktion**

**Frage: Welche der möglichen Geraden beschreibt den Zusammenhang am besten?**

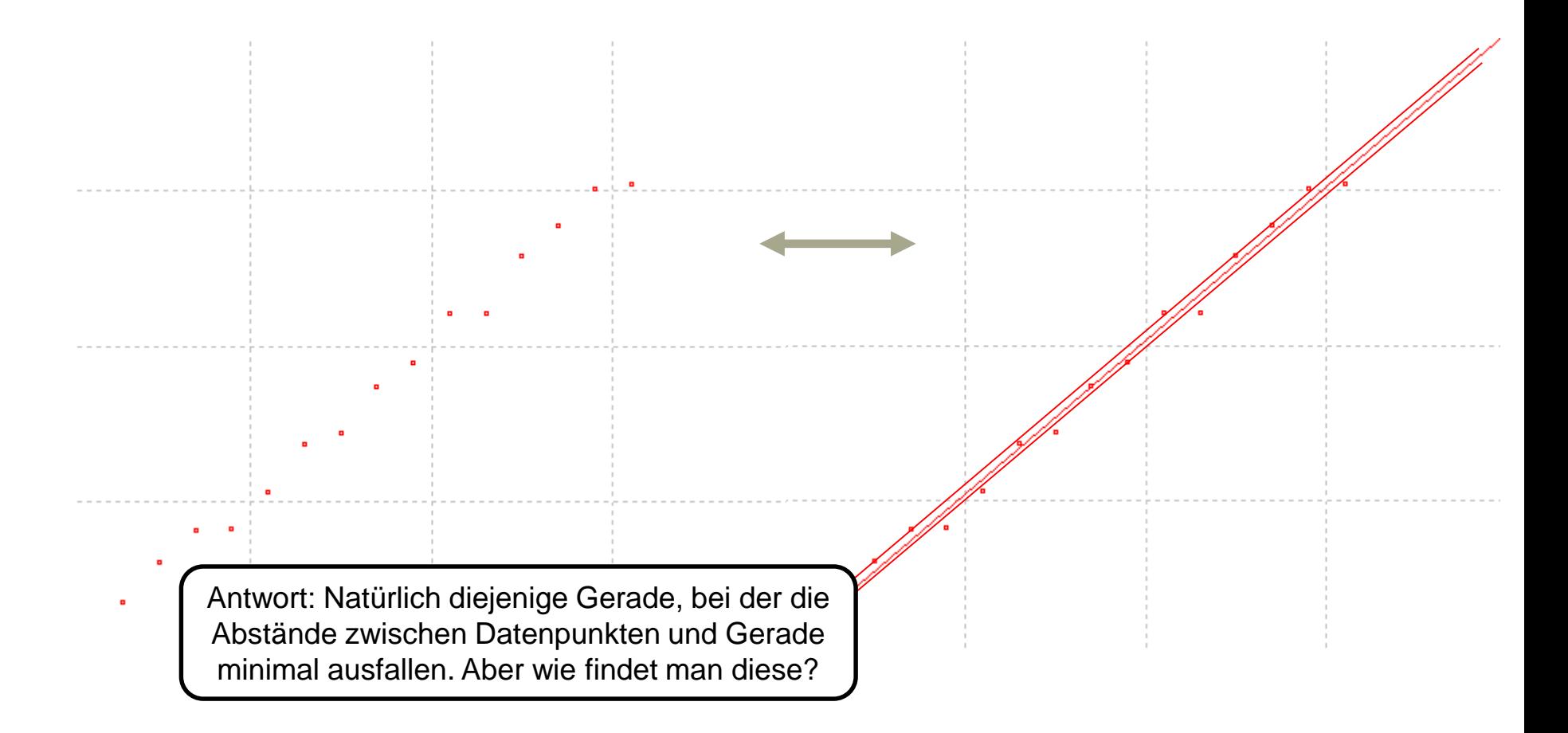

## **Schätzung der Regressionsfunktion**

**Frage: Welche der möglichen Geraden beschreibt den Zusammenhang am besten?**

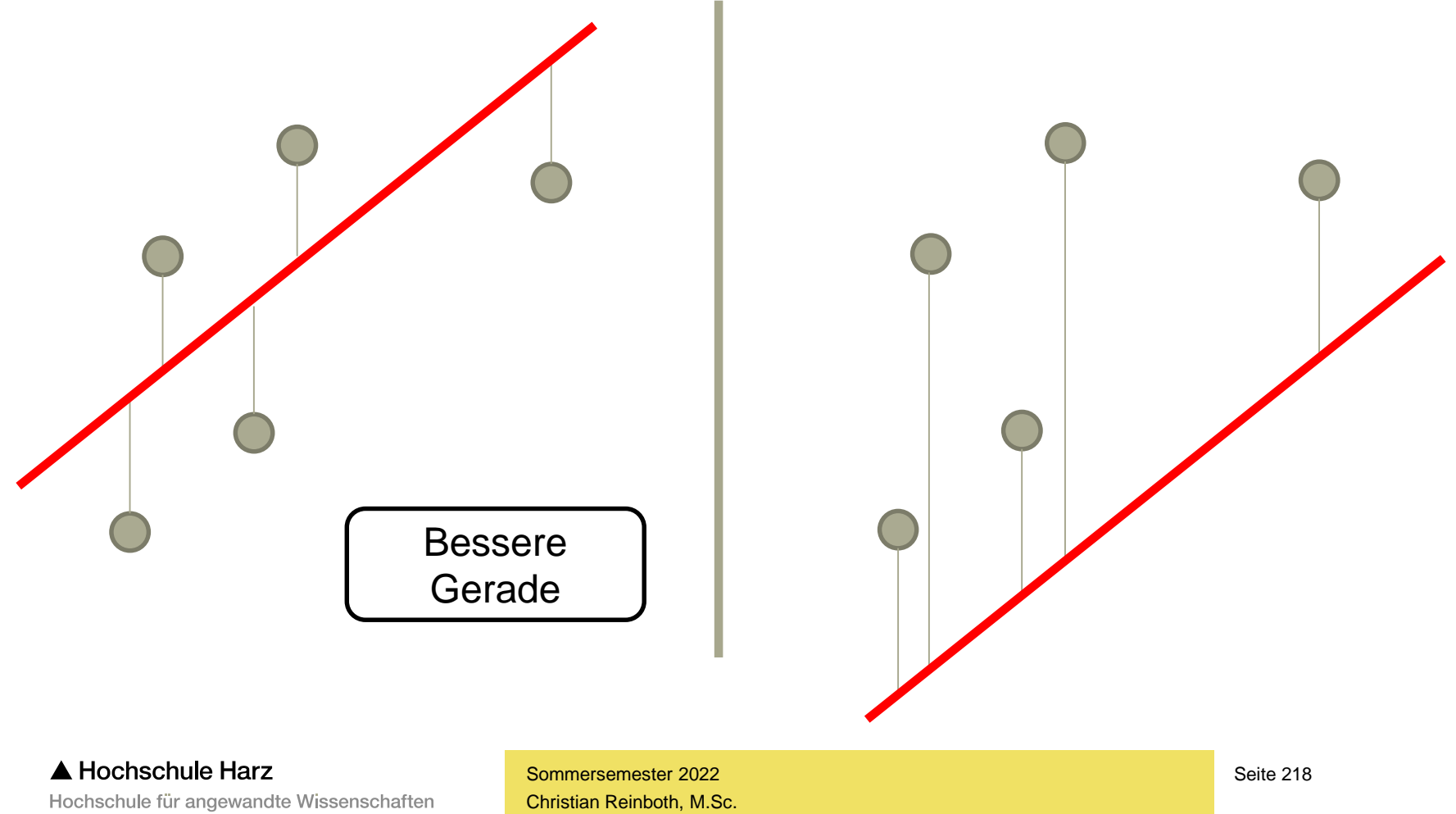

Fachbereich Wirtschaftswissenschaften

#### **Methode der kleinsten Quadrate**

- Lösungsansatz: **Minimierung der Summe der quadrierten Abweichungen** (der Geraden von den Werten) = **Methode der kleinsten Quadrate (MdkQ)**
- Die Methode der kleinsten Quadrate zielt wie auch die intuitive Methode der simplen Abstandsminimierung – auf die **Minimierung der senkrechten Abstände der realen Werte von der Gerade** ab
- Die Abstände werden jedoch quadriert, so dass negative Vorzeichen wegfallen, wodurch die **Kompensation negativer und positiver Abstände** vermieden wird
- Schlussendlich wird diejenige Gerade selektiert, bei der die Summe der quadrierten Abstände minimal wird → sie ist die an die realen Werte **bestangepasste Gerade**

#### **Methode der kleinsten Quadrate**

– Regressionsfunktion:

$$
Y = f(X)
$$

– Abgebildet über:

$$
Y = f(X)
$$
  

$$
y = a + b * x
$$

– Berechnung von b: (Regressionskoeffizient)

$$
b = \frac{\sum_{i=1}^{n} (x_i * y_i) - n * \overline{x} * \overline{y}}{\sum_{i=1}^{n} (x_i^2) - n * \overline{x}^2}
$$
  

$$
a = \overline{y} - b * \overline{x}
$$
  
Sommersenester 2022  
Christian Reinbot, M.Sc.

– Berechnung von a: (Konstantes Glied)

$$
a = y - b * \overline{x}
$$

A Hochschule Harz Hochschule für angewandte Wissenschaften

Fachbereich Wirtschaftswissenschaften Sommersemester 2022

#### **Methode der kleinsten Quadrate**

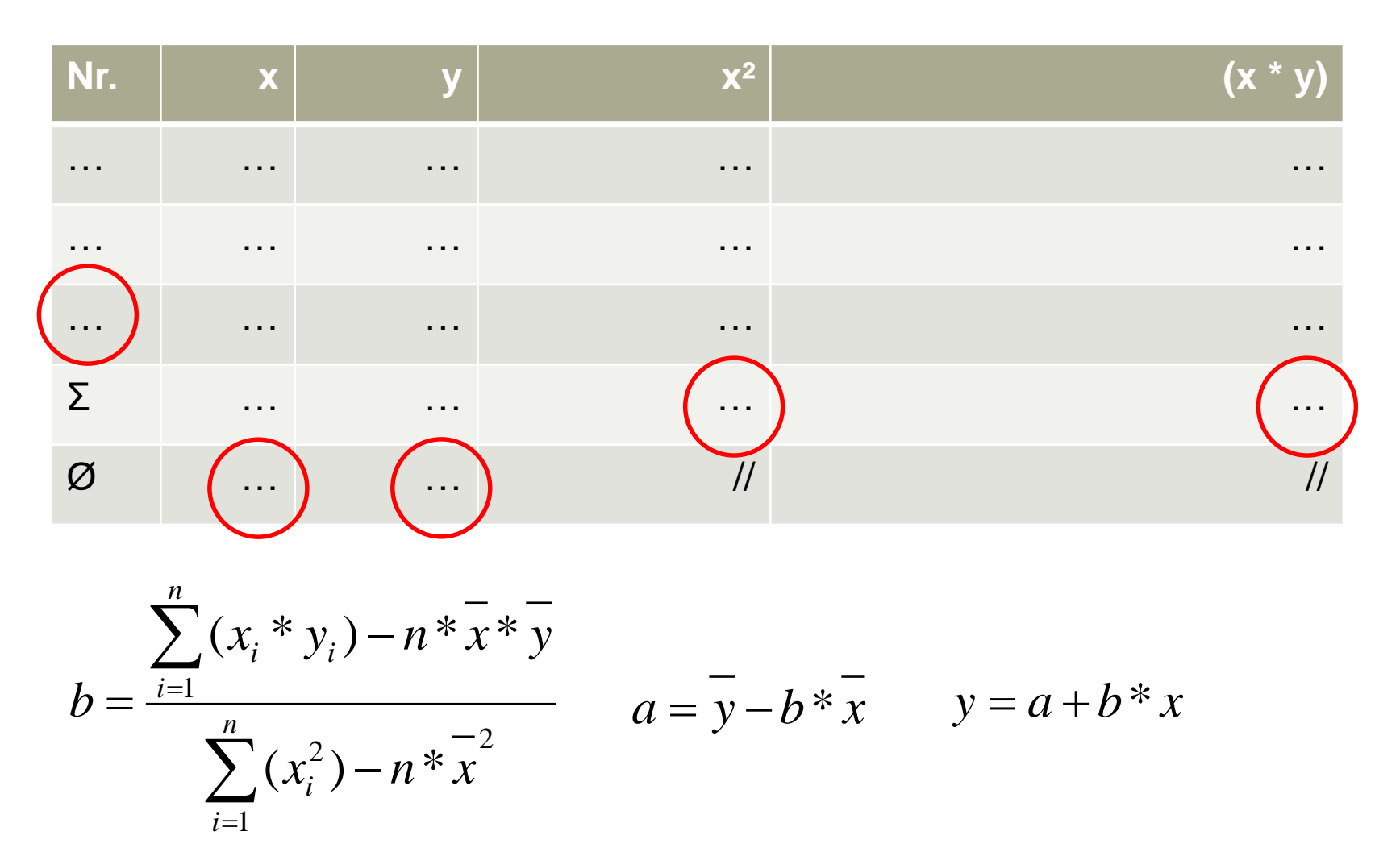

A Hochschule Harz Hochschule für angewandte Wissenschaften

# **Übung: Methode der kleinsten Quadrate**

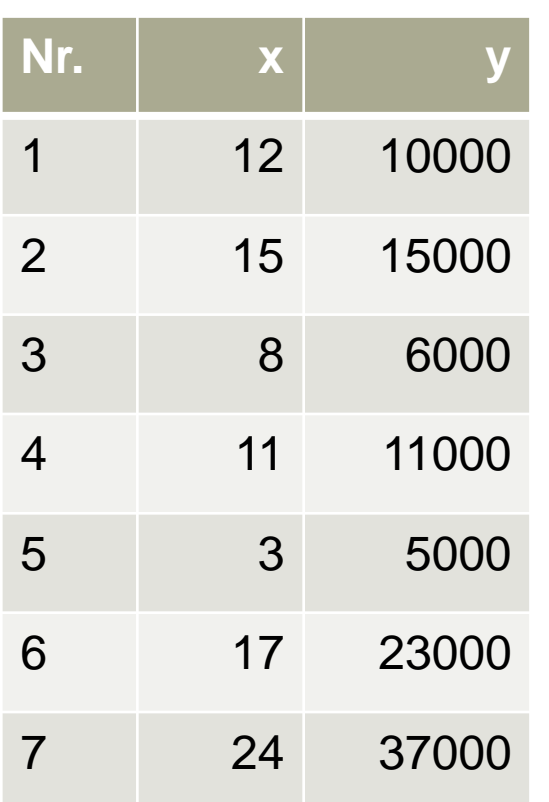

Beispielfall mit bewusst gering gehaltener (Foliendarstellung…) Anzahl von Werten:

- $x =$  Prozentualer Anteil des Werbebudgets eines Produkts am Gesamtbudget der Firma
- $-y =$  Verkaufte Einheiten des betrachteten Produkts in einem Untersuchungszeitraum
- Annahme: Das betrachtete Produkt, der Untersuchungszeitraum sowie das Gesamtbudget bleiben gleich

*(ceteris paribus)*

#### **Wie lautet die Regressionsgleichung?**

# **Übung: Methode der kleinsten Quadrate**

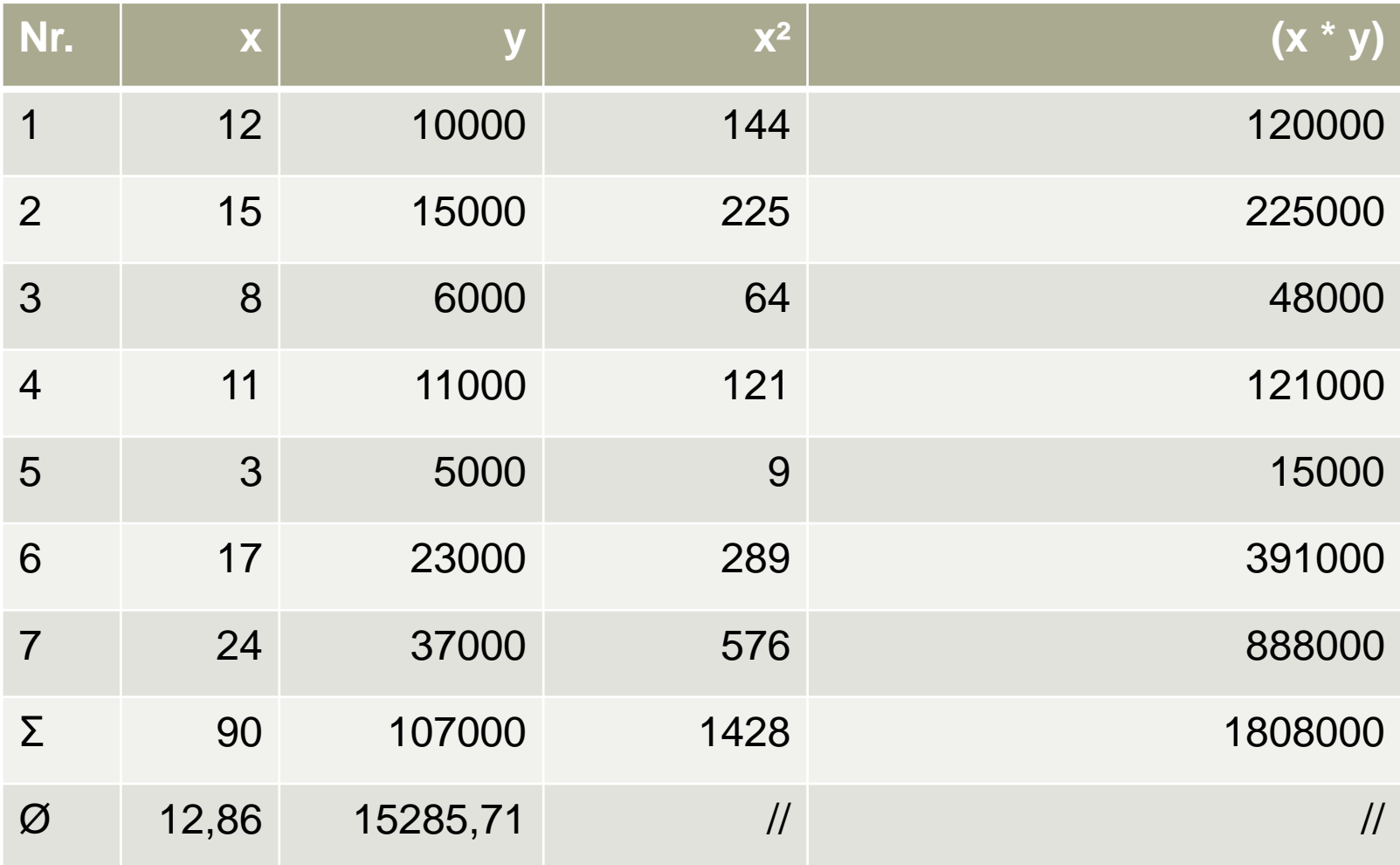

#### A Hochschule Harz

Hochschule für angewandte Wissenschaften

## **Übung: Methode der kleinsten Quadrate**

$$
b = \frac{\sum_{i=1}^{n} (x_i * y_i) - n * \overline{x} * \overline{y}}{x} \qquad a = y
$$
  
\n
$$
b = \frac{\sum_{i=1}^{n} (x_i^2) - n * \overline{x}^2}{x} \qquad y = a
$$
  
\n
$$
n = 7 \qquad b = \frac{1}{x}
$$
  
\n
$$
\overline{x} = 12,86
$$
  
\n
$$
\overline{y} = 15285,71 \qquad z = \frac{43}{4}
$$
  
\n
$$
\sum_{i=1}^{n} (x_i^2) = 1428 \qquad a = 1
$$
  
\n
$$
= -5
$$
  
\n
$$
\sum_{i=1}^{n} (x_i * y_i) = 1808000 \qquad y = -5
$$
  
\n
$$
\sum_{i=1}^{n} (x_i * y_i) = 1808000 \qquad y = -5
$$
  
\n
$$
\sum_{i=1}^{\text{Nonnormal to the first}} \frac{\text{Sommersener 2022}}{\text{Conschule für angewandte Wissenschaften}}
$$

$$
a = y - b * x
$$
  
 
$$
y = a + b * x
$$

Beim Nachrechnen mit PSPP: Rundungsfehler beachten

$$
b = \frac{1808000 - 7*12,86*15285,71}{1428 - 7*12,86^2}
$$
  
= 
$$
\frac{431980,39}{270,34} = 1597,92
$$
  

$$
a = 15285,71 - 1597,92*12,86
$$
  
= -5263,54  

$$
y = -5263,54 + 1597,92*x
$$

Fachbereich Wirtschaftswissenschaften Sommersemester 2022

### **Interpretation der Regressionsgleichung**

- Was lässt sich mit der Gleichung **y = -5.263,54 + 1.597,92 \* x** anfangen?
	- Prognose unbekannter Werte: Bei einem Anteil am Werbebudget von 10% wären -5.263,54 + 1.597,92 \* 10 = 10.715,66 verkaufte Einheiten zu erwarten
	- Aussage über den linearen Einfluss von X auf Y: Mit jedem Prozent, um den der Werbeetat angehoben wird, ist mit 1.597,92 zusätzlichen Verkäufen zu rechnen
	- Aber: Bei einem Werbeetat von 0% wären -5.263,54 verkaufte Einheiten zu erwarten – es stellt sich insofern die Frage, ob die Regressionsgleichung für große und kleine Werte von x noch gilt (klassisches Beispiel hierfür: Prognose der Geschmacksbewertung von Getränken auf Basis des zugegebenen Zuckers)
	- Bei der Konstruktion der Regressionsgeraden entspricht das konstante Glied **a** dem **Y-Achsenschnittpunkt**, der Regressionskoeffizient **b** der **Steigung**

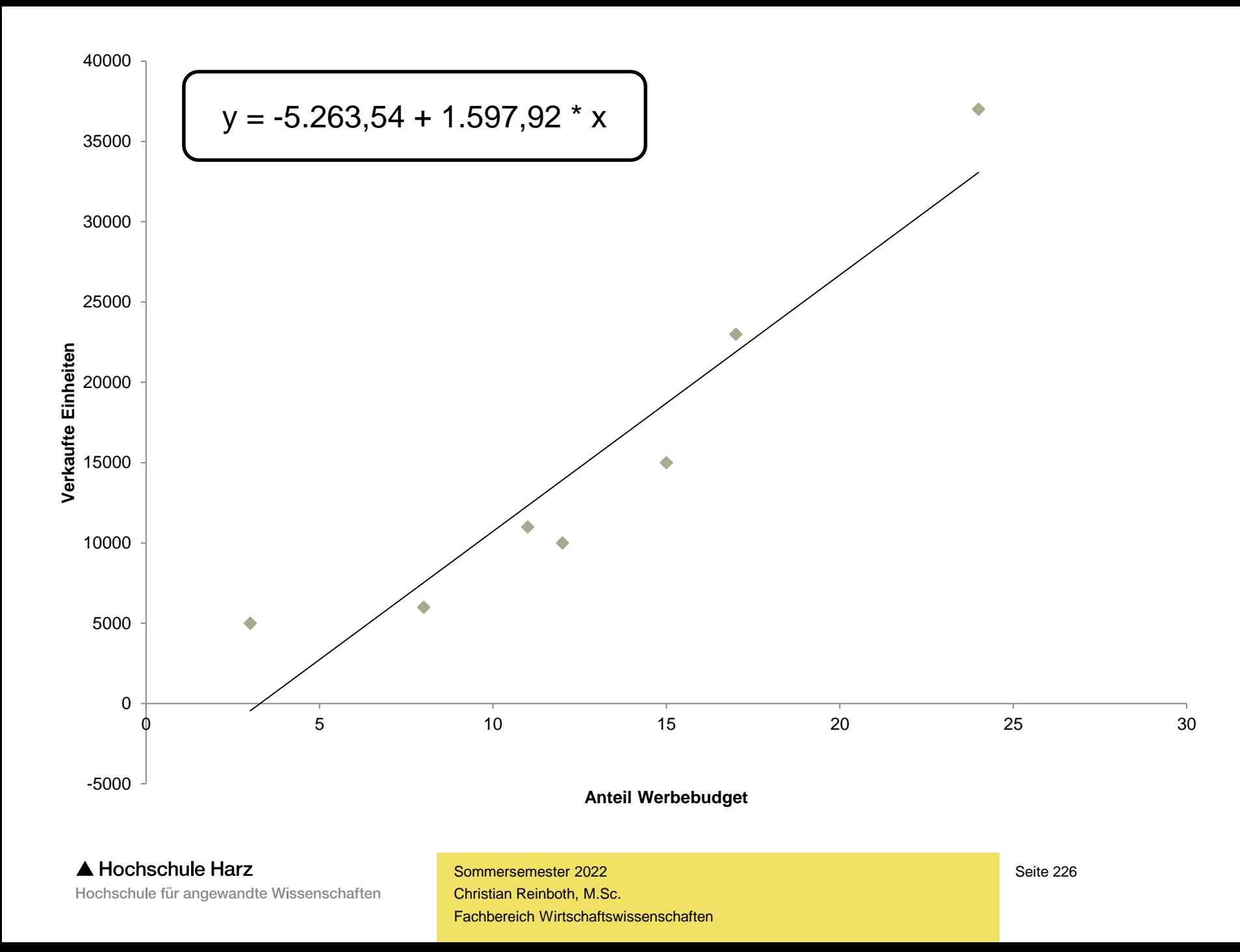

### **Das Bestimmtheitsmaß R²**

- Die Regressionsgerade gibt Zusammenhänge, die nicht perfekt linear sind (nicht alle Punkte liegen unmittelbar auf der Geraden), natürlich nur imperfekt wieder
- Es ist daher mit der Regressionsfunktion nur selten möglich, sämtliche Veränderungen in Y ausschließlich durch die Koeffizienten zu erklären
- In der Regel wird ein Teil der Veränderungen erklärt werden können, ein anderer Teil (die **Residuen**) wird dagegen unaufgeklärt bleiben
- Das **Verhältnis von erklärter Streuung zur Gesamtstreuung**  ist ein gutes Maß für die **Güte des linearen Regressionsmodells**
- Die Residuen werden bei der Berechnung dieser Maßzahl quadriert, damit sich positive und negative Abweichungen nicht neutralisieren

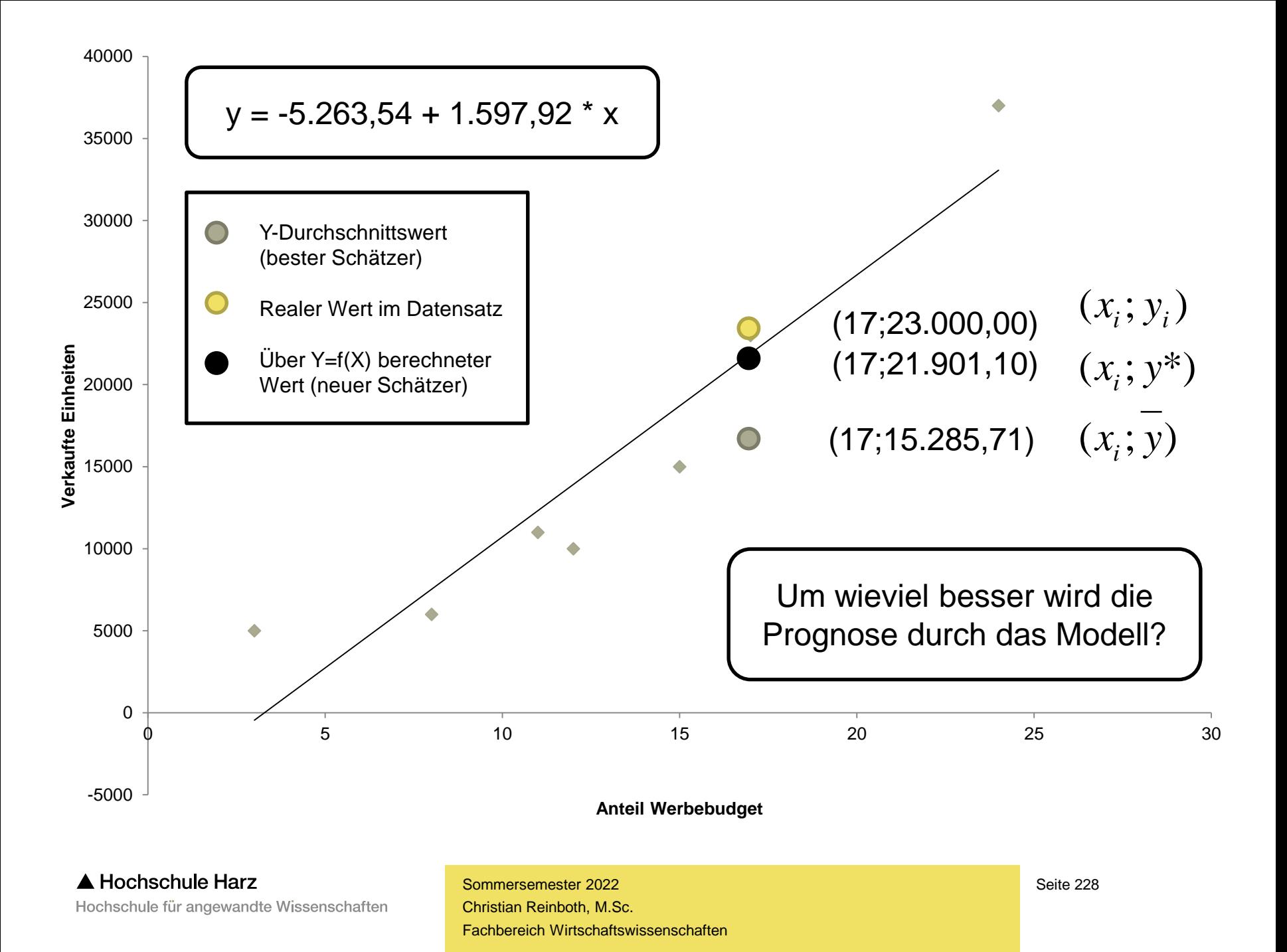

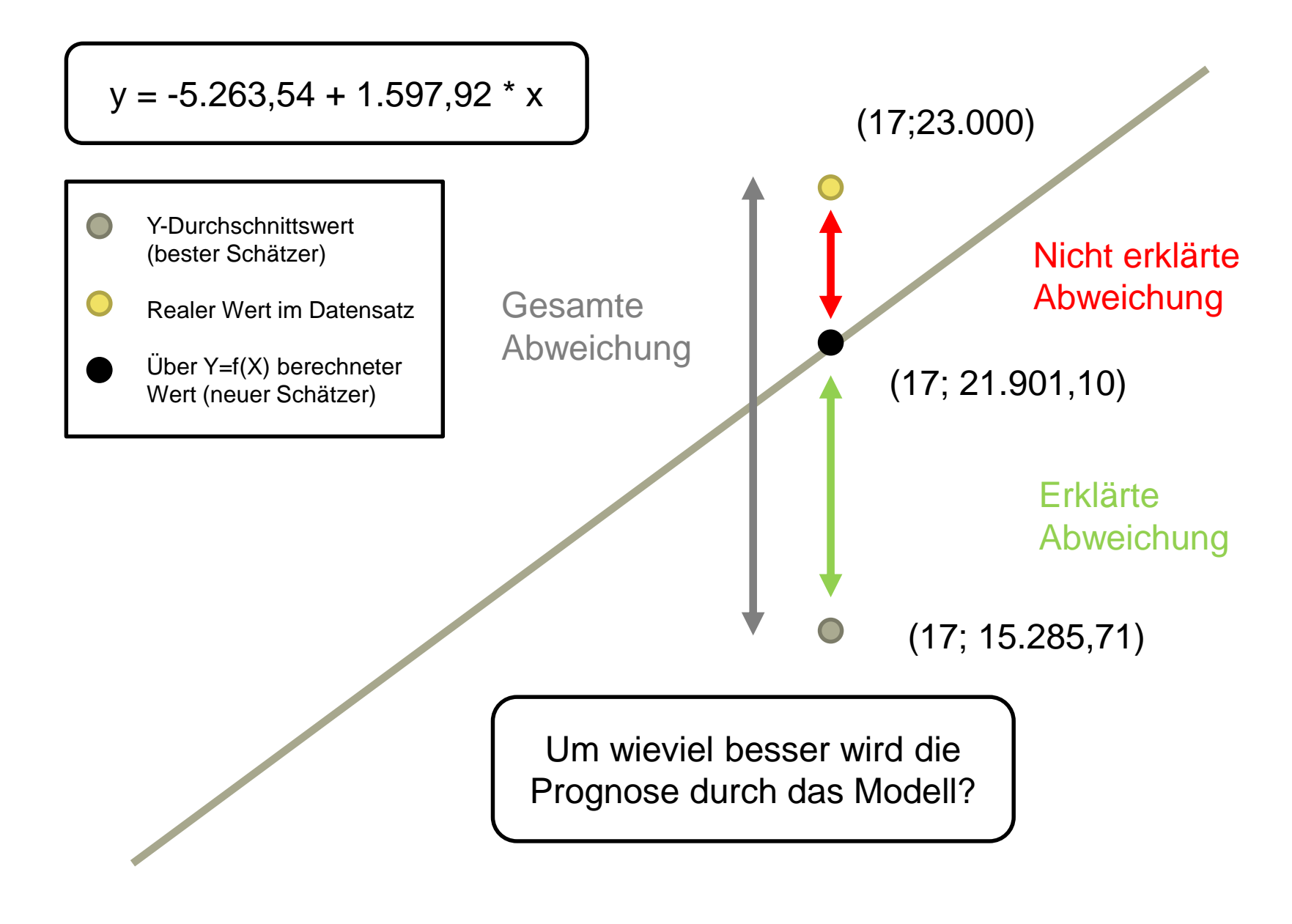

### **Das Bestimmtheitsmaß R²**

- Die **Berechnung des Güßtemaßes R²** erfolgt mit:
	- TSS = Total Sum of Squares = Summe aller quadrierten Abweichungen
	- ESS = Explained Sum of Squares = Summe aller erklärten quadrierten Abweichungen
	- RSS = Residual Sum of Squares = Summe aller nicht erklärten quadrierten Abweichungen
	- Das Verhältnis zwischen erklärter Streuung und Gesamtstreuung wird mit R² bezeichnet
- R² gibt den Anteil der erklärten Streuung an der Gesamtstreuung wieder
	- **> Güte der Anpassung und damit Güte des Regressionsmodells**
	- R² ist als prozentualer Wert zu verstehen und liegt daher stets zwischen 0 und 1
	- $-$  R<sup>2</sup> = 1  $\rightarrow$  Gesamte Streuung wird erklärt, es besteht ein perfekter linearer Zusammenhang
	- Je kleiner R² ausfällt, desto mehr weicht der vorliegende Fall vom linearen Zusammenhang ab
- Beachte: R² ist ein Maß für den linearen und nur für diesen Zusammenhang

*TSS*

 $R^2 = \frac{ESS}{T^2}$ 

2

#### **Das Bestimmtheitsmaß R²**

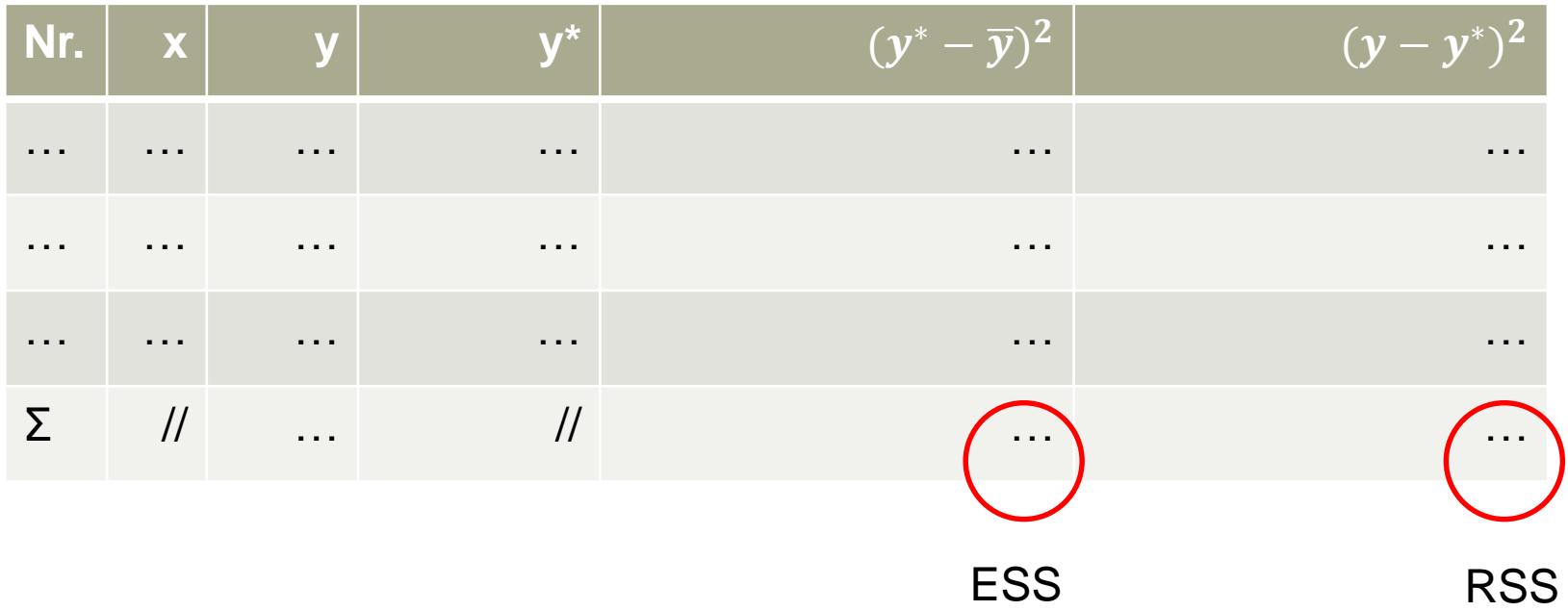

*TSS*  $\frac{ESSS}{S}$  $R^2$ 

Das Bestimmtheitsmaß entspricht übrigens dem quadrierten Bravais-Pearson-Korrelationskoeffizienten (lineare Korrelation) [Vorsicht: Gilt nur für die lineare Einfachregression]

# **Übung: Bestimmtheitsmaß R²**

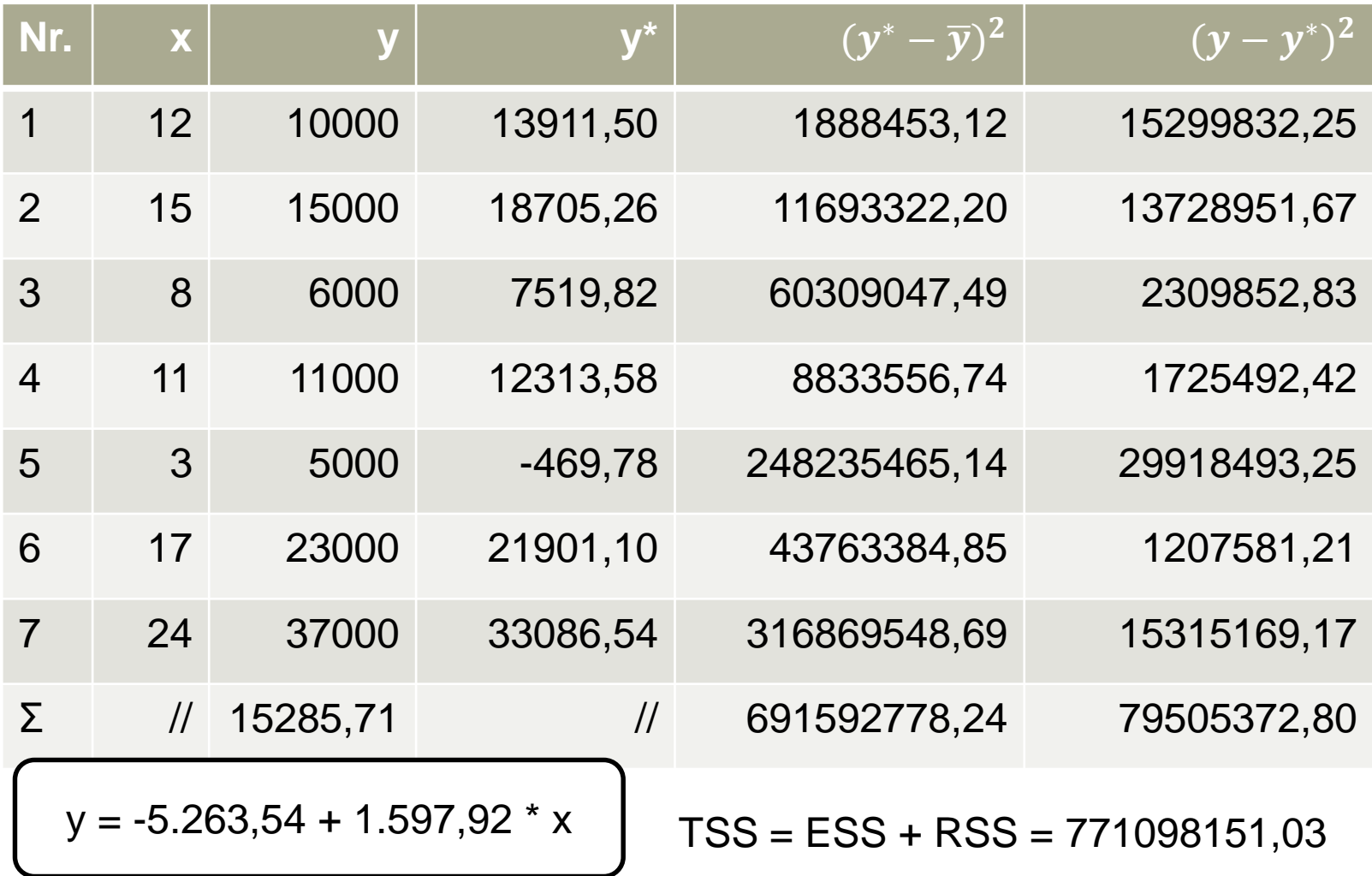

A Hochschule Harz

Hochschule für angewandte Wissenschaften

#### A Hochschule Harz Hochschule für angewandte Wissenschaften

Fachbereich Wirtschaftswissenschaften Sommersemester 2022

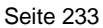

Hervorragender

Wert! (max. +1)

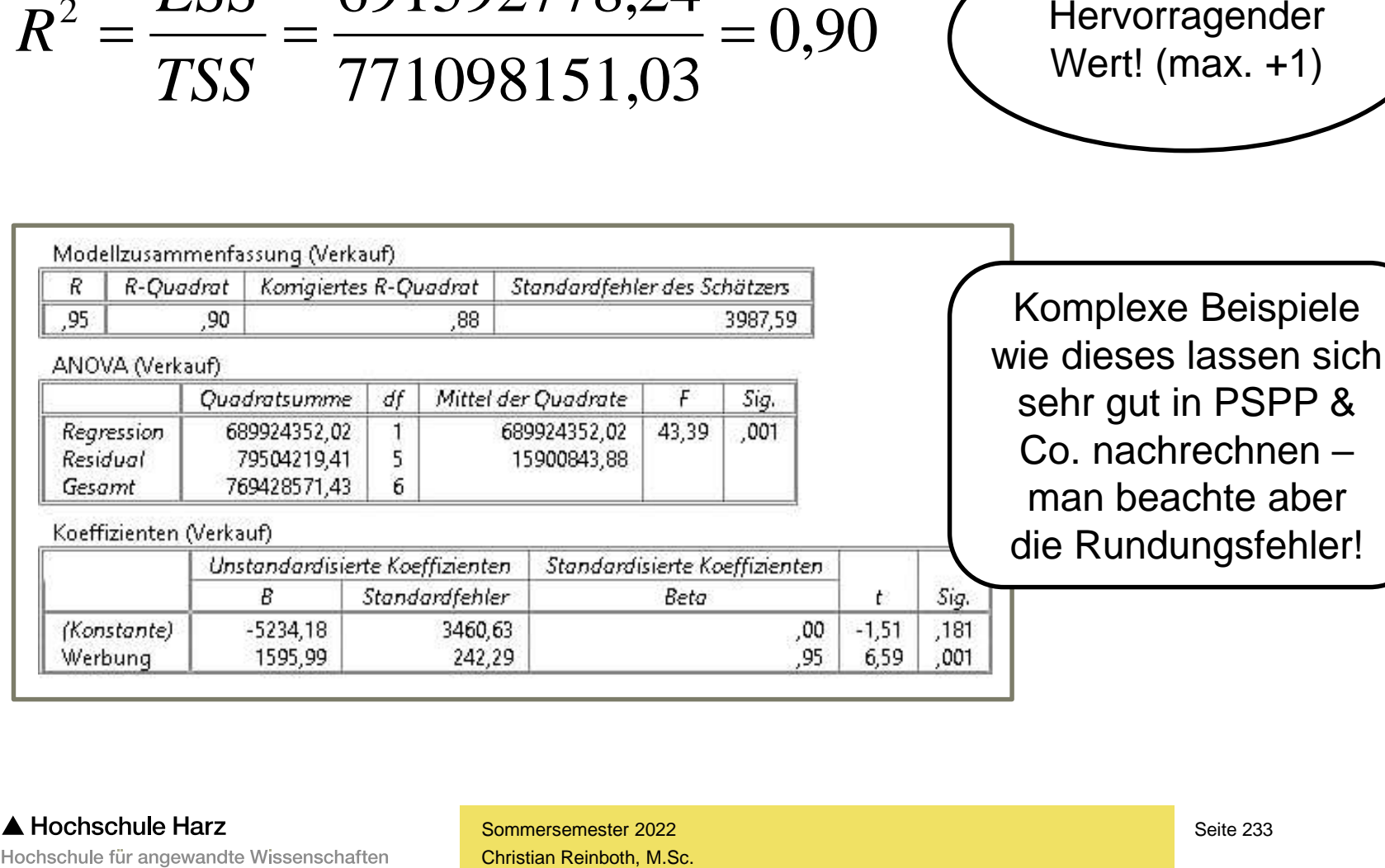

771098151,03

# **Übung: Bestimmtheitsmaß R²**

 $2 - ESS - 691592778,24 - 0.06$ 

*TSS*

 $R^2 = \frac{ESS}{\pi \cos \theta} = \frac{691}{\pi \cos \theta}$ 

 $=\frac{LDD}{T}=\frac{0.0002776,24}{7} = 0.90$ 

**Induktive Statistik**

# **Statistische Testverfahren**

A Hochschule Harz Hochschule für angewandte Wissenschaften

### **Was sind statistische Testverfahren?**

- Im Gegensatz zu den bereits bekannten Schätzverfahren, geht es bei den statistischen Testverfahren nicht mehr um die möglichst genaue Bestimmung unbekannter Parameter, sondern um die Prüfung vorab festgelegter Hypothesen
- Beispiele für mögliche Hypothesen / Forschungsfragen:
	- Im Harz gibt es während des Sommers mehr Regentage als in der Eiffel
	- BWL-Studierende geben mehr Geld für Literatur als Informatik-Studierende aus
	- Mit dem Alter von Mietern/innen steigt deren Wunsch nach barrierefreien Wohnungen
	- Weibliche Abiturientinnen schneiden in Mathematik besser als männliche Abiturienten ab
- Diese und andere Hypothesen können anhand von Daten aus Zufallsstichproben "getestet" werden. Da Stichprobendaten zufälligen Schwankungen unterliegen, ist **kein** endgültiger Befund über die Richtigkeit der Hypothesen möglich - möglich ist lediglich eine Wahrscheinlichkeitsaussage.

## **Null- und Alternativhypothese**

- Jeder Hypothesentest basiert auf einer **Nullhypothese H<sup>0</sup>** (meistens: es existiert kein Effekt / kein Unterschied) sowie einer **Alternativhypothese H<sup>1</sup>** (gegenteilige Aussage)
- Das Ergebnis des Tests **bezieht sich stets auf die Nullhypothese**, die entweder (mit einem gewissen Irrtumsrisiko) verworfen oder aber (dies ebenfalls einem gewissen Irrtumsrisiko) beibehalten werden kann
- Die Verwerfung geht weder mit einer Annahme der Alternativhypothese einher, noch ist sie ein Beweis dafür, dass die Nullhypothese nicht zutrifft

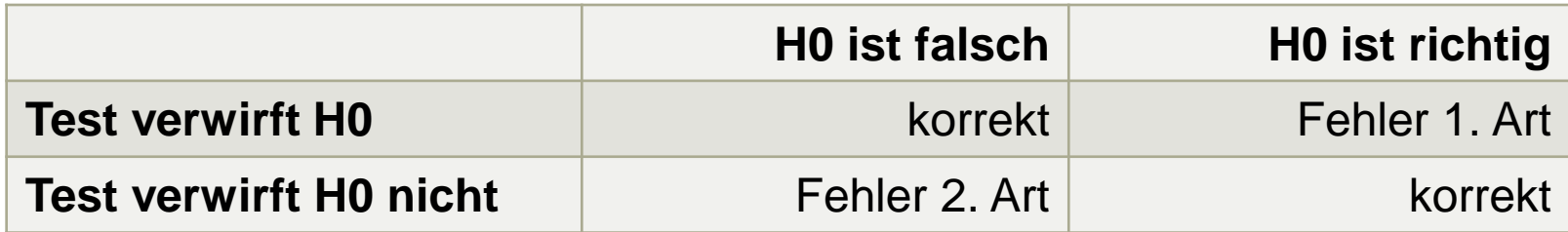

### **Bedeutende statistische Hypothesentests**

- Als Hypothesentest / Signifikanztest wird ein Verfahren bezeichnet, über das man auf der Basis vorliegender Beobachtungen (meist aus einer Stichprobe) zu einer begründeten Entscheidung über die Ungültigkeit einer Hypothese gelangen kann
- Im Rahmen dieser Vorlesung (kurz) angesprochene Testverfahren:
	- T-Test auf Gleichheit von Mittelwerten
	- Chi<sup>2</sup>-Test auf Unabhängigkeit von Variablen
	- Kolmogoroff-Smirnov-Test auf Normalverteilung
	- Durbin-Watson-Test auf Autokorrelation von Residuen
	- Levene-Test auf Varianzgleichheit / Homoskedastizität

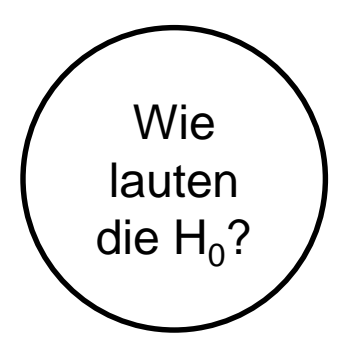

Wichtiger Hinweis: Um die zur Verfügung stehende Zeit optimal auszunutzen, werden wir nachfolgend nur den Chi<sup>2</sup> -Test im Detail betrachten (alles weitere im Skript)

#### **Induktive Statistik**

# **Chi-Quadrat-Anpassungstest**

A Hochschule Harz Hochschule für angewandte Wissenschaften

## **Erinnerung: Bivariate Zusammenhangsmaße**

#### Frage: Liegt in einem bivariaten Datensatz ein Zusammenhang vor?

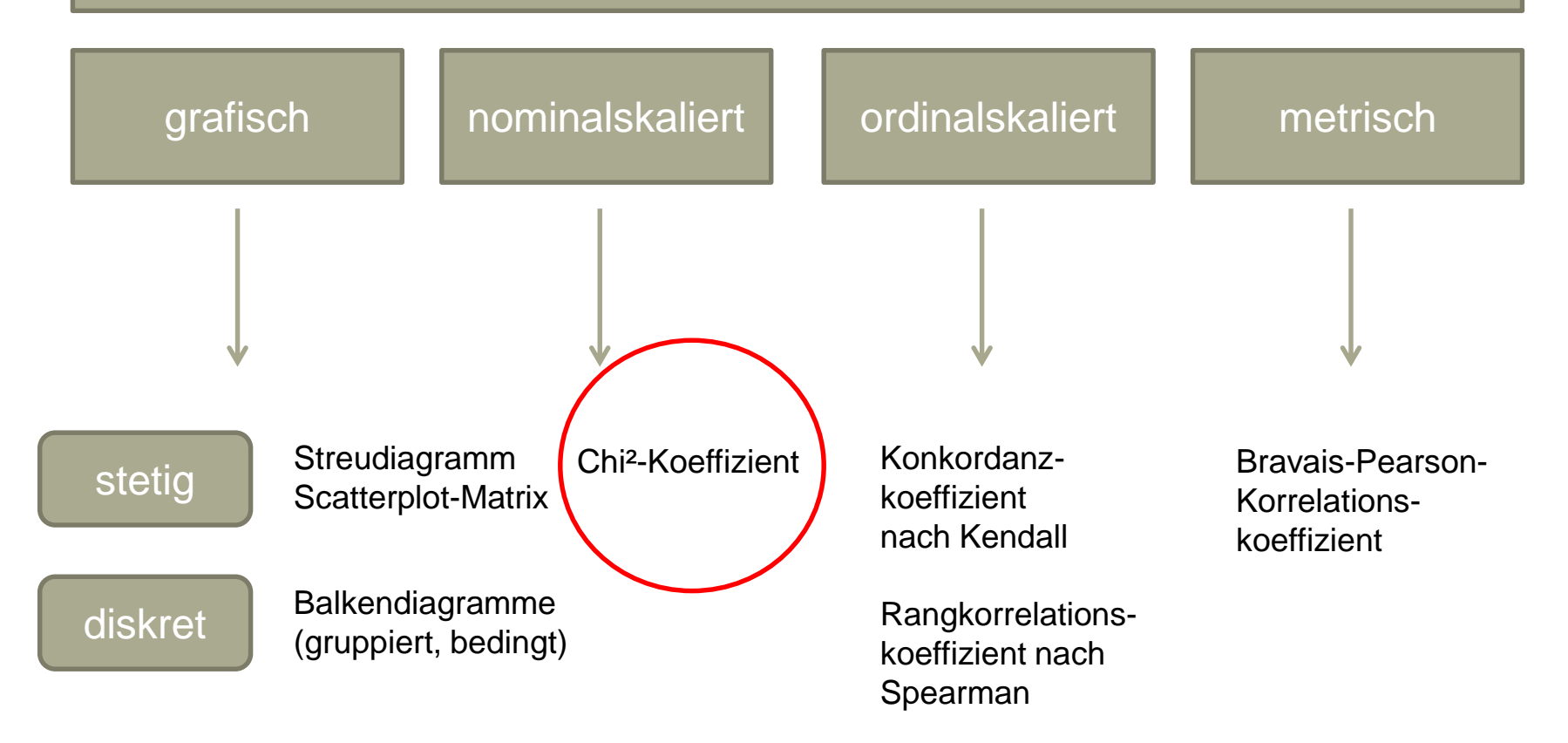

A Hochschule Harz Hochschule für angewandte Wissenschaften

- Beim Chi²-Unabhängigkeitstest (nachfolgend Chi²-Test) werden zwei nominal skalierte Merkmale auf stochastische Unabhängigkeit geprüft (Nullhypothese  ${\sf H}_0$ : Die Merkmale X und Y sind stochastisch unabhängig voneinander)
- **Hierzu werden die real beobachteten Häufigkeiten mit den zu erwartenden Häufigkeiten bei völliger Unabhängigkeit der beiden Merkmale verglichen**
- Die bei Unabhängigkeit der Merkmale zu erwartende Verteilung lässt sich berechnen, indem man die sogenannten Randsummen multipliziert und durch die Anzahl der Gesamtwerte teilt
- Auf den folgenden Folien wird hierzu ein zusammenhängendes Beispiel betrachtet: 100 Personen wurden nach ihrem Schulabschluss sowie nach dem Schulabschluss ihrer Eltern befragt, um festzustellen, ob sich ein Zusammenhang finden lässt

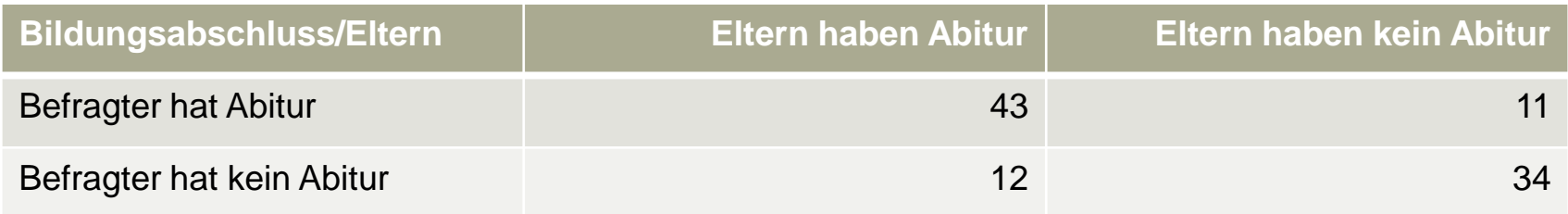

 Zur Berechnung der im Fall völliger Unabhängigkeit zu erwartenden absoluten Häufigkeiten werden zunächst die Randsummen kalkuliert

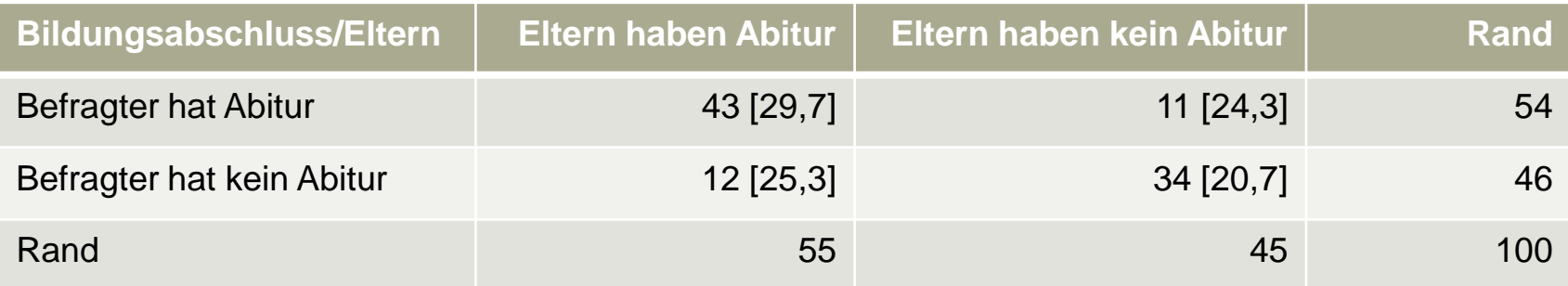

- Indem man die Randsummen multipliziert und durch die Gesamtsumme dividiert, erhält man den bei Unabhängigkeit zu erwartenden Wert, d.h. 55 \* 54 / 100 = 29,7

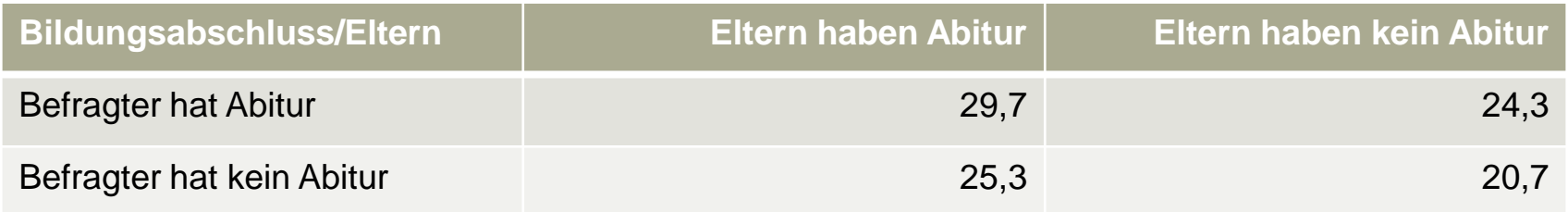

- So würden sich also die 100 Befragten auf die vier Kategorien verteilen, gäbe es überhaupt keinen Zusammenhang zwischen dem eigenen Schulabschluss und dem Schulabschluss der Eltern
- Dass die tatsächlichen Werte von diesen Werten stark abweichen, ist bereits ein Indikator dafür, dass es einen Zusammenhang geben könnte

**>> Mit Hilfe des Chi²-Tests soll nachfolgend festgestellt werden, ob die Abweichung so groß ist, dass ein Zusammenhang wahrscheinlich wird**

 Dazu werden die Differenzen zwischen erwarteten und tatsächlichen Werten quadriert und durch die zu erwartenden Werte dividiert, die Summe dieser Berechnungen ergibt dann den entscheidenden Chi<sup>2</sup>-Wert

> $(43 - 29,7)^2 / 29,7 = 5,955$  $(11 – 24,3)<sup>2</sup> / 24,3 = 7,279$  $(12 - 25,3)^2 / 25,3 = 6,991$  $(34 - 20,7)^2 / 20,7 = 8,545$  $= 28.77$

Warum werden die Differenzen quadriert?

- Es ergibt sich demnach ein Chi<sup>2</sup>-Wert von 28,77
- Dieser ist dem Vergleichswert aus der tabellierten Chi²-Verteilung gegenüberzustellen, wobei ein Fehlerniveau α von 5% (d.h. 1 – α = 0,950) bei einem Freiheitsgrad gewählt wurde (da sich unter Beibehaltung der Randsummen ein Wert frei festlegen lässt)

- In der Tabelle der Chi<sup>2</sup>-Verteilung landet man bei dieser Vorgehensweise bei einem Vergleichswert von 3,84 ("kritischer Wert" des Testverfahrens)

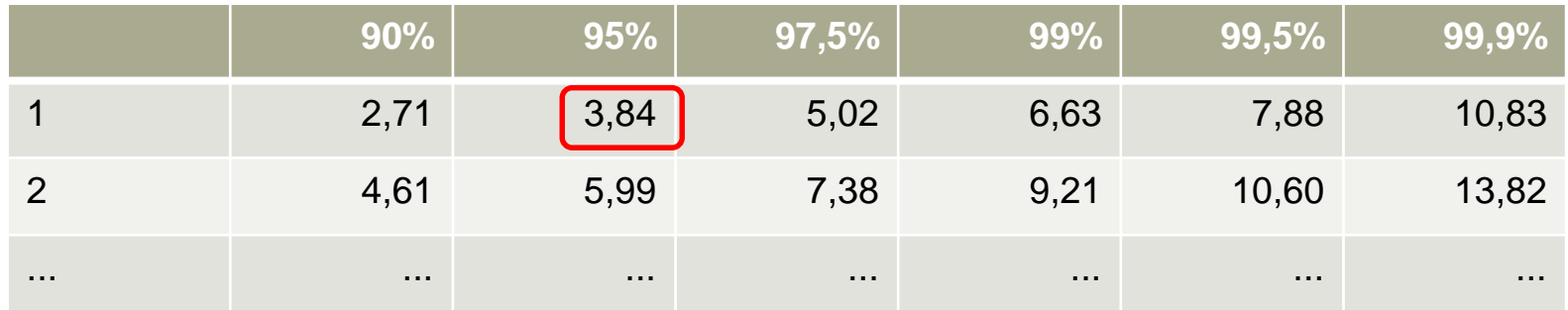

- Wird dieser durch den errechneten Wert überschritten, gilt die Nullhypothese, nach der die beiden Variablen "eigener Schulabschluss" und "Schulabschluss der Eltern" als voneinander völlig unabhängig einzustufen sind, als abgelehnt
- Da dies hier der Fall ist, lautet der Schluss, dass **mit hoher Wahrscheinlichkeit ein statistisch signifikanter Zusammenhang** zwischen den Variablen besteht

- Der Chi<sup>2</sup>-Unabhängigkeitstest läuft somit in vier Stufen ab:
	- 1. Berechnung der Randsummen für alle Zeilen und Spalten
	- 2. Berechnung der zu erwartenden Häufigkeiten bei völliger Unabhängigkeit durch Multiplikation der jeweiligen Randsummen und Division durch die Gesamtsumme
	- 3. Berechnung des Chi<sup>2</sup>-Wertes durch Bildung der Summe der quadrierten Differenzen zwischen den tatsächlichen und den bei Unabhängigkeit zu erwartenden Häufigkeiten
	- 4. Vergleich des Chi<sup>2</sup>-Wertes mit dem kritischen Wert der Chi<sup>2</sup>-Verteilung und Entscheidung über die Nullhypothese (Verwerfung oder Nicht-Verwerfung)

#### **Das Problem der α-Fehlerinflation**

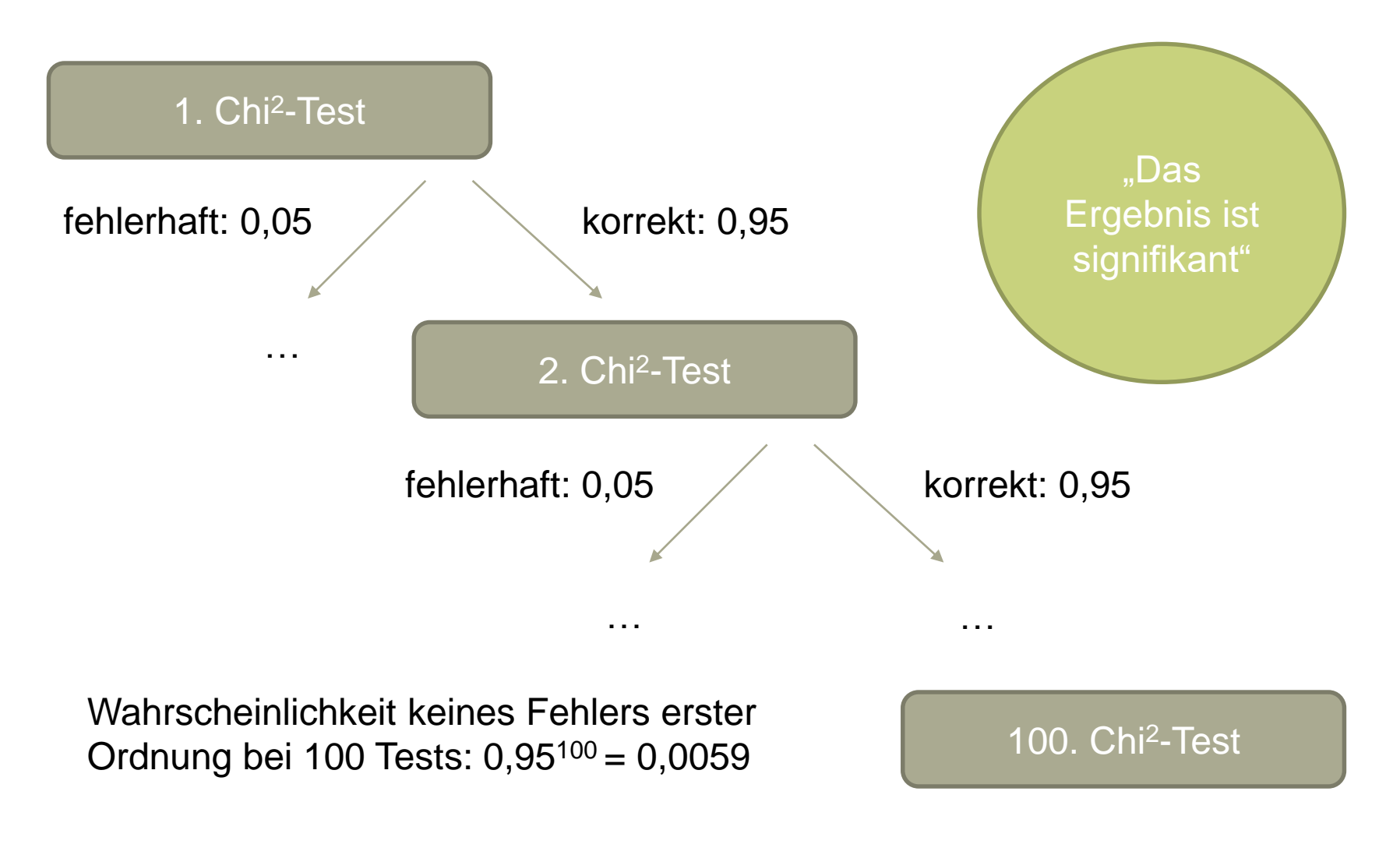

A Hochschule Harz Hochschule für angewandte Wissenschaften

#### **Das Problem der α-Fehlerinflation**

- Führt man einen einzelnen Chi<sup>2</sup>-Test (oder auch ein anderes statistisches Testverfahren) durch, muss a priori ein **Fehlerniveau α** festgelegt werden
- Liegt dieses Fehlerniveau z.B. bei 0,05, bedeutet dies, dass ein Fehler 1. Ordnung ("false positives") mit 5%iger Wahrscheinlichkeit auftritt, d.h. mit 5%iger Wahrscheinlichkeit wird eine falsche Signifikanz ausgewiesen
- Führt man nun aber eine Vielzahl von Tests an den gleichen Daten durch, ergeben sich fehlerhaft-signifikante Ergebnisse demnach mit steigender Wahrscheinlichkeit
	- → dieser Effekt wird als **α-Fehler-Kumulierung / α-Fehlerinflation** bezeichnet

"Je mehr Hypothesen man auf einem Datensatz testet, desto höher wird die Wahrscheinlichkeit, dass eine davon (fehlerhaft) als zutreffend angenommen wird." (Definition der α-Fehlerinflation in der Wikipedia)

 Eine an der Hochschule Harz durchgeführte Befragung, bei der unter anderem erhoben wurde, ob die Studierenden einem Nebenjob nachgehen, erbrachte folgendes – nach Geschlechtern aufgeteiltes – Ergebnis:

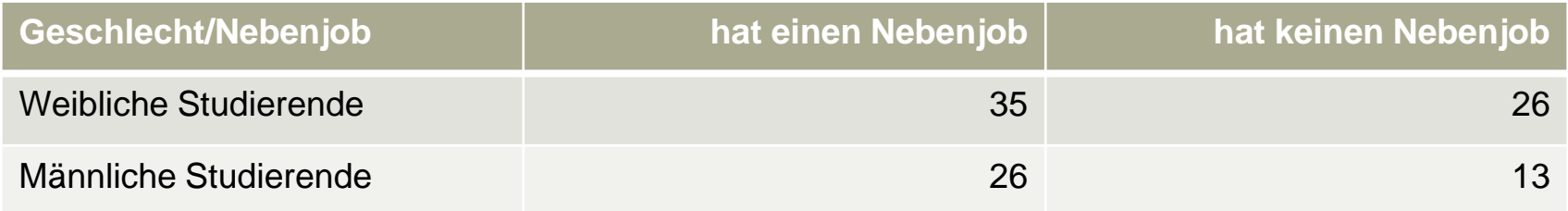

- Erinnerung: Der Chi<sup>2</sup>-Unabhängigkeitstest erfolgt in vier Schritten:
	- 1. Berechnung der Randsummen für alle Zeilen und Spalten
	- 2. Berechnung der zu erwartenden Häufigkeiten bei völliger Unabhängigkeit
	- 3. Berechnung des Chi<sup>2</sup>-Wertes (über die Summe der quadrierten Differenzen)
	- 4. Vergleich des Chi<sup>2</sup>-Wertes mit dem kritischen Wert (bleibt hier gleich: 3,84)

Berechnung der Randsummen sowie der erwarteten Häufigkeiten bei Unabhängigkeit

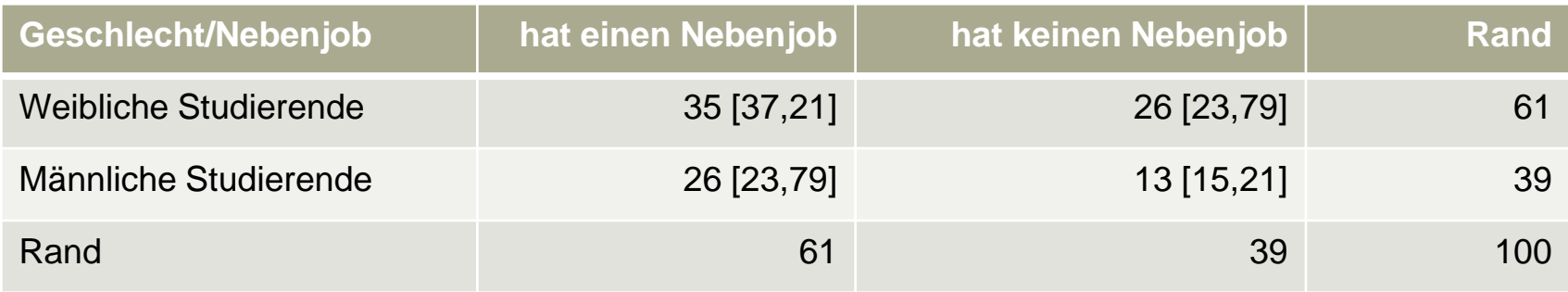

- So würden sich also die 100 Befragten auf die vier Kategorien verteilen, gäbe es überhaupt keinen Zusammenhang zwischen dem Geschlecht der Befragten und der Wahrscheinlichkeit dafür, dass diese einen Nebenjob ausüben
- Dass die tatsächlichen Werte von diesen Werten kaum abweichen, ist bereits ein Indikator dafür, dass es keinen Zusammenhang geben dürfte

 Im nächsten Schritt werden die Differenzen zwischen erwarteten und tatsächlichen Werten quadriert und durch die zu erwartenden Werte dividiert, die Summe dieser Berechnungen ergibt dann den entscheidenden Chi<sup>2</sup>-Wert

> $(35 - 37,21)^2 / 37,21 = 0,1313$  $(26 - 23,79)^2$  / 23,79 = 0,2053  $(26 - 23,79)^2$  / 23,79 = 0,2053  $(13 - 15,21)^2 / 15,21 = 0,3211$  $= 0.8630$

- Es ergibt sich demnach ein Chi<sup>2</sup>-Wert von 0,8630
- Dieser ist dem Vergleichswert aus der tabellierten Chi²-Verteilung gegenüberzustellen, wobei ein Fehlerniveau α von 5% (d.h. 1 – a = 0,950) bei einem Freiheitsgrad gewählt wurde (da sich unter Beibehaltung der Randsummen ein Wert frei festlegen lässt)

- In der Tabelle der Chi<sup>2</sup>-Verteilung landet man bei dieser Vorgehensweise bei einem Vergleichswert von 3,84 ("kritischer Wert" des Testverfahrens)

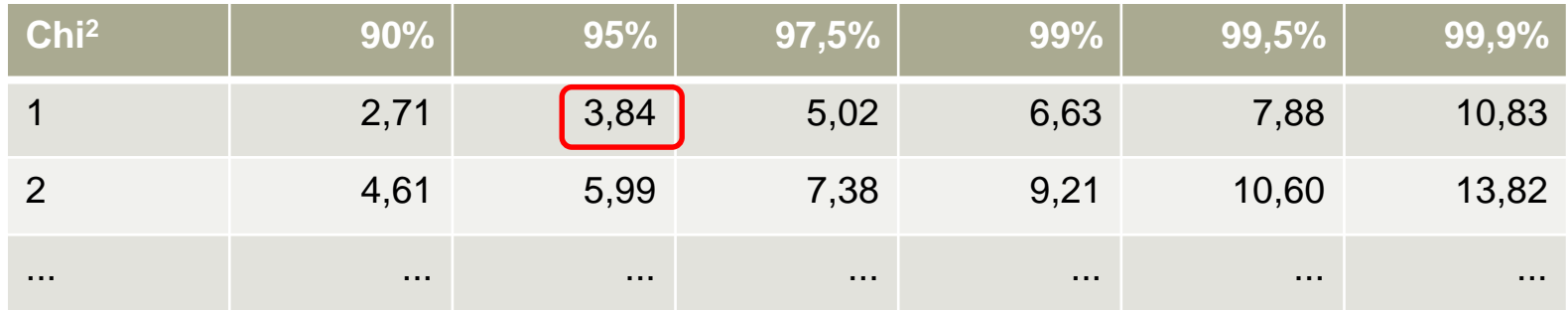

- Wird dieser durch den errechneten Wert überschritten, gilt die Nullhypothese, nach der die beiden Variablen "Geschlecht" und "Nebenjob" als voneinander völlig unabhängig einzustufen sind, als abgelehnt
- Da dies hier nicht der Fall ist, lautet der Schluss, dass die Nullhypothese (Variablen sind unabhängig) nicht verworfen werden kann (aber: kein Beweis für ihre Gültigkeit)

### **Wie laufen Testverfahren mit Software ab?**

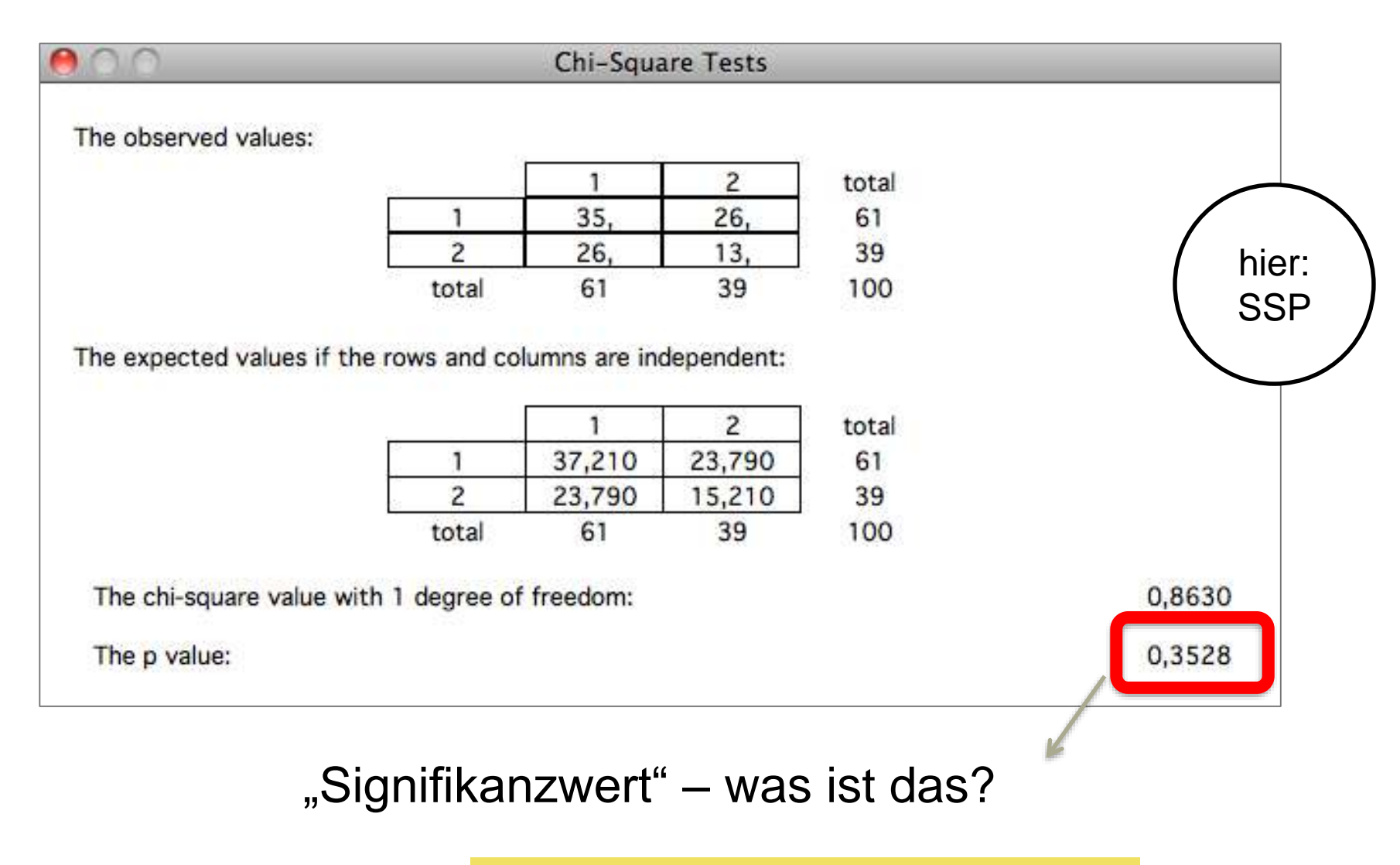

A Hochschule Harz Hochschule für angewandte Wissenschaften
### **Interpretation des Signifikanzwertes**

- **Der p-Wert / Signifikanzwert gibt die Wahrscheinlichkeit dafür an, dass die real beobachteten Werte / Abweichungen auftreten, wenn die Nullhypothese zutrifft**
- Am Beispiel des Chi<sup>2</sup>-Unabhängigkeitstests:
	- Nullhypothese: Die betrachteten Merkmale x und y sind stochastisch unabhängig
	- Großer p-Wert: Es ist wahrscheinlich, dass die realen Werte bei Gültigkeit der Nullhypothese erreicht werden konnten  $\rightarrow$  Beibehaltung der Nullhypothese
	- Kleiner p-Wert: Es ist unwahrscheinlich, dass die realen Werte bei Gültigkeit der Nullhypothese erreicht werden konnten  $\rightarrow$  Verwerfung der Nullhypothese
- Der p-Wert wird oft (leicht falsch) als Wahrscheinlichkeit dafür interpretiert, dass das Zurückweisen einer Nullhypothese H $_{\rm 0}$  falsch ist (Irrtumswahrscheinlichkeit)

Großer Signifikanzwert = Nullhypothese beibehalten Kleiner Signifikanzwert = Nullhypothese zurückweisen

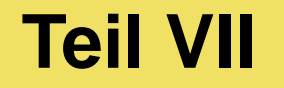

# **Mengenlehre**

A Hochschule Harz Hochschule für angewandte Wissenschaften

### **Grundbegriffe der Wahrscheinlichkeitslehre**

- **Zufallsvorgang**: Ein Zufallsvorgang ist ein Vorgang, der in einem von mehreren möglichen Ergebnissen mündet, die sich wiederum gegenseitig ausschließen
- Welches Ereignis eintritt, kann vorab nicht mit Sicherheit ausgesagt werden
- **Zufallsexperiment**: Ein Zufallsexperiment ist die (beliebig häufige) Wiederholung eines Zufallsvorgangs unter kontrollierten, gleich bleibenden Rahmenbedingungen
- Typische Beispiele für Zufallsexperimente
	- "Kopf oder Zahl"-Spiel mit einer fairen Münze
	- Würfeln mit einem (oder mehreren) fairen Würfeln
	- Lauf einer Kugel durch den Kessel beim Roulettespiel
	- Ziehung von Lottozahlen (ohne Zurücklegen) aus einer Trommel
	- Ziehen von Karten (mit oder ohne Zurücklegen) aus einem Kartenstapel
	- Ziehen von schwarzen/weißen Kugeln (mit oder ohne Zurücklegen) aus einer Urne

Ist die "zufällige" Auswahl von Passanten ebenfalls ein Zufallsexperiment?

## **Grundbegriffe der Mengenlehre**

- Um die **Ergebnisse von Zufallsexperimenten** beschreiben zu können, wird nachfolgend auf das Vokabular der **Mengenlehre** zurückgegriffen
- **Menge**
	- $=$  Eine Gruppe von Elementen (Ω)

#### **Elemente**

- = Einzelne Mitglieder einer Menge (nicht teilbare Elementarereignisse)
- **Leere Menge**
	- $=$  Eine Menge ohne ein Element (Ø)

#### **Teilmenge**

- = Eine Untermenge einer anderen Menge
- (z.B. A ist eine Teilmenge von  $\Omega$ :  $A \subseteq \Omega$ )

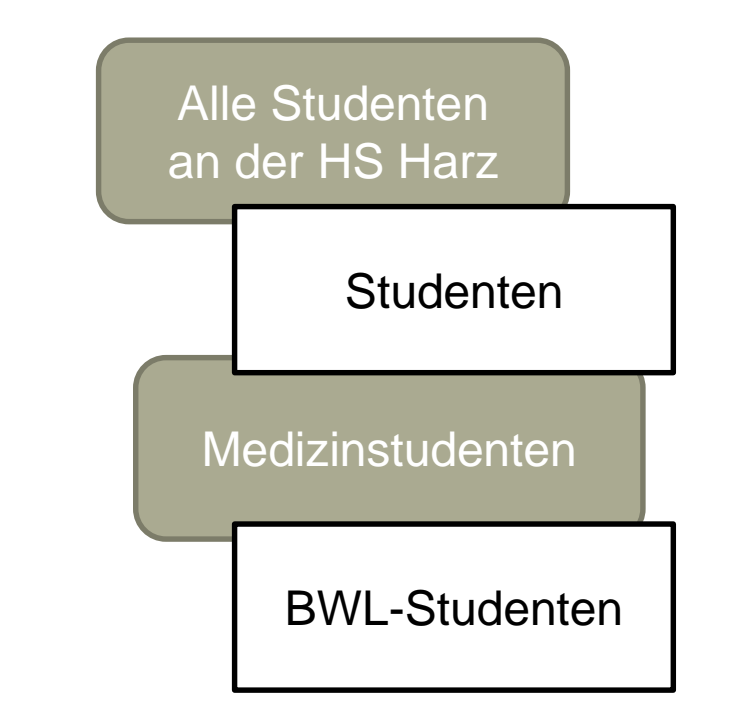

### **Grundbegriffe der Mengenlehre**

#### **Schnittmenge**

= Eine Menge aller Elemente, die zugleich in zwei Mengen (A und B) enthalten sind

#### **Vereinigungsmenge**

= Eine Menge aller Elemente, die entweder in A oder B (oder in A und B) enthalten sind

#### **Differenzmenge**

= Eine Menge aller Elemente, die zwar in einer Menge (A), zugleich aber nicht in einer anderen Menge (B) enthalten sind

#### **Komplementärmenge**

= Eine Menge aller Elemente, die nicht zu einer anderen Menge (A) gehören (d.h. der Rest des Ereignisraums G)

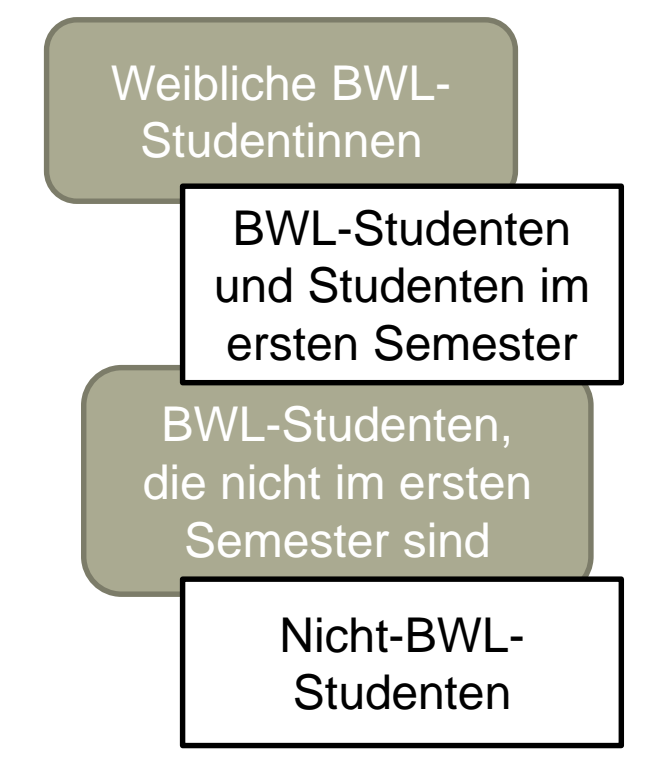

### **Logische Operatoren und Mengen**

#### – **Logisches UND (Konjunktion, A**∩**B)**

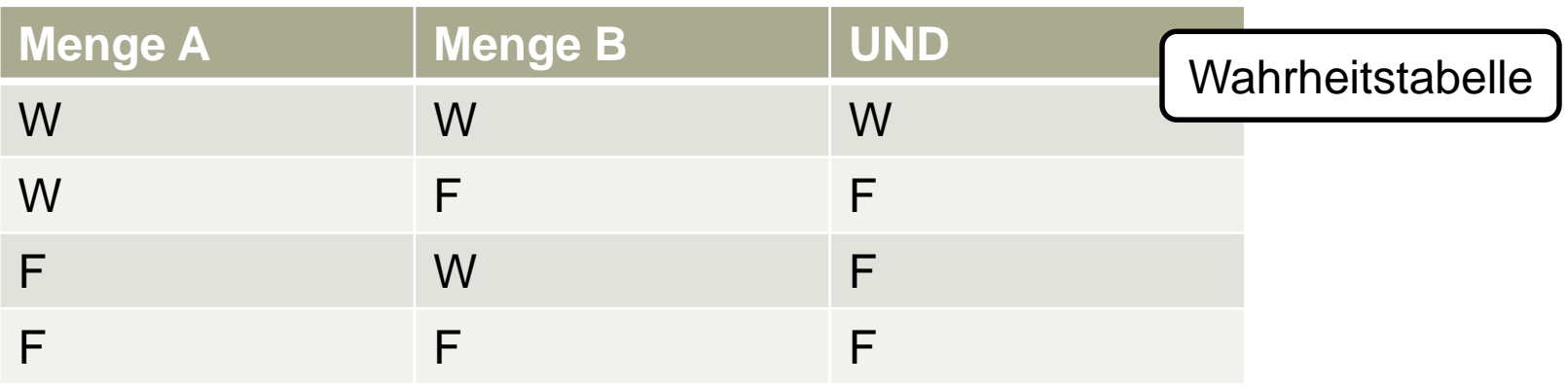

#### – **Logisches ODER (Disjunktion, A**∪**B)**

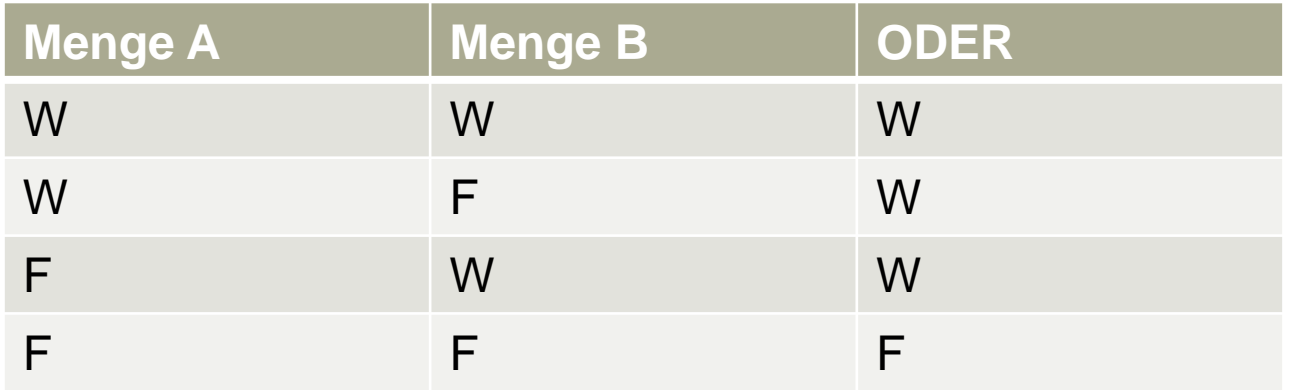

#### A Hochschule Harz

Hochschule für angewandte Wissenschaften

### **Logische Operatoren und Mengen**

– **Logisches NICHT (Negation, Ā)**

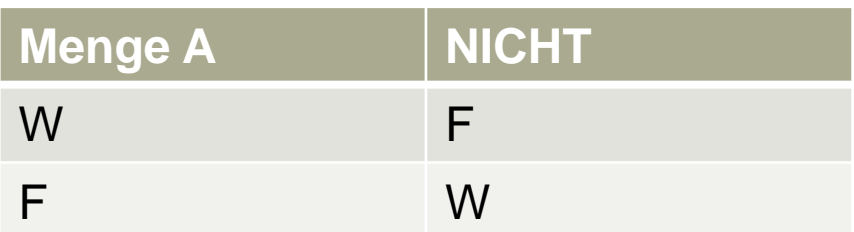

– Wie lassen sich zentrale Begriffe mit Operatoren ausdrücken?

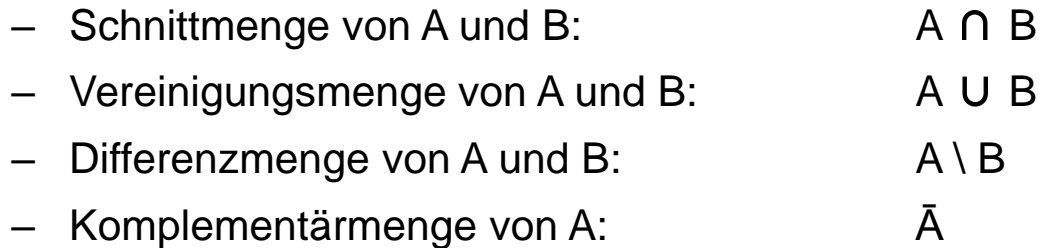

#### – **Kommutativgesetz**

Die Argumente einer kommutativen Operation können vertauscht werden, ohne dass sich das Ergebnis ändert

Beispiel:  $1 + 2 = 2 + 1$  $1 * 2 = 2 * 1$ 

– Das Kommutativgesetz in der Mengenlehre:

 $A \cap B = B \cap A$  $A U B = B U A$ 

#### – **Assoziativgesetz**

Eine zweistellige Verknüpfung ist assoziativ, wenn die Reihenfolge der Ausführung keine Rolle spielt (die Klammersetzung ist somit beliebig)

Beispiel:

$$
(1 + 2) + 3 = 1 + (2 + 3)
$$
  

$$
(1 * 2) * 3 = 1 * (2 * 3)
$$

– Das Assoziativgesetz in der Mengenlehre:

 $(A \cap B) \cap C = A \cap (B \cap C)$ (A ∪ B) ∪ C = A ∪ (B ∪ C)

#### – **Distributivgesetz**

Das Distributivgesetz regelt die Auflösung von Klammern (z.B. durch Ausmultiplikation)

Beispiel:  $(1 + 2) * 3 = (1 * 3) + (2 * 3)$  $(1 - 2) * 3 = (1 * 3) - (2 * 3)$ 

– Das Distributivgesetz in der Mengenlehre:

(A ∪ B) ∩ C = (A ∩ C) ∪ (B ∩ C) (A ∩ B) ∪ C = (A ∪ C) ∩ (B ∪ C)

#### – **De Morgansche Regel**

…müsste eigentlich Ockhamsche Regel heißen, da sie bereits William von Ockham ("Ockhams Rasiermesser" / "Occam's razor") bekannt war

*"Von mehreren möglichen Erklärungen für ein und denselben Sachverhalt ist die einfachste Theorie allen anderen vorzuziehen."*

– Die De Morgansche Regel lautet:

 $(A \cap B) = A \cup B$  $(A \cup B) = A \cap B$ 

Augustus de Morgan (1806 – 1871) (Quelle: WikiMedia; Lizenz: gemeinfrei)

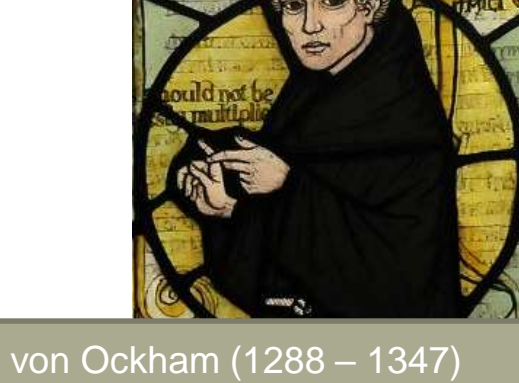

William von Ockham (1288 – 1347) (Quelle: WikiMedia; Lizenz: gemeinfrei)

A Hochschule Harz Hochschule für angewandte Wissenschaften

## **Übung: Logische Operatoren und Mengen**

- Die Menge Ω = [1; 2; 3; 4; 5; 6; 7; 8; 9; 10] verfügt über drei Teilmengen
	- $-$  Menge der geraden Zahlen A = [2; 4; 6; 8; 10]
	- Menge der ungeraden Zahlen B =  $[1; 3; 5; 7; 9]$
	- Menge der zweistelligen Zahlen  $C = [10]$
- Die nachfolgenden Beispiele verdeutlichen die Anwendung der Operatoren
	- $-$  A  $\cap$  B  $=$  B  $\cap$  A  $=$  Ø
	- $-$  B  $\cap$  C = C  $\cap$  B = Ø
	- $-$  A ∩ C = C ∩ A = [10]
	- (A ∩ B) ∩ C = A ∩ (B ∩ C) = Ø
	- (A ∩ B) ∪ C = (A ∪ C) ∩ (B ∪ C) = Ø
	- (A ∪ B) ∩ C = (A ∩ C) ∪ (B ∩ C) = [10]
	- A ∪ B = B ∪ A = [1; 2; 3; 4; 5; 6; 7; 8; 9; 10]
	- (A ∪ B) ∪ C = A ∪ (B ∪ C) = [1; 2; 3; 4; 5; 6; 7; 8; 9; 10]

#### **Mengenvisualisierung mit Venn-Diagrammen**

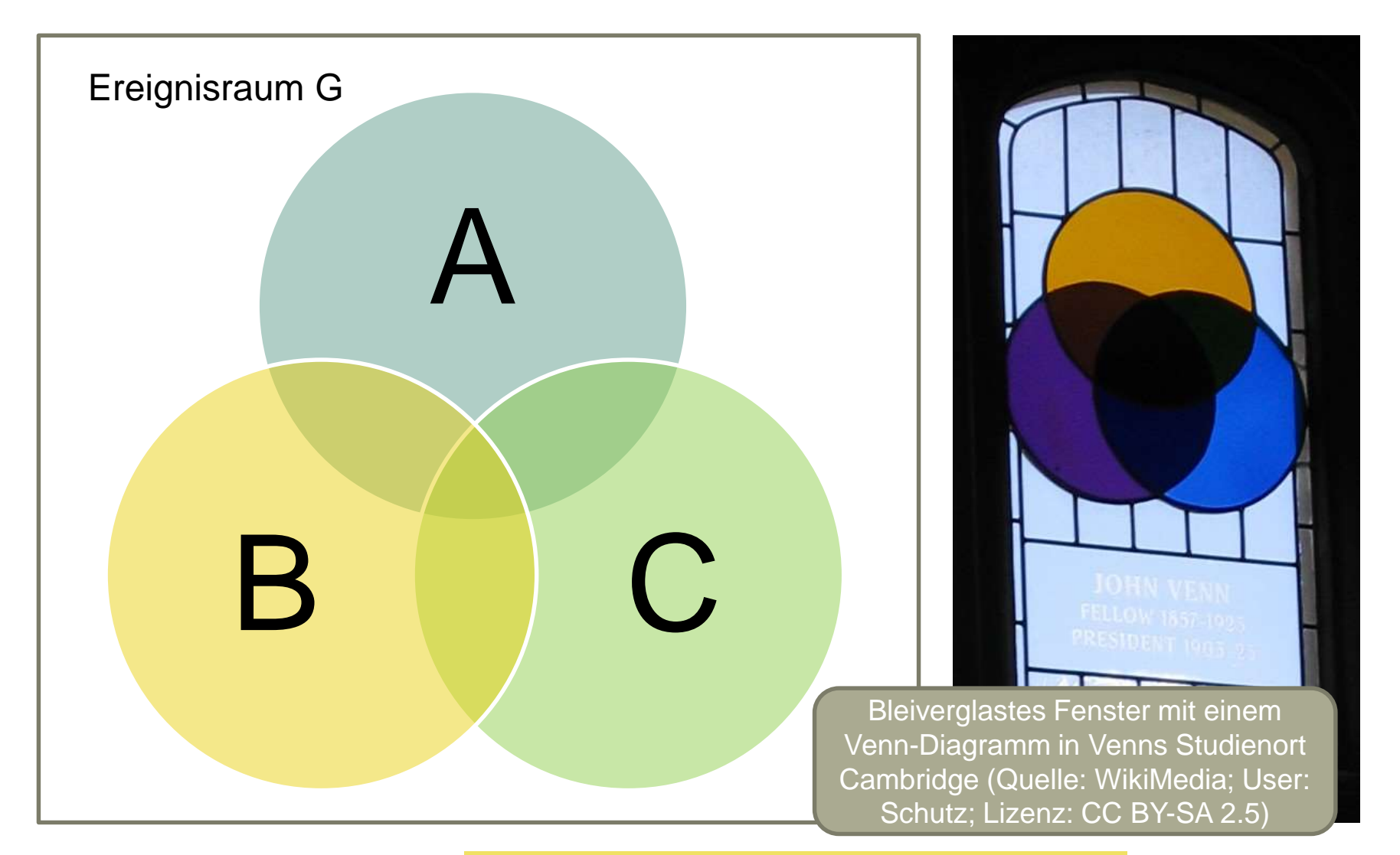

#### ▲ Hochschule Harz Hochschule für angewandte Wissenschaften

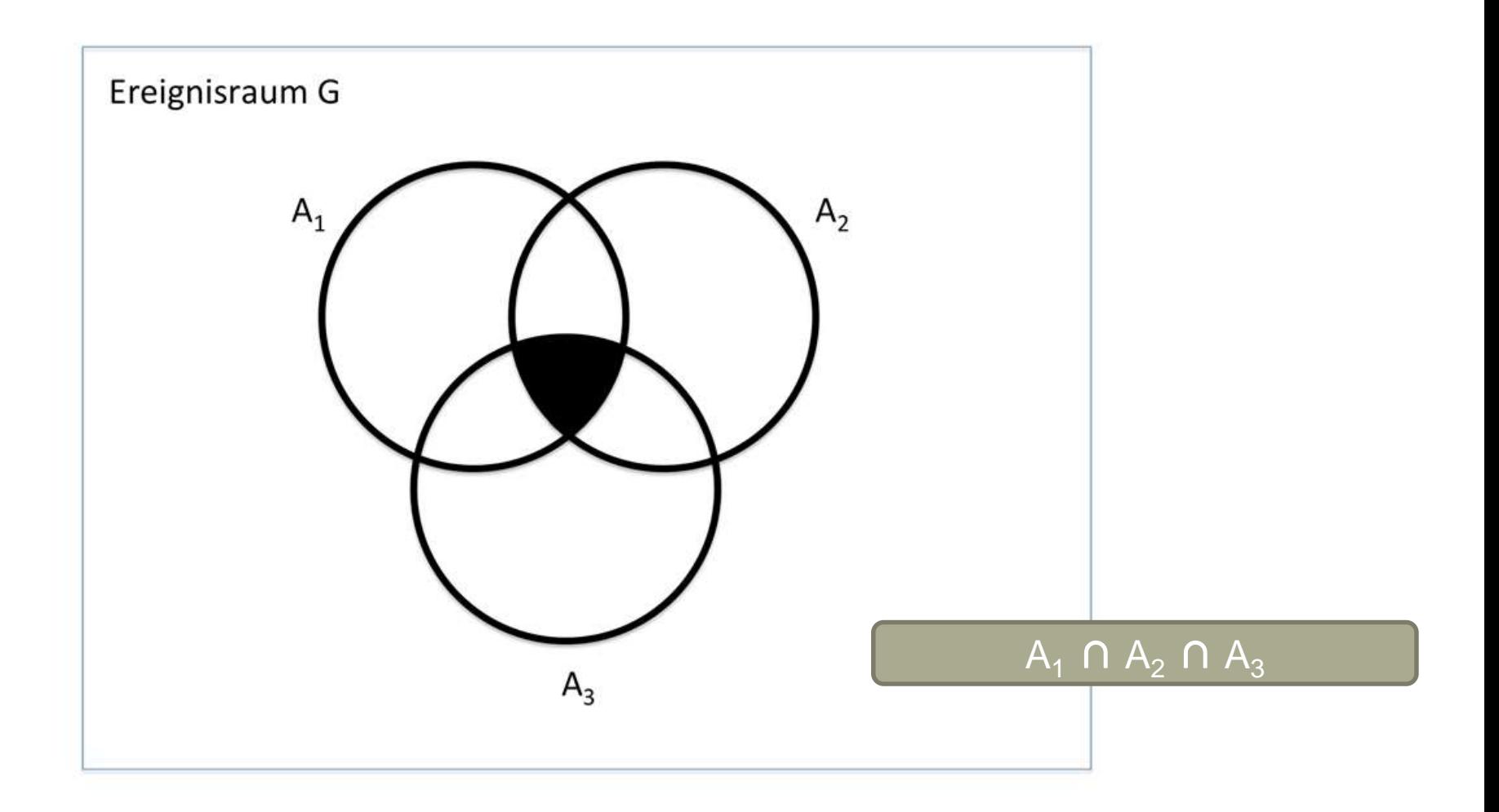

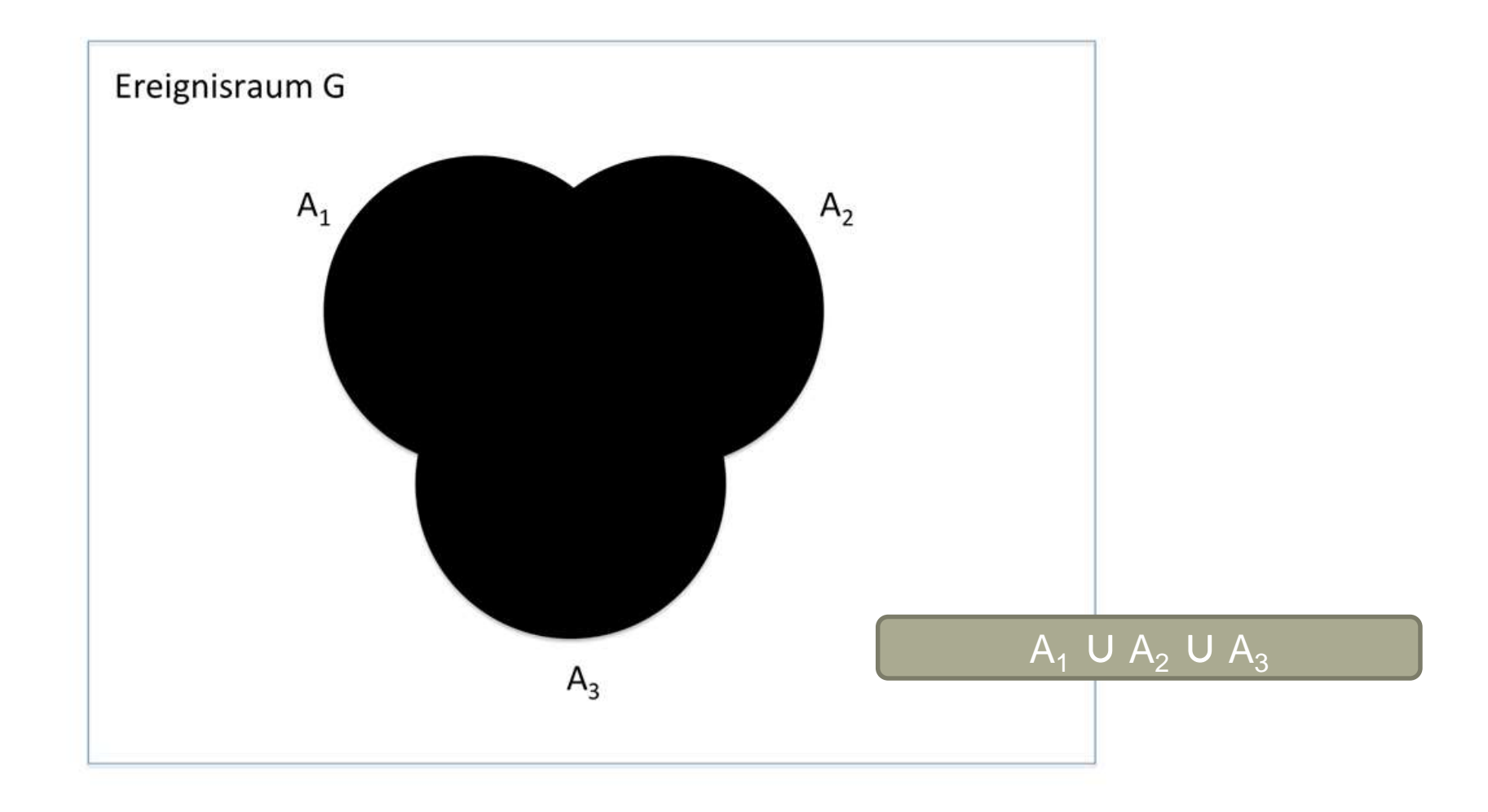

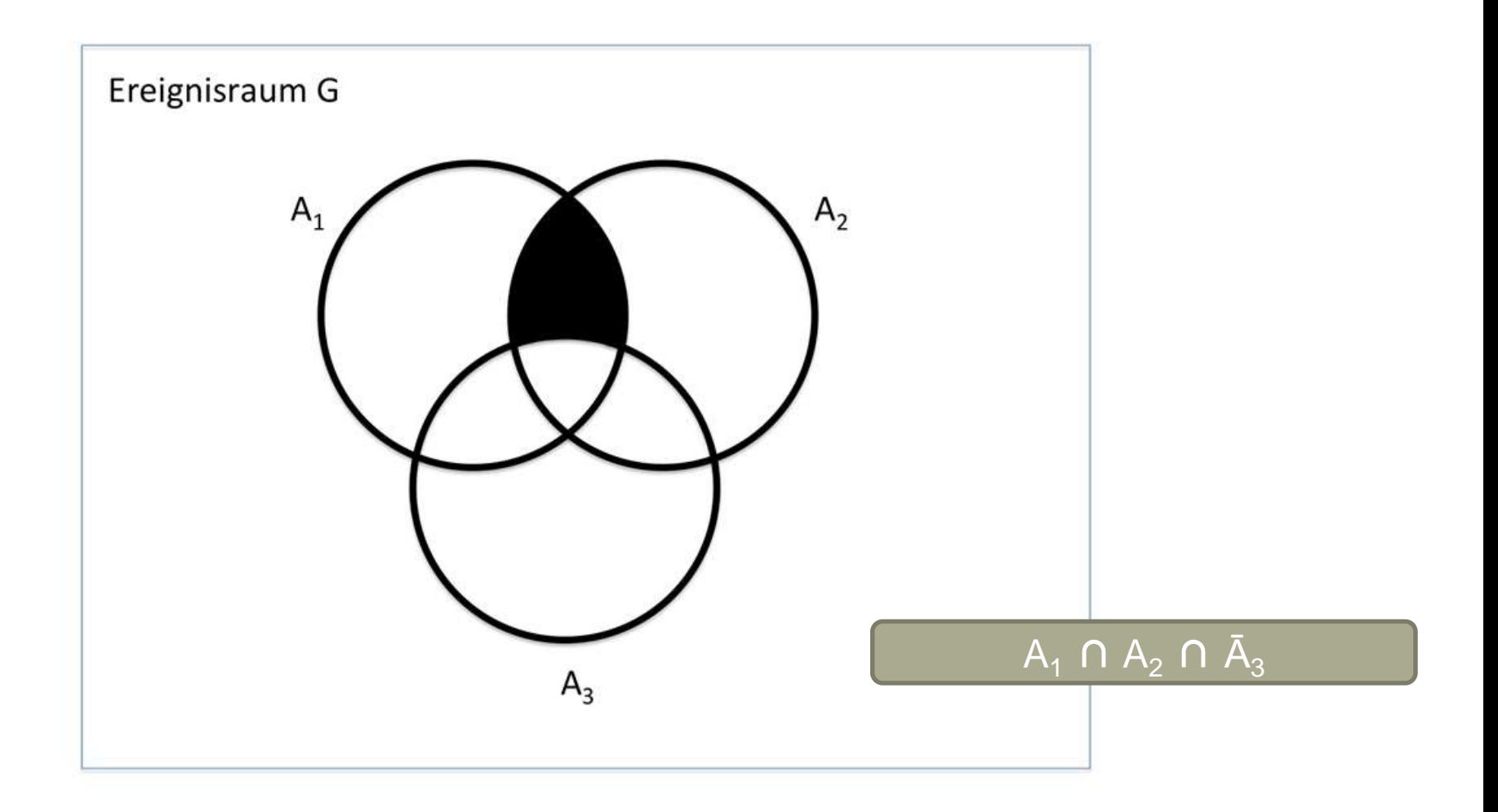

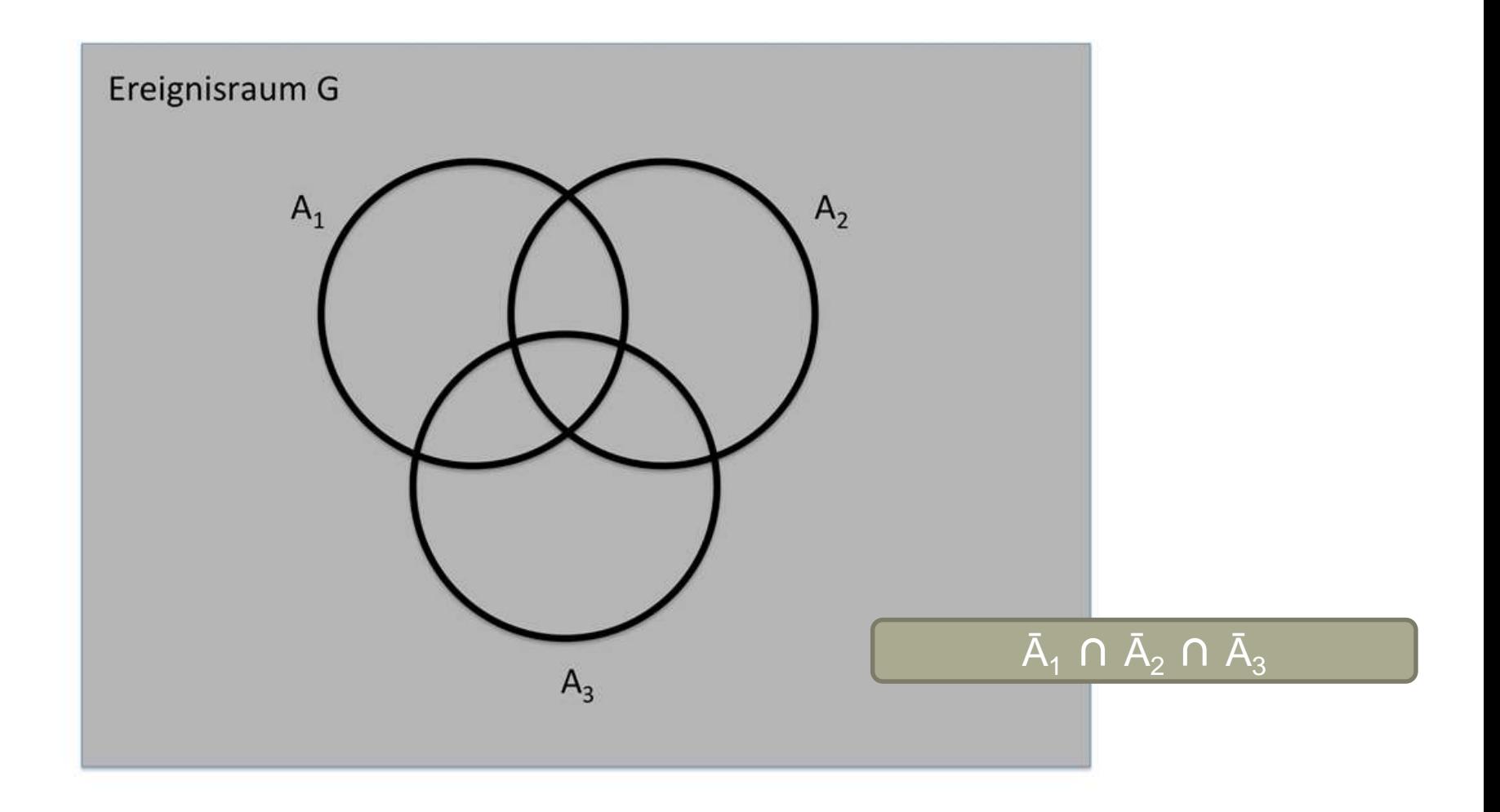

#### **Mengenvisualisierung mit Venn-Diagrammen**

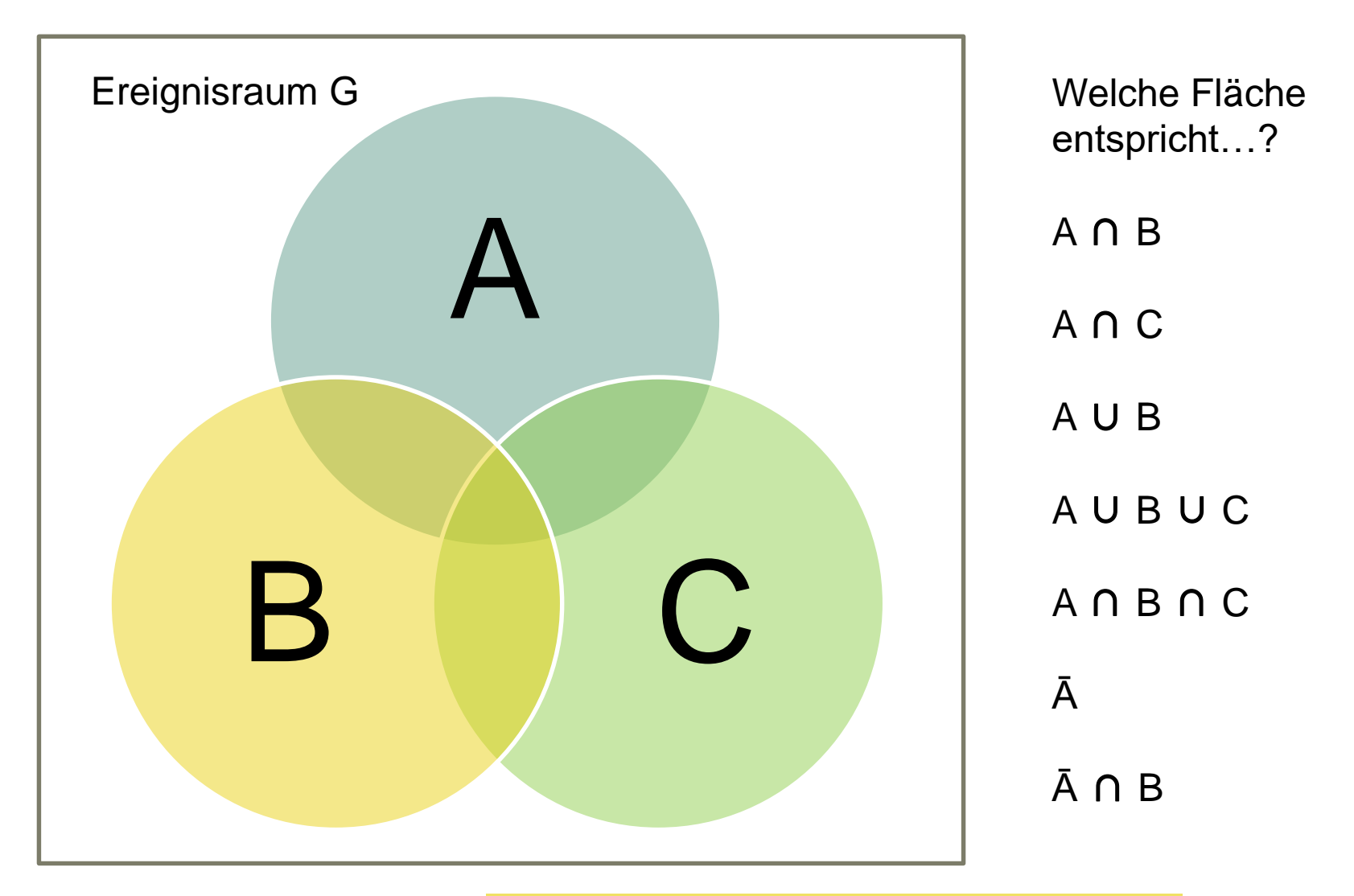

#### A Hochschule Harz Hochschule für angewandte Wissenschaften

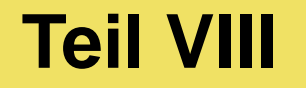

# **Wahrscheinlichkeitslehre**

#### **Der klassische Wahrscheinlichkeitsbegriff**

– Besitzt ein Zufallsvorgang A endlich viele Elementarereignisse und verfügt jedes dieser Ereignisse über die gleiche Eintrittschance, berechnet man die **Wahrscheinlichkeit für das Eintreten eines bestimmten Ereignisses P(A)**  (das aus mehreren Elementarereignissen bestehen kann) nach Laplace wie folgt:

P (A) = Σ für A günstiger Elementarereignisse / Σ möglicher Elementarereignisse

– Die Wahrscheinlichkeit auf eine 3 beim einmaligen Würfeln liegt daher bei:

 $P(3) = [3] / [1; 2; 3; 4; 5; 6] = 1 / 6 = 0,167 = 16,7%$ 

– Die Wahrscheinlichkeit auf eine gerade Zahl beim Würfen liegt dagegen bei:

P (gerade Zahl) =  $[2; 4; 6] / [1; 2; 3; 4; 5; 6] = 3 / 6 = 0.5 = 50\%$ 

### **Einige Laplace-Wahrscheinlichkeiten**

– Wahrscheinlichkeit für "Kopf" beim Münzwurf:

– Wahrscheinlichkeit für eine ungerade Zahl beim Würfeln:

– Wahrscheinlichkeit für eine gerade Zahl beim Würfeln:

– Wahrscheinlichkeit für eine Summe > 4 beim Würfeln:

- Wahrscheinlichkeit für sechs Richtige in der Lotterie:
- $[Z, K]$  2<br>
ungerade Zahl beim Würfeln:  $\frac{[1,3,5]}{[1,2,3,4,5,6]} = \frac{3}{6} = \frac{1}{2}$ <br>
gerade Zahl beim Würfeln:  $\frac{[2,4,6]}{[1,2,3,4,5,6]} = \frac{3}{6} = \frac{1}{2}$ <br>
Summe > 4 beim Würfeln:  $\frac{[5,6]}{[1,2,3,4,5,6]} = \frac{2}{6} = \frac{1}{3}$ <br>
S.  $[K]$  1  $[Z, K]$  2  $\equiv$ *K* 2 1 6 2 3 1  $[1,2,3,4,5,6]$  6  $\frac{[1,3,5]}{[1,3,5]} = \frac{3}{-} = \frac{1}{-}$ 2 1 6 2 3 1  $[1,2,3,4,5,6]$  6  $\frac{[2,4,6]}{2} = \frac{3}{-} = \frac{1}{-}$ 3  $\frac{[5,6]}{2} = \frac{2}{6} = \frac{1}{6}$  $[1,2,3,4,5,6]$  6 3 ? wir den Nenner?1 Woher nehmen

Fachbereich Wirtschaftswissenschaften Sommersemester 2022

### **Einige Ereignisse und Gegenereignisse**

– Wahrscheinlichkeit für eine 3 beim Würfelwurf:

– Gegenereignis zu einer 3 beim Würfelwurf:

– Wahrscheinlichkeit für mindestens eine 3 beim Würfelwurf:

– Gegenereignis zu mindestens einer 3 beim Würfelwurf:

Warum ist das Gegenereignis zu "mindestens 3" nicht "höchstens 3", sondern "höchstens 2"?

Fachbereich Wirtschaftswissenschaften Sommersemester 2022 Christian Reinboth, M.Sc.

$$
\frac{1}{[1,2,3,4,5,6]} = \frac{1}{6}
$$

[3]

1

$$
\frac{[1,2,4,5,6]}{[1,2,3,4,5,6]} = \frac{5}{6}
$$

$$
\frac{[3,4,5,6]}{[1,2,3,4,5,6]} = \frac{4}{6} = \frac{2}{3}
$$

3 1 6 3 2 1  $[1,2,3,4,5,6]$  6 [1,2]  $=\frac{2}{7}=\frac{1}{2}$ 

### **Weitere Wahrscheinlichkeitsbegriffe**

- **Frequentistischer Wahrscheinlichkeitsbegriff:** Ableitung von a priori nicht bekannten Wahrscheinlichkeiten aus vergangenen Erfahrungen
	- Beispiel: Wenn 8 der letzten 10 neu auf den Markt gebrachten Digitalkameras einen Produktlebenszyklus von unter 6 Monaten hatten, kann mit 80% Wahrscheinlichkeit davon ausgegangen werden, dass sich dies bei einem neuen Modell ebenso verhält

(nur möglich, wenn sich die Vorgänge nicht gegenseitig beeinflussen)

- **Subjektiver Wahrscheinlichkeitsbegriff:** Subjektiv durch Personen (auf Basis von (Teil-) Daten oder "Bauchgefühl") vorgenommene Wahrscheinlichkeitsschätzungen
- **Im Rahmen dieser Vorlesung wird nachfolgend nur noch der klassische Wahrscheinlichkeitsbegriff nach Pierre de Laplace von Bedeutung sein**

#### **Die drei Axiome von Kolmogorov**

– **Axiom 1: Die Wahrscheinlichkeit eines Ereignisses A eines Zufallsvorgangs ist eine nichtnegative reelle Zahl**

(Die Wahrscheinlichkeit eines Ereignisses darf nicht < 0 sein)

– **Axiom 2: Die Wahrscheinlichkeiten aller möglichen Elementarereignisse eines Zufallsvorgangs ergeben zusammen den Wert 1**

(Die Wahrscheinlichkeit aller Ereignisse darf nicht > 1 sein)

– **Axiom 3: Die Wahrscheinlichkeit der Vereinigungsmenge zweier oder mehrerer Ereignisse eines Zufallsvorgangs berechnet sich aus der Summe der Einzelwahrscheinlichkeiten der Ereignisse, wenn diese paarweise disjunkt sind**

 $P(A) \geq 0$ 

 $P(\Omega) = 1$ 

 $= P(A) + P(B)$  $P(A \cup B)$ 

falls

 $P(A \cap B) = \varnothing$ 

**Hochschule Harz** Hochschule für angewandte Wissenschaften

Fachbereich Wirtschaftswissenschaften Sommersemester 2022 Christian Reinboth, M.Sc.

Seite 276

#### **Was verraten uns die drei Axiome?**

– **Axiom 1: Die Wahrscheinlichkeit eines Ereignisses A eines Zufallsvorgangs ist eine nichtnegative reelle Zahl**

"Die Wahrscheinlichkeit, eine 6 zu würfeln, liegt bei -16,7 %" "Die Wahrscheinlichkeit, eine 6 zu würfeln, liegt bei 16,7%"

– **Axiom 2: Die Wahrscheinlichkeiten aller möglichen Elementarereignisse eines Zufallsvorgangs ergeben zusammen den Wert 1**

"Die Wahrscheinlichkeit, eine gerade Zahl zu würfeln, liegt bei 120%" "Die Wahrscheinlichkeit, eine gerade Zahl zu würfeln, liegt bei 50%" "Die Wahrscheinlichkeit, eine Zahl zwischen 1 und 6 zu würfeln, liegt bei 100%" Fine nichtnegative reelle Zahl<br>
e 6 zu würfeln, liegt bei -16,7 %"<br>
e 6 zu würfeln, liegt bei 16,7%"<br> **ichkeiten aller möglichen<br>
s Zufallsvorgangs ergeben**<br>
e gerade Zahl zu würfeln, liegt bei 120%"<br>
e gerade Zahl zu wür

Fachbereich Wirtschaftswissenschaften Sommersemester 2022

$$
P(A)\geq 0
$$

 $P(\Omega) = 1$ 

Seite 277

#### **Was verraten uns die drei Axiome?**

– **Axiom 3: Die Wahrscheinlichkeit der Vereinigungsmenge zweier oder mehrerer Ereignisse eines Zufallsvorgangs berechnet sich aus der Summe der Einzelwahrscheinlichkeiten der Ereignisse, wenn diese paarweise disjunkt sind**

(auch bekannt als: Additivität bei disjunkten Ereignissen)

"Die Wahrscheinlichkeit, eine Zahl kleiner 3 oder eine Zahl kleiner 2 zu würfeln, liegt bei [P(2) + P(1)] + [P(1)] = [1/6  $+ 1/6$ ] + [1/6] = 3/6 = 1/2 = 50%"

"Die Wahrscheinlichkeit, eine gerade Zahl zu Würfeln, liegt bei  $P(2) + P(4) + P(6) = 1/6 + 1/6 + 1/6 = 3/6 = 1/2 = 50\%$ "

 $P(A) + P(B)$  $P(A \cup B)$ 

falls

 $P(A \cap B) = \varnothing$ 

### **Pfaddiagramme von Zufallsexperimenten**

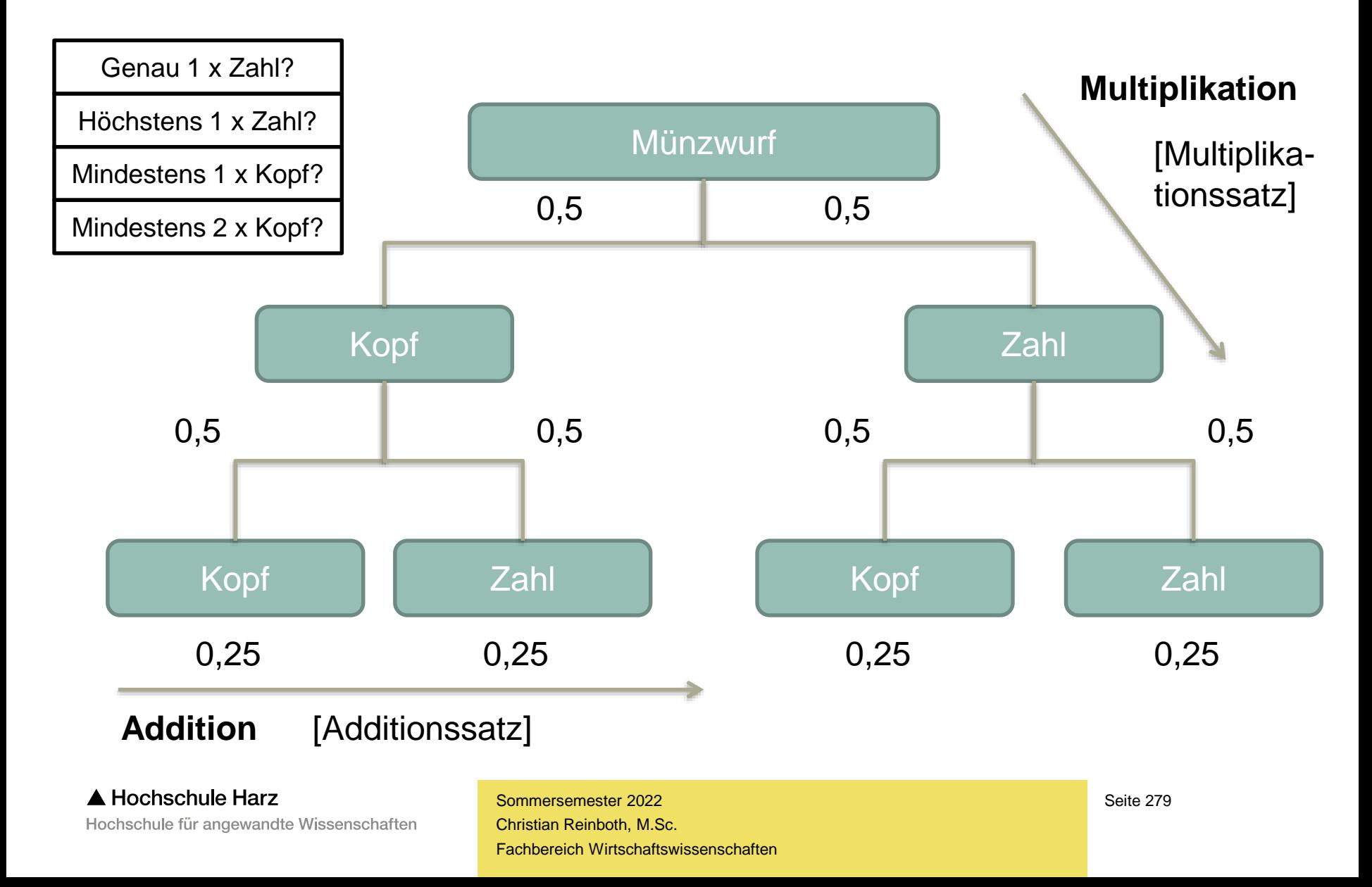

#### **Auch im Pfaddiagramm findet sich Laplace**

- Klassische Wahrscheinlichkeitsdefinition nach Laplace:

$$
P(A) = \frac{\sum \text{für A günstiger Elementarereignisse}}{\sum \text{möglicher Elementarereignisse}}
$$

Wahrscheinlichkeit für mindestens 1 x Zahl beim zweifachen Münzwurf:

$$
\sum \text{möglicher Elementarereignisse}
$$
\nWahrscheinlichkeit für mindestens 1 x Zahl beim zweifachen Münzwurf:

\n
$$
P(A) = \frac{(Z; K); (K; Z); (Z; Z)}{(Z; K); (K; Z); (Z; Z); (K; K)} = \frac{3}{4} = 0,75 = 75\%
$$
\nHochschule Harz

\nStolule für angewandte Wissenschaften

\nSmingsenschaffen

\nSmingsenschaten

\nSmingsenschaten

\nSmingsenschaten

\nSmingsenschatten

A Hochschule Harz

Fachbereich Wirtschaftswissenschaften Sommersemester 2022

#### A JAMES HAWES FILM **GHALLENGER DISASTER**

über die Arbeit der Rogers-Kommission "The Challenger Disaster" (BBC, 2013)

**SLETCHEF des Sendy LOVAS STREBE direte JAMES HAWES** KEVIN McNALLY EVE BEST and sept EBC FLASS operations OZDFCDJ MEDIA

(Quelle: WikiMedia; Lizenz: gemeinfrei) Absturz der Challenger am 28.01.1986

Christian Reinboth, M.Sc.

### **"Die Chance auf ein Versagen liegt bei nur 1%"**

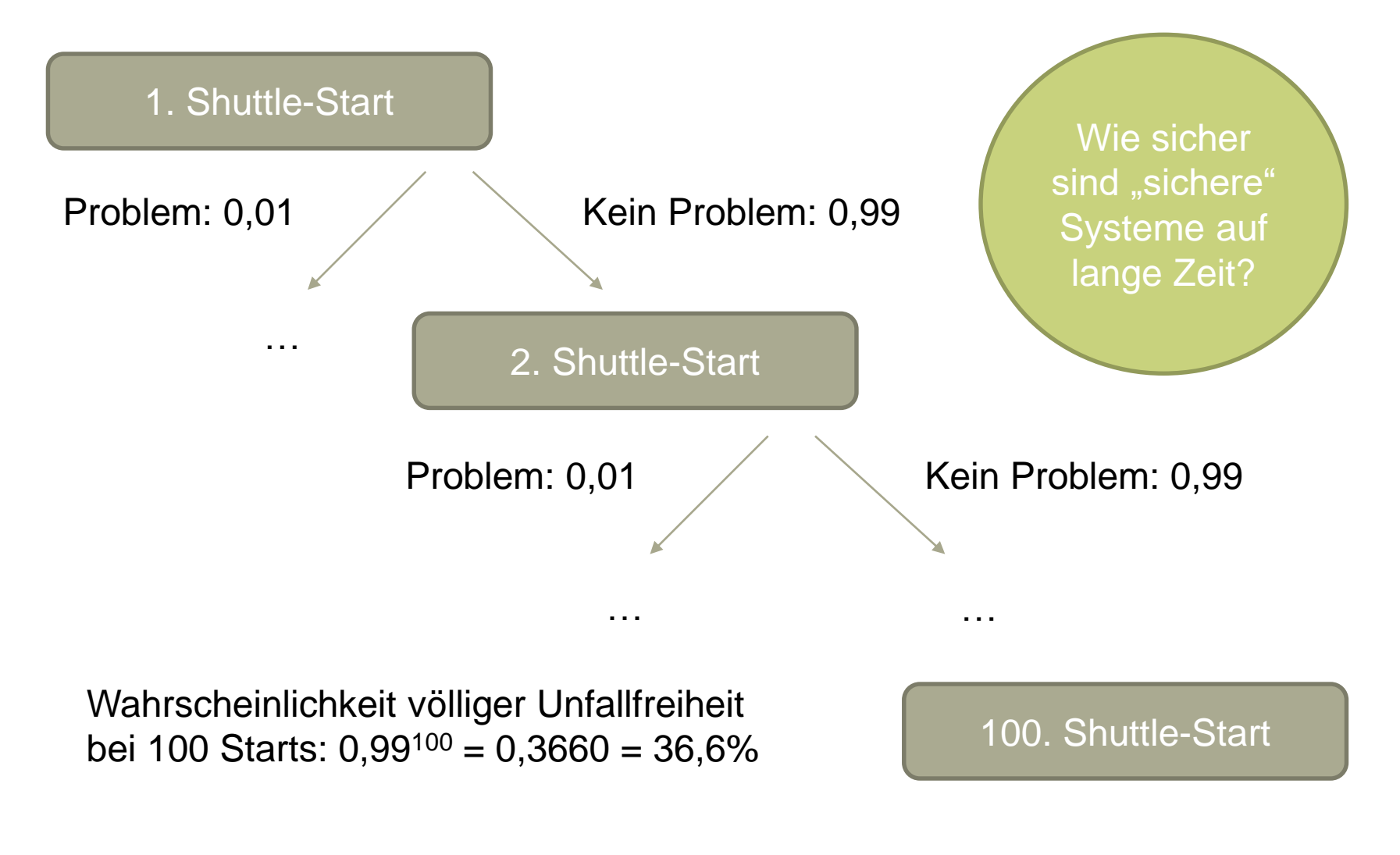

A Hochschule Harz Hochschule für angewandte Wissenschaften

# "The probability of a train derailment was infinitesimal. That meant it was only a matter of time."

# N. K. Jemisin

## **Additions- und Multiplikationssätze**

 Sind zwei Ereignisse A und B miteinander unvereinbar (disjunkt, d.h. ohne eine Schnittmenge), so gilt für sie der **Additionssatz für unvereinbare Ereignisse**:

 $P(A \cup B) = P(A) + P(B)$ 

 Können zwei Ereignisse A und B auch über eine Schnittmenge verfügen (nicht disjunkt), so gilt für sie der **Additionssatz für beliebige Ereignisse**:

$$
P(A \cup B) = P(A) + P(B) - P(A \cap B) \quad \text{(Warum)}
$$

Warum der Abzug?

 Sind zwei Ereignisse stochastisch unabhängig, d.h. beeinflusst das Eintreten eines Ereignisses nicht die Wahrscheinlichkeit des Eintretens des anderen Ereignisses, so gilt für sie der **Multiplikationssatz bei stochastischer Unabhängigkeit**:

#### $P(A \cap B) = P(A) * P(B)$

 Liegt keine stochastische Unabhängigkeit vor, spricht man von einer **bedingten Wahrscheinlichkeit** (z.B. der Wahrscheinlichkeit von B unter der Bedingung, dass zuvor A eintritt) – den Umgang damit lernen wir im Kurs noch kennen

## **Übung: Rechnen mit den A- und M-Sätzen**

- Zwei Sachbearbeiter suchen unabhängig voneinander nach Belegen für eine (unstrittige) Steuerhinterziehung in den gleichen Unterlagen, wobei jeder von ihnen mit einer Trefferquote von 0,4 arbeitet. Wie groß ist die Chance dafür, dass mindestens einer der beiden den erforderlichen Beweis findet?
- Zur Lösung dieser Aufgabe werden der **Additionssatz für beliebige Ereignisse** (es kann ja der Fall eintreten, dass beide Sachbearbeiter fündig werden) und der **Multiplikationssatz bei stochastischer Unabhängigkeit** (die Sachbearbeiter beeinflussen sich bei ihrer Suche nicht gegenseitig) benötigt

*P*(*A B*) *P*(*A*) *P*(*B*) *P*(*A B*)

Additionssatz

 $P(A \cap B) = P(A) * P(B)$ 

Multiplikationssatz

(alternativ ist die Lösung natürlich auch über ein Pfaddiagramm möglich)

## **Übung: Rechnen mit den A- und M-Sätzen**

 Zwei Sachbearbeiter suchen unabhängig voneinander nach Belegen für eine (unstrittige) Steuerhinterziehung in den gleichen Unterlagen, wobei jeder von ihnen mit einer Trefferquote von 0,4 arbeitet. Wie groß ist die Chance dafür, dass mindestens einer der beiden den erforderlichen Beweis findet?

$$
P(A \cup B) = P(A) + P(B) - P(A \cap B)
$$
  

$$
P(A \cup B) = 0,4 + 0,4 - P(A \cap B)
$$

$$
P(A \cap B) = P(A) * P(B)
$$
  
 
$$
P(A \cap B) = 0,4 * 0,4 = 0,16
$$

#### $P(A \cup B) = 0,4 + 0,4 - 0,16 = 0,64$

## **Übung: Rechnen mit den A- und M-Sätzen**

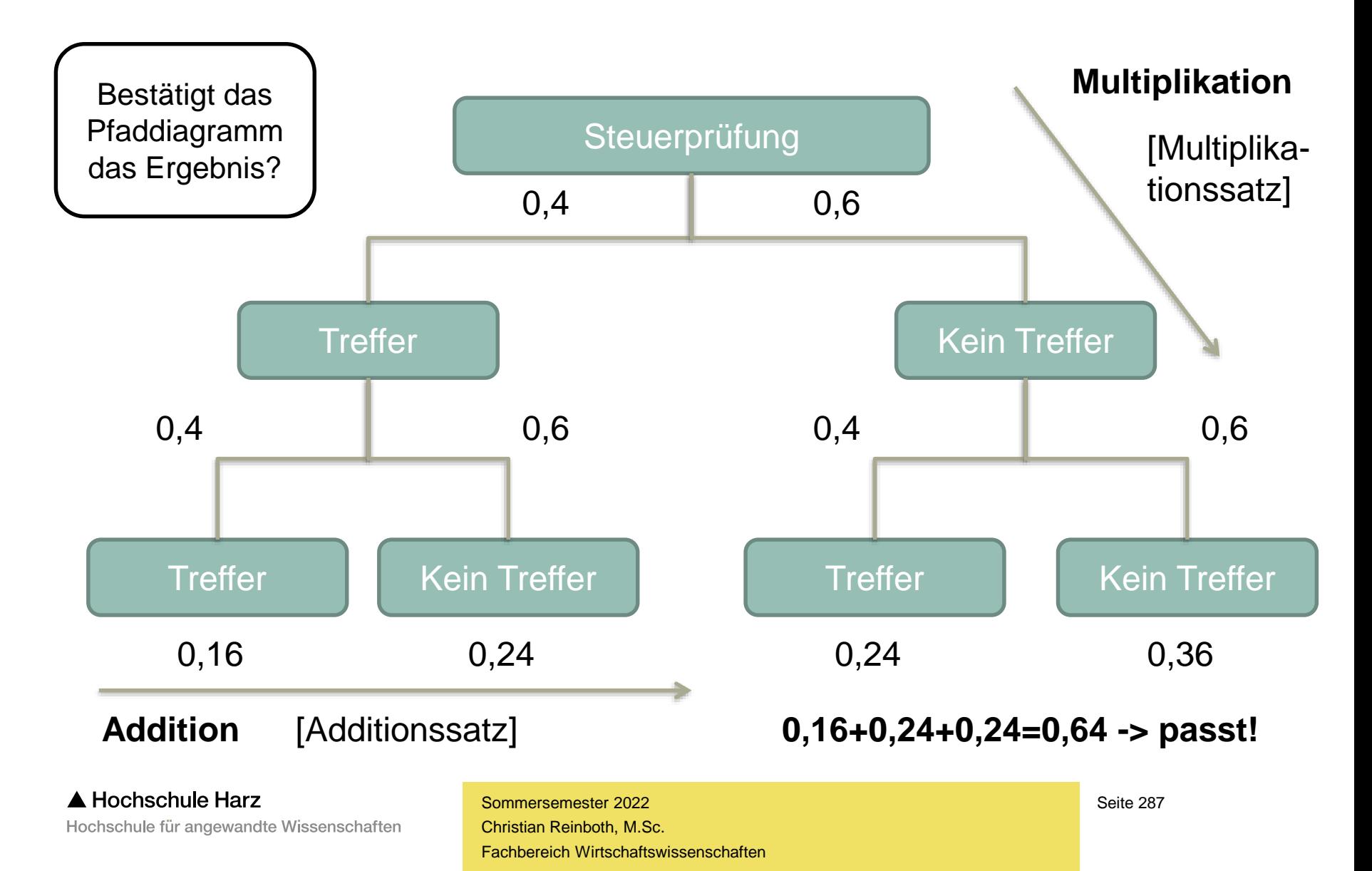

## **Kombinatorik: Wie viele Möglichkeiten gibt es?**

**Kernproblem: Um mit der Laplace-Wahrscheinlichkeit rechnen zu können, muss die Anzahl der günstigen sowie die Anzahl der möglichen Ereignisse bekannt sein – wie berechnen sich diese unter verschiedenen Rahmenbedingungen?**

(Beispiel: Wie viele Möglichkeiten gibt es, um einen Lotto-Schein auszufüllen?)

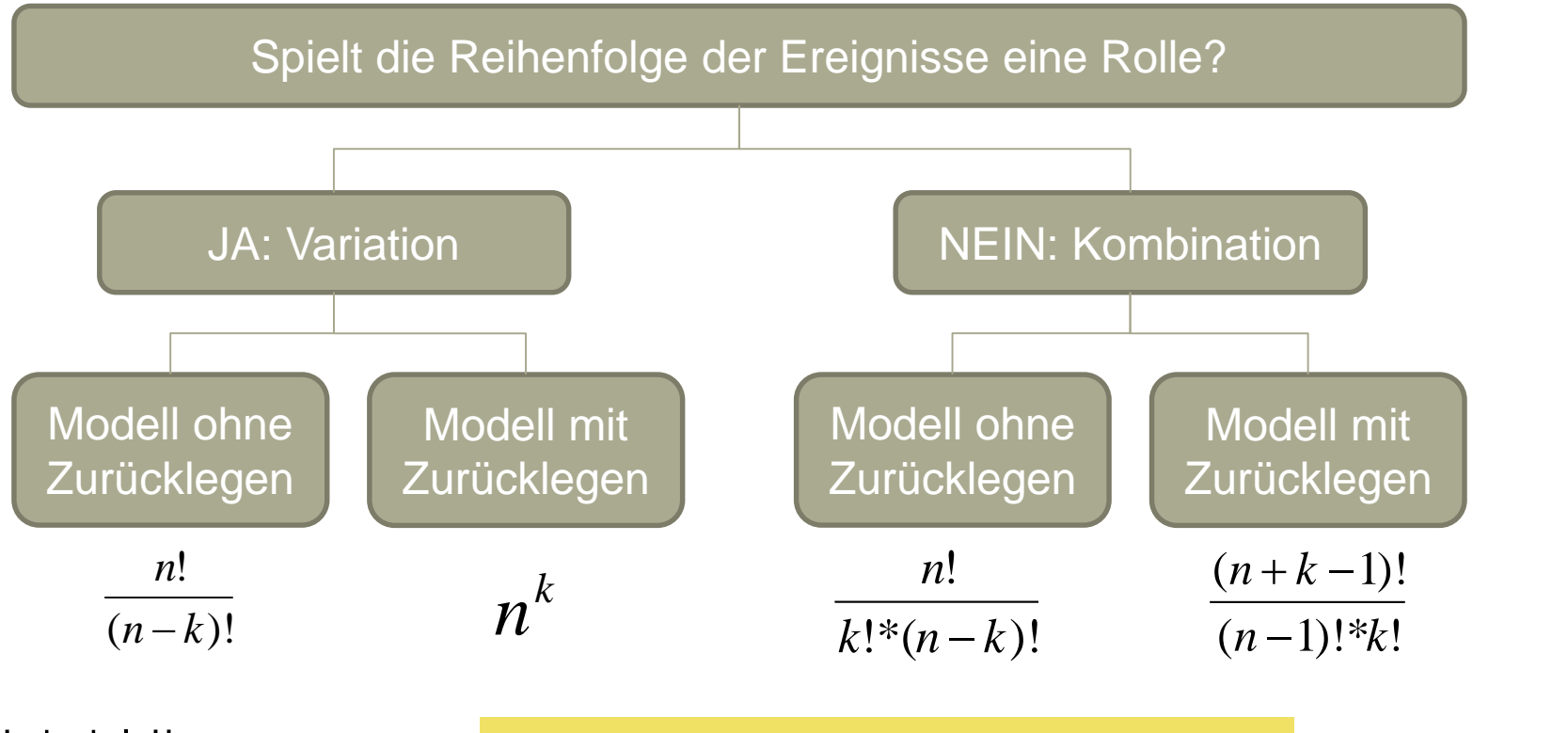

#### A Hochschule Harz

Hochschule für angewandte Wissenschaften
# **Variation – Modell ohne Zurücklegen**

- Wann spricht man von einer **Variation – Modell ohne Zurücklegen**?
	- Auswahl von Objekten (Ereignissen) in einer bestimmten **Reihenfolge**
	- Jedes Objekt (Ereignis) kann dabei **nur ein Mal auftreten** (eintreten)
- Beispiel: Berechnung der Anzahl möglicher 4-stelliger PIN-Kombinationen (k) aus 10 Ziffern (n), wenn jede Ziffer pro PIN maximal ein Mal auftreten kann

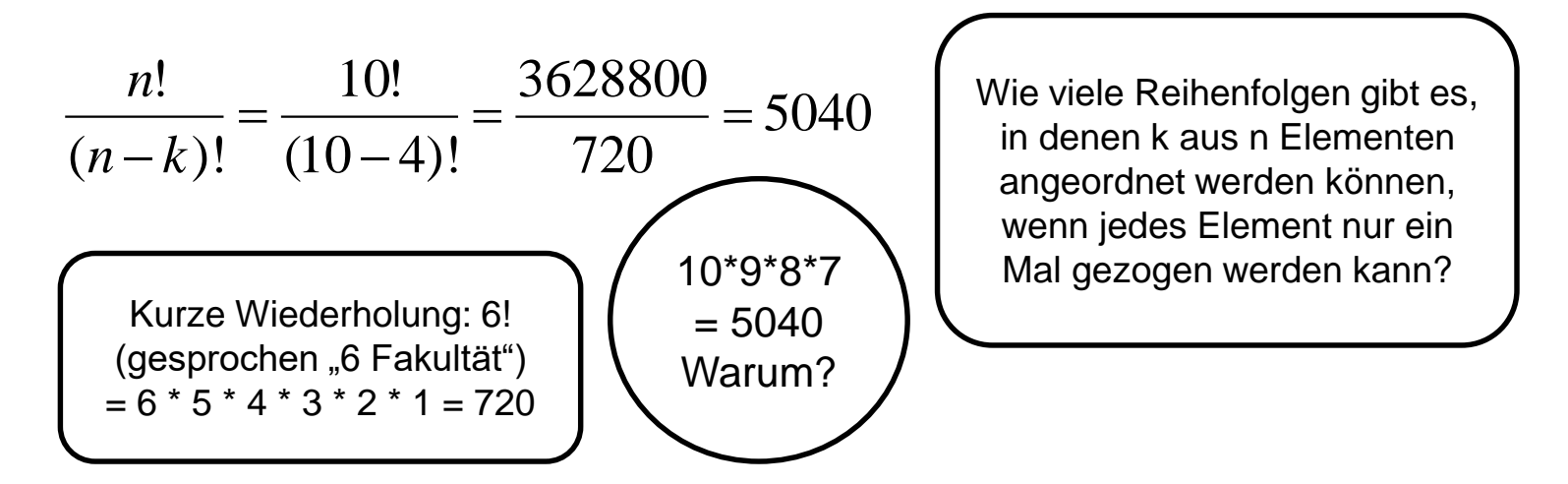

# **Variation – Modell ohne Zurücklegen**

– Einen Sonderfall stellt die **Permutation** bei Auswahl aller Objekte (n = k) dar:

$$
\frac{n!}{(n-k)!} = \frac{n!}{(n-n)!} = \frac{n!}{0!} = \frac{n!}{1} = n! \qquad \qquad
$$

Wie viele Reihenfolgen gibt es, in denen  $=\frac{1}{1} = n!$   $\bigcap_{n=1}^{\infty}$   $\bigcap_{n=1}^{\infty}$   $\bigcap_{n=1}^{\infty}$   $\bigcap_{n=1}^{\infty}$   $\bigcap_{n=1}^{\infty}$   $\bigcap_{n=1}^{\infty}$   $\bigcap_{n=1}^{\infty}$   $\bigcap_{n=1}^{\infty}$   $\bigcap_{n=1}^{\infty}$   $\bigcap_{n=1}^{\infty}$   $\bigcap_{n=1}^{\infty}$   $\bigcap_{n=1$ 

- Rechenlogik im Sonderfall (PIN mit 10 aus 10 Ziffern ohne Zurücklegen)
	- Für die erste Stelle der PIN kommen insgesamt 10 Ziffern in Frage
	- Für die zweite Stelle der PIN kommen nun noch 9 Ziffern in Frage
	- Für die dritte Stelle der PIN kommen nun noch 8 Ziffern in Frage
	- Für die vierte Stelle der PIN kommen nun noch 7 Ziffern in Frage
	- Für die fünfte Stelle der PIN kommen nun noch 6 Ziffern in Frage…
	- $10 * 9 * 8 * 7 * 6 * 5 * 4 * 3 * 2 * 1 = 10! = 3.628.800$

## **Variation – Modell ohne Zurücklegen**

– Aus einer Urne mit 3 Kugeln (A, B, C) werden 2 Kugeln gezogen

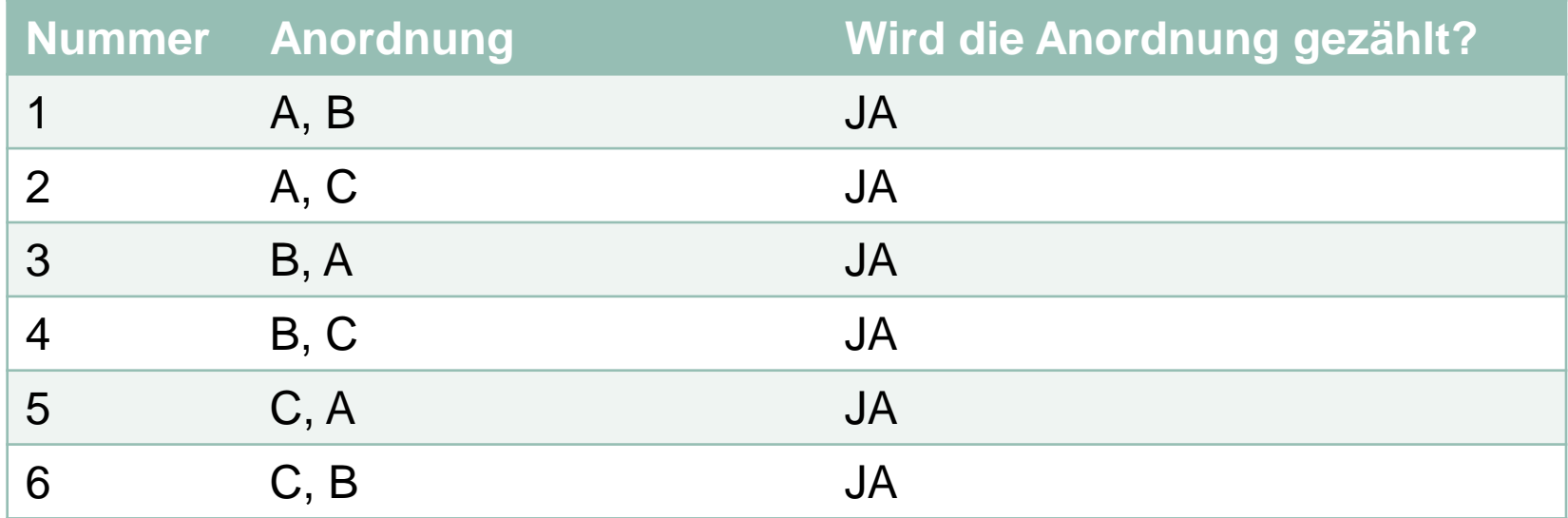

$$
\frac{n!}{(n-k)!} = \frac{3!}{(3-2)!} = \frac{6}{1} = 6
$$

A Hochschule Harz Hochschule für angewandte Wissenschaften

# **Variation – Modell mit Zurücklegen**

- Wann spricht man von einer **Variation – Modell mit Zurücklegen**?
	- Auswahl von Objekten (Ereignissen) in einer bestimmten **Reihenfolge**
	- Jedes Objekt (Ereignis) kann dabei **mehrere Male auftreten** (eintreten)
- Beispiel: Berechnung der Anzahl möglicher 4-stelliger PIN-Kombinationen (k) aus 10 Ziffern (n), wenn jede Ziffer pro PIN beliebig häufig auftreten kann

$$
n^k = 10^4 = 10000 \quad \Big| \text{ n Elem}_{\text{iedes E}}
$$

Wie viele Reihenfolgen gibt es, in denen k aus n Elementen angeordnet werden können, wenn jedes Element beliebig oft (bzw. maximal k-mal) gezogen werden kann?

- Für die erste Stelle der PIN kommen insgesamt 10 Ziffern in Frage
- Für alle weiteren Stellen kommen ebenfalls noch 10 Ziffern in Frage
- $10 * 10 * 10 * 10 = 10<sup>4</sup>$

# **Variation – Modell mit Zurücklegen**

– Aus einer Urne mit 3 Kugeln (A, B, C) werden 2 Kugeln gezogen

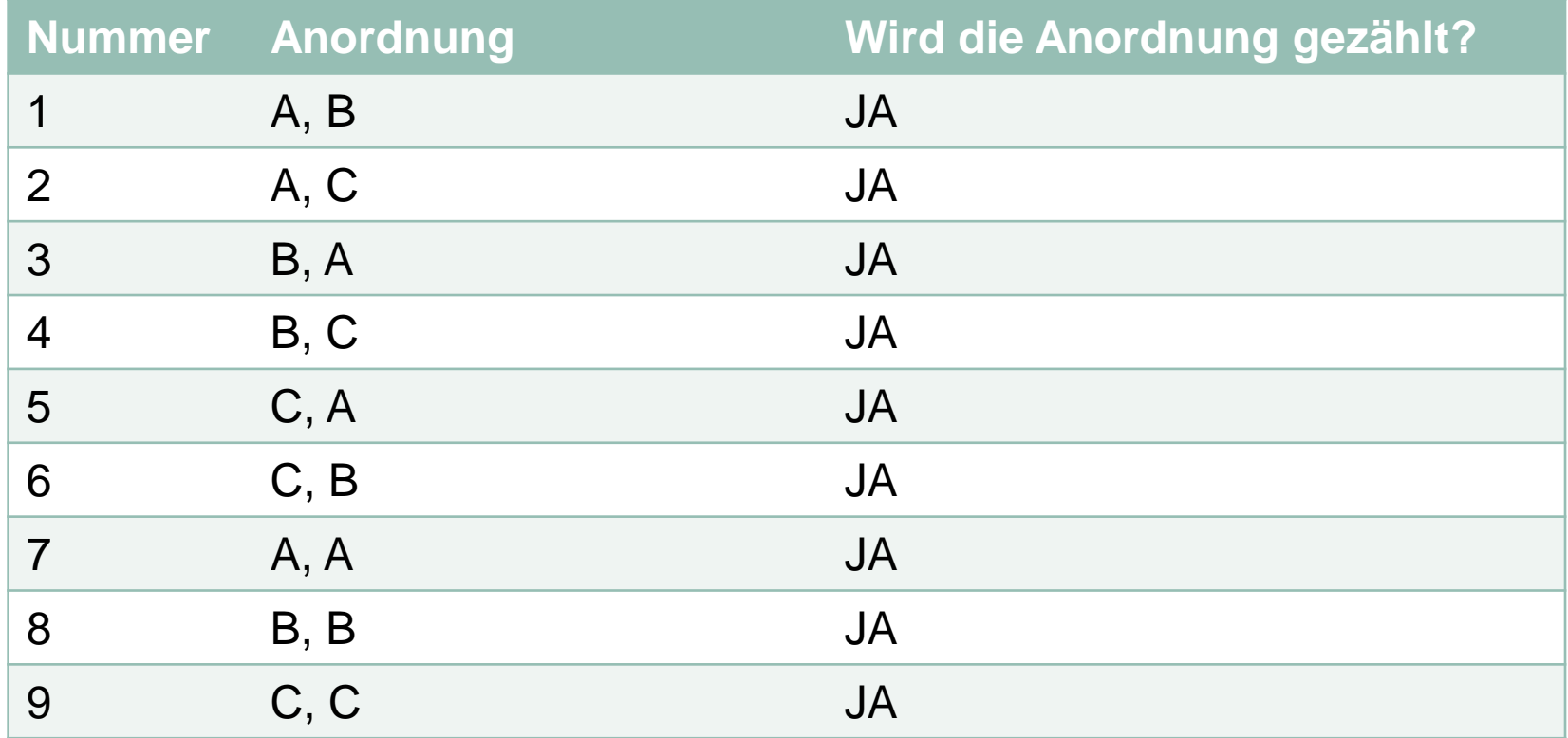

 $3^2 = 9$  $n^k = 3^2 = 9$ 

#### A Hochschule Harz

Hochschule für angewandte Wissenschaften

# **Kombination – Modell ohne Zurücklegen**

- Wann spricht man von einer **Kombination – Modell ohne Zurücklegen**?
	- Auswahl von Objekten (Ereignissen) ohne Beachtung der **Reihenfolge**
	- Jedes Objekt (Ereignis) kann dabei **nur ein Mal auftreten** (eintreten)
- Beispiel: Berechnung der möglichen Kombinationen beim Lotto (6 aus 49, Ziehen ohne Zurücklegen, die Reihenfolge spielt beim Gewinn keine Rolle)

$$
\frac{n!}{k!*(n-k)!} = \frac{49!}{6!*(49-6)!} = 13983816
$$

Dieser Term wird auch  $13983816$   $\quad$  als Bionomialkoeffizient bezeichnet (nCr-Taste auf vielen Taschenrechnern)

– Die Wahrscheinlichkeit auf einen Hauptgewinn in der Lotterie liegt nach der klassischen Definition von Laplace also bei 1 / 13.983.816 = 0,000000715%

## **Kombination – Modell ohne Zurücklegen**

– Aus einer Urne mit 3 Kugeln (A, B, C) werden 2 Kugeln gezogen

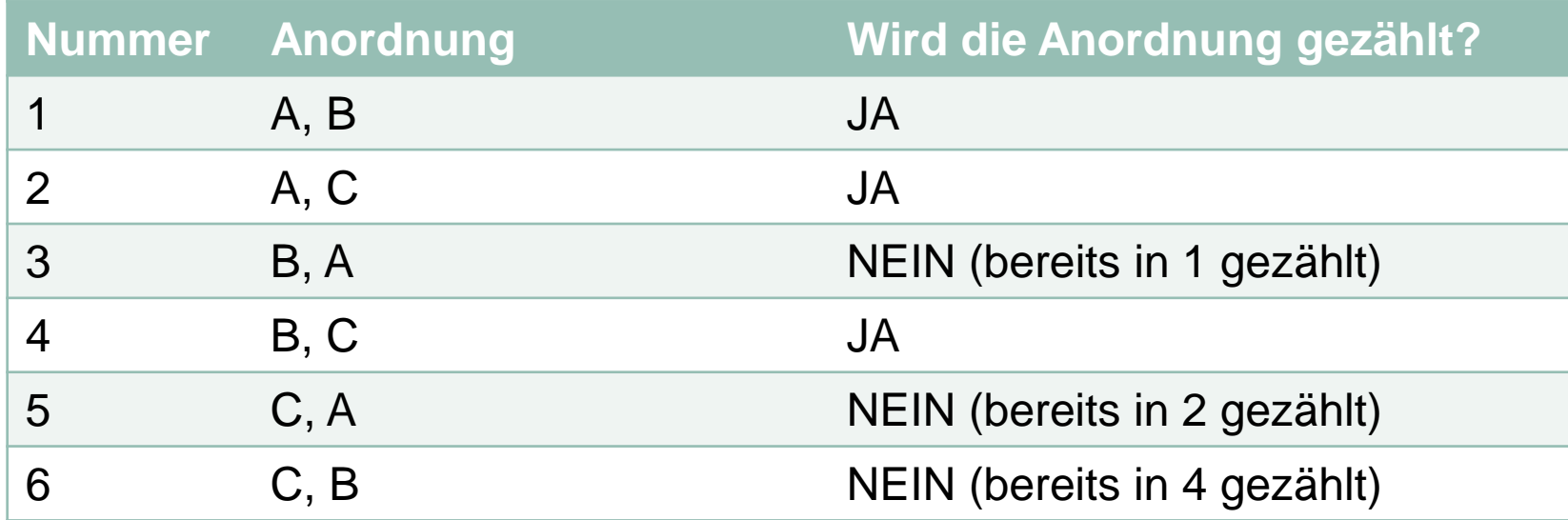

$$
\frac{n!}{k!^{*}(n-k)!} = \frac{3!}{2!^{*}(3-2)!} = \frac{6}{2} = 3
$$

# **Kombination – Modell mit Zurücklegen**

- Wann spricht man von einer **Kombination – Modell mit Zurücklegen**?
	- Auswahl von Objekten (Ereignissen) ohne Beachtung der **Reihenfolge**
	- Jedes Objekt (Ereignis) kann dabei **mehrere Male auftreten** (eintreten)
- Beispiel: Aus einer Urne mit 10 nummerierten Kugeln wird 3 Mal eine Kugel gezogen, wobei die gezogene Kugel jedes Mal wieder zurückgelegt wird. Wie viele Kombinationsmöglichkeiten für Kugeln ergeben sich?

$$
\frac{(n+k-1)!}{(n-1)!*k!} = \frac{(10+3-1)!}{(10-1)!*3!} = \frac{479001600}{362880*6} = \frac{479001600}{2177280} = 220
$$

Wie viele Möglichkeiten gibt es, k aus n Elementen zu kombinieren, wenn die Elemente immer wieder neu gezogen werden können?

# **Kombination – Modell mit Zurücklegen**

– Aus einer Urne mit 3 Kugeln (A, B, C) werden 2 Kugeln gezogen

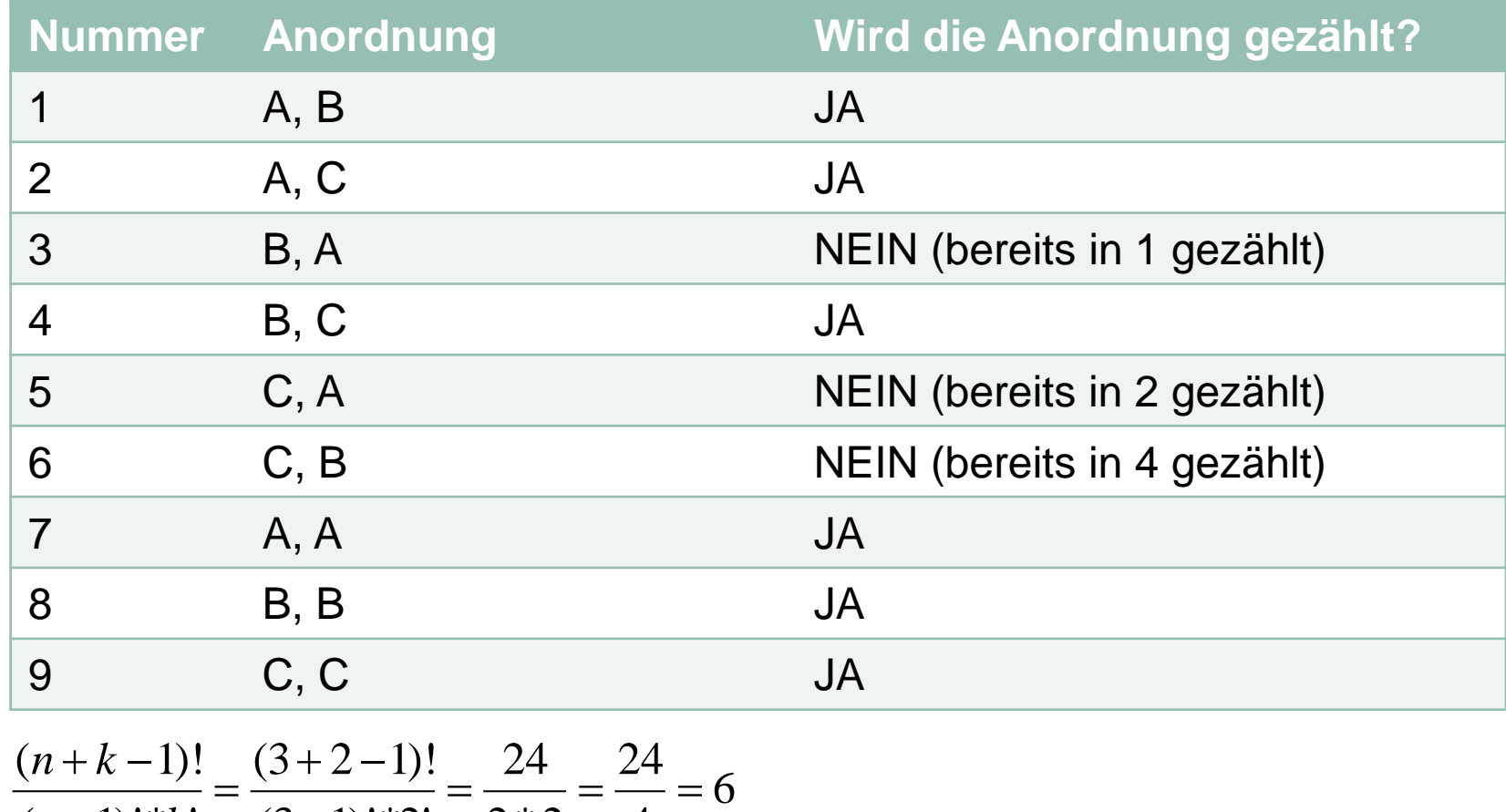

4  $2*2 \ 4$  $(3-1)!*2!$  2\*2  $(n-1)!$ <sup>\*</sup> $k!$  (3-1)  $=\frac{24}{11}=\frac{24}{11}=6$  $-1$ !\*2! 2\*  $=\frac{(3+2-1)i}{(2-1)!(2+i)}$  $-1)!$ <sup>\*</sup>k! (3)  $n-1)!$ <sup>\*</sup> $k!$  (3-1)

A Hochschule Harz

Hochschule für angewandte Wissenschaften

# **Kombinatorik: Wie viele Möglichkeiten gibt es?**

**Kernproblem: Um mit der Laplace-Wahrscheinlichkeit rechnen zu können, muss die Anzahl der günstigen sowie die Anzahl der möglichen Ereignisse bekannt sein – wie berechnen sich diese unter verschiedenen Rahmenbedingungen?**

(Beispiel: Wie viele Möglichkeiten gibt es, um einen Lotto-Schein auszufüllen?)

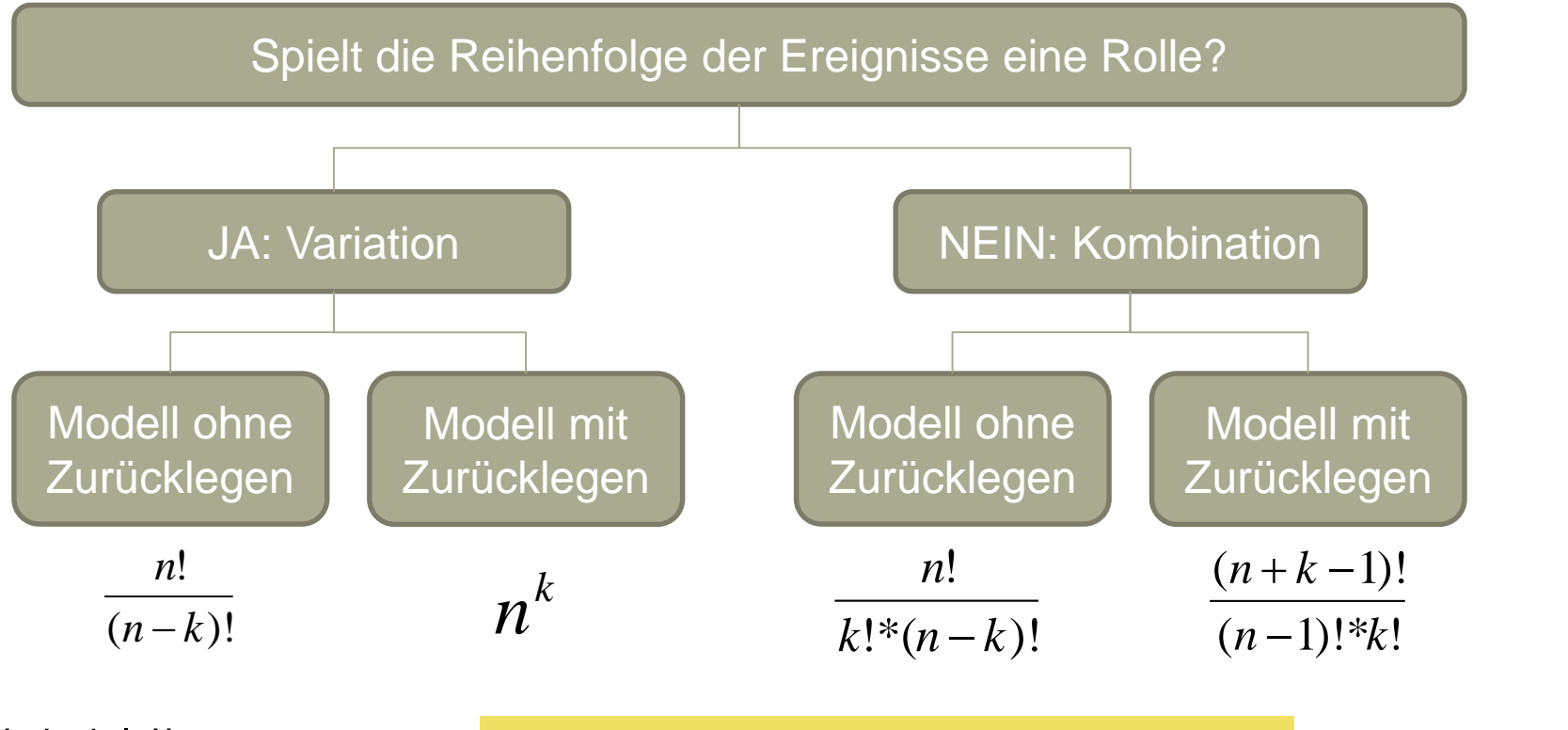

#### A Hochschule Harz

Hochschule für angewandte Wissenschaften

# **Übung: Wie viele Möglichkeiten gibt es?**

- Wie viele Möglichkeiten für eine vierstellige PIN existieren, wenn...
	- ...keine der vier Ziffern bekannt ist?
	- ...bekannt ist, dass eine der vier Ziffern eine 6 ist?
	- ...bekannt ist, dass die Ziffer 6 an erster Stelle steht?

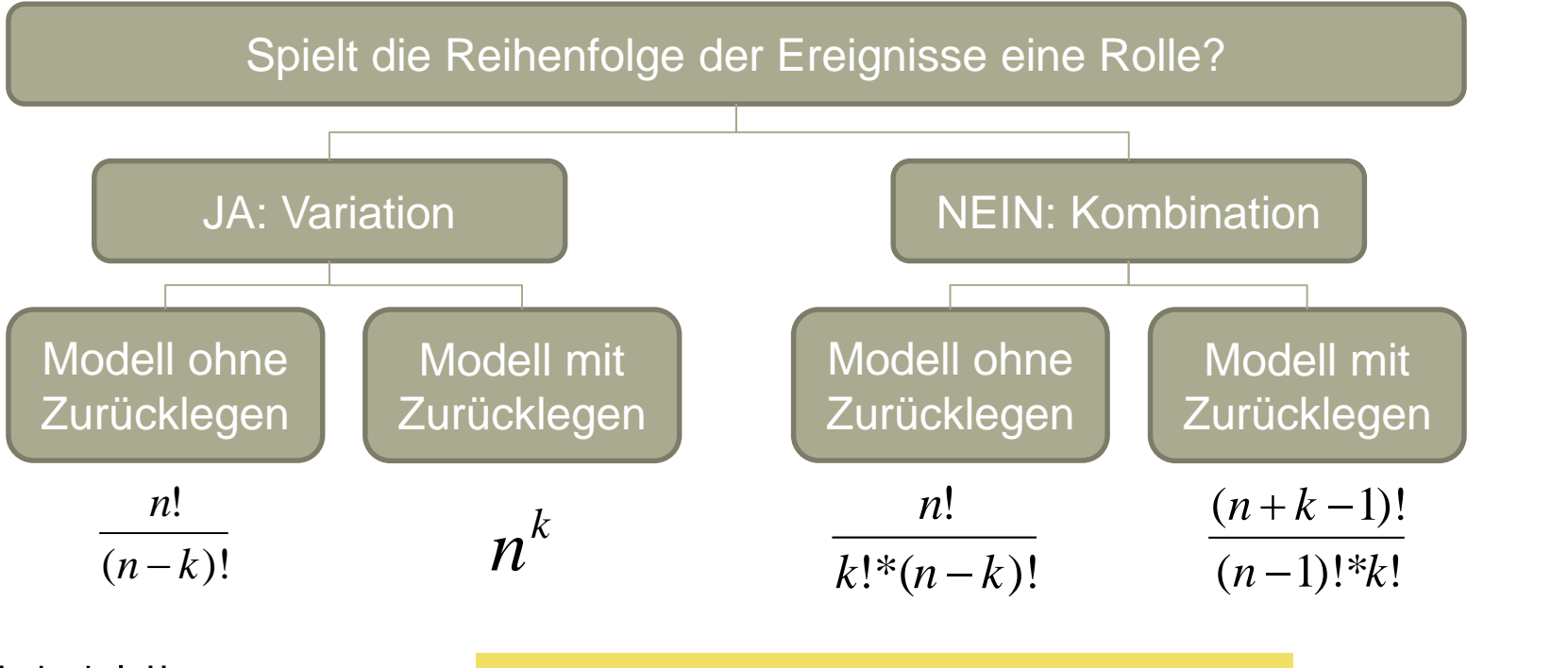

#### **Hochschule Harz**

Hochschule für angewandte Wissenschaften

Fachbereich Wirtschaftswissenschaften Christian Reinboth, M.Sc. Sommersemester 2022

# **Übung: Wie viele Möglichkeiten gibt es?**

- Wie viele Möglichkeiten für eine vierstellige PIN existieren, wenn...
	- ...keine der vier Ziffern bekannt ist?
	- ...bekannt ist, dass eine der vier Ziffern eine 6 ist?
	- ...bekannt ist, dass die Ziffer 6 an erster Stelle steht?

Erste Annahme: Es müssten immer weniger Möglichkeiten werden...

– In diesem Fall liegt eine Variation (die Reihenfolge der Ziffern spielt bei Eingabe der PIN eine Rolle) mit Zurücklegen (alle Ziffern können mehrfach auftreten) vor

- Wenn keine Ziffer bekannt ist: 
$$
n^k = 10^4 = 10000
$$

- Wenn bekannt ist, dass die PIN eine 6 enthält: nt ist:  $n^k = 10^4 = 10000$ <br>die PIN eine 6 enthält:  $4*n^k = 4*10^3$ <br>die 6 an erster Stelle steht:  $n^k = 10^3$  $4 * n^k = 4 * 10^3 = 4000$
- Wenn bekannt ist, dass die 6 an erster Stelle steht:

 $n^k = 10^3 = 1000$ 

Fachbereich Wirtschaftswissenschaften Sommersemester 2022

#### **Rechnen mit bedingten Wahrscheinlichkeiten**

- Bisherige Grundannahme: Ereignisse treten unabhängig voneinander ein d.h. welche Zahl gewürfelt wurde, wirkt sich nicht auf den nächsten Würfelwurf aus
- Neue Grundannahme: Die Wahrscheinlichkeit des Eintretens eines Ereignisses A hängt von der Wahrscheinlichkeit des Eintretens eines vorherigen Ereignisses B ab
- Die bedingte Wahrscheinlichkeit von A unter der Bedingung B ist definiert als

Was wiederum umgeformt werden kann zu  $(B)$  ...  $(A \cap B)$  $(A | B) = \frac{P(B)}{P(B)}$  Was wie  $P(A | B) = \frac{P(A \cap B)}{P(A | B)}$  Was wieder

 $P(A \cap B) = P(A \mid B) * P(B)$  für  $P(B) > 0$ 

Sind A und B stochastisch unabhängig voneinander, so wird vereinfacht zu

$$
P(A | B) = P(A) \quad \text{und} \quad P(A \cap B) = P(A)^* P(B)
$$

# **Übung: Würfeln mit zwei Würfeln**

- Wie groß ist (nach Laplace) die Wahrscheinlichkeit, beim gleichzeitigen Würfeln mit zwei Würfeln eine Gesamtzahl größer als 8 zu erzielen?
	- Von 36 Kombinationen (6 \* 6) erfüllen nur 10 diese Bedingung
	- Die Wahrscheinlichkeit liegt also bei 10 / 36 = 0,278 = 27,8%
- Würfelt man nacheinander, kennt man das Ergebnis des ersten Wurfs bereits. Handelt es sich um eine 4, stellt sich die Frage, wie groß die Chance auf eine Augenzahl größer 8 nun unter dieser Bedingung ist
	- Dies wäre der Fall, wenn der zweite Würfel mindestens eine 5 zeigt

$$
P(S > 8 | W_1 = 4) \frac{P(S > 8 \cap W_1 = 4)}{P(W_1 = 4)} = \frac{\frac{2}{6} * \frac{1}{6}}{\frac{1}{6}} = \frac{1}{3} = 33,3\%
$$

**Hochschule Harz** Hochschule für angewandte Wissenschaften

Fachbereich Wirtschaftswissenschaften Sommersemester 2022 Christian Reinboth, M.Sc.

Woher kommen die 2/6?

#### **Satz der totalen Wahrscheinlichkeit**

– Bilden die Ereignisse A<sub>1</sub>, A<sub>2</sub>, … A<sub>k</sub> überschneidungsfrei (disjunkt) einen vollständigen Ereignisraum Ω, so gilt für ein Ereignis B  $\supset \Omega$  der Satz der totalen Wahrscheinlichkeit

$$
P(B) = \sum_{i=1}^{k} P(B | A_i)^* P(A_i)
$$

– Anwendungsbeispiel: Drei Maschinen (A<sub>1</sub>, A<sub>2</sub>, A<sub>3</sub>) stellen Bauteile mit einer Fehlerrate von A<sub>1</sub> = 0,02, A<sub>2</sub> = 0,04 und A<sub>3</sub> = 0,03 her. Aus Kapazitätsgründen werden mit  $A_1$  50%, mit  $A_2$  30% und mit  $A_3$  20% der Bauteile produziert. Wie groß ist die Wahrscheinlichkeit, ein fehlerhaftes Bauteil zu erhalten?  $=\sum_{i=1}P(B\,|\,A_{i})\,^{*}P(A_{i})$ <br>
ungsbeispiel: Drei Maschinen (A<sub>1</sub><br>
ite von A<sub>1</sub> = 0,02, A<sub>2</sub> = 0,04 und A<sub>3</sub><br>
mit A<sub>1</sub> 50%, mit A<sub>2</sub> 30% und mit A<br>
die Wahrscheinlichkeit, ein fehler<br>
iler) =  $\sum_{i=1}^{3}P(Fehler \,|\, Maschi)$ <br>
ile

$$
P(Fehler) = \sum_{i=1}^{3} P(Fehler \mid Maschine)^* P(Maschine)
$$
  

$$
P(Fehler) = (0,02*0,5) + (0,04*0,3) + (0,03*0,2) = 0,028 = 2,8\%
$$

- Das berühmte "Taxi-Problem" wurde erstmalig von Arthur Engel formuliert
	- In einer Stadt existieren zwei Taxi-Firmen: Green Cab und Blue Cab
	- Der Marktanteil von Green Cab (mit grünen Fahrzeugen) liegt bei 85%
	- Der Marktanteil von Blue Cab (mit blauen Fahrzeugen) liegt bei 15%
	- Es kommt zu einem Unfall mit Fahrerflucht und einem einzigen Zeugen
	- Der Zeuge hat (unstrittig) ein Taxi gesehen und glaubt (strittig), dass es ein blaues Taxi war – **aber wie hoch ist die Zuverlässigkeit dieser Aussage?**
	- Das Gericht ordnet einen Sehtest an, bei dem sich herausstellt, dass der Zeuge die Farbe von Fahrzeugen bei Nacht mit 80%iger Wahrscheinlichkeit korrekt erkennt – **war der Unfallwagen also mit 80%iger Sicherheit blau?**

- Viele Probanden antworten so aber warum ist diese Annahme falsch?
	- Es bleibt unberücksichtigt, dass die meisten Taxen grün und nicht blau sind
	- Die Wahrscheinlichkeit, dass der Zeuge ein blaues Taxi gesehen hat, ist also nicht besonders groß – die Farbwahrnehmung ist dann erst der zweite Schritt
- In diesem Fall muss mit dem **Satz von Bayes** gerechnet werden

$$
P(A_i | B) = \frac{P(B \cap A_i)}{P(B)} = \frac{P(B | A_i)^* P(A_i)}{P(B)} = \frac{P(B | A_i)^* P(A_i)}{\sum_{j=1}^k P(B | A_i)^* P(A_j)}
$$
  
(Die Formel stehen wir uns nach einigen Vorüberlegungen gleich noch genauer an)  
Hochschule Harz  
Homersemester 2022  
Commersemester 2022  
Christian Reinboth, M.Sc. Seel>Seite 305  
Christian Reinboth, M.Sc. See

(Die Formel sehen wir uns nach einigen Vorüberlegungen gleich noch genauer an)

Fachbereich Wirtschaftswissenschaften Sommersemester 2022

- Bevor wir uns der Formel zuwenden also noch ein paar Vorüberlegungen...
- Wären insgesamt nur 100 Taxen in der Stadt unterwegs…
	- …wären von diesen 85 grün (85% Marktanteil)
	- ...wären von diesen 15 blau (15% Marktanteil)
- Da der Zeuge Farben mit 80%iger Sicherheit korrekt erkennt…
	- …würde er 68 grüne Taxen als grün erkennen und 17 als blau
	- …würde er 12 blaue Taxen als blau erkennen und 3 als grün
- Diese Rahmenbedingungen müssen beachtet werden, will man wissen, wie groß die Chance für eine korrekte Aussage des Zeugen wirklich ist

Welche Möglichkeiten gibt es insgesamt?

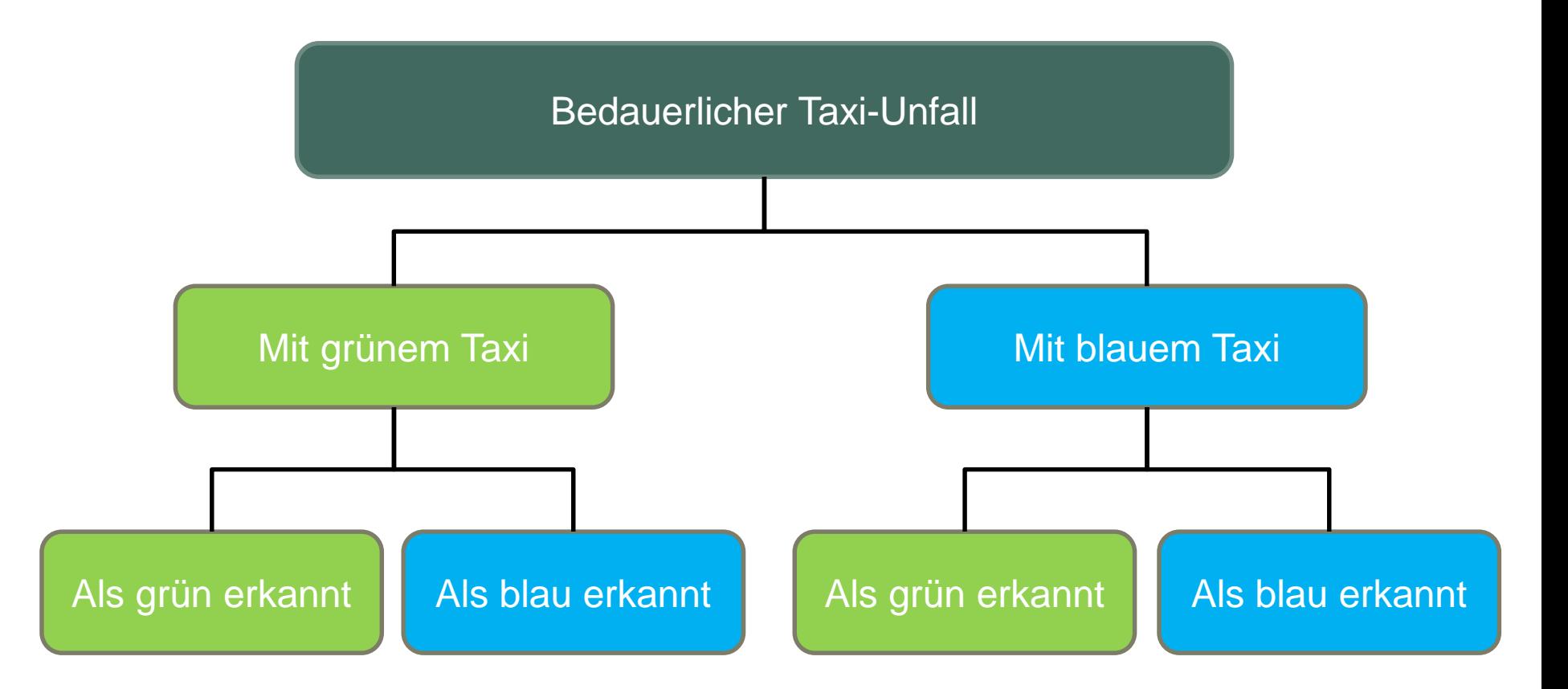

Welche Möglichkeiten sind von Bedeutung?

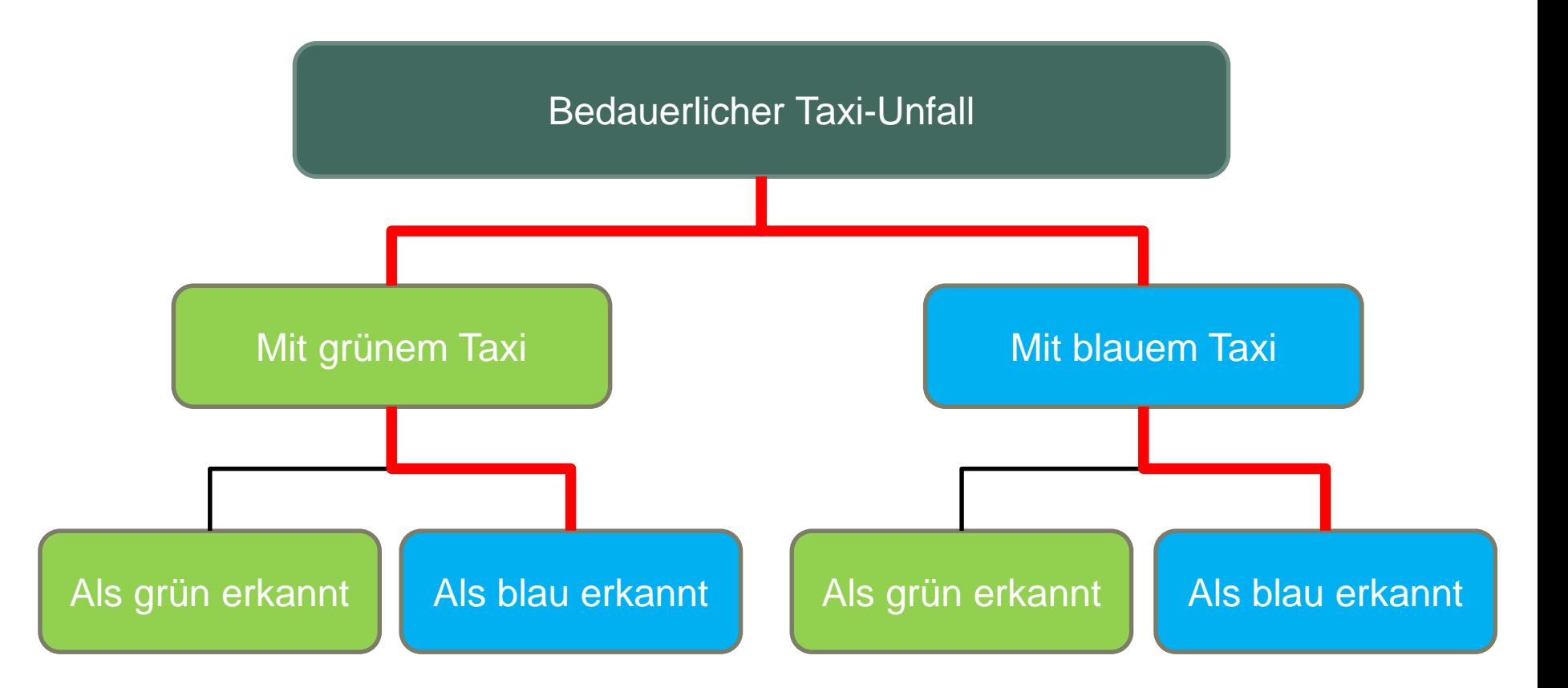

Welche Möglichkeiten sind von Bedeutung?

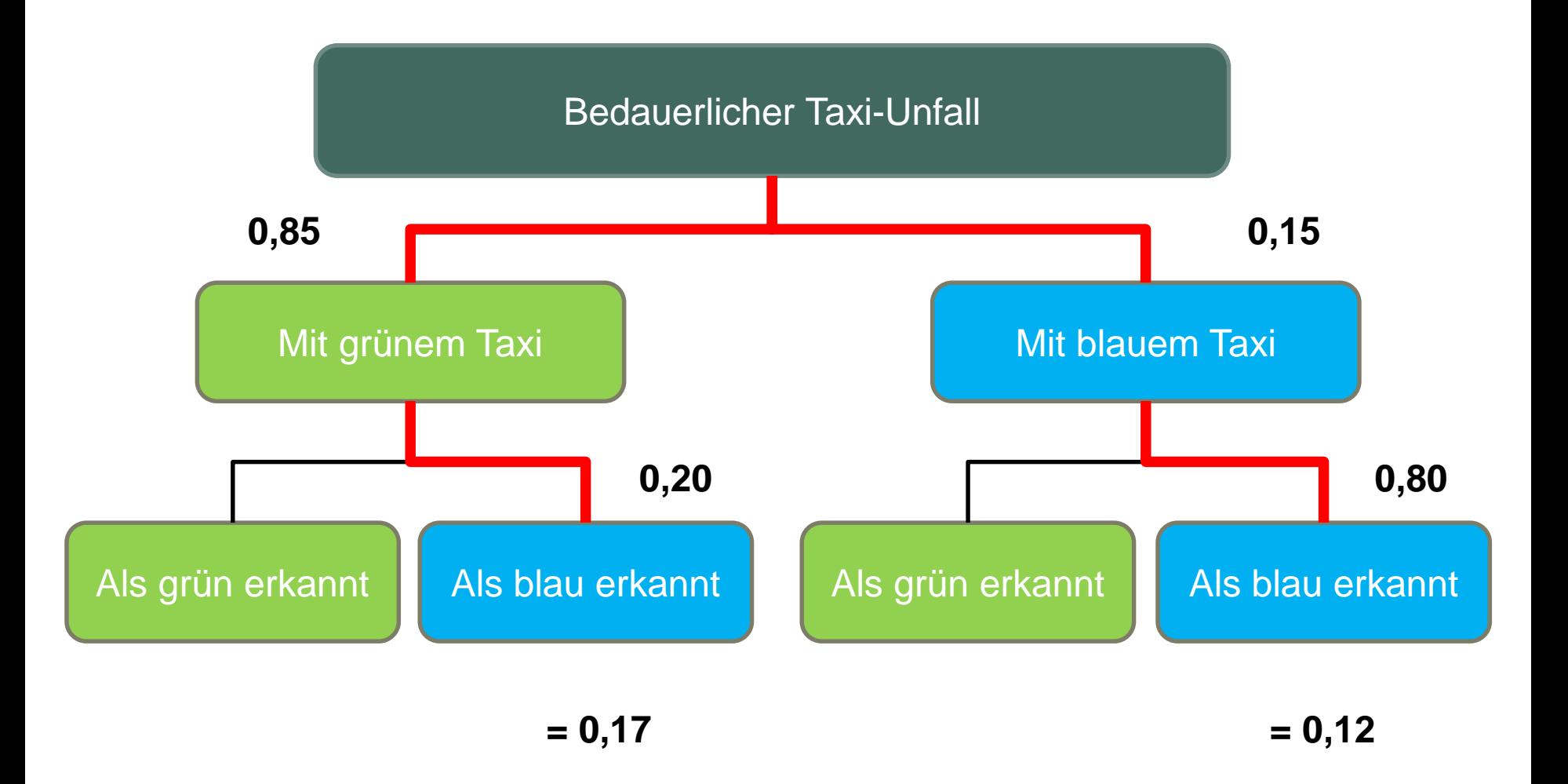

A Hochschule Harz Hochschule für angewandte Wissenschaften

Fachbereich Wirtschaftswissenschaften Sommersemester 2022 Christian Reinboth, M.Sc.

Seite 309

- Da der Zeuge das Taxi als blau identifiziert, sind zwei Pfade von Bedeutung
	- Das Unfalltaxi war grün (85%) und wird als blau erkannt (20%) -> 0,17
	- Das Unfalltaxi war blau (15%) und wird als blau erkannt (80%) -> 0,12
- Unter Berücksichtigung des klassischen Wahrscheinlichkeitsbegriffs nach Laplace würde man an der Stelle intuitiv – hoffentlich – wie folgt vorgehen:
	- P (A) = Σ günstiger Elementarereignisse / Σ möglicher Elementarereignisse
	- P (das Unfalltaxi war blau) =  $0.12 / (0.17 + 0.12) = 0.12 / 0.29 = 0.41 = 41\%$
- Auch wenn diese Vorgehensweise eher intuitiv als formelgeleitet ist, führt sie letztlich zum korrekten Ergebnis – die Vorgehensweise unter Berücksichtigung des Satz von Bayes bzw. des Bayes-Theorem findet sich auf der nächsten Folie

Wahrscheinlichkeit für B unter der Bedingung, dass  $A_i$  eingetreten ist (Zeuge hält ein blaues Taxi für blau)

Wahrscheinlichkeit für den Eintritt des Ereignisses A<sub>i</sub> (Taxi war blau)

 $(B | A_i)^* P(A_i)$  $P(A_i | B) = \frac{P(B_i)}{P(B)}$  $P(B | A) * P(A)$ *i i i* 

Wahrscheinlichkeit für A<sup>i</sup> unter der Bedingung, dass B eingetreten ist

(Taxi war wirklich blau (A<sub>i</sub>) wenn der Zeuge es für blau hält (B))

 $P(B)$ <br>
Wahrscheinlichkeit dafür, dass B<br>
(die Summe aller Pfade, bei dene<br>
Zeuge das Taxi am Ende für blau<br>
Sommersemester 2022<br>
Christian Reinboth, M.Sc. Wahrscheinlichkeit dafür, dass B eintritt (die Summe aller Pfade, bei denen der Zeuge das Taxi am Ende für blau hält)

 $\triangle$  Hochschule Harz Hochschule für angewandte Wissenschaften

Fachbereich Wirtschaftswissenschaften Sommersemester 2022

– Welche Größen sind für die formelgestützte Berechnung erforderlich?

 $TG = Taxi$  ist grün TB = Taxi ist blau  $ZG = Zeuge$  hält das Taxi für grün  $ZB = Zeuge$  hält das Taxi für blau

Die Basisrate für TG liegt bei 0,85, die Basisrate für TB liegt bei 0,15 Als bedingte Wahrscheinlichkeiten für die Zeugenaussagen ergeben sich

$$
P(ZG|TG) = 0.8
$$
  $P(ZG|TB) = 0.2$   $P(ZB|TG) = 0.2$   $P(ZB|TB) = 0.8$ 

$$
P(A_i | B) = \frac{P(B | A_i)^* P(A_i)}{P(B)} = \frac{P(ZB | TB)^* P(TB)}{P(ZB | TB)^* P(TB) + P(ZB | TG)^* P(TG)}
$$

$$
= \frac{0.80 * 0.15}{(0.80 * 0.15) + (0.20 * 0.85)} = 0.41
$$
 **Deutlich geringer als** 0.8...

**Hochschule Harz** Hochschule für angewandte Wissenschaften

- Für welche "Alltagsphänomene" ist der Satz von Bayes von Bedeutung?
	- Warum werde keine flächendeckenden HIV-Tests durchgeführt?
	- Warum gibt es in der Terrorbekämpfung so viele Fehlalarme?

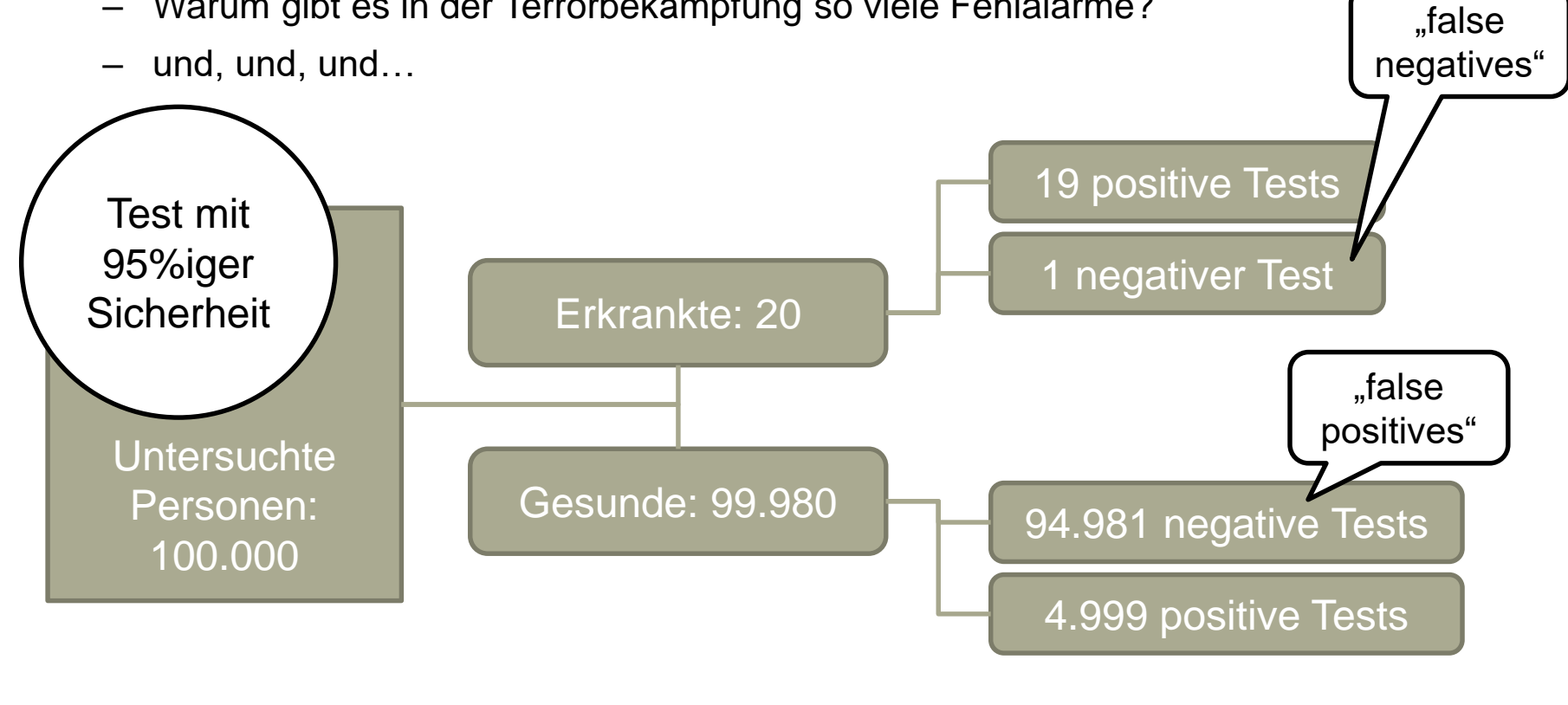

# **Übung: Rechnen mit dem Satz von Bayes**

- Ein Unternehmen stellt Spritzgussteile auf zwei verschiedenen Maschinen her, wobei 70% der Teile auf Maschine X und 30% der Teile auf Maschine Y produziert werden. Die Wahrscheinlichkeit für einen Fertigungsfehler liegt bei Maschine X bei 10%, bei Maschine Y dagegen bei 20%
	- Wie groß ist die Wahrscheinlichkeit für einen Produktionsfehler?
	- Wie groß ist die Wahrscheinlichkeit, dass sich ein entdeckter Produktionsfehler auf Maschine Y zurückführen lässt?

$$
P(A \cup B) = P(A) + P(B)
$$

Additionssatz

Christian Reinboth, M.Sc. ( ) ( | )\* ( ) ( <sup>|</sup> ) *<sup>P</sup> <sup>B</sup> P B A P A P A B i i i* 

Satz von Bayes

Fachbereich Wirtschaftswissenschaften Sommersemester 2022

# **Übung: Rechnen mit dem Satz von Bayes**

- Ein Unternehmen stellt Spritzgussteile auf zwei verschiedenen Maschinen her, wobei 70% der Teile auf Maschine X und 30% der Teile auf Maschine Y produziert werden. Die Wahrscheinlichkeit für einen Fertigungsfehler liegt bei Maschine X bei 10%, bei Maschine Y dagegen bei 20%
	- Wie groß ist die Wahrscheinlichkeit für einen Produktionsfehler?

– Wie groß ist die Wahrscheinlichkeit, dass sich ein entdeckter Produktionsfehler auf Maschine Y zurückführen lässt?

$$
P(A \cup B) = P(A) + P(B) = (0,7 * 0,1) + (0,3 * 0,2) = 0,13
$$
  
\nVie groß ist die Wahrscheinlichkeit, dass sich ein entdeckter  
\nProduktionsfehler auf Maschine Y zurückführen lässt?  
\n
$$
P(A_i | B) = \frac{P(B | A_i) * P(A_i)}{P(B)} = \frac{(0,3 * 0,2)}{(0,7 * 0,1) + (0,3 * 0,2)} = 0,4615
$$
  
\nchule Harz  
\n<sup>6</sup>chükl (Buz)

Fachbereich Wirtschaftswissenschaften Sommersemester 2022

## **Denksport: Anlasslose Massenüberwachung**

Eine Behörde überwacht mit Hilfe einer Software die unverschlüsselte E-Mail-Kommunikation deutscher Internetnutzer\*innen. Die Software, die E-Mails auf eine Reihe von Schlüsselbegriffen und Phrasen filtert, die auf illegale und / oder terroristische Aktivitäten hinweisen könnten, stuft eine tatsächlich sicherheitsrelevante Kommunikation mit einer sehr hohen Wahrscheinlichkeit von 99,5% als potentielle Bedrohung ein. Die Wahrscheinlichkeit dafür, dass eine harmlose E-Mail fälschlicherweise als potentielle Bedrohung klassifiziert wird, liegt dagegen nur bei 0,5%.

In Deutschland gibt es 71.000.000 Internetnutzer\*innen. Nachfolgend gehen wir davon aus,

- dass jeder Nutzer täglich 10 unverschlüsselte Mails verschickt, die von der Software gesichtet werden,
- dass 10.000 Nutzer das Internet für die Vorbereitung illegaler oder terroristischer Aktivitäten nutzen
- und dass jede vierte Mail, die von einem dieser 10.000 Nutzer verschickt wird, einen auffindbaren Hinweis auf eine solche Aktivität enthält.

Wie groß ist die Wahrscheinlichkeit dafür, dass eine an einem beliebigen Tag durch die Bedrohungen zu 99,5% korrekt klassifizierende Software als potentielle Bedrohung eingestufte E-Mail auch tatsächlich auf eine reale Bedrohungslage hinweist?

Auflösung unter: http://scienceblogs.de/frischer-wind/2017/05/30/anlasslose-massenueberwachung-und-der-satz-von-bayes/

#### Wie viele "false positives" generiert eine Anti-**Terror-Software mit 80% Treffergenauigkeit?**

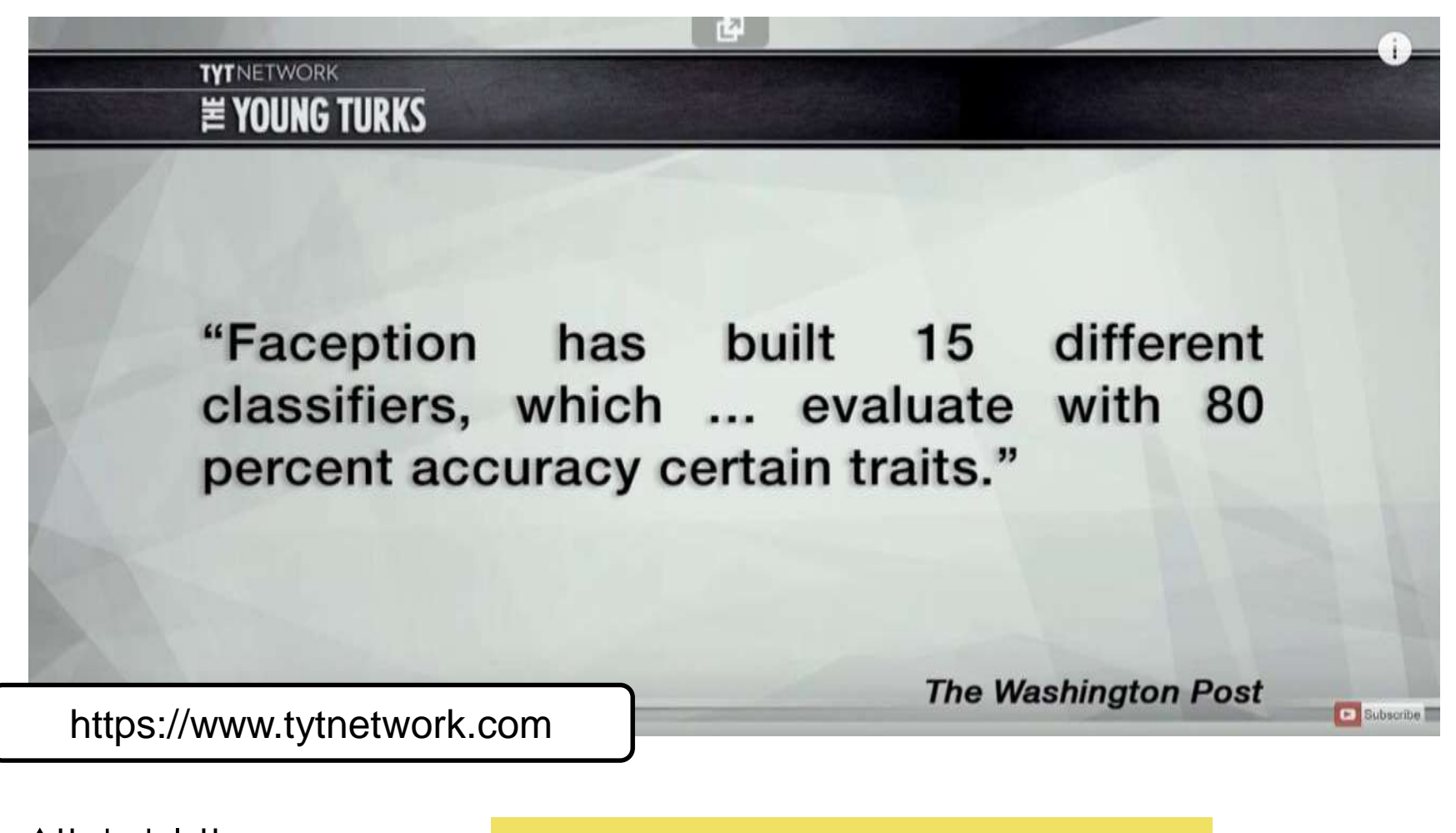

 $\triangle$  Hochschule Harz Hochschule für angewandte Wissenschaften

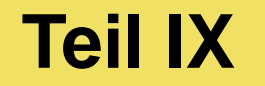

# **Konfidenzintervalle**

A Hochschule Harz Hochschule für angewandte Wissenschaften

# **Was sind Konfidenzintervalle?**

- Da Vollerhebungen selten sind, steht man häufig vor der Aufgabe, Parameter aus der Grundgesamtheit (etwa die Lage des arithmetischen Mittels) aus Stichprobendaten heraus schätzen zu müssen. Hierfür bieten sich zwei Vorgehensweise an:
	- **Punktschätzung:** Der Parameter wird als einzelner Wert geschätzt z.B. das arithmetische Mittel der Grundgesamtheit aus dem arithmetischen Mittel der Stichprobe. Das Problem: Die Wahrscheinlichkeit, genau den richtigen Wert zu treffen, ist äußerst gering. Gleichzeitig kann man aber auch nicht wissen, wie weit man vom realen Wert entfernt liegt.

*"Der geschätzte arithmetische Mittelwert liegt bei 5 g. Wir wissen aber nicht, wie weit das vom realen arithmetischen Mittelwert entfernt ist."*

Aussagekraft?

– **Intervallschätzung:** Mehr Aussagekraft hat eine Intervallschätzung, d.h. die Abgrenzung eines Intervalls, in dem sich der wahre Parameter der mit einer gewissen Sicherheit befindet.

*"Mit 95%iger Sicherheit liegt der reale arithmetische Mittelwert zwischen 4,8 g und 5,6 g."*

# **Was sind Konfidenzintervalle?**

- Wie kommt nun aber ein solches Konfidenzintervall zustande? (vom lateinischen confidere = vertrauen, d.h. Vertrauensintervall)
- Folgende Ausgangssituation ist gegeben:
	- Es ist bekannt, dass eine zu untersuchende Variable normalverteilt ist
	- Erwartungswert und/oder Standardabweichung sind aber unbekannt
	- Daten einer (repräsentativen) Stichprobe liegen für Schätzungen vor
- Auf Basis der Daten aus der Stichprobe soll nun versucht werden, den Bereich zu bestimmen, in dem sich der Wert (z.B. Erwartungswert) der Grundgesamtheit befindet
- Je breiter dieses Intervall ist, umso größer ist die Sicherheit, dass der gesuchte Wert auch tatsächlich in dem Intervall liegt – umso geringer ist aber auch der Aussagewert des Intervalls -> dies wird über das Vertrauensniveau / Konfidenzniveau γ reguliert

#### **Was sagt das Konfidenzniveau aus?**

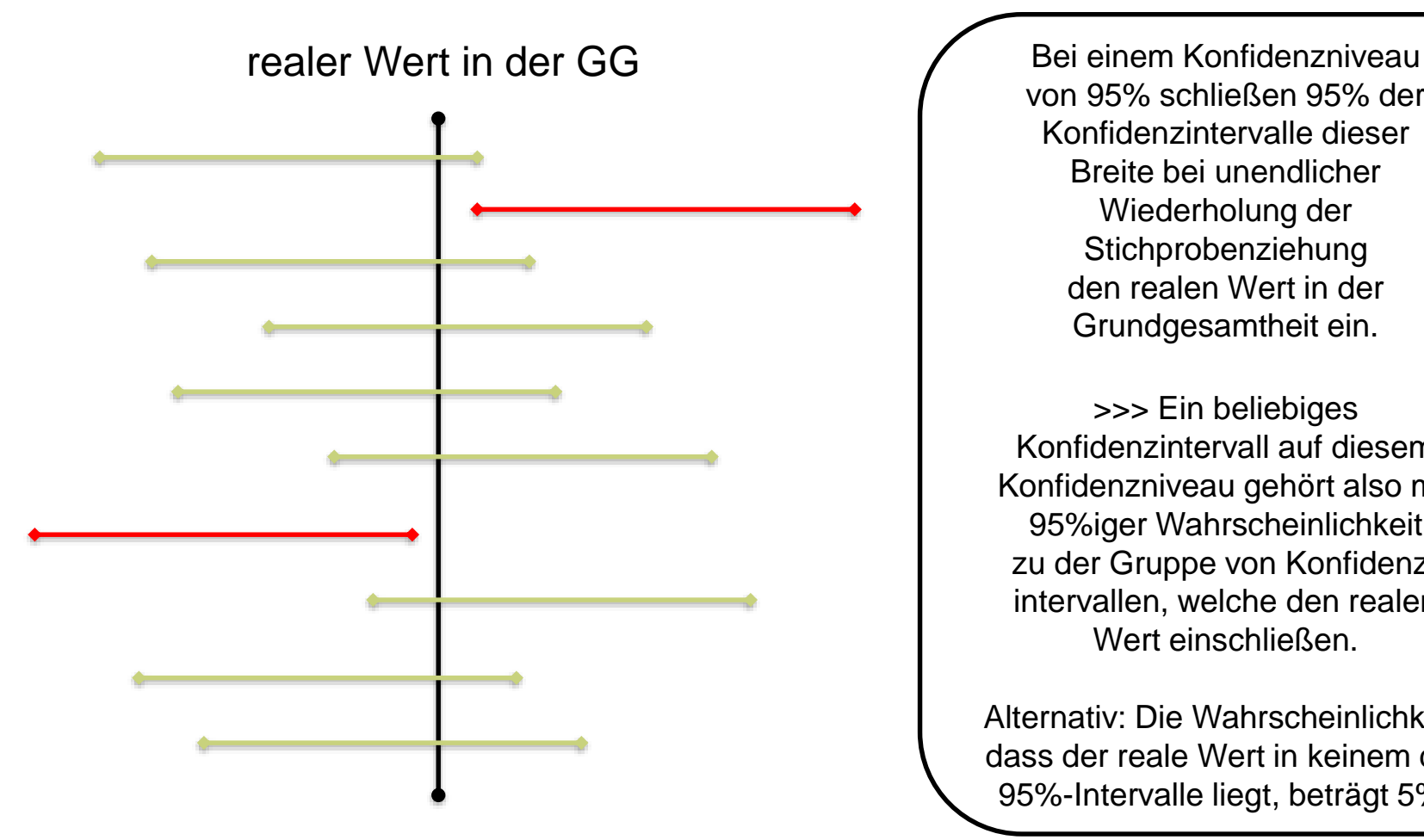

von 95% schließen 95% der Konfidenzintervalle dieser Breite bei unendlicher Wiederholung der Stichprobenziehung den realen Wert in der Grundgesamtheit ein.

>>> Ein beliebiges Konfidenzintervall auf diesem Konfidenzniveau gehört also mit 95%iger Wahrscheinlichkeit zu der Gruppe von Konfidenzintervallen, welche den realen Wert einschließen.

Alternativ: Die Wahrscheinlichkeit, dass der reale Wert in keinem der 95%-Intervalle liegt, beträgt 5%.

# **Konfidenzniveau und Konfidenzbreite**

- Wie man sich leicht vorstellen kann, hängt die Breite eines Konfidenzintervalls wesentlich vom jeweils gewählten Konfidenzniveau bzw. Vertrauensniveau ab
- Dies lässt sich logisch wie folgt herleiten:
	- Je breiter ein Konfidenzintervall ausfällt, desto wahrscheinlicher ist, dass es den realen Wert in der Grundgesamtheit einschließt
	- Je größer das Konfidenzniveau eines Konfidenzintervalls ist, umso wahrscheinlicher ist, dass es den realen Wert in der Grundgesamtheit einschließt
	- Daraus folgt: Je größer das Vertrauensniveau, desto breiter das Konfidenzintervall
- Wichtig: Das Konfidenzniveau muss immer vor der Aufstellung eines Intervalls festgelegt und darf keinesfalls im Nachhinein so "angepasst" werden, dass ein gewünschtes Ergebnis erreicht wird

# **Einige bedeutende Konfidenzintervalle**

- Konfidenzintervall um den Erwartungswert
	- ...bei normalverteilter Grundgesamtheit und bekannter Standardabweichung der Merkmalsverteilung
	- ...bei normalverteilter Grundgesamtheit und unbekannter Standardabweichung der Merkmalsverteilung
	- ...bei unbekannter Merkmalsverteilung in der Grundgesamtheit
- Konfidenzintervall um die Varianz
- Konfidenzintervall um die Standardabweichung
- Konfidenzintervall um den Stichprobenanteilswert

Wichtiger Hinweis: Um die uns zur Verfügung stehende Zeit optimal auszunutzen, werden wir nachfolgend nur das Konfidenzintervall um den Erwartungswert μ bei bekannter Standardabweichung σ betrachten

### **Konfidenzintervall um μ bei bekanntem σ**

- Beispiel: Das Gewicht von Spritzgussbauteilen sei normalverteilt bei einer Standardabweichung σ von 10 g und unbekanntem Erwartungswert μ. Eine Stichprobe vom Umfang 100 erbringt einen Mittelwert von 20 g.
- Bestimmt werden soll das Konfidenzintervall um den Erwartungswert μ mit einem Konfidenzniveau von 95%

$$
P(\bar{x} - z_{(1-\frac{\alpha}{2})} * \frac{\sigma}{\sqrt{n}} \le \mu \le \bar{x} + z_{(1-\frac{\alpha}{2})} * \frac{\sigma}{\sqrt{n}}) = 1 - \alpha
$$

 $\frac{Z}{(1-\dfrac{\alpha}{2})}$  Endel<br> $\frac{1}{2}$  in

Entsprechendes Quantil aus der Standardnormalverteilung (in diesem Fall:  $z_{(0,975)} = 1,96$ )

- x = arithmetisches Mittel (Stichprobe)
- σ = Standardabweichung (Grundges.)
- n = Stichprobenumfang
#### **Konfidenzintervall um μ bei bekanntem σ**

$$
P(\overline{x} - z_{(1-\frac{\alpha}{2})} * \frac{\sigma}{\sqrt{n}} \le \mu \le \overline{x} + z_{(1-\frac{\alpha}{2})} * \frac{\sigma}{\sqrt{n}}) = 1 - \alpha
$$

 $_{(0,975)}$   $= 1,\!96$   $\,$  (Wert a  $\frac{1}{2}$ )  $\sum_{(1-\frac{0.05}{2})}$  =  $z_{(0.975)}$  = 1,90 (  $z_{\rm max}=z_{\rm (0.975)}=1,$ 90 (Wert aus der Tabelle der Z-Verteilung)

$$
P(20-1,96*\frac{10}{\sqrt{100}} \le x \le 20+1,96*\frac{10}{\sqrt{100}}) = 1-0,05
$$
  

$$
P(20-1,96*1 \le x \le 20+1,96*1) = 0,95
$$
  

$$
P(18,04 \le x \le 21,96) = 0,95
$$

A Hochschule Harz Hochschule für angewandte Wissenschaften

## **Übung: Konfidenzintervall um μ (bei σ bek.)**

- Das Gewicht von Studierenden ist aller Wahrscheinlichkeit nach normalverteilt bei einer Standardabweichung σ von 520 g und unbekanntem Erwartungswert μ. Eine Untersuchung von 20 Studierenden erbringt einen Mittelwert von 67,3 kg.
- Bestimmt werden soll das Konfidenzintervall um den Erwartungswert μ mit einem Konfidenzniveau von 99%

$$
P(\bar{x} - z_{(1-\frac{\alpha}{2})} * \frac{\sigma}{\sqrt{n}} \le \mu \le \bar{x} + z_{(1-\frac{\alpha}{2})} * \frac{\sigma}{\sqrt{n}}) = 1 - \alpha
$$

 $\frac{Z}{(1-\dfrac{\alpha}{2})}$  Endel<br> $\frac{1}{2}$  in

Entsprechendes Quantil aus der Standardnormalverteilung (in diesem Fall:  $z_{(0,995)} = 2,58$ )

- x = arithmetisches Mittel (Stichprobe)
- σ = Standardabweichung (Grundges.)
- n = Stichprobenumfang

## **Übung: Konfidenzintervall um μ (bei σ bek.)**

$$
P(\overline{x} - z_{(1-\frac{\alpha}{2})} * \frac{\sigma}{\sqrt{n}} \le \mu \le \overline{x} + z_{(1-\frac{\alpha}{2})} * \frac{\sigma}{\sqrt{n}}) = 1 - \alpha
$$
  

$$
z_{(1-\frac{\alpha}{2})} = z_{(0.005)} = 2,58 \quad \text{(Wert aus der Tabelle der Z-Verteilung)}
$$

 $_{(0,995)}=2,\!58$  (Wert a  $\frac{1}{2}$ )  $\sum_{(1-\frac{0,01}{2})}$  =  $z_{(0,995)}$  = 2,38 (Wert aus der Tabelle der Z-Verteilung)

$$
P(67,3-2,58*\frac{0,52}{\sqrt{20}} \le \bar{x} \le 67,3+2,58*\frac{0,52}{\sqrt{20}}) = 1-0,01
$$

 $P(67,3-2,58*0,12 \le x \le 67,3+2,$ <br>  $P(66,99 \le x \le 67,61) = 0,99$  $(67,3 - 2,58 * 0,12 \le x \le 67,3 + 2,58 * 0,12) = 0,99$  $-2.58*0.12 \le x \le 67.3 + 2.58*0.12 = 0.99$ 

 $\triangle$  Hochschule Harz Hochschule für angewandte Wissenschaften

#### **Beispiele für weitere Konfidenzintervalle**

$$
P(\bar{x} - t_{(1-\frac{\alpha}{2}; n-1)} * \frac{s}{\sqrt{n-1}} \le \mu \le \bar{x} + t_{(1-\frac{\alpha}{2}; n-1)} * \frac{s}{\sqrt{n-1}}) = 1 - \alpha
$$

(Konfidenzintervall um den Erwartungswert bei unbekannter Standardabweichung)

$$
P(x-t_{(1-\frac{\alpha}{2};n-1)},\sqrt[n]{n-1}) \leq \mu \leq x+t_{(1-\frac{\alpha}{2};n-1)},\sqrt[n]{n-1}) = 1-\alpha
$$
  
\n(Konfidenzinterval I um den Ervartungswert bei unbekannter Standardabweichung)  
\n
$$
P(\hat{p}-z_{(1-\frac{\alpha}{2})}*\sqrt{\frac{\hat{p}*(1-\hat{p})}{n}} \leq p \leq \hat{p}+z_{(1-\frac{\alpha}{2})}*\sqrt{\frac{\hat{p}*(1-\hat{p})}{n}} = 1-\alpha
$$
  
\n(Konfidenzinterval I um den Stichprobenanteilswert)  
\n
$$
\int_{\text{dist of } \hat{p} \text{ (Rorfi, Rorfi}(\hat{p})} \text{ for each series, then } \text{Part der Klausur wird aus Zeitgründen nur das Konfidenzinterval I um den Ervartungswert µ bei bekannter Standardabweichung σ von Relevanz sein.}
$$
  
\n
$$
\int_{\text{Hothschule Harz}} \text{Borhig, Rorfi} \geq 222
$$
  
\n
$$
\int_{\text{Contis of in argument of a region, M.8c}} \text{Sorhaglens
$$
  
\n
$$
\int_{\text{Contis of a region of the Poisson solution}} \text{Sorhig, Rorfi} \geq 222
$$
  
\n
$$
\int_{\text{Contis of a region of the Poisson solution}} \text{Sorhig, Rorfi} \geq 222
$$
  
\n
$$
\int_{\text{Contis of a region of the Poisson solution}} \text{Sorhig, Rorfi} \geq 222
$$
  
\n
$$
\int_{\text{Contis of a region of the Poisson solution}} \text{Sorhig, Rorfi} \geq 222
$$
  
\n
$$
\int_{\text{Contis of a region of the Poisson solution}} \text{Sorhig, Rorfi} \geq 222
$$

(Konfidenzintervall um den Stichprobenanteilswert)

Für den rechnerischen Part der Klausur wird aus Zeitgründen nur das Konfidenzintervall um den Erwartungswert μ bei bekannter Standardabweichung σ von Relevanz sein.

Fachbereich Wirtschaftswissenschaften Sommersemester 2022

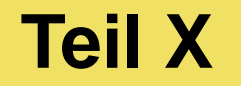

## **Statistische Software**

A Hochschule Harz Hochschule für angewandte Wissenschaften

**Statistische Software**

## **Kostenlose Statistik-Software**

A Hochschule Harz Hochschule für angewandte Wissenschaften

#### **Warum eine gesonderte Software-Einführung? (Nur weil wir nicht per Hand rechnen wollen?)**

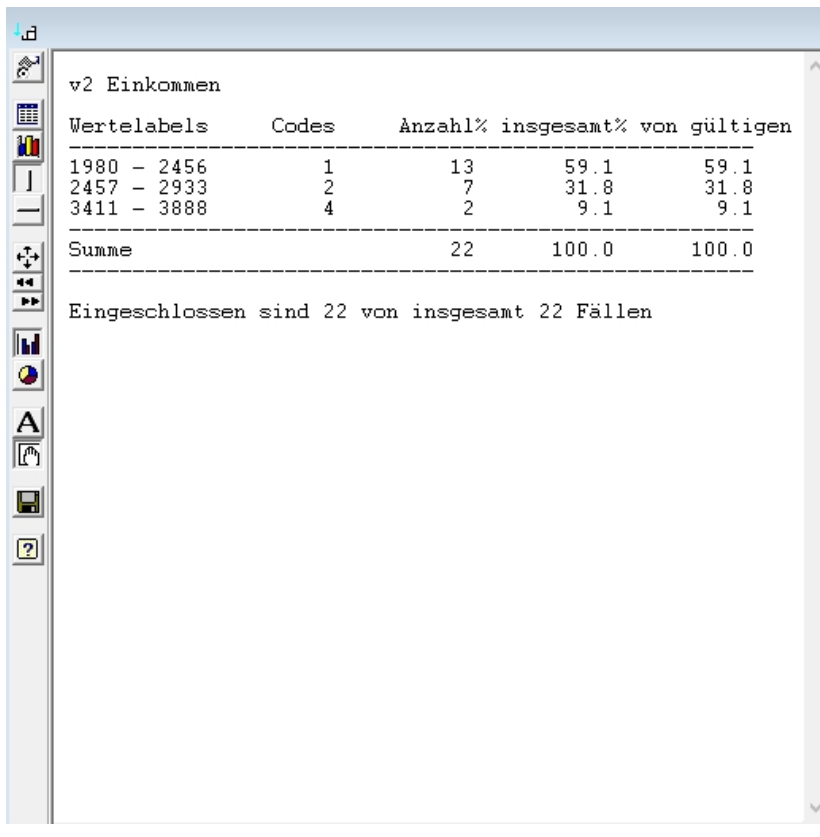

- Praxisnah: In keinem Betrieb würde eine lineare Regressionsanalyse noch "per Hand" durchgeführt
- Vorbereitung: Wer im Rahmen der BA empirisch arbeiten möchte, wird hierfür Software einsetzen wollen

#### **Und warum freie Software?**

- Eine einfache SPSS-Lizenz kostet 1.168,00 EUR pro User und Jahr
- Freie Software ist ohne Kosten in Studium und Beruf einsetzbar

## **Unser zentraler Beispieldatensatz**

**(bereits aus der Hauptvorlesung bekannt)**

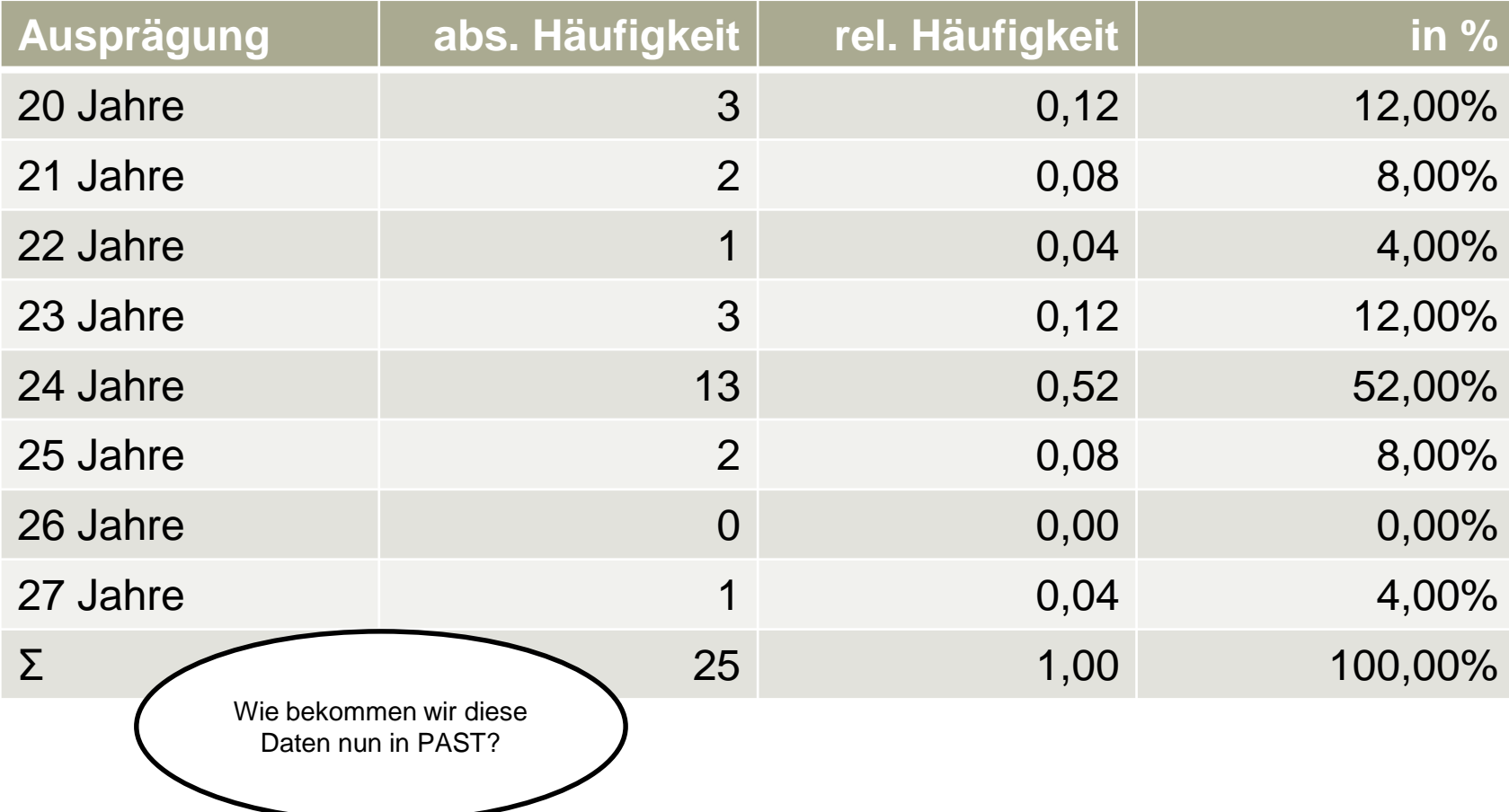

#### **Eingabe von Daten in PAST**

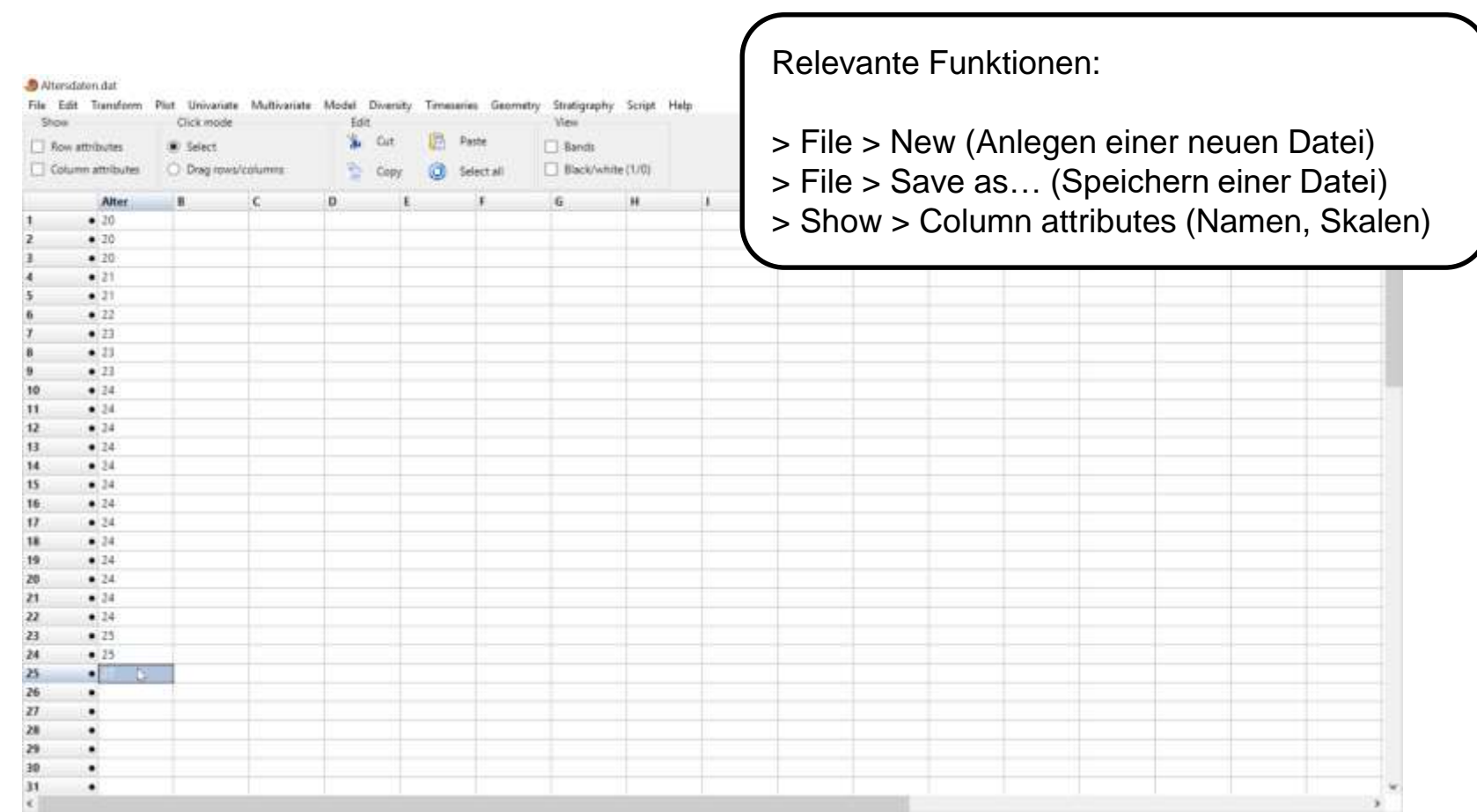

## **Wo befinden wir uns?**

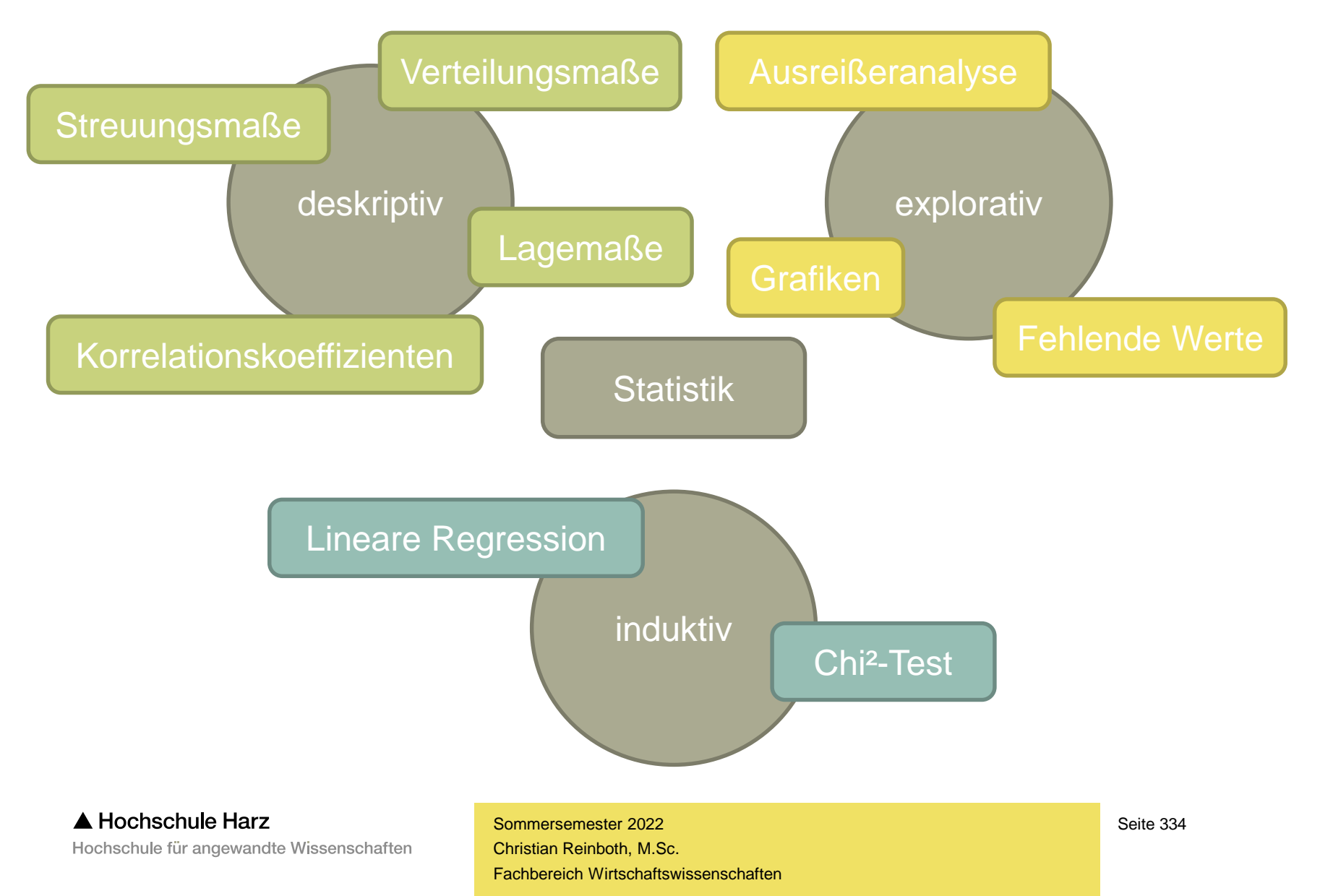

### **Lagemaße und Streuungsmaße**

#### > Univariate > Summary statistics

#### **Was ist hier was?**

N = Anzahl der Werte Min = kleinster Wert Max = größter Wert

Mean = arithmetisches Mittel Geom. mean = Geometrisches Mittel

25 prcentil = Unteres Perzentil Median = Mittleres Perzentil 75 prcentil = Oberes Perzentil

Variance = Varianz Stand dev. = Standardabweichung

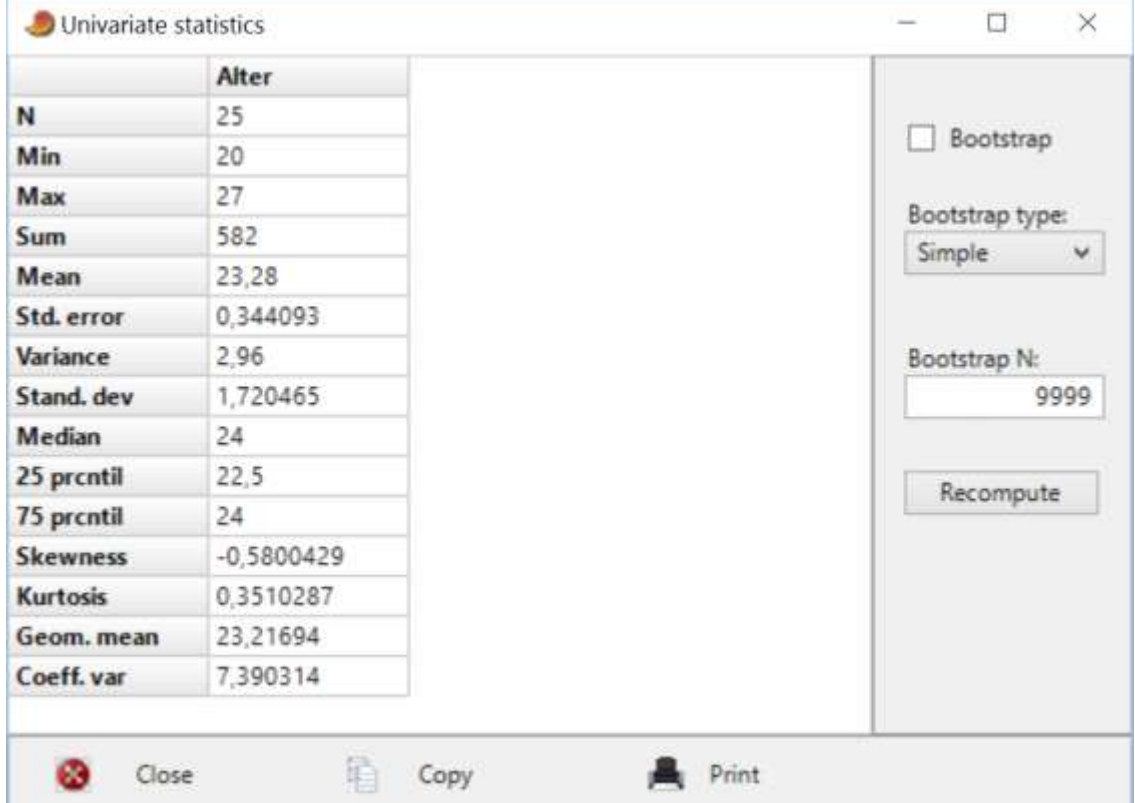

A Hochschule Harz Hochschule für angewandte Wissenschaften

### Das "SPSS-Analyseproblem"

- **Software führt JEDE Analyse unabhängig von den Voraussetzungen durch!**
- ...also auch die Berechnung des arithmetischen Mittels
	- ... aus Schulnoten
	- ... aus Geschlechtern
	- ... aus Kontonummern
	- ... aus Telefonnummern
	- ... aus Präferenzrängen

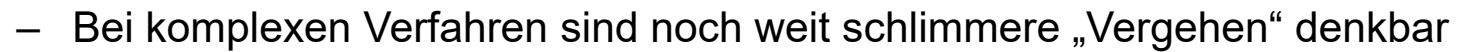

- Die fachlichen Kenntnisse der Anwender/innen sind daher entscheidend
- **Darum: KEINE Analyse ohne vorherige Prüfung der Voraussetzungen!**

#### **Warum ergeben sich andere Streuungsmaße?**

– In der Vorlesung haben wir die Standardvarianz als Durchschnitt der quadrierten Abweichungen berechnet:

 $-$  s<sup>2</sup> = 2,8416 | s = 1,6875

– Mit Hilfe von PAST berechnen wir die sog. Stichprobenvarianz mit den Freiheitsgraden (n-1) im Vorfaktor:

$$
-
$$
 s<sup>2</sup> = 2,96 | s = 1,72

*n i*  $x_i - x$  $n \overline{...}$  $s$  =-1  $2 = \frac{1}{2} \sum_{i=1}^{n} (x_i - \overline{x})^2$ 

Ist die Wahl der Formel eher für große oder eher für kleine Datensätze relevant?

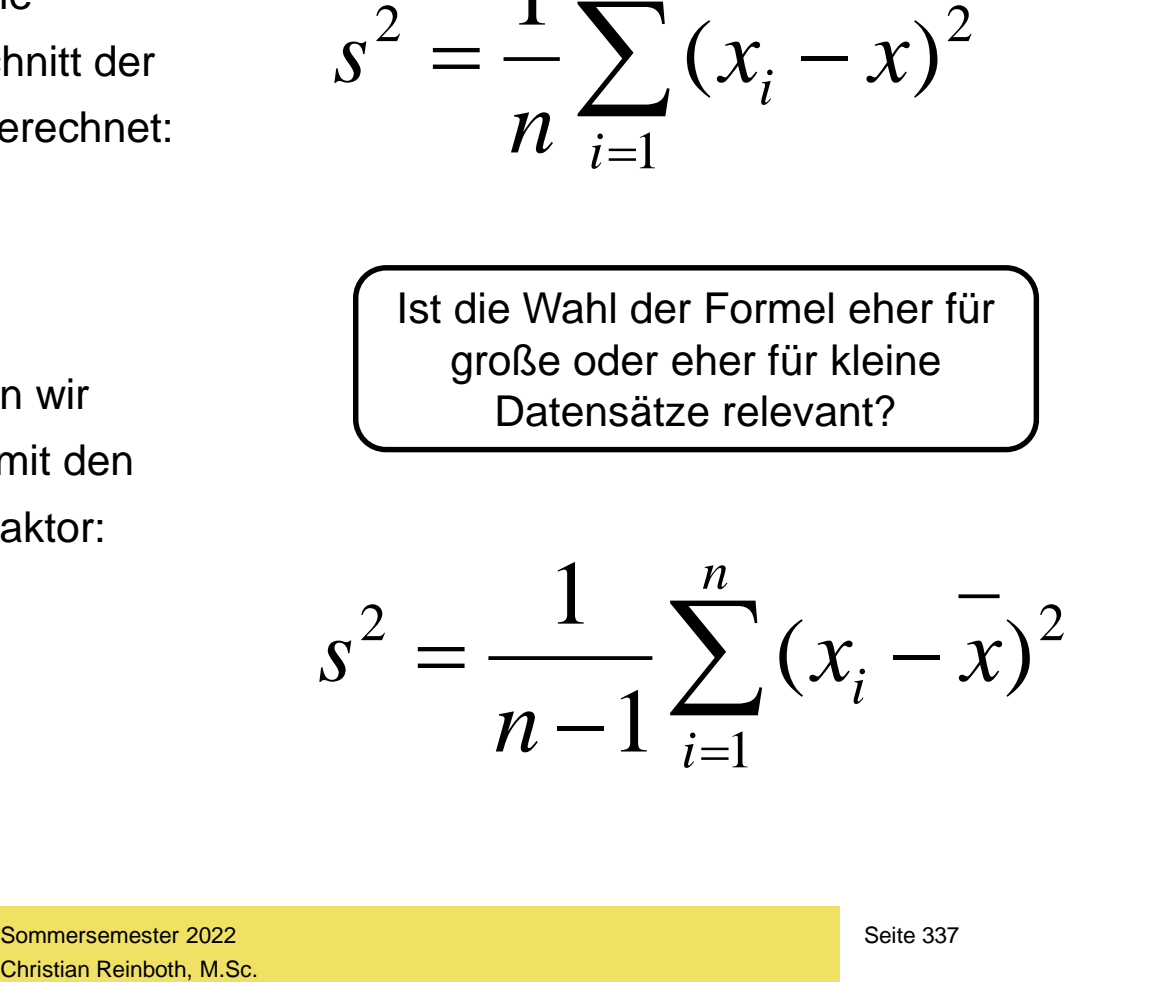

 $\blacktriangle$  Hochschule Harz Hochschule für angewandte Wissenschaften

Fachbereich Wirtschaftswissenschaften Sommersemester 2022

#### **Gibt es einen Modus?**

#### > Plot > Histogram

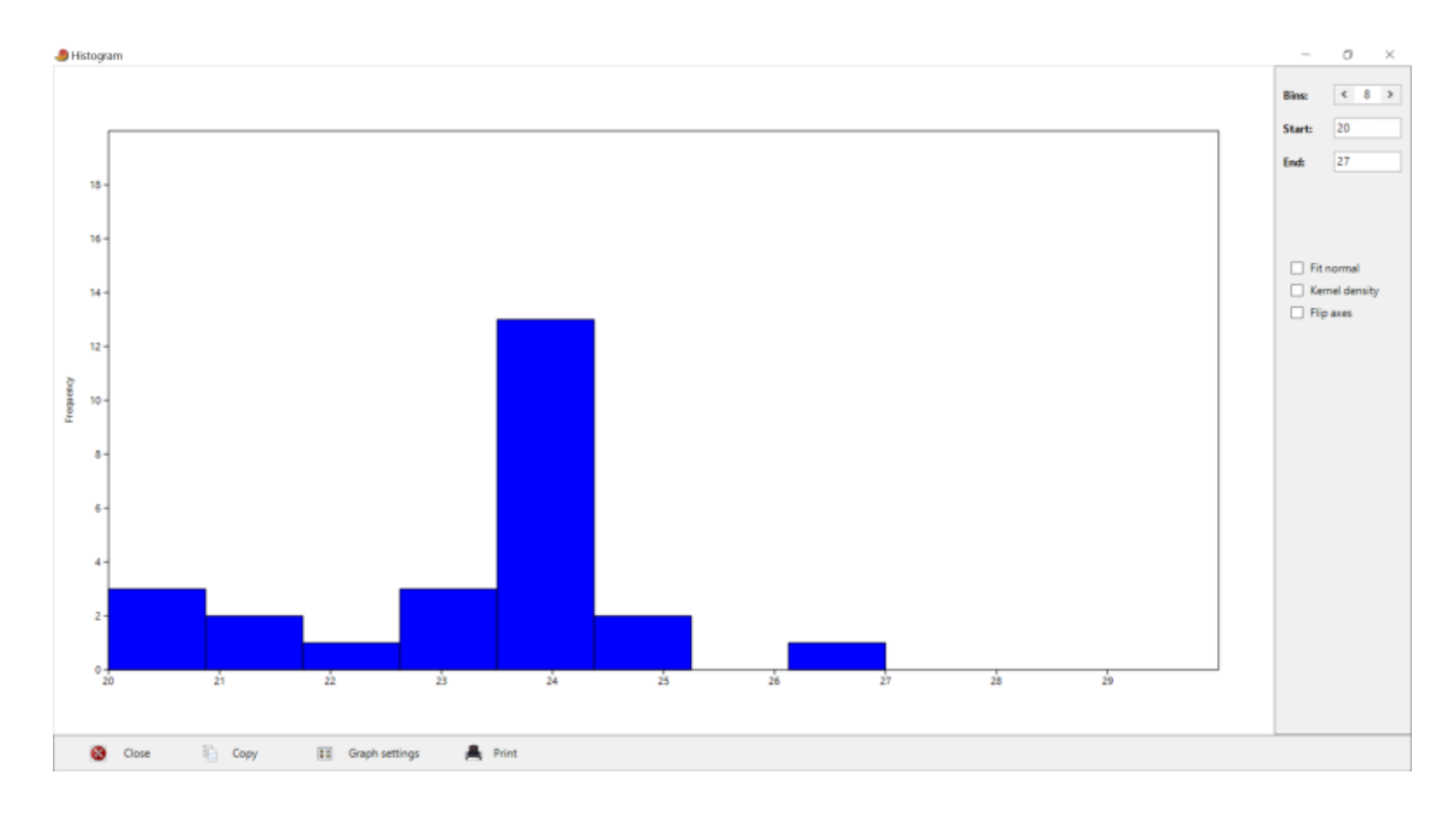

#### A Hochschule Harz

Hochschule für angewandte Wissenschaften

## **Folgt die Verteilung einer Normalverteilung?**

#### > Plot > Histogram

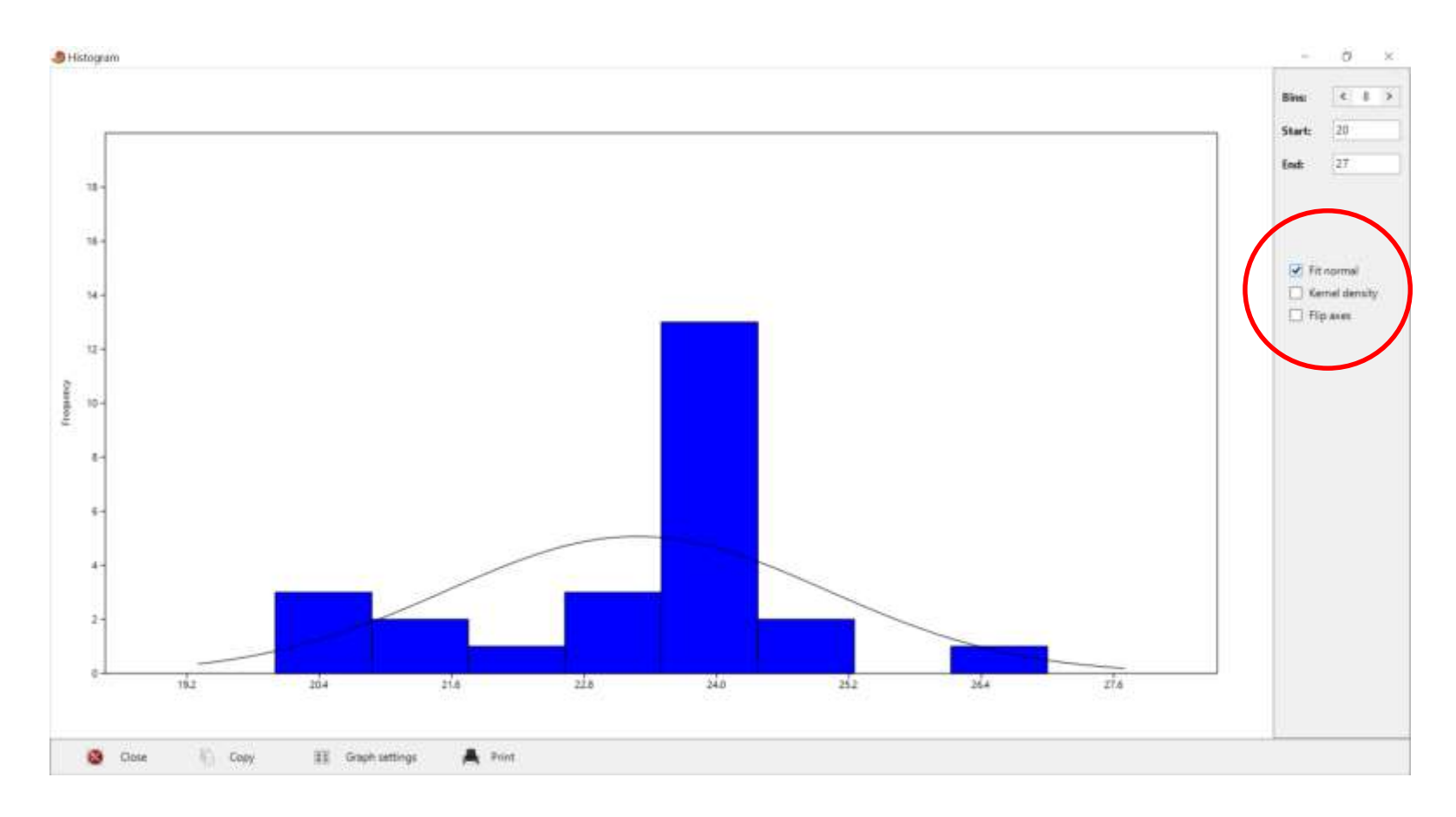

#### A Hochschule Harz

Hochschule für angewandte Wissenschaften

## **Lässt sich die Grafik noch individualisieren?**

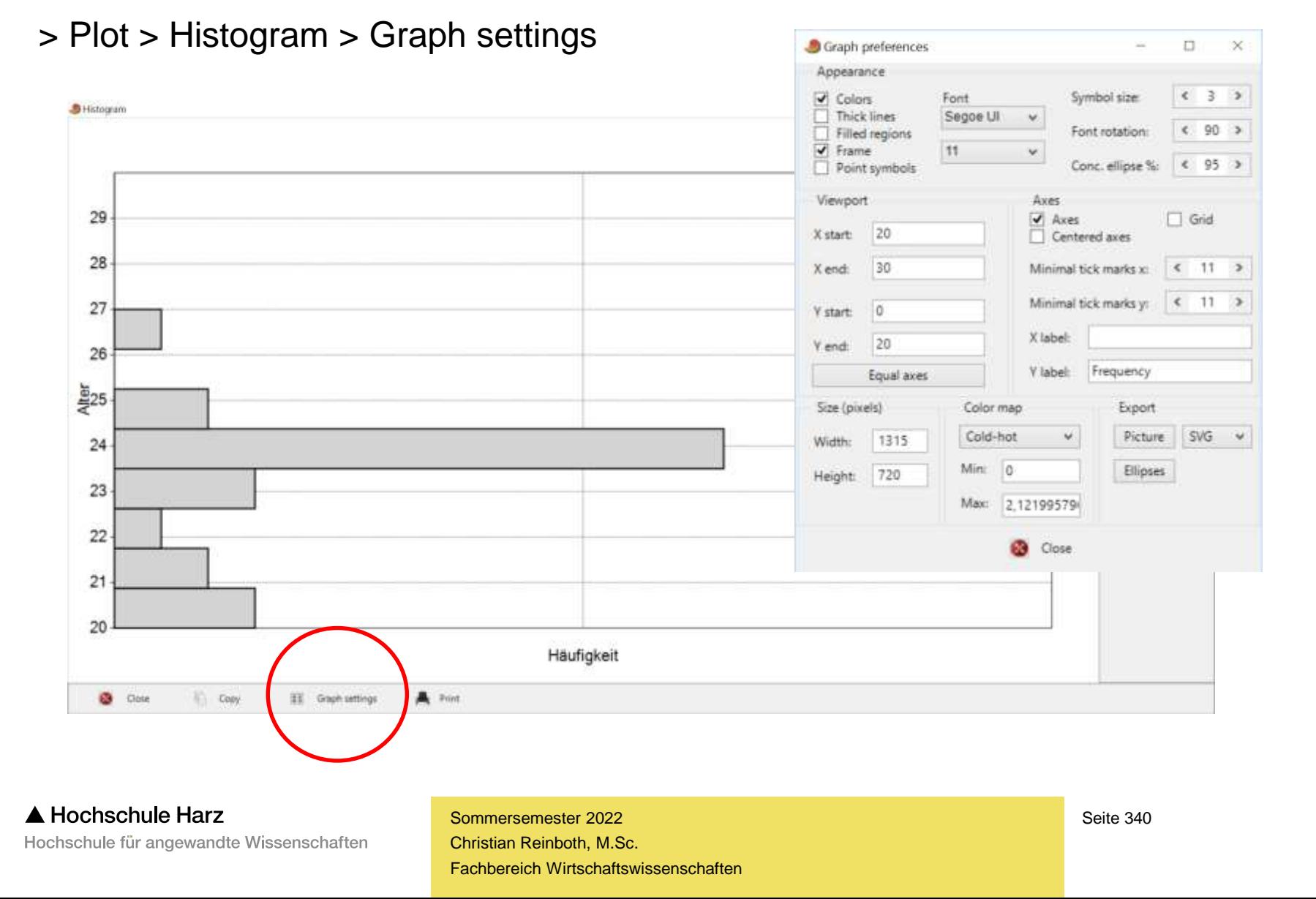

# **Bivariater Datensatz für Korrelationsanalysen**

**(ebenfalls aus der Hauptvorlesung bekannt)**

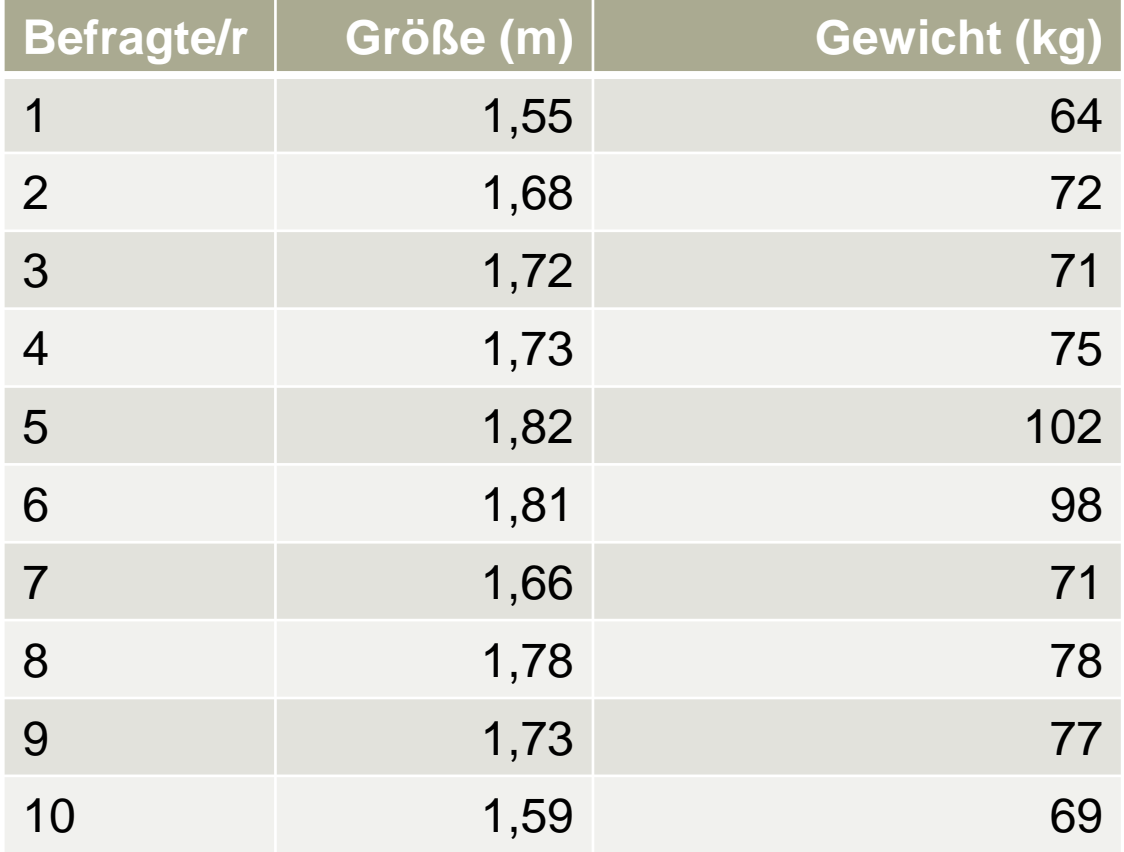

#### A Hochschule Harz

Hochschule für angewandte Wissenschaften

## **Ist ein Zusammenhang grafisch plausibel?**

#### > Plot > XY graph

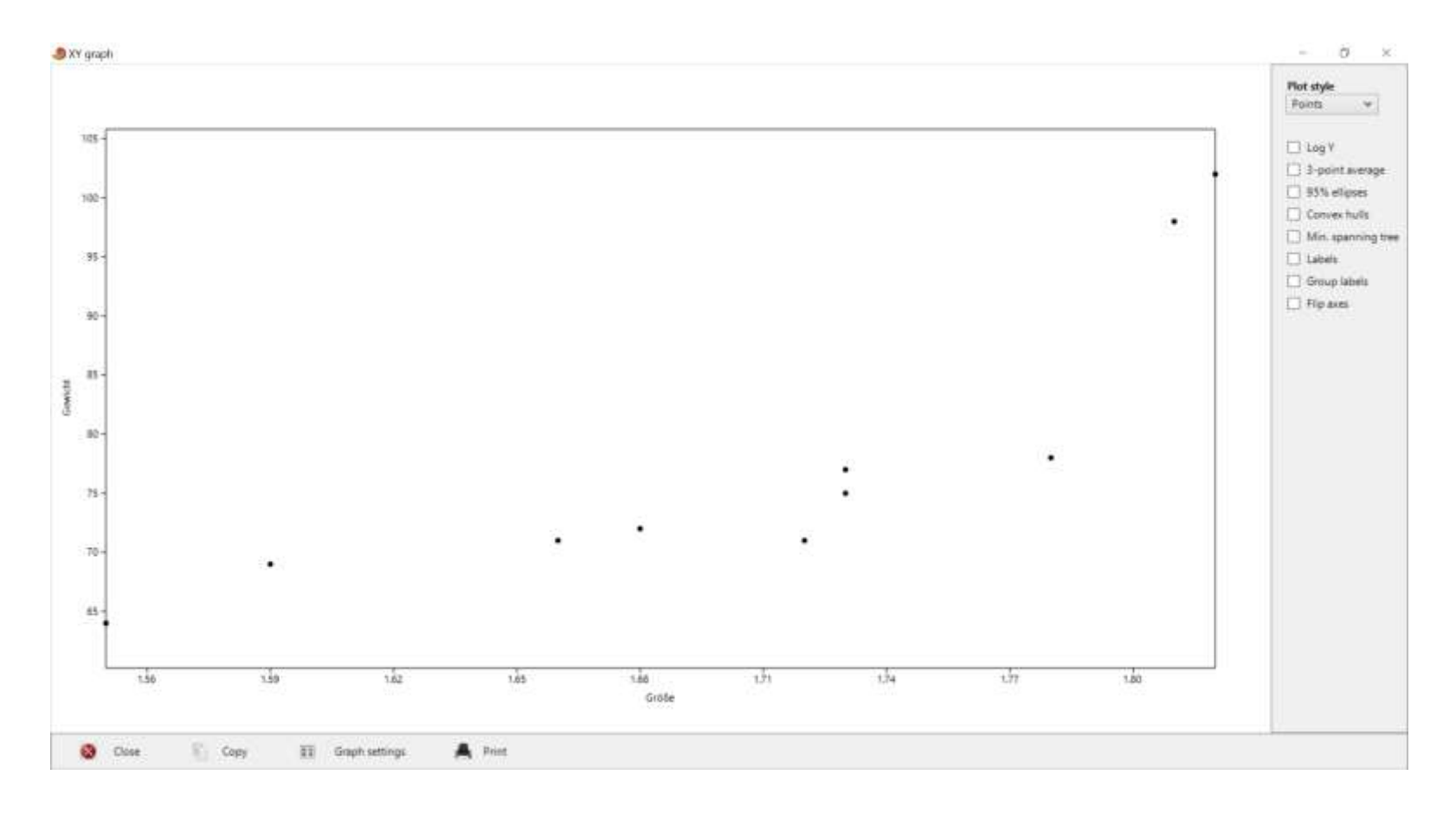

#### A Hochschule Harz

Hochschule für angewandte Wissenschaften

### **Berechnung von Korrelationskoeffizienten**

#### > Univariate > Correlation

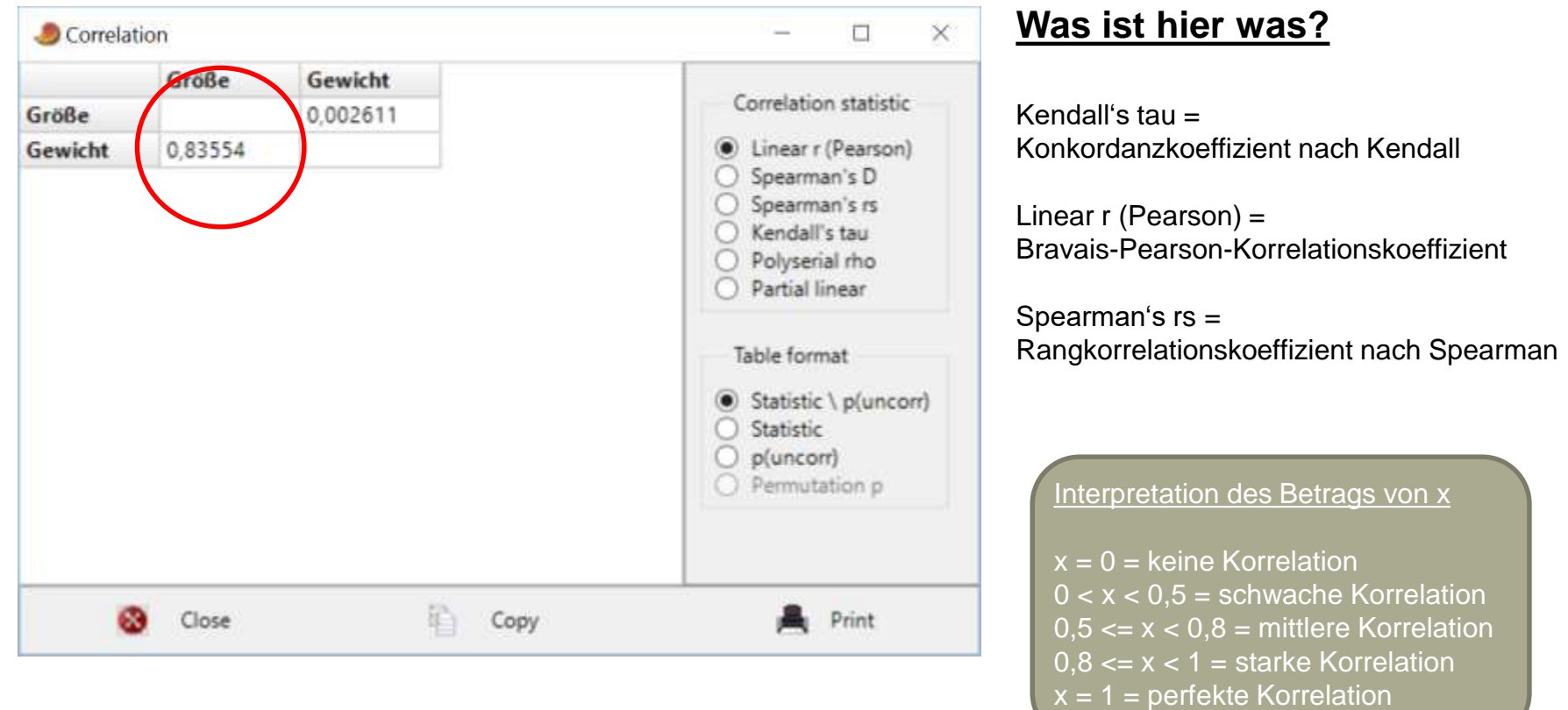

## **Korrelation ist nicht gleich Kausalität**

- Eine über einen Korrelationskoeffizienten identifizierte Korrelation sollte näher untersucht, dabei jedoch **niemals inhaltlich interpretiert werden**
- Grund dafür ist, dass eine Korrelation nicht notwendigerweise auf einem Ursache-Wirkungs-Zusammenhang beruht – auch wenn es in vielen Fällen leider äußerst verführerisch ist, diese Annahme zu treffen
- Tatsächlich kann es verschiedene Erklärungen für Korrelationen geben
	- Einseitiger Zusammenhang: X beeinflusst Y bzw. Y beeinflusst X
	- Beidseitiger Zusammenhang: X und Y beeinflussen sich gegenseitig
	- Es handelt sich um einen reinen Zufallseffekt in den Daten (Scheinkorrelation)
	- Eine dritte Variable (Z) beeinflusst X und Y gleichermaßen (Scheinkorrelation)
- Ein klassisches Beispiel für eine Scheinkorrelation ist die Korrelation zwischen Storchenzahl und Geburtenquote (verbunden über die Variable "Urbanisierung")

## **Wo befinden wir uns?**

![](_page_344_Figure_1.jpeg)

### **Erstellung eines Box-Plots**

#### > Plot > Barchart/Boxplot

![](_page_345_Figure_2.jpeg)

#### A Hochschule Harz

Hochschule für angewandte Wissenschaften

#### **Erstellung vergleichender Box-Plots (nach Erweiterung des Datensatzes)**

![](_page_346_Picture_26.jpeg)

#### **Erstellung vergleichender Box-Plots**

#### > Plot > Barchart/Boxplot

![](_page_347_Figure_2.jpeg)

#### A Hochschule Harz

Hochschule für angewandte Wissenschaften

## **Wo befinden wir uns?**

![](_page_348_Figure_1.jpeg)

#### **Beispieldatensatz zur linearen Regression**

![](_page_349_Picture_126.jpeg)

Beispielfall mit bewusst gering gehaltener (Foliendarstellung…) Anzahl von Werten:

- $x =$  Prozentualer Anteil des Werbebudgets eines Produkts am Gesamtbudget der Firma
- $-y =$  Verkaufte Einheiten des betrachteten Produkts in einem Untersuchungszeitraum
- Annahme: Das betrachtete Produkt, der Untersuchungszeitraum sowie das Gesamtbudget bleiben gleich

*(ceteris paribus)*

#### **Wie lautet die Regressionsgleichung?**

## **Ist ein Zusammenhang grafisch plausibel?**

#### > Plot > XY graph

![](_page_350_Figure_2.jpeg)

#### A Hochschule Harz

Hochschule für angewandte Wissenschaften

### **Erstellung und Bewertung des LR-Modells**

![](_page_351_Figure_1.jpeg)

> Model > Linear > Bivariate

**Was ist hier was?** Slope = Konstantes Glied Intercept = Regressionskoeffizient r² = Bestimmtheitsmaß / Gütekriterium

#### **Sichtbarmachung des Leverage-Effekts (Was eine kleine Änderung bewirken kann…)**

![](_page_352_Picture_26.jpeg)

### **Sichtbarmachung des Leverage-Effekts**

> Model > Linear > Bivariate

Wie deutlich verschlechtert sich hier r<sup>2</sup>?

![](_page_353_Figure_3.jpeg)

### **Was kann andere (freie) Software (besser)?**

![](_page_354_Picture_1.jpeg)

#### A Hochschule Harz

Hochschule für angewandte Wissenschaften

### **Erstellung von Box-Plots mit SSP**

> Describing Data > Median, Quartiles > Box-Plot

![](_page_355_Figure_2.jpeg)

Schöne Übersicht der Konstruktionsgrößen – weniger ansehnlicher Box-Plot

### **Erstellung "schöner" Grafiken mit SOFA**

> Diagramme > Balkendiagramm erstellen

![](_page_356_Figure_2.jpeg)

Hochschule für angewandte Wissenschaften

### **Erstellung "schöner" Grafiken mit SOFA**

![](_page_357_Figure_1.jpeg)

![](_page_357_Figure_2.jpeg)

A Hochschule Harz Hochschule für angewandte Wissenschaften

### **Detailergebnisse der Regression in PSPP**

#### > Analysieren > Regression > Linear

![](_page_358_Picture_41.jpeg)

## **Simulation von Münzwürfen in SSP**

> Uncertainty > Coin Flip Simulation

![](_page_359_Figure_2.jpeg)

**Gesetz der Großen Zahlen:** Die relative Häufigkeit eines Zufallsergebnisses stabilisiert sich um die theoretische Wahrscheinlichkeit eines Zufallsergebnisses, wenn das zu Grunde liegende Zufallsexperiment immer wieder unter denselben Voraussetzungen durchgeführt wird.
### **Simulation von Würfelwürfen in SSP**

### > Uncertainty > Dice Roll Simulation

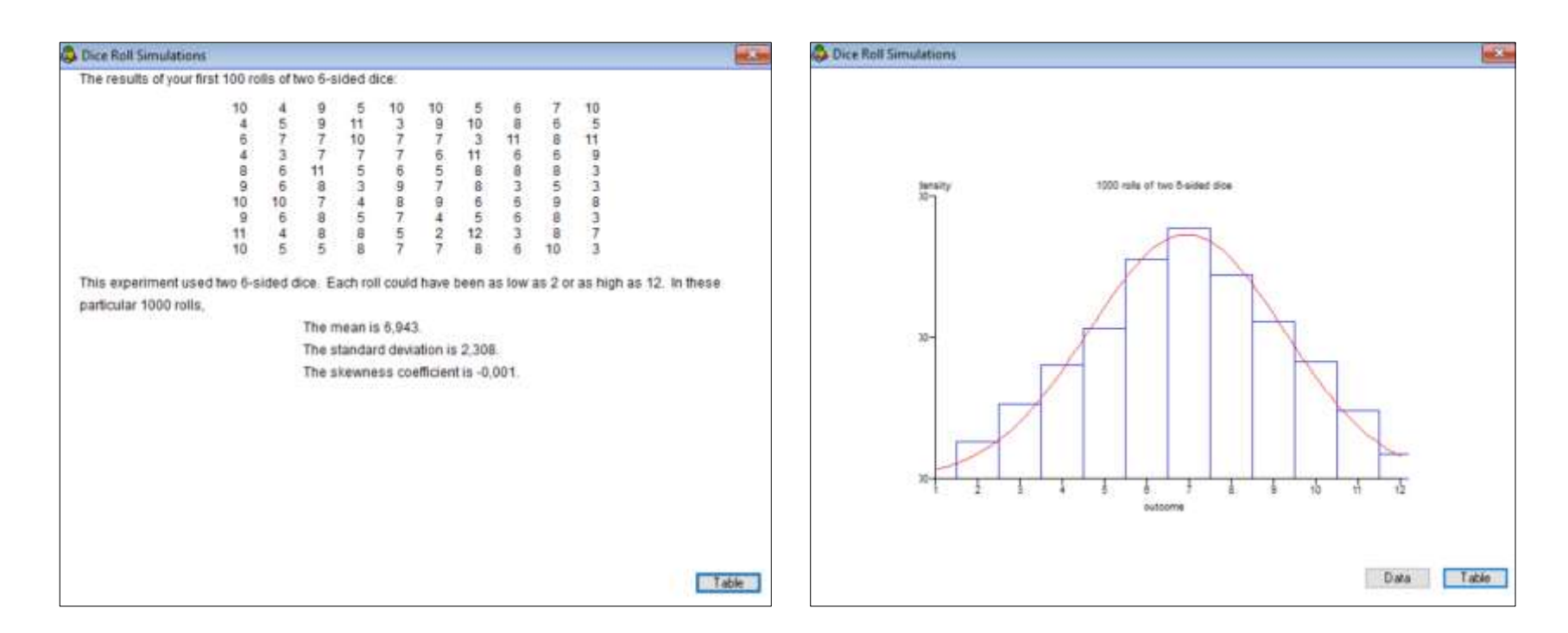

**Gesetz der Großen Zahlen:** Die relative Häufigkeit eines Zufallsergebnisses stabilisiert sich um die theoretische Wahrscheinlichkeit eines Zufallsergebnisses, wenn das zu Grunde liegende Zufallsexperiment immer wieder unter denselben Voraussetzungen durchgeführt wird.

### **Simulation eines Galtonbretts in SSP**

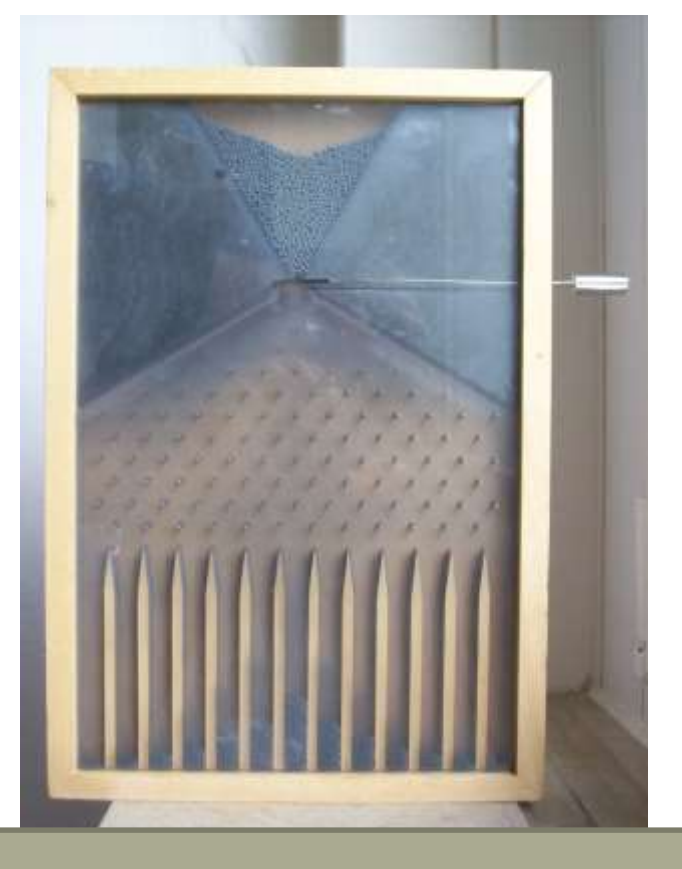

Foto: Klaus-Dieter Keller; Lizenz: gemeinfrei; Quelle: Wikimedia

> Uncertainty > Galton's Apparatus

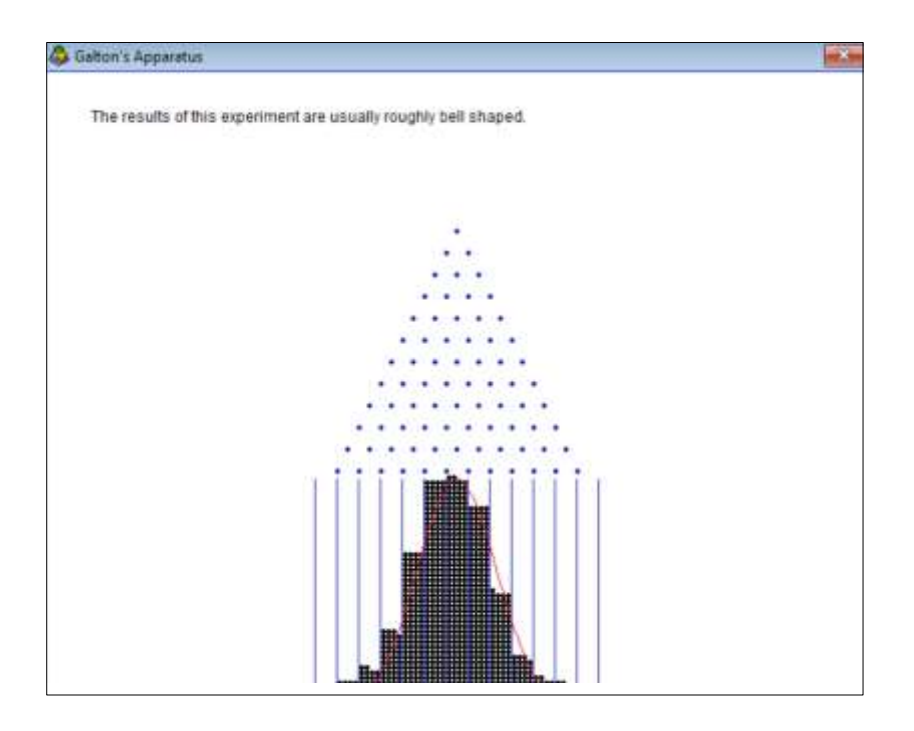

Mit Hilfe eines Galtonbretts lässt sich visuell demonstrieren, warum viele Zufallsvariablen der Bionomialverteilung folgen.

#### A Hochschule Harz Hochschule für angewandte Wissenschaften

### **Bestimmung der optimalen Stichprobengröße**

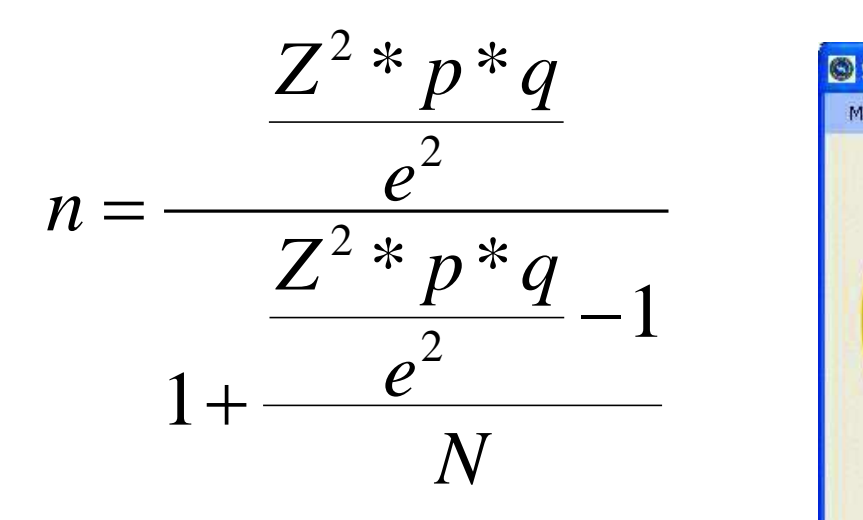

- Was passiert bei....
	- größerer Grundgesamtheit?
	- kleinerer Grundgesamtheit?
	- bekannten Anteilswerten?
	- weniger Sicherheit?
	- mehr Sicherheit?

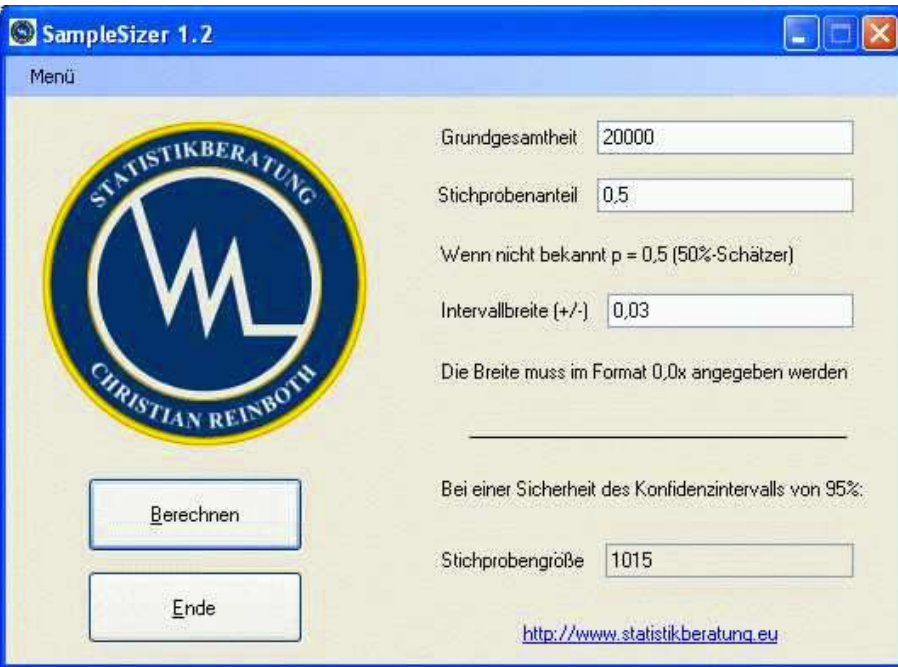

Kostenloser Download unter: <http://www.statistikberatung.eu/> SampleSizer.zip

#### Hochschule Harz

Hochschule für angewandte Wissenschaften

### **…und das Beste kommt zum Schluss: R**

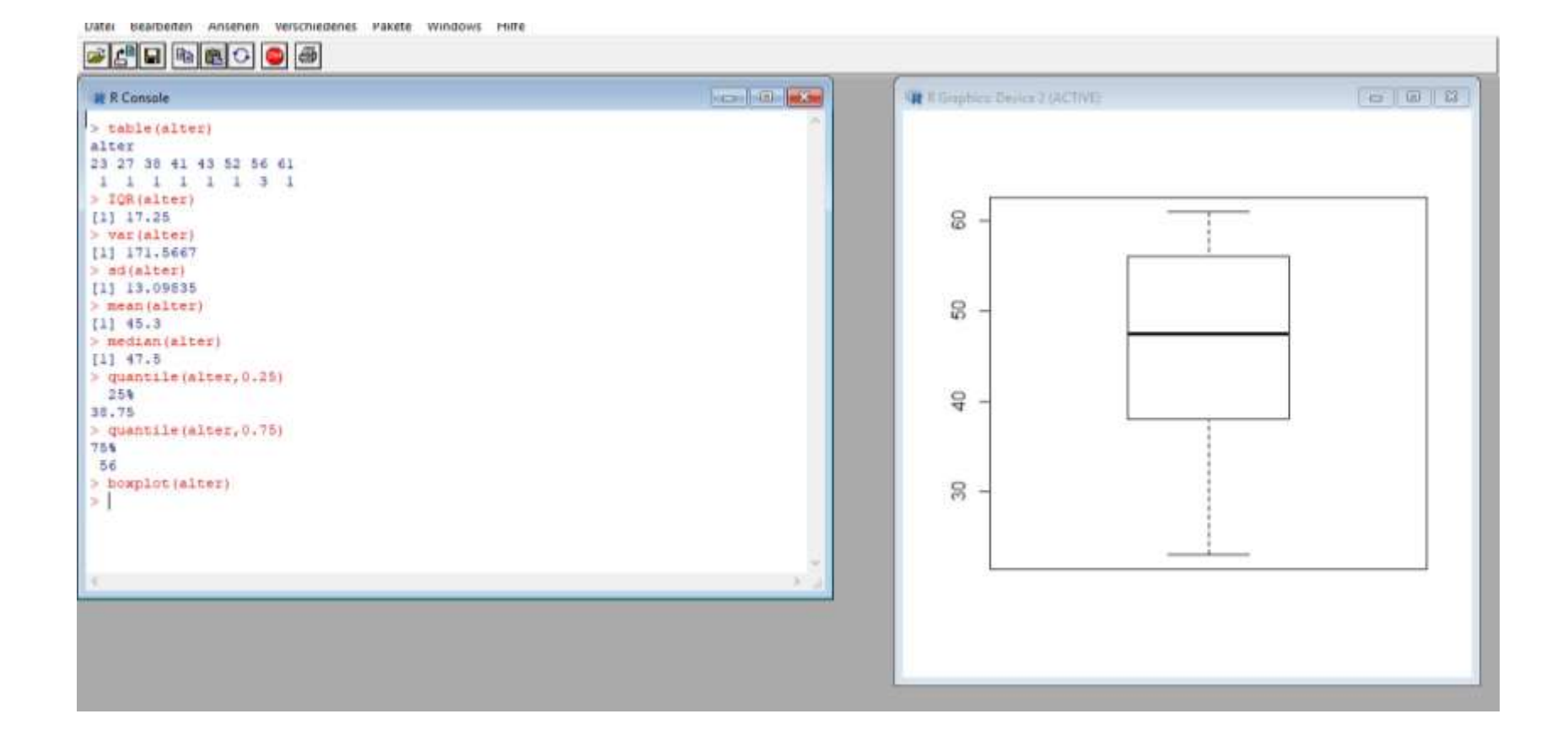

#### A Hochschule Harz Hochschule für angewandte Wissenschaften

**Statistische Software**

# **Einführung in die Nutzung von R**

A Hochschule Harz Hochschule für angewandte Wissenschaften

### **Was ist R?**

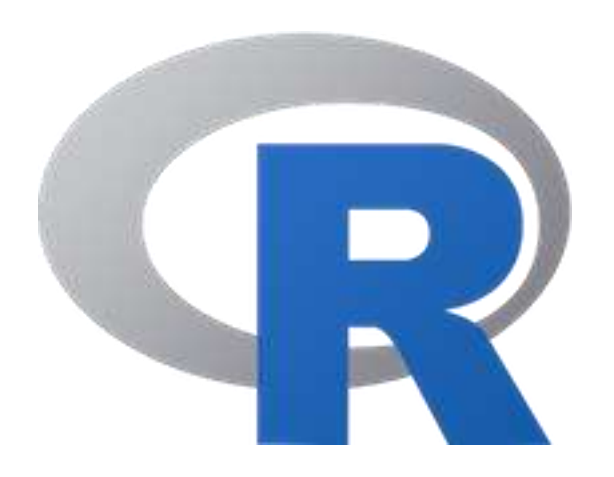

- R ist eine Programmiersprache, entwickelt 1992 von Ross Ihaka und Robert Gentleman (Auckland)
- R ist Open Source-Software und somit nicht nur frei verfügbar sondern auch frei erweiterbar
- Mittlerweile stehen schon mehr als 12.000 dieser Erweiterungen (sog. Packages) zur Verfügung, viele davon aus der Statistik
- R wird immer populärer und lässt SPSS & Co. allmählich hinter sich

### **Nennung von R in Fachpublikationen**

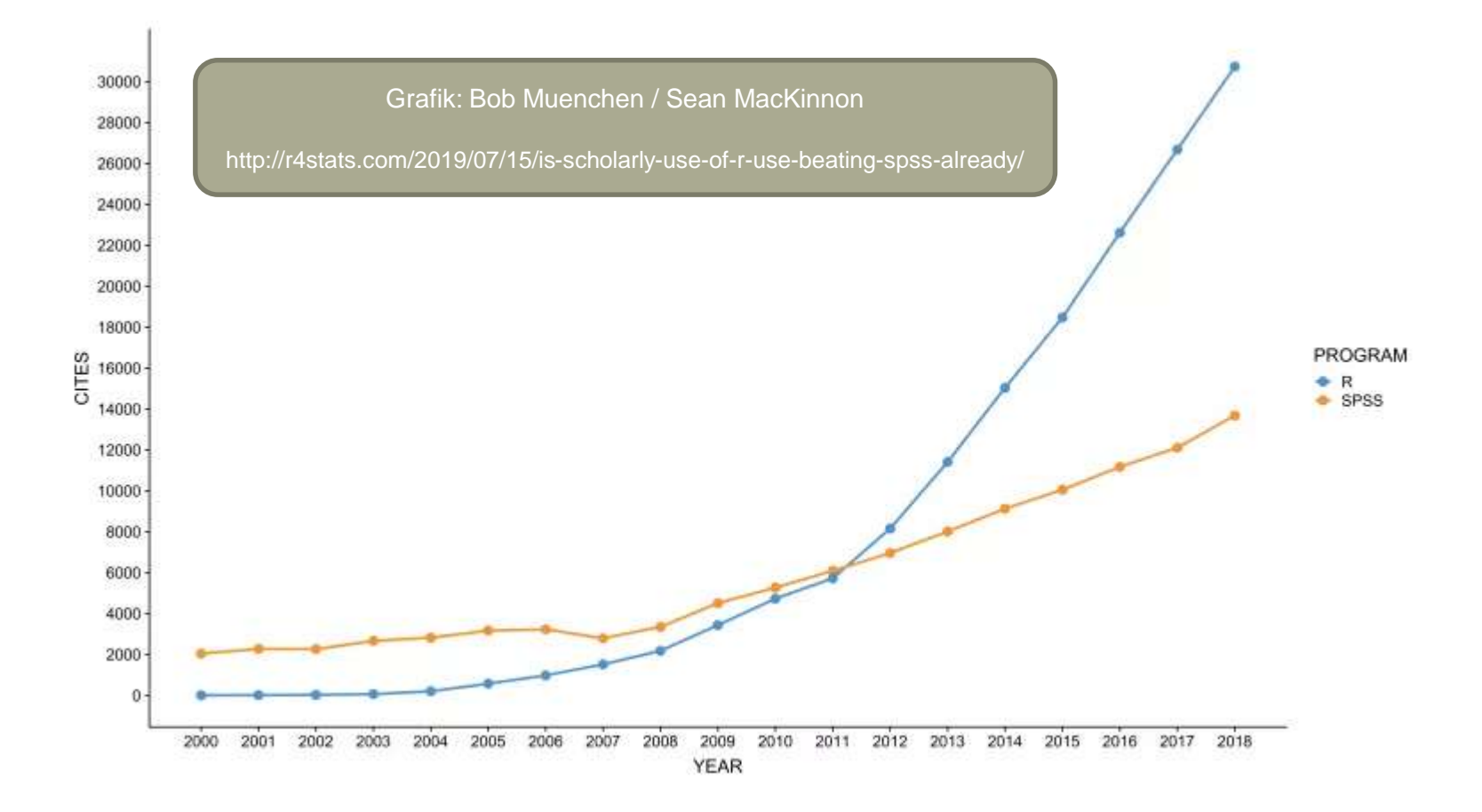

#### A Hochschule Harz

Hochschule für angewandte Wissenschaften

### **Download von R**

**R RGui (32-bit)** 

Datei Bearbeiten Ansehen Verschiedenes Pakete Windows Hilfe

#### n.  $\times$

**BAHBBOOS R** R Console **IC RESERVE** R version 3.6.1 (2019-07-05) -- "Action of the Toes" Copyright (C) 2019 The R Foundation for Statistical Computing Platform: 1386-W64-mingw32/1386 (32-bit) R ist freie Software und kommt OHNE JEGLICHE GARANTIE. Sie sind eingeladen, es unter bestimmten Bedingungen weiter zu verbreiten. Tippen Sie 'license ()' or 'licence ()' für Details dazu. R ist ein Gemeinschaftsprojekt mit vielen Beitragenden. Tippen Sie 'contributors ()' für mehr Information und 'citation ()', um zu erfahren, wie R oder R packages in Publikationen zitiert werden können. Tippen Sie 'demo()' für einige Demos, 'help()' für on-line Hilfe, oder 'help.start()' für eine HTML Browserschnittstelle zur Milfe. Tippen Sie 'q()', um R zu verlassen. http://r-project.org

### **Download von RStudio**

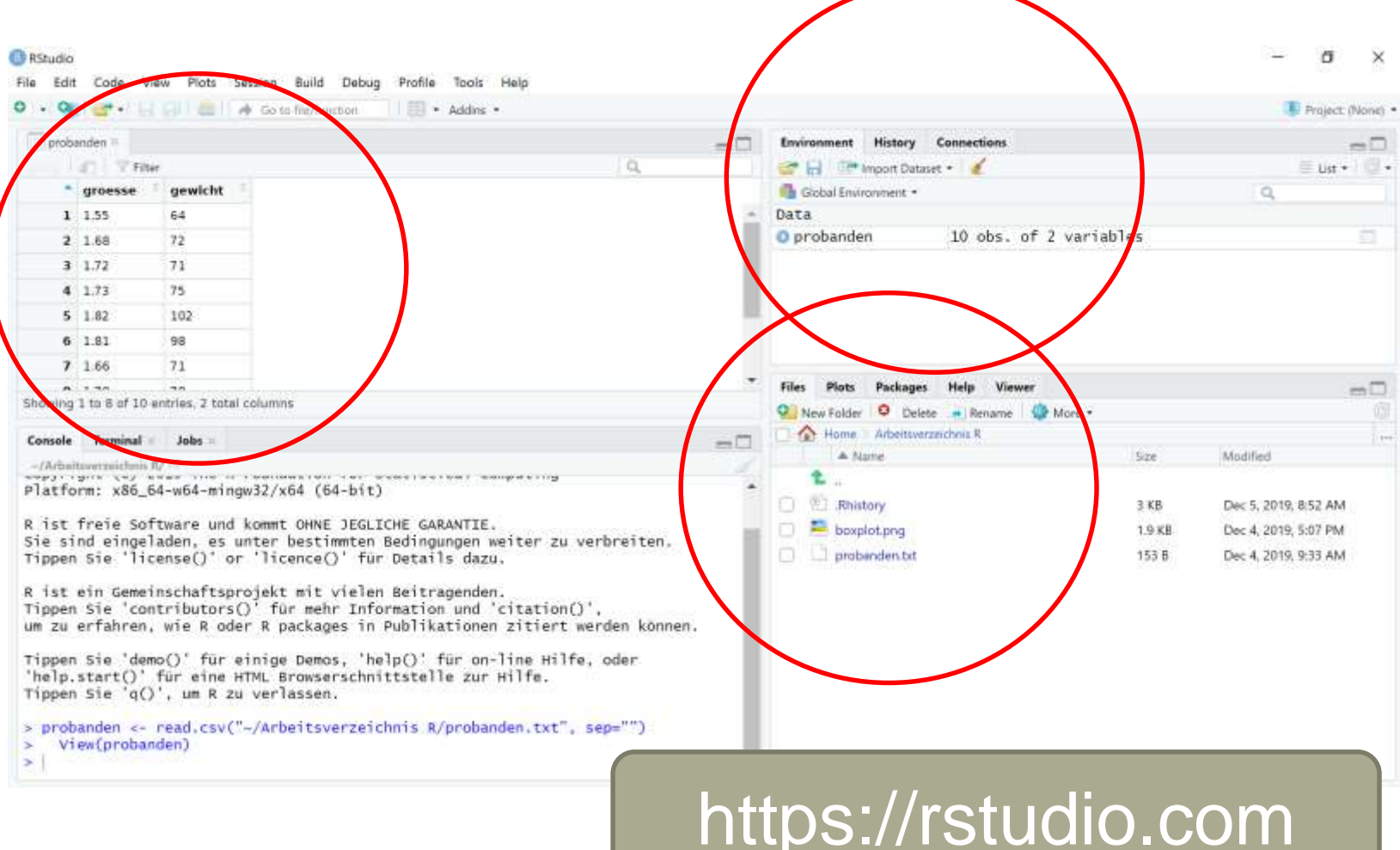

#### A Hochschule Harz

Hochschule für angewandte Wissenschaften

### **Einrichtung des Arbeitsverzeichnisses**

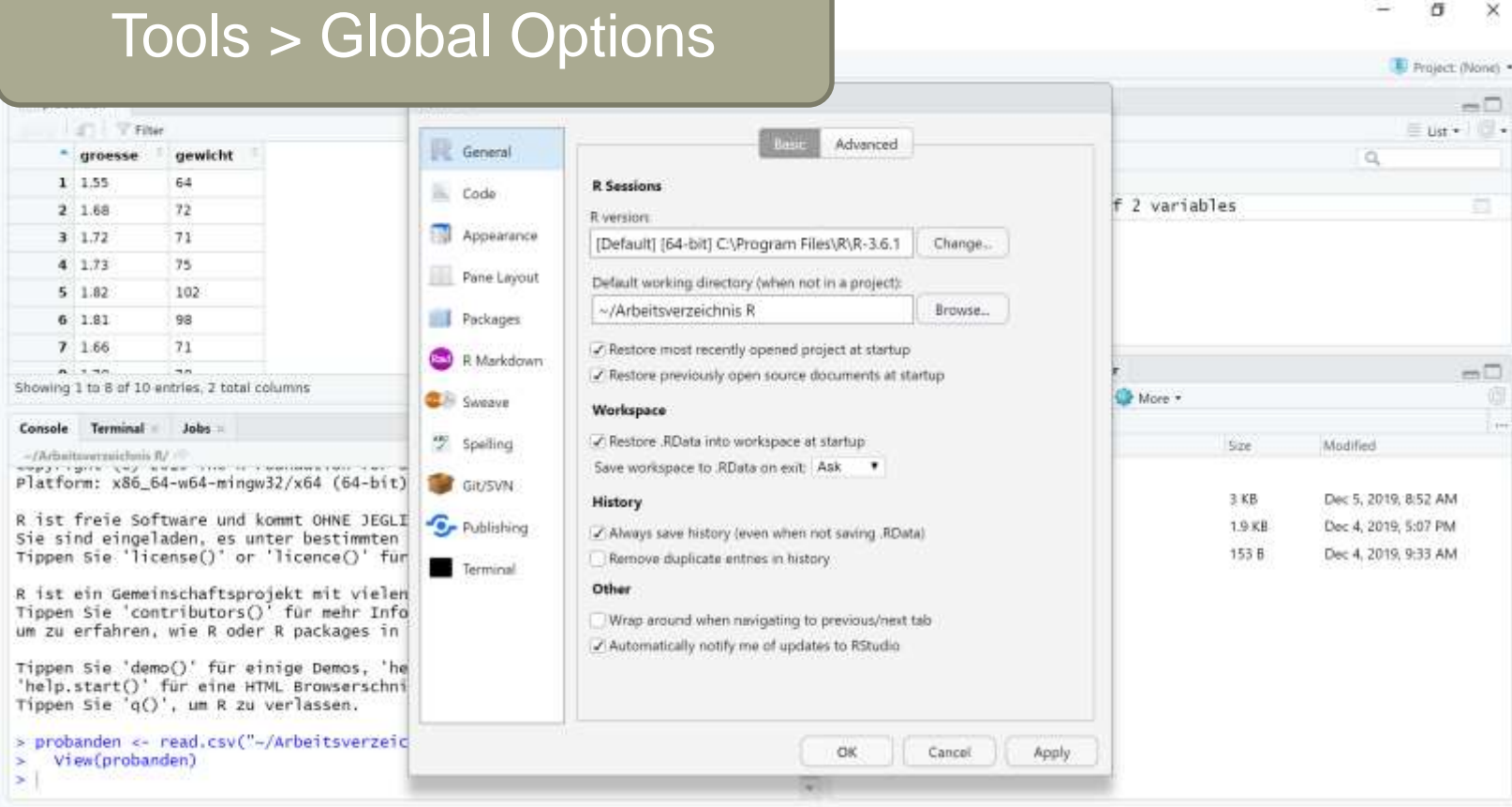

#### A Hochschule Harz

Hochschule für angewandte Wissenschaften

### **Nutzung von R als "Taschenrechner"**

**Testen wir einmal folgende Eingaben…**

 $1+5$ 5-1 2\*3 3/2  $sqrt(4)$  -> Square Root = Quadratwurzel

#### **Warum diese Form?**

– Bei sqrt() handelt es sich um eine **Funktion**, die als Ergebnis die Quadratwurzel einer Zahl liefert, die der Funktion beim Aufruf als **Argument** übergeben wird.

## **Unser Übungsdatensatz (aus der Vorlesung)**

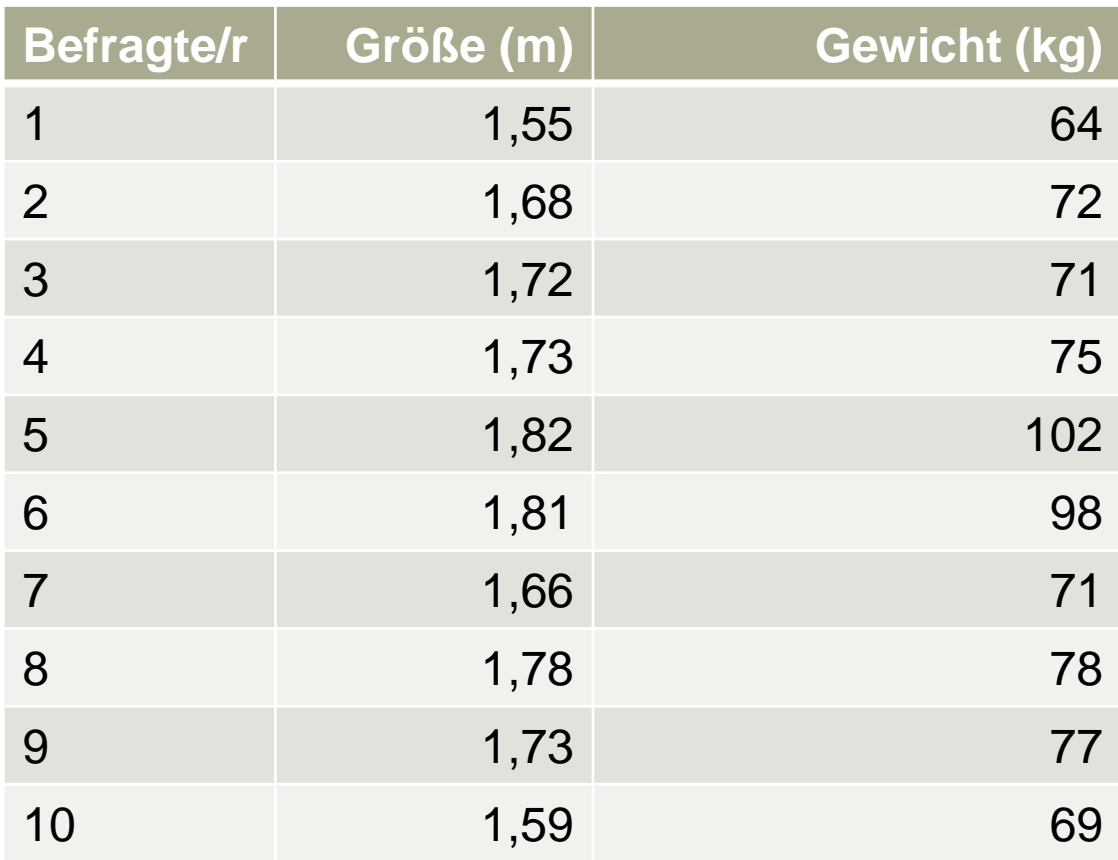

Hochschule für angewandte Wissenschaften

### **Anlegen eines Datensatzes in R**

#### **Eingabe von zwei Datenreihen in Form von Vektoren**

gewicht<-c(64,72,71,75,102,98,71,78,77,69) (c = combine) groesse<-c(1.55,1.68,1.72,1.73,1.82,1.81,1.66,1.78,1.73,1.59)

#### **Zusammenführen der Datenreihen zu einem Datensatz**

probanden<-data.frame(groesse,gewicht)

#### **Ausgabe der eingegebenen Daten**

gewicht probanden

A Hochschule Harz Hochschule für angewandte Wissenschaften

Fachbereich Wirtschaftswissenschaften Sommersemester 2022 Christian Reinboth, M.Sc.

Was passiert im Fenster "Global Environment"?

### **Anlegen eines Datensatzes in R**

#### **Ausgabe der eingegebenen Daten**

probanden\$gewicht

length(probanden\$gewicht)

ls() -> Anzeigen aller Objekte

#### **Abspeichern und Laden dieses Datensatzes**

write.table(probanden,"probanden.txt") rm(probanden,gewicht,groesse) (rm = remove) read.table("probanden.txt")  $\qquad \qquad \qquad$  -> generiert nur eine Ausgabe probanden<-read.table("probanden.txt") -> Zuweisung zu einem Frame

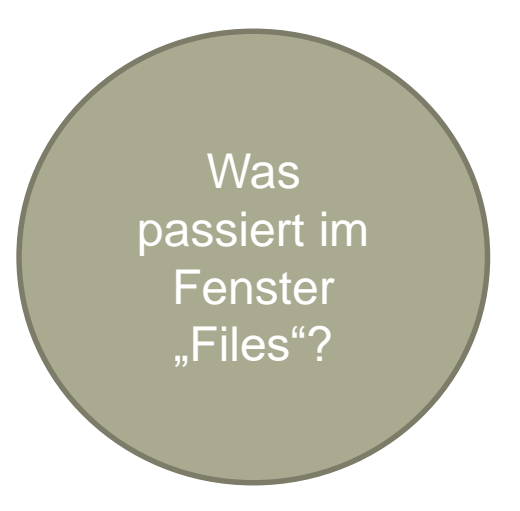

- 
- 
- 

### **Geht das nicht auch viel einfacher…?**

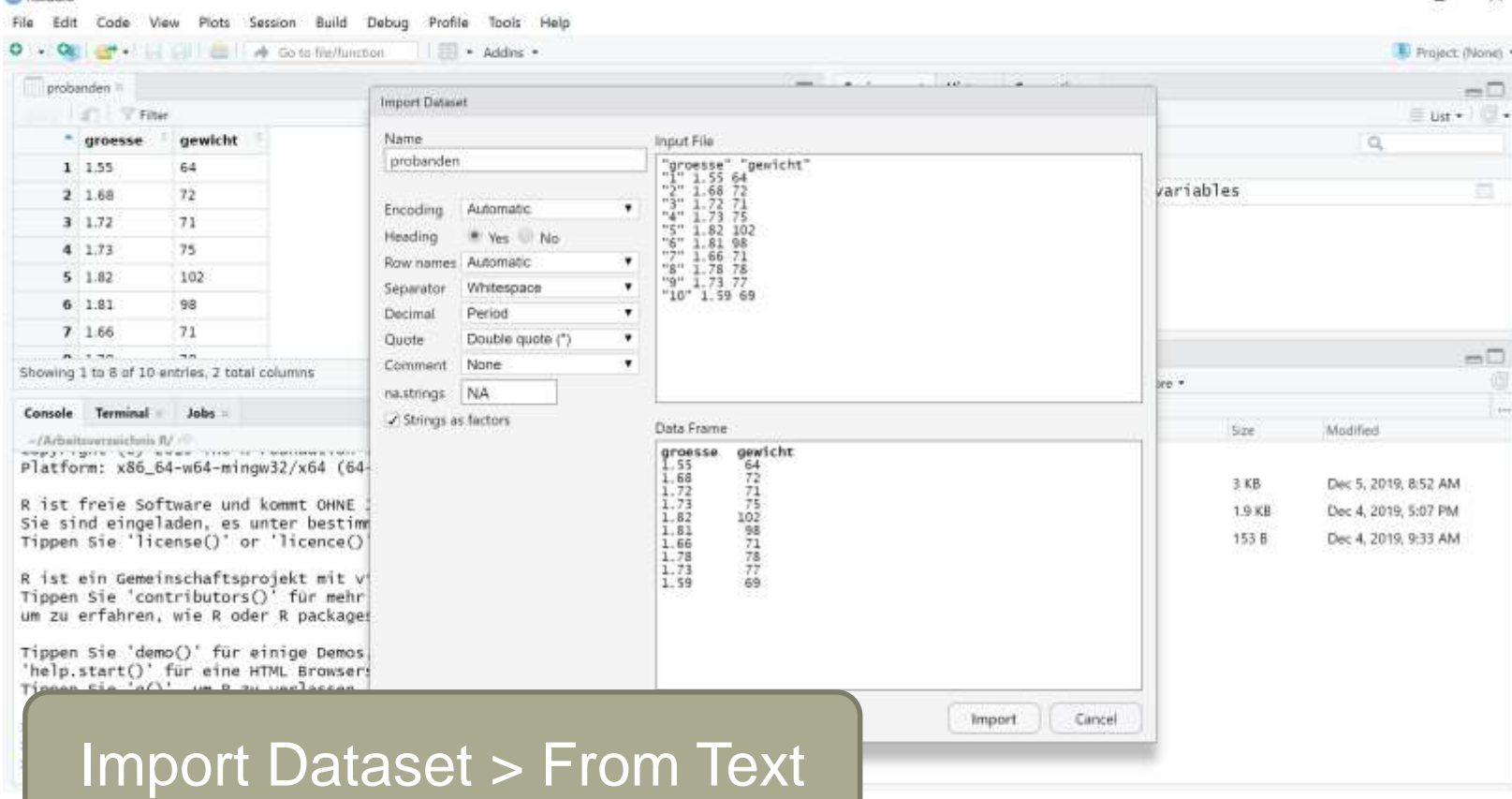

 $\sigma$  $\dot{\times}$ 

A Hochschule Harz Hochschule für angewandte Wissenschaften

**B** RStudio

### **Einige einfache statistische Auswertungen**

#### **Grundlegende Angaben**

sum(probanden\$gewicht) Summe aller Werte

#### **Statistische Lagemaße**

min(probanden\$gewicht) Kleinster Wert im Datensatz max(probanden\$gewicht) Größter Wert im Datensatz

mean(probanden\$gewicht) Marithmetisches Mittel median(probanden\$gewicht) Median / 50%-Perzentil quantile(probanden\$gewicht,0.25) 25%-Perzentil (frei änderbar) summary(probanden\$gewicht) Sechs-Werte-Zusammenfassung

### **Einige einfache statistische Auswertungen**

#### **Statistische Streuungsmaße**

IQR(probanden\$gewicht) Interquartilsabstand var(probanden\$gewicht) Varianz sd(probanden\$gewicht) Standardabweichung

#### **Spannweite und Variationskoeffizient sind nicht drin – und nun?**

max(probanden\$gewicht) - min(probanden\$gewicht) - -> Spannweite sd(probanden\$gewicht)/mean(probanden\$gewicht) -> Variationskoeffizient

#### **Learning: Was es in R (noch) nicht gibt, kann man sich selbst zusammenstellen…**

### **Erstellung einfacher Grafiken in R**

boxplot(probanden\$gewicht)

**Wie lässt sich dieser Plot noch modifizieren?**

boxplot(probanden\$gewicht, col="lightblue")

#### **Lassen sich auch mehr als zwei Argumente ergänzen?**

boxplot(probanden\$gewicht, col="lightblue", horizontal=TRUE)

**Spielt die Reihenfolge der Argumente eine Rolle?**

boxplot(probanden\$gewicht, horizontal=TRUE, col="lightblue")

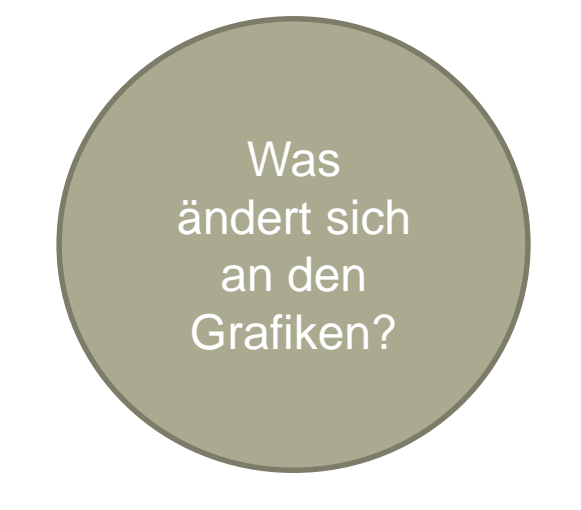

### **Erstellung einfacher Grafiken in R**

#### **Wie lässt sich der Boxplot noch modifizieren?**

boxplot(probanden\$gewicht) boxplot(probanden\$gewicht, range=0) boxplot(probanden\$gewicht, plot=FALSE) boxplot(probanden\$gewicht, border="green") boxplot(probanden\$gewicht, sub="Box-Whisker-Plot") boxplot(probanden\$gewicht, main="Gewichtsverteilung") boxplot(probanden\$gewicht, ylab="kg", xlab="Stichprobe")

#### **Welche Farben kennt R denn?**

Was ändert sich an den Grafiken?

colors()

### **Erstellung einfacher Grafiken in R**

#### **Was für Grafiktypen existieren noch?**

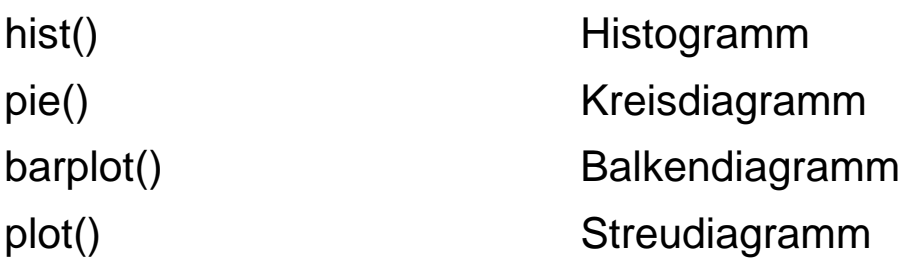

#### **Wie lässt sich diese Grafik nun abspeichern?**

png("boxplot.png") boxplot(probanden\$gewicht) dev.off()

Wo ist die Grafik nun gelandet?

### **Geht das nicht auch viel einfacher…?**

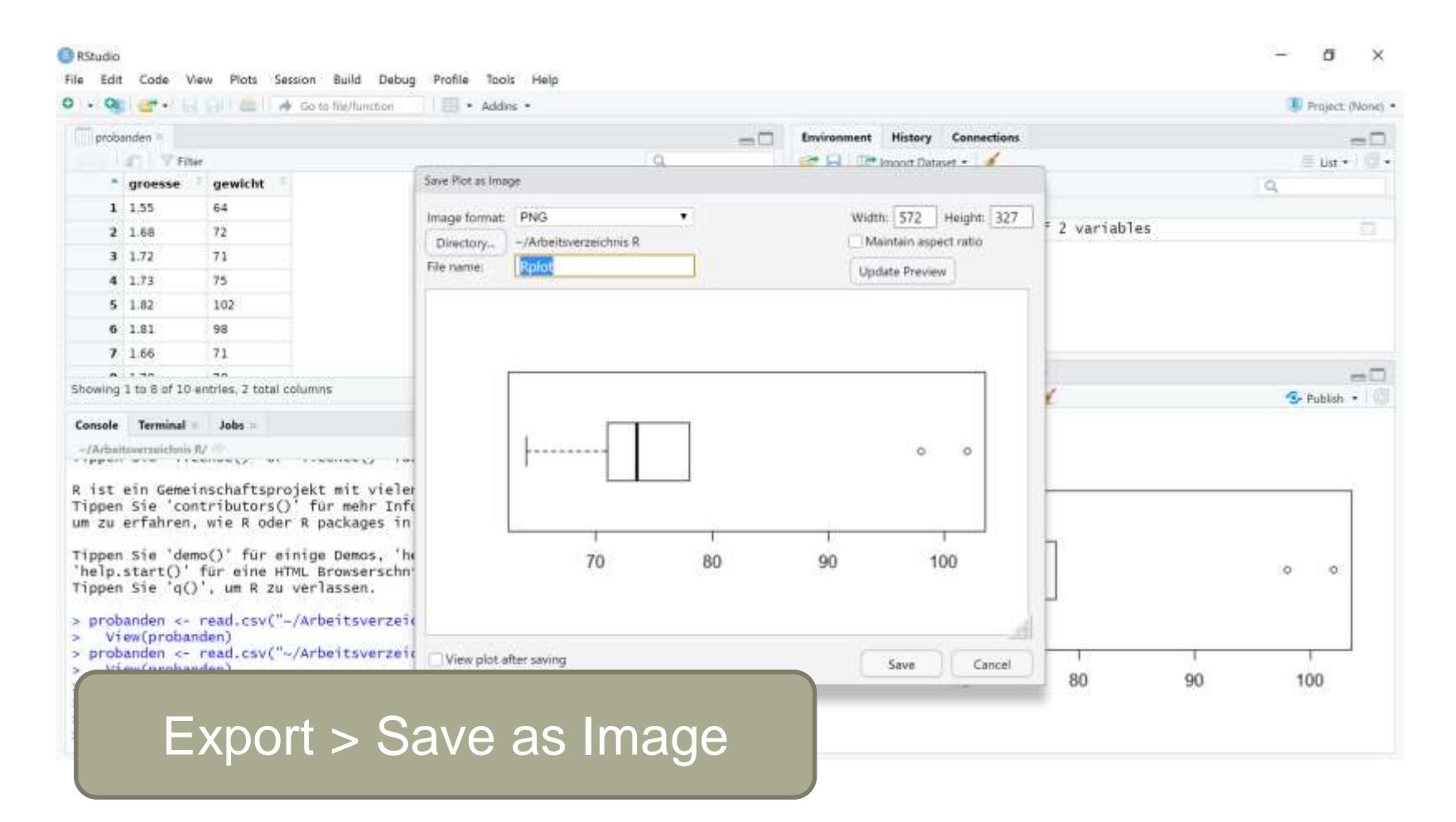

A Hochschule Harz Hochschule für angewandte Wissenschaften

### **Wie lässt sich dieses Diagramm erstellen?**

### Gewichtsverteilung der Untersuchungsgruppe

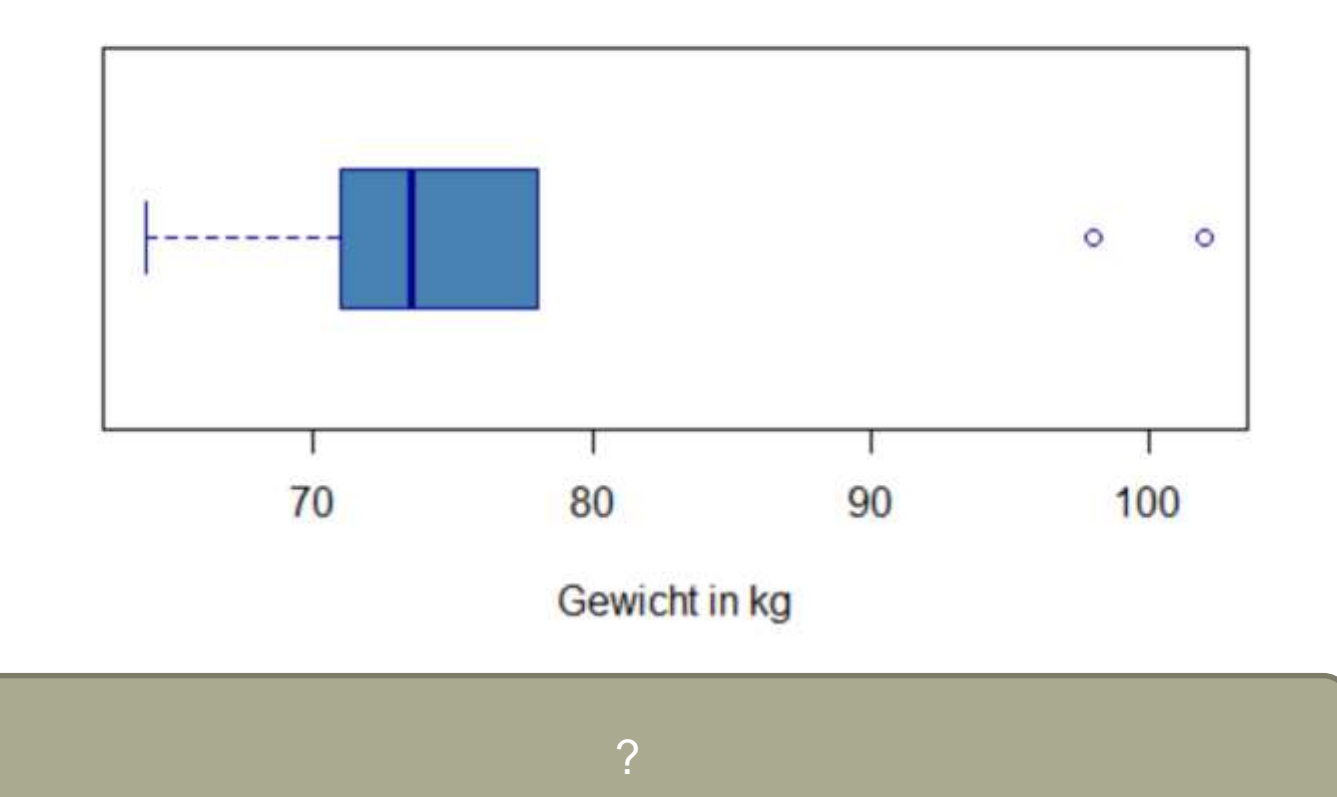

### **Wie lässt sich dieses Diagramm erstellen?**

### Gewichtsverteilung der Untersuchungsgruppe

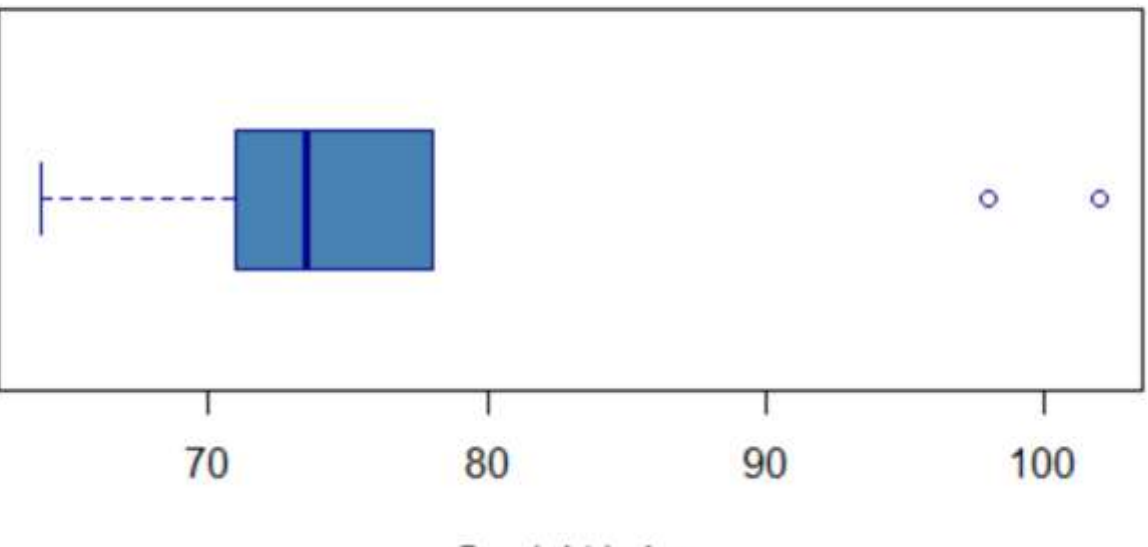

Gewicht in kg

boxplot(probanden\$gewicht, horizontal = TRUE, border="darkblue", col="steelblue",main="Gewichtsverteilung der Untersuchungsgruppe", xlab="Gewicht in kg")

### **Eine kleine Datensatz-Erweiterung…**

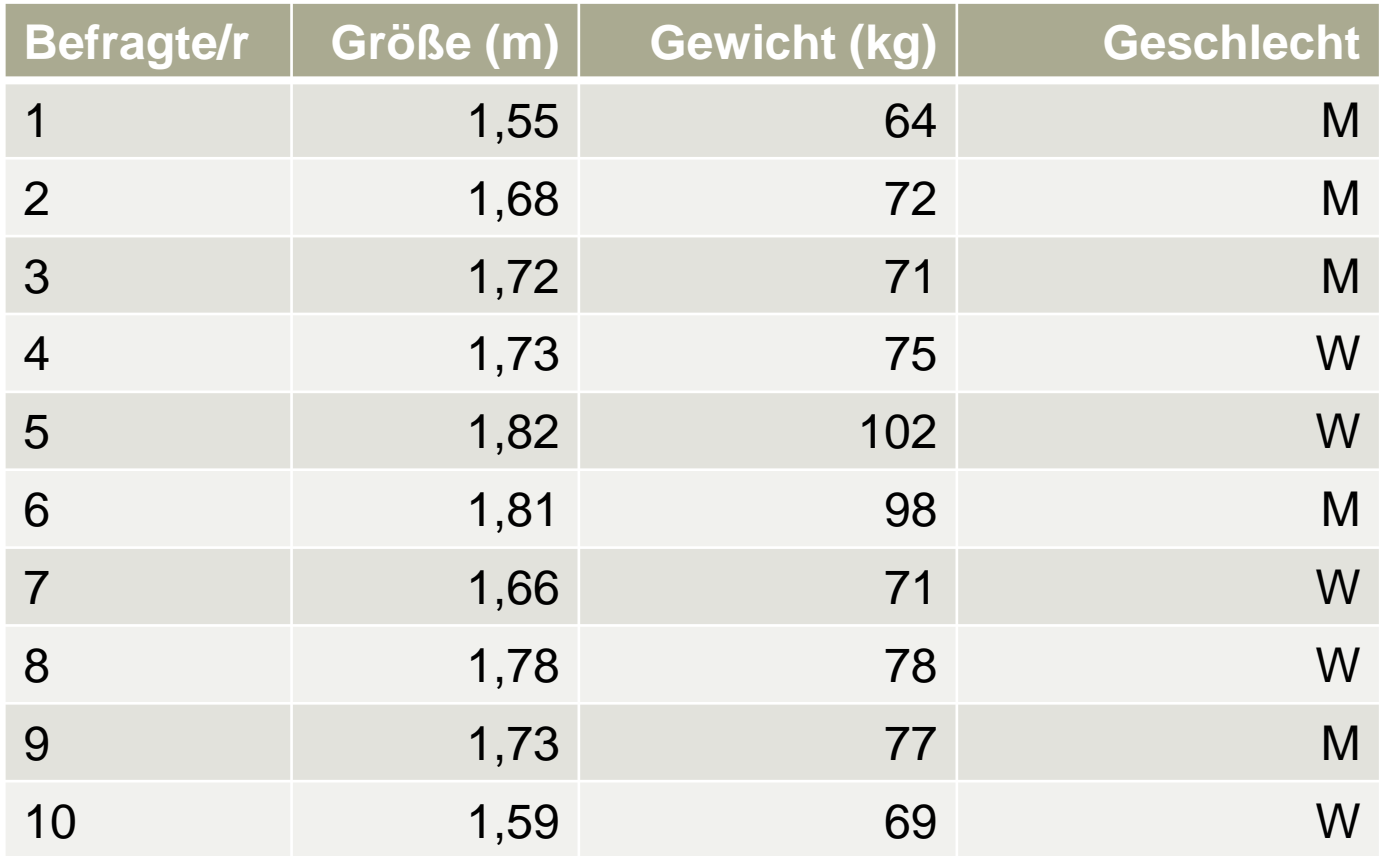

### **Erstellung eines gruppierten Box-Plots**

Was fällt bei der Ausgabe der Daten in "probanden\$geschlecht" auf?

#### **Vergleichen wir also mal die beiden Teilstichproben in einem Box-Plot**

boxplot(probanden\$gewicht ~ probanden\$geschlecht, horizontal = TRUE)

#### **Funktioniert! An den Beschriftungen müssen wir aber noch arbeiten…**

 $boxplot(problem\$ main="Gewichtsverteilung nach Geschlechtern", xlab="Gewicht in kg", ylab="Geschlecht")

### **Was ist mit anderen Grafiken?**

#### **Erstellen wir mal ein einfaches Balken- oder Kreisdiagramm:**

```
alter<-c(21,21,21,23,23,26,27,27,27,29)
barplot(alter)
pie(alter)
```
#### **So soll das aber nicht aussehen!**

Lösung: Statt der Datenreihe ist die Tabelle als Argument zu übergeben

```
table(alter)
barplot(table(alter))
pie(table(alter))
```
### **Suche nach Zusammenhängen mit R**

#### **Rangkorrelationskoeffizienten (Spearman, Kendall)**

cor.test(probanden\$gewicht,probanden\$groesse,method="spearman") cor.test(probanden\$gewicht,probanden\$groesse,method="kendall")

#### **Bravais-Pearson-Korrelationskoeffizient**

cor.test(probanden\$gewicht,probanden\$groesse,method="pearson")

#### **Chi-Quadrat-Test auf Unabhängigkeit**

chisq.test(probanden\$gewicht,probanden\$groesse)

Was verraten die Warnmeldungen?

### **Sehen wir uns noch das Streudiagramm an**

#### **Erstellung und Konfiguration eines Streudiagramms**

plot(probanden\$groesse, probanden\$gewicht) plot(probanden\$groesse, probanden\$gewicht, pch=2) plot(probanden\$groesse, probanden\$gewicht, pch=16) plot(probanden\$groesse, probanden\$gewicht, col="red") plot(probanden\$groesse, probanden\$gewicht, col.lab="blue")

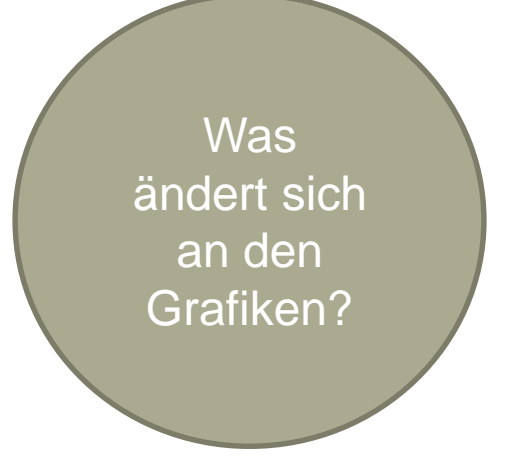

#### **Bekommen wir die Regressionsgrade in das Diagramm?**

abline(lm(probanden\$gewicht ~ probanden\$groesse), col="red") summary(Im(probanden\$gewicht ~ probanden\$groesse)) -> Im = Linear Model

### **Beispieldatensatz zur linearen Regression**

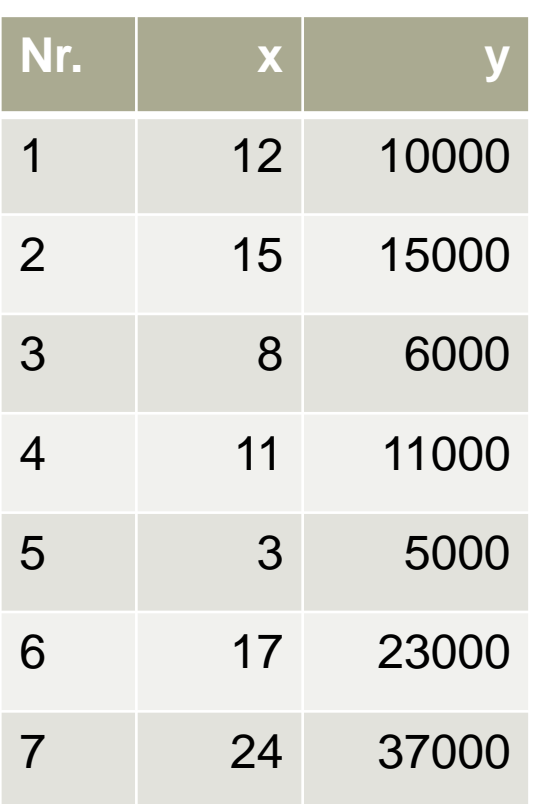

Beispielfall mit bewusst gering gehaltener (Foliendarstellung…) Anzahl von Werten:

- $x =$  Prozentualer Anteil des Werbebudgets eines Produkts am Gesamtbudget der Firma
- $-y =$  Verkaufte Einheiten des betrachteten Produkts in einem Untersuchungszeitraum
- Annahme: Das betrachtete Produkt, der Untersuchungszeitraum sowie das Gesamtbudget bleiben gleich

*(ceteris paribus)*

### **Wie lautet die Regressionsgleichung?**

### **Lineare Regressionsanalyse mit R**

#### **Anlage des Datensatzes und Generierung des Streudiagramms**

x<-c(12,15,8,11,3,17,24) y<-c(10000,15000,6000,11000,5000,23000,37000)  $plot(x,y)$ plot(x,y,xlab="Anteil am Werbebudget",ylab="Umsatz")

### **Durchführung einer einfachen linearen Regressionsanalyse**

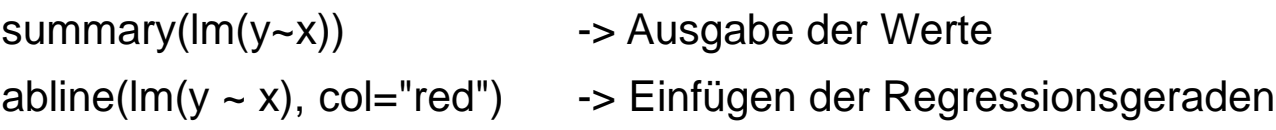

### **Wie interpretiert man das Ergebnis?**

Residuals:  $1$  2 3 4 5 6 7<br>-3918 -3706 -1534 -1322 5446 1102 3930  $1 \quad 2$ Coefficients: Estimate Std. Error t value  $Pr(>|t|)$ (Intercept) -5234.2 3460.6 -1.512 0.19082 242.3 6.587 0.00121 \*\* 1596.0  $\mathbf{x}$  $-1$ Signif. codes: 0 '\*\*\*' 0.001 '\*\*' 0.01 '\*' 0.05 '.' 0.1 ' ' 1

Residual standard error: 3988 on 5 degrees of freedom Multiple R-squared: 0.8967, Adjusted R-squared: 0.876 F-statistic:  $43.39$  on 1 and 5 DF, p-value:  $0.001211$ 

Also:

y (Umsatz) = - 5.234,2 + 1.596 x (Werbekostenanteil) bei einer Streuungsaufklärung von 89,67% (sehr gut)

y = Regressionskoeffizient Intercept = Konstantes Glied R-squared = Bestimmtheitsmaß / **Gütekriterium** 

### **Demonstration des Leverage-Effekts**

```
y<-c(10000,15000,6000,11000,5000,23000,370)
plot(x,y,xlab="Werbebudget",ylab="Umsatz")
abline(Im(y \sim x), col="red")
summary(lm(y~x))
```
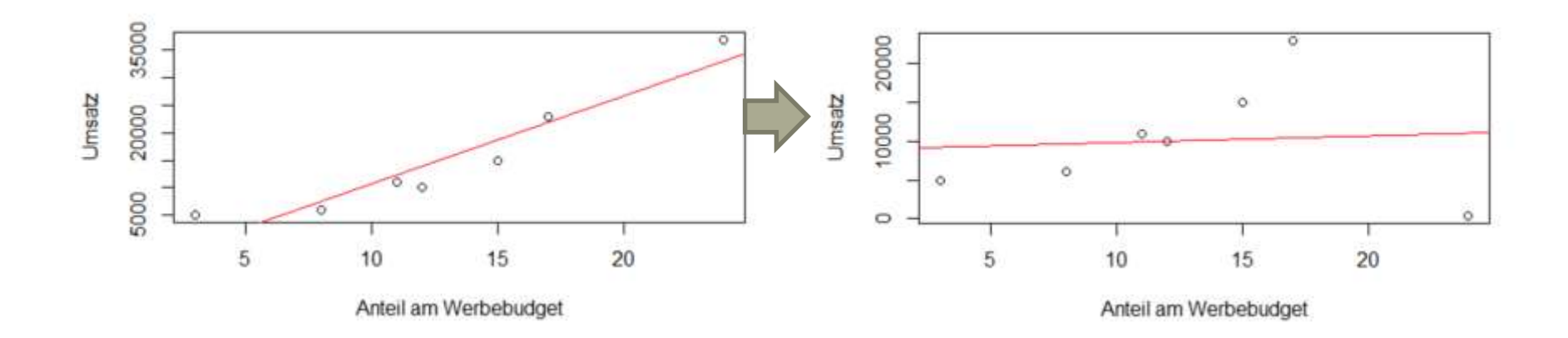

#### A Hochschule Harz

Hochschule für angewandte Wissenschaften

### **Nützliche Hinweise für die Arbeit mit R**

ls() Welche Objekte existieren? rm(list=ls()) Alle Objekte im Speicher löschen # Kommentar Kommentare in Skripten hinterlegen

> mean(probanden\$groesse) Mittelwertsberechnung mean(probanden\$groesse) # Mittelwertsberechnung

?mean() Aufruf der Hilfefunktion (in diesem Fall zu mean()) z<-c(1:40) Generierung einer Zahlenreihe von 1 bis 40 z <- rnorm(100,0,1) Generierung von 100 normalverteilten Zufallszahlen useNA = "ifany" Erstellung einer Kategorie für fehlende Werte fix() Öffnen des Editors zur Veränderung von Daten

### A Hochschule Harz Hochschule für angewandte Wissenschaften

# **Ein eigenständiger R-Kurs ist derzeit in Vorbereitung…**

…wer hätte denn grundsätzlich Interesse an einem solchen Kurs?

### **Was sollte man für die Klausur können? (alle Angaben natürlich ohne Gewähr)**

- Grundbegriffe (Skalenniveaus, Variablentypen etc.) werden über ein Multiple Choice-Quiz abgefragt
- Aufstellung von Häufigkeitstabellen und kumulierten Häufigkeitstabellen
- Berechnung von arithmetischem Mittel, getrimmtem arithmetischem Mittel, Median, Quartilen und Modus
- Berechnung von Varianz, Standardabweichung, IQR und Spannweite
- Berechnung von Momentenkoeffizient, Quartilskoeffizient, Kurtosis und Exzeß
- Bei den Grafiken sind nur Box-Plots und Stem-and-Leaf-Plots zu zeichnen
- Von den drei Zusammenhangsmaßen (B-P-K, Spearman, Kendall) kommen mindestens zwei in der Klausur vor

### **Was sollte man für die Klausur können? (alle Angaben natürlich ohne Gewähr)**

- Berechnung und Interpretation einer einfachen linearen Regressionsfunktion (einschließlich des Bestimmtheitsmaßes)
- Interpretation von Venn-Diagrammen
- Mehrstufige Zufallsexperimente
	- Additionssätze
	- Multiplikationssätze
	- Baum-/Pfaddiagramme
- Variationen und Kombinationen
	- Variation mit Zurücklegen
	- Variation ohne Zurücklegen
	- Kombination mit Zurücklegen
	- Kombination ohne Zurücklegen
- Bedingte Wahrscheinlichkeiten
	- Insbesondere Satz von Bayes
- Konfidenzintervall um μ – Chi<sup>2</sup> -Unabhängigkeitstest
## **Ressourcen für die Klausurvorbereitung**

- Statistik-Wiki im Stud.IP
- Probeklausuren im Stud.IP
- Diskussionsforen im Stud.IP
- Multiple Choice-Quiz im Stud.IP

http://studip.hs-harz.de

- Übungsblätter zu Statistik I
- Aufgabenheft zu Statistik II
- Foliensätze zu Statistik I und II
- Links zu Open Source-Software

http://www.hs-harz.de/creinboth/

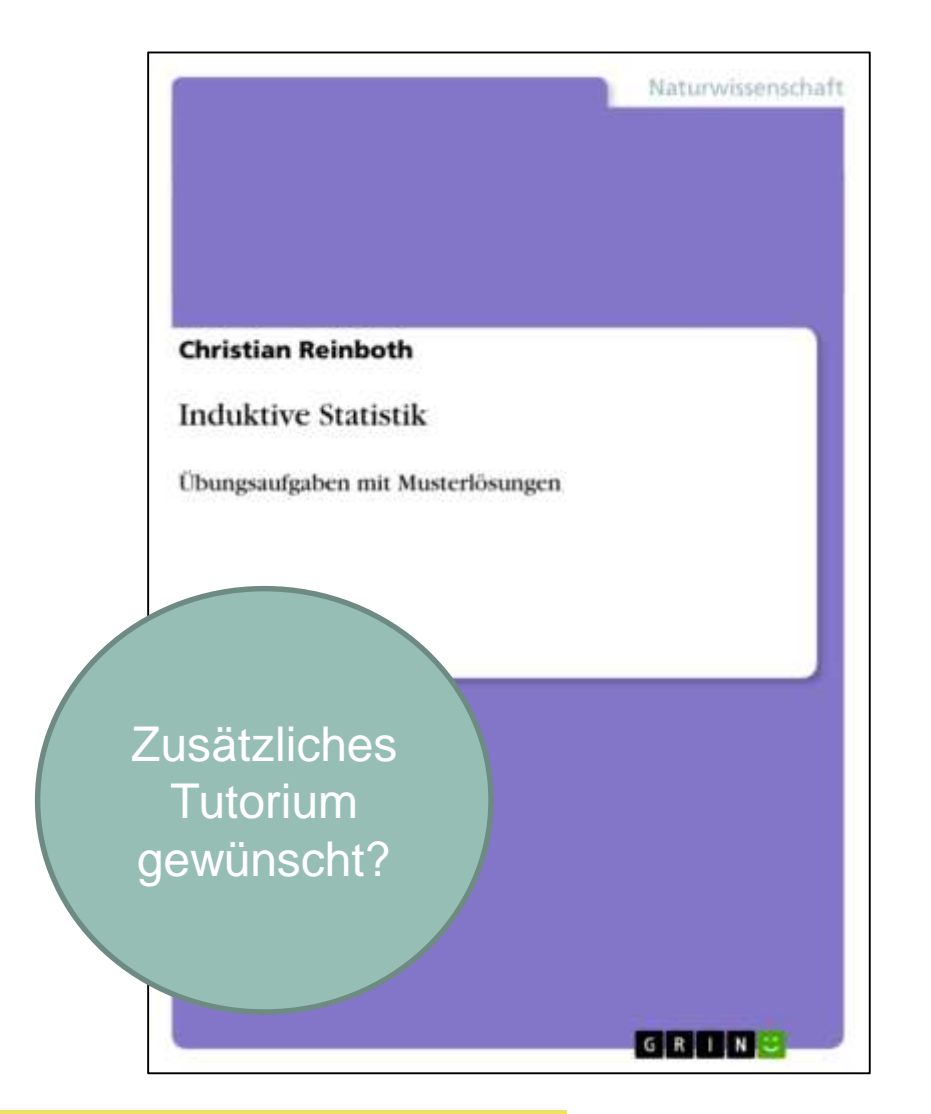

Fachbereich Wirtschaftswissenschaften Sommersemester 2022 Christian Reinboth, M.Sc.

### **Bitte die Stud.IP-Evaluation nicht vergessen (eine Rücklaufquote von > 70% wäre gut…)**

#### Evaluation der Präsenzveranstaltung

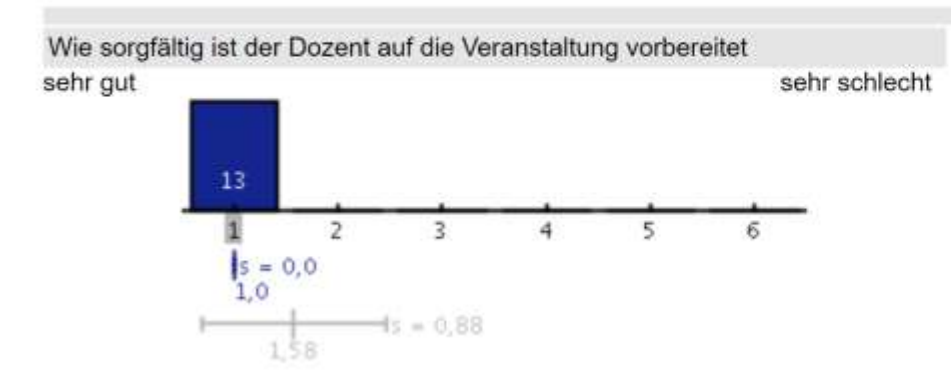

In Anbetracht der Schwierigkeit der Lehrinhalte, wie stimulierend ist der Vortragsstil des Dozenten?

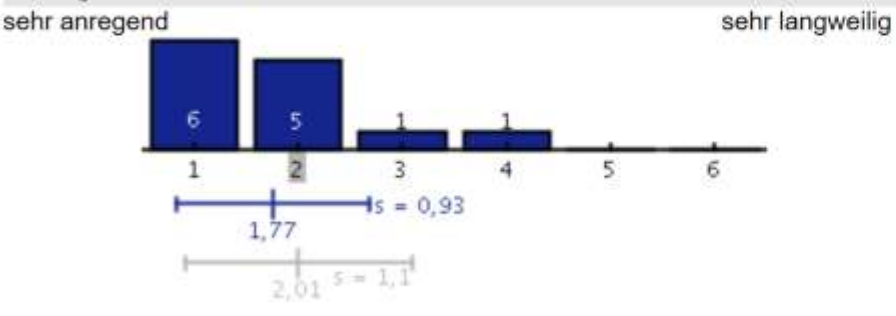

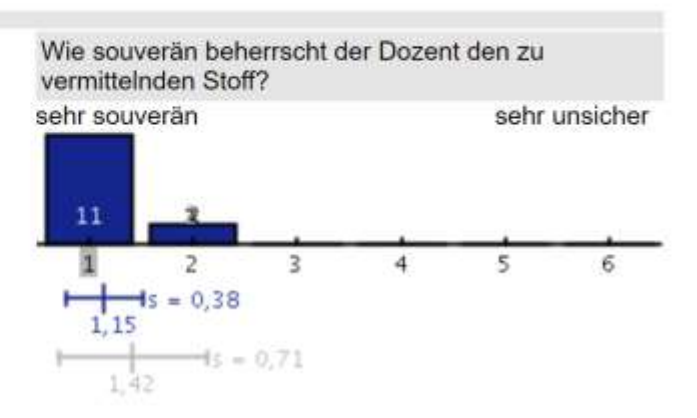

In welchem Umfang gelang es dem Dozenten, Ihr Interesse an dem behandelten Lehrstoff zu wecken oder zu vertiefen?

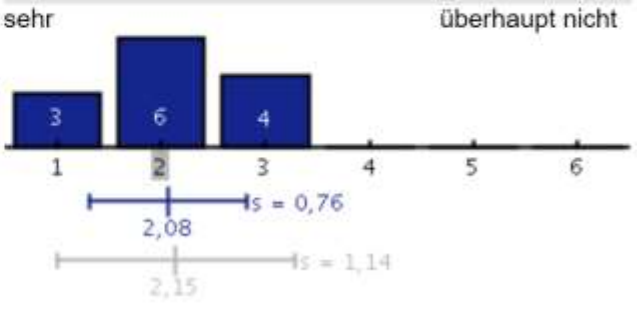

A Hochschule Harz

Hochschule für angewandte Wissenschaften

Fachbereich Wirtschaftswissenschaften Sommersemester 2022 Christian Reinboth, M.Sc.

Seite 398

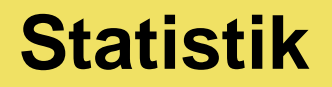

## **Vielen Dank für die Aufmerksamkeit...**

# **...und maximalen Erfolg bei der Abschlussklausur!**

Fachbereich Wirtschaftswissenschaften Sommersemester 2022 Christian Reinboth, M.Sc.

#### A Hochschule Harz

Hochschule für angewandte Wissenschaften

Christian Reinboth Telefon +49 3943 –  896 Telefax +49 3943 –  5896 E-Mail creinboth@hs-harz.de Friedrichstraße 57 –  59 38855 Wernigerode

Fachbereich Wirtschaftswissenschaften Sommersemester 2022 Christian Reinboth, M.Sc.